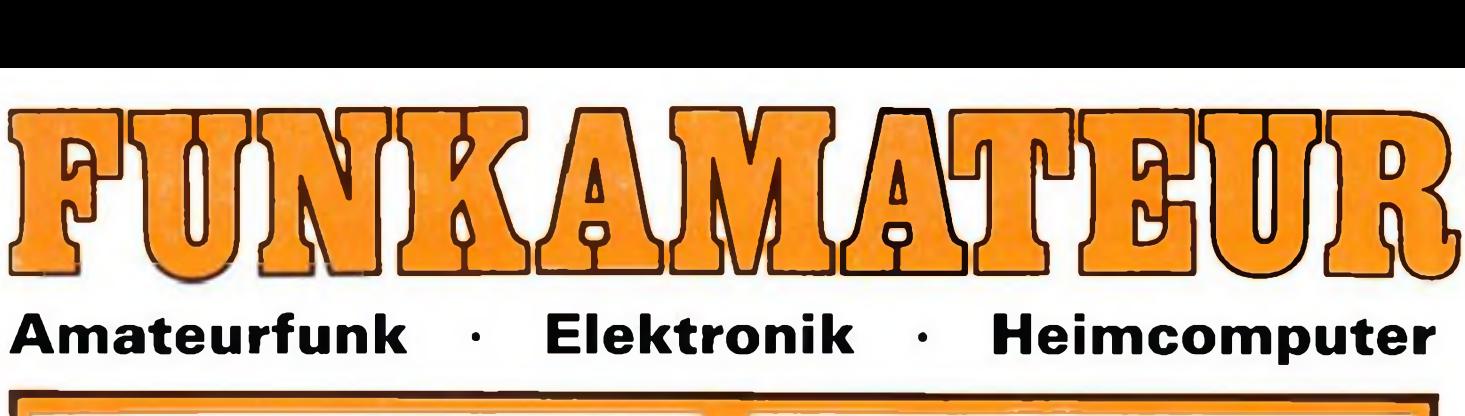

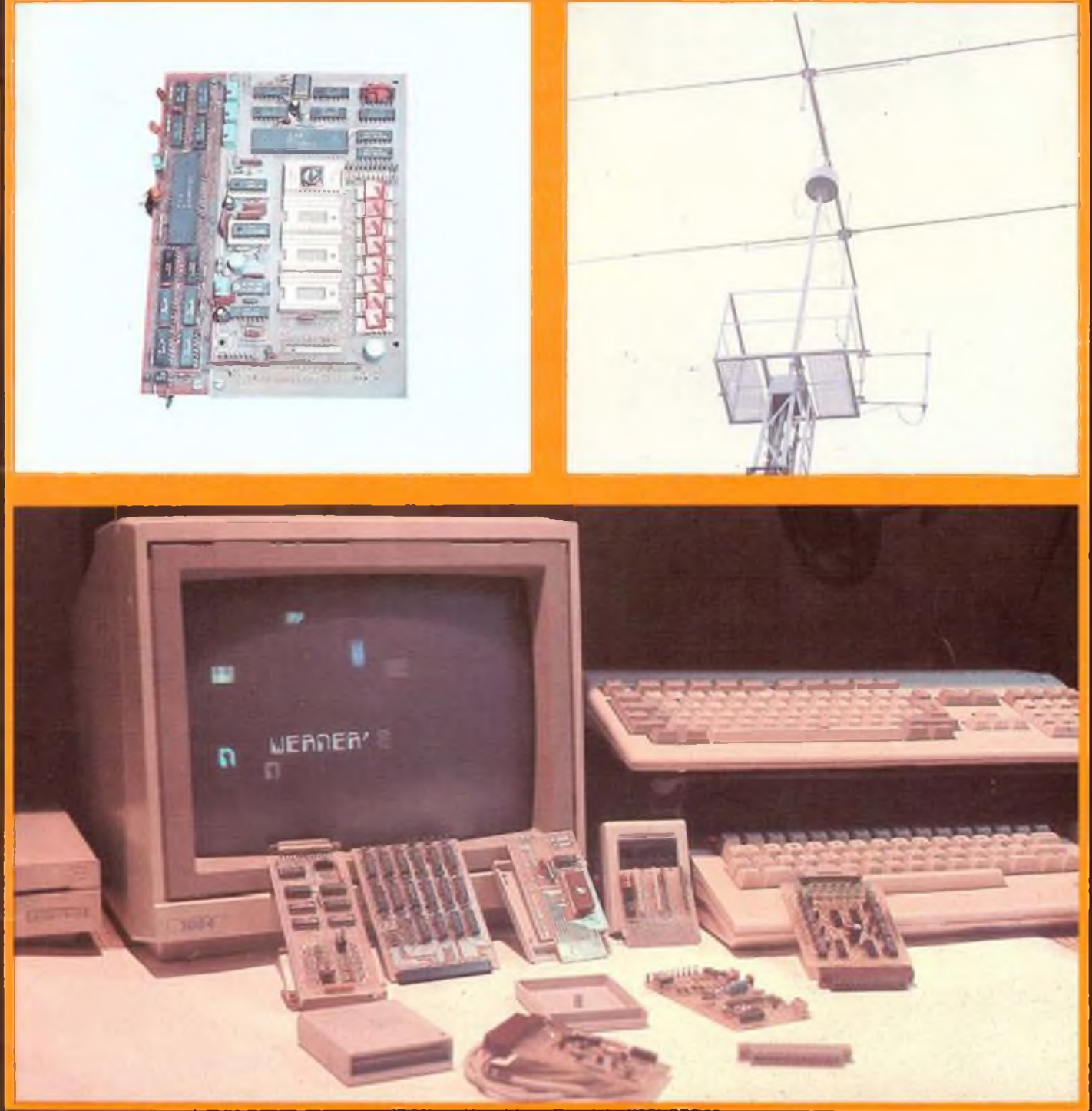

## **Aus dem Inhalt:**

- **• Packet-Radio-Controller: der Nachfolger**
- **• Schnittstellenwandler V.24 - Centronics**
- **• Klangerzeugungsallerlei**
- **• LCD-Digitalvoltmeter DDR tfOM-ISSI <sup>00162833</sup>**

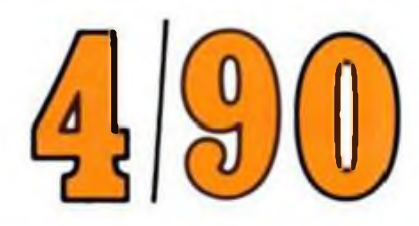

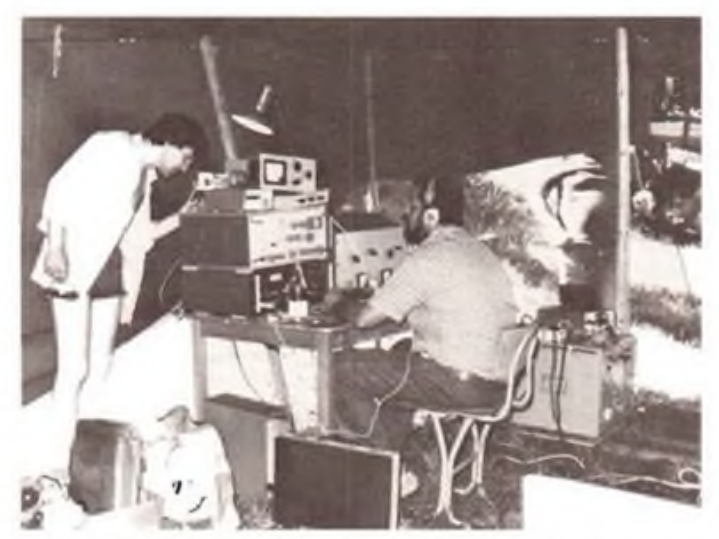

**Sind die Signale wirklich so leise oder ist es nur das Antennenumschaltrelais? Lothar, Y24UK (links), war als Servicetechniker immer dort zur Stelle, wo es "klemmte". Wolf, Y25ZO, erzeugte auf 15 m in CW Pile-Ups.**

**Norbert, Y42PK, läßt sich nicht aus der Ruhe bringen. Erst drei Stunden nach Contestbeginn ist die neue 15-m-4-Element-Quad auf dem ebenfalls neuen 20 m hohen Mast montiert und zeigt, Gott sei Dank, auch die erwartete Wirkung.**

# **Y61 HQ — Superlative oder Wahnsinn?**

**Das Ilmenauer Contestteam Y34K vertritt den RSV seit vier Jahren als Headquarters-Station (HQ) in der offiziellen Kurzwellen-Weltmeisterschaft der IARU. Bisherige Bilanz: ein 1., zwei 2. und ein 3. Platz in der Welt!**

**Im vergangenen Jahr waren 25 Funkamateure (darunter auch 5 Gäste) an 12 kompletten Sende/Empfangs-Anlagen mit 8 Richtantennen in Ilmenau aktiv.**

**Die Vorbereitung für HQ1990 läuft! Welcher Contester würde gern mitmachen? Auch aktive DX-SWLs sind willkommen! Oder möchte jemand als Koch wirken? Bitte kurzfristig bei Y34K (POB 118, Ilmenau, 6300) melden! Die HQ-Generalprobe ist der CQ-WW-WPX-Contest CW am 4. Maiwochenende. Also: Melden, etwas Urlaub einplanen; gute Laune mitbringen! Dr.-Ing. L. Wilke, Y24UK**

**Um ein Haar nicht rechtzeitig fertig: die in letzter Minute gebaute 15-m-4-Element-Quad.**

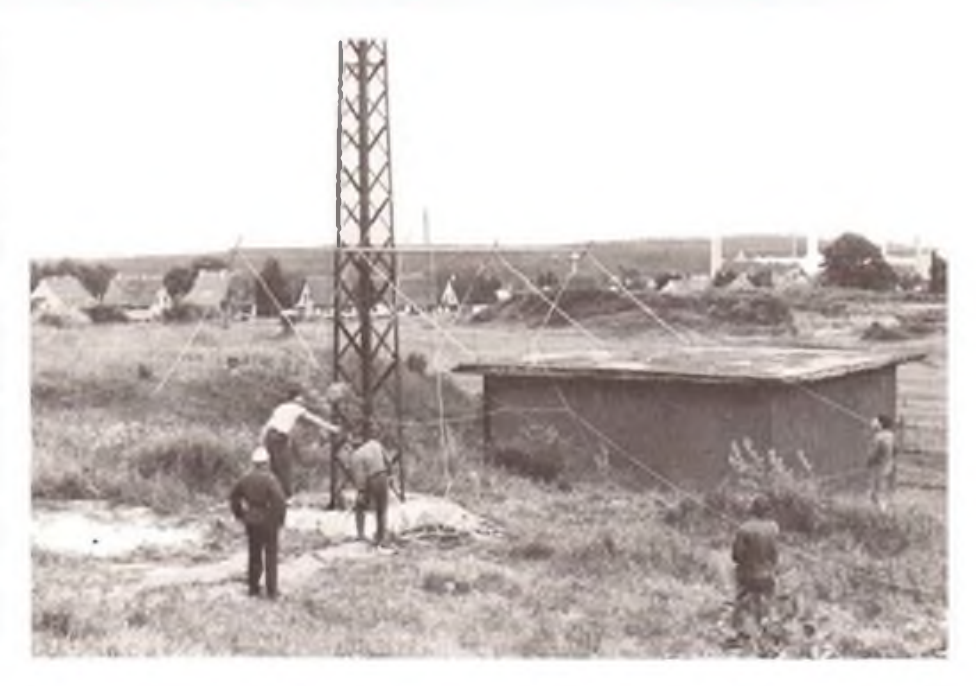

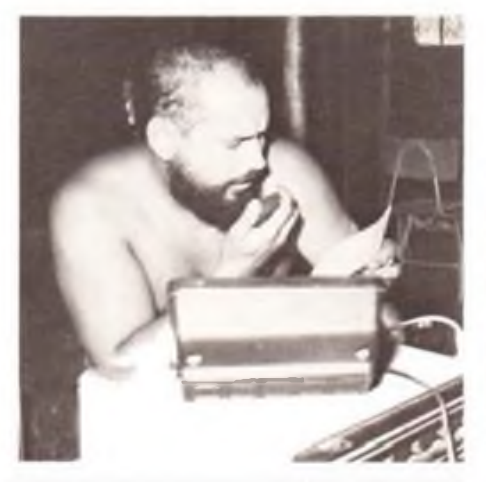

**Sehr wichtig war das HQ-2-m-Dienstnetz: Norbert, Y42PK, gibt den aktuellen Stand durch.**

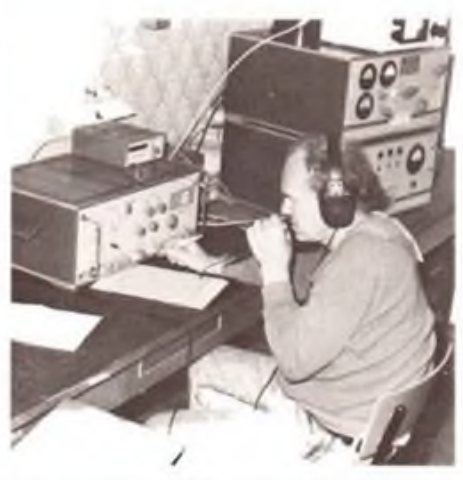

**80 m, SSB: Tagsüber ist "Stehvermögen" vonnöten. Klaus, Y21TL, müht sich Stunde um Stunde.**

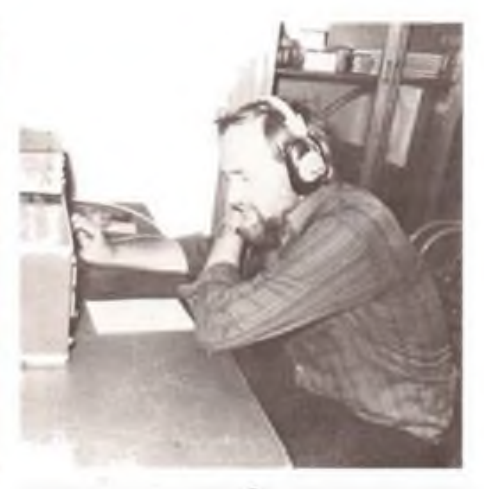

**Horst, Y23EK, überprüft die Qualität aller HQ-Signale. Es scheint alles in Ordnung zu sein... Fotos: Y34K**

### Radiosportzeitschrift

AusoRoung/WeUkampte • Amaieurtunkoinnan eta alternational **Heft 4/1990** 

Kleincomputertechnik/Software • Elektronik/Selbstbaupraxis

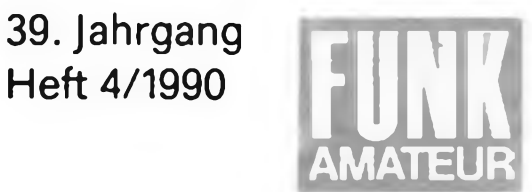

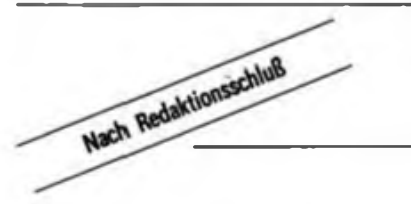

**Verbandstag fand statt**

sondern auch bei Katastrophenfällen zugesagt. 3. Der 3. Entwurf der Wahlordnung wurde einstimmig in Kraft gesetzt.

Unabhängig, selbständig und knapp bei Kasse - so könnte man seit dem Außerordentlichen Verbandstag am 24. März 1990 den Radiosportverband der DDR bezeichnen, der nunmehr den Zusatz \_e. V." tragen wird. 112 RSV-Stimmberechtigte aus allen Bezirken der DDR nahmen an der Tagung teil. HO davon hielten die Marathonveranstaltung bis zum Schluß kurz vor 22.00 Öhr durch. Dennoch hatten sich nach der Mittagspause die Reihen gelichtet: zum einen zogen jene von den Delegierten aus, die das Mandat vom ehemaligen Computersport bekommen hatten; zum zweiten verließen Gäste den Verbandstag, also jene Mitglieder des alten Präsidiums, die kein Mandat trugen.

31 Computerfreunde gründeten den Verband der Computerklubs (VCC), der sich der Förderung und Verbreitung der Computertechnik und Software im Freizeitbereich für Kinder, Jugendliche und Erwachsene zur Aufgabe gestellt hat.

Dr. Gert Schönfelder wurde zum Präsidenten, Mario Götze zum Vizepräsidenten, Thomas Kraus zum Schatzmeister gewählt. Zum Leiter der Geschäftsstelle wurde Eberhard Paul ernannt. Die Anschrift des Verbandes: Verband der Computerclubs, Geschäftsstelle, Langenbeckstr. 36-39, Neuenhagen, 1272.

Der Verbandstag des RSV der DDR, der von OM Dr. Wilke, Y24UK, geleitet wurde, behandelte 13 Tagesordnungspunkte mit dem Ziel, die notwendigen Dokumente zu beschließen, damit die neu zu wählende Leitung arbeitsfähig wird, sich den Grundsatzfragen zuwenden und Detailfragen in neuen und alten Kommissionen bearbeiten lassen kann.

Entsprechend der Satzung batte der Außerordentliche Verbandstag das Recht genutzt, sich arbeitsfähige Gremien zu geben. Dazu wurden gewählt: als Präsident Dr.L.Wilke, Y24UK; als L Vizepräsident Dr. H. Weißleder, Y23EK; als 2. Vizepräsident H. Zenker, Y21FA. Als Übergangslösung wurde ein Arbeitsausschuß gebildet, in den Vertreter aller Bezirke integriert sind: (Frankfurt, Schwerin und Halle benennen ihre Vertreter später) Y23LA, Y22HC, Y23ZD, Y21EF. Y22DG, Y25PI, Y23QJ. Y24AK, Y22UL, Y24CM, Y21VN und Y54NL. 1. Der vorliegende 4. Entwurf der Geschäftsordnung wurde in seinen Grundzügen bestätigt und war Arbcitsgrundlage der Tagung.

2. Der 2. Entwurf der Satzung des RSV wurde als Satzung des RSV e. V. einstimmig angenommen, nachdem eine umfangreiche Diskussion stattgefunden hatte. Es wurde beschlossen. daß sich der RSV e. V. die Möglichkeit einer späteren Mitgliedschaft in einem Dachverband offenhält. Der GST-VTSV wurde von den Delegierten abgelehnt. Die QSL-Vermittlung wurde als kostenlose Leistung festgeschrieben. Gemeinnützige Leistungen wurden gegenüber dem Staat nicht nur bei Notfällen. 4. Es wurden die Finanzen im Bereich des Hauses des RSV in Berlin offengelegt und analysiert. Die Kosten des Jahres 1989 zeigten auf, daß dieses in diesem Umfang angesichts der Einnahmen aus Mitgliedsbeiträgen nicht zu halten ist. Weiter wurde erkannt, daß die Diplombearbeitung und Bereitstellung auf finanziell selbsttragende Geschäftsführung umzustellen ist, da 1989 dieser Bereich 35000 M verbrauchte: Bei einer minimalen Kostenplanung für die QSL-Vermittlung im gesamten Land, einer Geschäftsstelle mit einem Raum entstehen dennoch Kosten in Höhe yon 85000 M. Keine eindeutige Aussage wurde zur Durchführung der geplanten Meisterschaften getroffen.

Mit übergroßer Mehrheit wurde beschlossen, den Mitgliedsbeitrag auf 120 M im Jahr festzulegen. Der noch in diesem Jahr fällige Mitgliedsbeitrag ist in zwei Teilen zu je 40 M zu zahlen. Der Anteil für die Monate Mai bis August war bis zum 20. April zu überweisen. Für bestimmte Mitgliedsgruppen sind Reduzierungen festgelegt. Einzelheiten liegen den Bezirksdelegationen vor.

5. Es wurde beschlossen, daß der RSV e.V. am Vorabend des Gründungstages des Bundes Technischer Sportverbände (BTSV) - also Ende April - aus der GST-VTSV austritt. Damit ist gesichert, daß es keinen gefährlichen rechtlosen Zustand geben kann, der vor allem die Existenz der Klubstationen und Relaisstellen bedrohen würde. Diese Abstimmung erfolgte mit 90 Stimmen für diese Verfahrensweise. 14 OMs waren dagegen, und 4 enthielten sich der Stimme.

6« Der neue Vorstand bewirkt die Eintragung des RSV als e.V. gemäß Vereinigungsgesetz. 7. Der neue Vorstand beantragt als \_RSV e.V." die Anerkennung als "gemeinnützige Vereinigung" bei der Volkskammer der DDR.

8. Auf der Basis juristischer Zuarbeiten ist bis zum Gründungstag des BTSV die Rechtsnachfolge für den bisherigen RSV zu bearbeiten. Es soll beantragt werden, daß die in Nutzung des RSV befindliche volkseigene Technik sowie Grundmittel etc. an den RSV e. V. übertragen werden können.

9. Mil Stimmengleichheit 48 zu 48 bei 12 Stimmenthaltungen wurde der Antrag abgelehnt. Beobachter zum Sporttag des BTSV zu schicken. Delegierte werden ebenfalls nicht entsandt.

10. In einem Brief teilen die Delegierten (mit deutlicher Mehrheit beschlossen) der Volkskammer mit, daß sich der nunmehrige Verband der Funkamateure und Funkpeilsportler als nichtmilitäriscbe Organisation versteht und gemeinnützige Ziele verfolgt.

11. Bis zur Verwaltungsreform werden die 15 Bezirke im Sinne der Satzung als Regionen gewertet. Diese entsenden ihre Delegierten in das Präsidium.

12. Es wurden als Wahltermine festgelegt: in den Radioklubs bis zum 30. April, zu den Regionalräten 31. Mai.

13. Die alte Leitung des RSV wurde entlastet, nachdem der bisherige Präsident D. Sommer, Y22AO, einen Bericht gegeben hatte. Ein in diesem Zusammenhang eingebrachter Mißtrauensantrag wurde mit einfacher Stimmehrheit abgelehnt. Den engagierten OMs der alten Leitung, die in Verantwortung standen, flei-Bige und sachkompetente Arbeit leisteten, wurde der Dank ausgesprochen.

### **Funkamateure, aufgemerkt! Unser Angebot: Super-Sommer-Sonder-Service**

Für Rufzeicheninhaber und SWLs mit Höremummer bieten wir in unserer Ausgabe

#### **6/90**

einen Knüller. Kostenlos!

Wir stellen einen begrenzten Raum zur Verfügung, den Sie Tüllen. Mit Ihren Anzeigentexten. Wenn Sie - natürlich amateurfunkspezifisch gesehen - kaufen, verkaufen, suchen, tauschen, ankündigen, grüßen wollen - bei uns sind Sic richtig.

Coupon ausfüllen - Name. Anschrift oder Telefonnummer (mit Ort). Rufzeichen oder Höremummer nicht vergessen, auf eine Postkarte kleben und ab die Post an: Redaktion FUNKAMATEUR. Storkower Straße 158, Berlin, 1055.

Und spätestens am 14. Mai 1990 muß Ihre Post auf unserem Tisch liegen. Aber bitte: Wer zuerst kommt, mahlt zuerst, wenn der Platz gefüllt ist, geht nichts mehr.

Pro Buchstabe, Zwischenraum. Satzzeichen je ein Kästchen benutzen.

*Vor einiger Zeit wurde der CB-Funk auch in der DDR zugelassen. Fürjeden Bürger besteht also die Möglichkeit, über eine einfache Anmeldung (in einigen Ländern anmeldungsfrei) industriell hergestellte Funkgeräte im CB-Band (um 27MHz) zu betreiben.*

*Die Mitgliedsverbände der IARU achten aufeine strenge Abgrenzung des Amateurfunks zum CB-Funk. Warum?*

*Im Gegensatz zum CB-Funker muß der Funkamateur vor einer Prüfungskommission nachweisen, daß er über umfangreichesfachliches Wissen verfügt, um den technischen und betriebsdienstlichen Anforderungen des Amateurfunkdienstes gerecht werden zu können. Der Funkamateur darf jederzeit technische Veränderungen an seiner Funkanlage vornehmen, weil der Amateurfunkdienst experimentellen Charakter trägt. Dem CB-Funker ist das untersagt.*

*Der experimentelle Charakter des Amateurfunkdienstes wird auch durch die Zuweisung von 22 Frequenzbändern im Bereich von 1,8 MHz bis 250 GHz unterstrichen, während dem CB-Funk lediglich ein nicht einmal 2 MHz breiter Bereich international zugewiesen ist. Letztlich finden viele Funkamateure Befriedigung bei der Teilnahme an Wettkämpfen (Contesten) im Amateurfunkdienst. Auch dies ist dem CB-Funker kaum gegeben.*

*Trotz dieser qualitativen Unterschiede sollte man nicht unterschätzen, daß viele Menschen ihre erste Berührung mit der Faszination Funk beim CB-Funk haben und später die Reihen der Funkamateure stärken werden.*

#### U. Hergett, Y27RO

Einsteigerhilfen für CB-Interessierte - woher könnte man die besser bekommen als aus erster Hand.

Max Modrow, Vizepräsident des Deutschen CB-Dachverbandes e. V., besuchte uns in der Redaktion und beantwortete geduldig unsere Fragen; von Horst Brossow und Werner Labrenz - beide vom Westberliner Landesverband des DCBD - erhielten wir Informationen per Post; die Redaktion der Zeitschrift CBfunk in Baden-Baden stellte uns Material zur Verfügung. Jörg Wernicke aus Berlin war einer der ersten DDR-CB-Funker und schickte einen Erfahrungsbericht. Mit dieser Hilfe im Hintergrund wollen wir uns - beginnend in dieser Ausgabe - dem Thema CB-Funk in begrenztem Umfang für eine gewisse Zeit widmen.

Unterdessen sind die ersten DDR-CB-Funker am Werke und finden Spaß an diesem Hobby. Wie wir erfahren konnten, hatte die Zulassung des CB-Funks in der Bundesrepublik und in Großbritannien zeitlich verzögert auch den Effekt, daß den Amateurfunkverbänden Tausende neue Mitglieder zugeströmt sind - das ist wohl so zu deuten, daß für viele CB-Funker nach einer gewissen Sättigung der Amateurfunk die Alternative darstellt.

### **CB-Lexikon**

#### **Citizen Band (CB)**

Bürgerband, Jedermann-Funk (im CB-Funker-Jargon auch abwertend als Band der Funk-Hilfsschüler bezeichnet) ist eine unkomplizierte und verhältnismäßig preisgünstige Möglichkeit, aktiv am Funkgeschehen teilzunehmen. Es sind keine Ausbildung und Prüfung nötig.

In der BRD und Westberlin reetfhet man mit annähernd einer Million CB-Funker, die sich meist in einem der fast 15 Verbände organisiert haben. 1975 war in der BRD der CB-Funk freigegeben worden, der sich zuerst in den USA verbreitet hatte. Die Reichweite beträgt im allgemeinen zwischen 10 und 40 km. Bei günstigen Funkwetterlagen (wie z. Z. im Sonnenfleckenmaximum) sind auch DX-(Weit-)Verbindungen möglich.

#### **Kanile und Frequenzen**

Sprechfunkanlagen mit kleiner Leistung müssen grundsätzlich mit Frequenzmodulation (FM) arbeiten (Kanäle <sup>1</sup> bis 40). Auf den Kanälen 4 bis 15 darf auch Amplitudenmodulation erfolgen (in der BRD nur noch bis 31.12.1991 zugelassen). Der Kanalabstand beträgt 10 bzw. 20 kHz.

Eingebürgert hat sich in Westberlin, daß drei Kanäle gezielt benutzt werden: Kanal 9 als Notrufkanal, Kanal 4 als Anrufkanal AM, Kanal <sup>1</sup> als Anrufkanal FM.

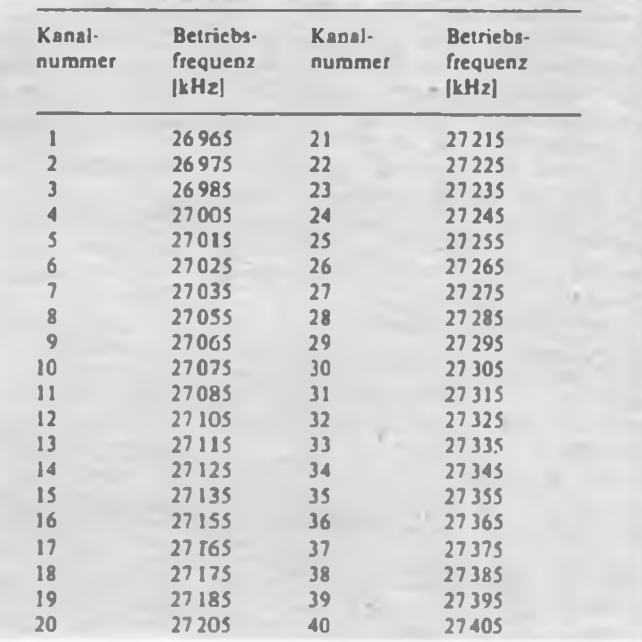

#### **Geräte**

Es werden drei Gerätefamilien gehandelt.

*Handfunkgeräte* erweisen sich als sehr leicht, handlich und robust. Ihr Einsatz ist durch geringe Reichweiten recht begrenzt.

*Mobilstationen* sind am vielseitigsten einzusetzen und am meisten verbreitet. Sie können leicht montiert, in erster Linie im Kraftfahrzeug, aber auch unabhängig davon betrieben werden.

*Feststationen* oder Heimstationen erzielen größert Reichweiten, werden aber (noch) nicht von der Deutschen Post zugelassen. Die maximale Sendeleistung liegt wie bei Mobilstationen bei 4 W (FM) bzw. <sup>1</sup> W (AM).

#### **Zulassung**

Genehmigt von der Deutschen Post (Bezirksdirektion, Abt. Funkwesen) werden alle Mobil- und Handfunkgeräte, die eine postalische Prüfnummer aufweisen (keine sogenannten Exportmodelle!). Dort müssen der Gerätetyp, die Prüfnummer der Deutschen Bundespost sowie die Gerätenummer angegeben werden. Die Genehmigung ist bei Einfuhr dem Zoll vorzuweisen.

Jede technische Veränderung an den Geräten ist untersagt. Zuwiderhandlungen ziehen Beschlagnahme des Geräts sowie Einziehung der Funkgenehmigung nach sich. Eine strafrechtliche Verantwortlichkeit ist gegeben.

Die Genehmigungsgebühr liegt bei 3 Mark, die monatlichen Gebühren betragen 5 Mark.

Funk

Bei der Genehmigung wird ein Rufname (Skipname) zugeteilt, der beim Funkbetrieb zu verwenden ist.

#### **Antennen**

Es dürfen nur Antennen verwendet werden, die aus einem senkrecht angeordneten Strahler mit oder ohne Gegengewicht bestehen. Antennen mit Richtwirkung oder Langdrahtantennen sind nicht gestattet.

Zur Herstellung der Verbindung zwischen CB-Funkgerät und der Antenne dient Koaxkabel mit einem Wellenwiderstand von 50  $\Omega$ . Bei der Wellenlänge von 11 m würden bei einem  $\lambda/2$ - bzw. 5 X/8-Strahler erhebliche Antennenlängen und damit mechanische Probleme auftreten (auch StVZO'). Man bedient sich hier der bewährten Methode der künstlichen Verlängerung mit Hilfe einer Ladespule. Abgestimmt wird nach der bekannten Methode mit Stehwellenmesser und Änderung der Länge des Strahlers. Als Gegengewicht kann die Karosserie eines Kraftfahrzeuges dienen. Die Entstörung im Kfz ist nicht ganz einfach. Das liegt daran, daß die meisten CB-Empfänger eine sehr gute Empfindlichkeit besitzen und die üblichen Entstörungsmitte] nicht für den CB-Funk zugeschnitten sind. Bei den Lichtmaschinen genügt ein parallel geschalteter Saugkreis, bei Kleinmotoren ein Kondensator von etwa 5 bis 10 µF. Bei starken Störungen hilft in den meisten Fällen ein NF-Filter, das zwischen Batterie und Funkgerät geschaltet ist. Zu beachten ist, daß die Filterspule einen Strom von etwa 2 A aushalten muß, da alle Mobilgeräte beim Senden einen Strom von ungefähr 1,2 A ziehen.

#### **Funkverkehr**

Nicht gestattet sind

das Übermitteln von Nachrichten, die die öffentliche Sicherheit und Ordnung gefährden,

- anstößige oder beleidigende Äußerungen,
- Dauersendung des unmodulierten Trägers,
- Verwendung der Funkanlage zum Abhören,
- rundfunkähnliche bzw. Dauersendungen,
- Betrieb mit Sendeverstärkern ("Nachbrenner").

Wer den CB-Funk ernsthaft betreiben will, sollte gewisse Umgangsformen beachten, die sich in 14 Jahren in den deutschsprachigen Ländern herausgebildet haben. Selbstverständlich kann man sich einfach mit seinem Partner unterhalten, ohne sich um andere Funker zu kümmern. Das ist aber nicht nur unhöflich, sondern letztlich das Ende jedes vernünftigen Funkverkehrs.

Es gibt verschiedene Möglichkeiten, um Funkkontakt zu bekommen. Einmal das QRZ, um eine bestimmte Station zu rufen (eine Verdrehung dieser kommerziellen Q-Gruppe), das Break, um in ein QSO einzutreten, und den CQ-Ruf, um mit einer beliebigen Station in Verbindung zu kommen. Um die Gepflogenheiten mitzubekomraen, sollte man zuerst eine Weile in die Ka-(wird fortgesetzt).

#### **CB-Funker aus Ost und West trafen sich**

Das erste deutsch-deutsche CB-Funkertreffen fand Mitte Februar in Berlin/DDR statt. An dem von Erik Niklas (CB-Namc Seeadler 1) und seiner Mannschaft organisierten Treffen nahmen etwa 40 Interessierte sowie frisch zugelassene CB-Funker aus der DDR-Hauptstadt und Umgebung teil.

Der Westberliner CB-Landesverband bot an, eine Patenschaft für die CB-Funker der DDR-Hauptstadt zu übernehmen. Die Kontakte sollen ausgebaut werden. Henning Gajek und Michael Büge, Redakteure der Fachzeitschriften "funk" und CBfunk" (Baden-Baden) überraschten mit dem Angebot eines Abonnements zum Kurs 1:1 und standen in zahlreichen Fachgesprächen zum Thema CB-Funk Rede und Antwort.

W. Labrenz

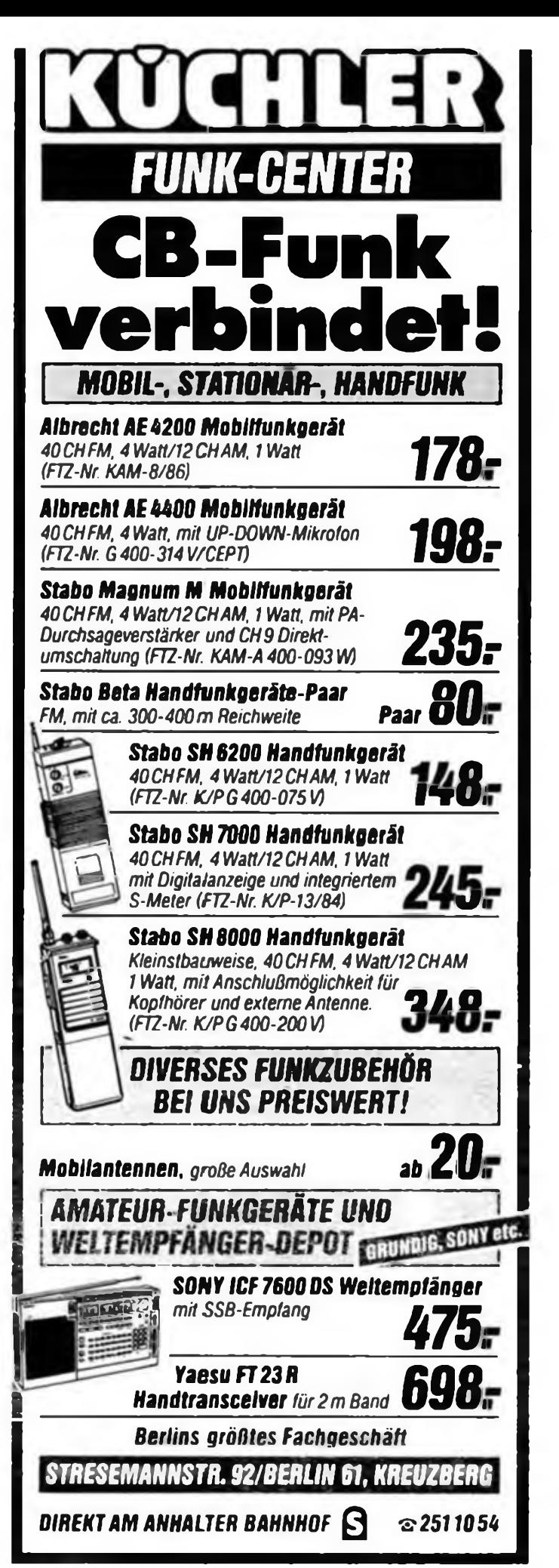

### **Computertips**

### |-<br>|-<br>| **Commodore <sup>64</sup> vorgestellt**

Der Commodore 64, 1982 entwickelt, sorgte wie kein anderer Mikrocomputer dafür, daß die Computertechnologie für jedermann erschwinglich wurde: Rund 10 Millionen Besitzer in mehr als 100 Ländern machen ihn zum erfolgreichsten Heimcomputer der Welt.

Zu seinen wichtigsten Eigenschaften gehören eine ausgereifte Tastatur, gute Farb- und Grafikauflösung sowie die professionellen Geräusch- und Klang-Generatoren. Mit Hilfe von raffinierter Software kann man den C 64 wie einen dreistimmigen Synthesizer einseizen und mit ihm Musikstücke komponieren, speichern und wieder abrufen.

Als Monitor kann jeder (Farb-)Femseher angeschlossen werden; für die Aufzeichnung und Wiedergabe von Programmen bzw. Daten stehen Kassettenund Diskettenstationen zur Verfügung. Die dafür vorhandene serielle Schnittstelle dient auch für die Datenübertragung zu einem Drucker.

Weitere Anschlüsse sind für Joysticks, Drehregler (Paddies), Maus oder Lichtgriffel vorhanden. Ein "User-Port" kann frei programmiert werden. Die Audio-Video-Buchse nach DIN-Norm erlaubt nicht nur die problemlose Verbindung mit einem Fernsehgerät, sondern auch zu einer HiFi-Anlage, die den Sound des C64 erst richtig zur Geltung bringt.

Hardware- und Software-Erweiterungen holen aus dem C 64 alles an guten, dem Laien oft verborgenen Eigenschaften heraus: ausgezeichnete Grafik-Darstellungen, Sprachwiedergabe, Einsatz des Computers als Oszilloskop oder zum Empfang von Satelliten-Wetterbildem.

#### **Ausgcwähltc Daten des C 64**

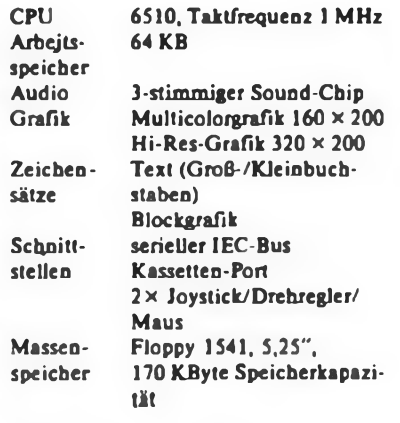

(nach Commodore-Presseinformation)

## **Leipziger Allerlei für Computerfreaks**

Kommt man nach Klein-Zschocher in Leipzig, ist man zunächst an eine Kulisse aus einem Kriegsfilm erinnert, Bruchbude reiht sich an Bruchbude - Folge und Erbe einer extensiven und auf Prestige ausgerichteten Wohnungsbaupolitik. Inmitten dieser Trümmeriandschaft hat sich ein aufrechtes Häuflein engagierter Gewerbetreibender gegen alle Widerstände etabliert, darunter auch die Firma .Wemer-Elektronik-Datentechnik". Kontakte hatte die Firma schon lange mit uns, heute auch als Hilfeschrei an die Medien zu interpretieren. Im Januar dieses Jahres fuhr ich nach Leipzig.

Eine hochmotivierte kleine Mannschaft, bestehend vor allem aus dem agilen Firmenchef und einem gutklassigen Ingenieurteam, beschäftigt sich hier u. a. mit der Entwicklung und der Kleinserienproduktion von Computer-Zubehör-Hardware, vorwiegend für Atari- und Commodore-Heimcomputer. Bisher war der Ver-

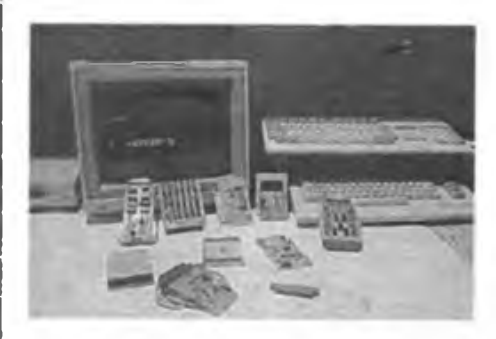

trieb der vom Niveau her mit BRD-Produkten, z. B. von REX, voll vergleichbaren Baugruppen vor allem auf Insiderkreise in Computerklubs beschränkt. Nun gibt es aber auch ein Ladengeschäft, in dem nicht nur Wemer-Elektronik-Produkte, sondern bald auch (zum Zeitpunkt des Erscheinens dieser Ausgabe vielleicht schon) Hard- und Software der westdeutschen Firma REX-Datentechnik, die allgemein als der Zubebörproduzent und -vertrieb für Heimcomputer gilt, erhältlich sein wird. Eine GmbH zwischen Werner-Elektronik und REX macht's möglich, daß z. B. C 64-Freaks nun den Weg zum kompletten und erweiterten System schnell und ohne Hindernisse beschreiten können. Beide Firmen bringen hier ihr Know-How ein, betreiben konsequent eine marktorientierte Kleinserienproduktion für Heimcomputer nach der Devise: "Ihr Problem – unsere Lösung". So entstanden bei Werner Speichererweiterungen von C64 bis Amiga, RGB/ FBAS-Wandler, EPROM-Module, V.24- Schnittstellen, eine 8-Kanal-Relaiskarte für den C 64, ein Bus-Protektor mit zwei Centronics-Anschlüssen, ein Atari-MultiROM-Modul, das z. B. einen Floppy-Speeder aufnehmen kann, und noch vieles mehr. Einiges davon finden Sie auch auf unserem Titelbild. Dabei wußte man sich bei nicht in der DDR erhältlichen Bauelementen in der Vergangenheit gut zu helfen; so konnte ich die in eigener Produktion entstandenen Userportstecker für den C 64 bewundern.

lm Gegenzug zu den REX-Lieferungen nach Leipzig stellt Werner-Elektronik die bekannten Modulgehäuse für Commo-« dore- und Atari-Heimcomputer her. So ist für den Käufer der Erwerb von REX-Produkten in DDR-Mark zu erschwinglichen Preisen möglich. Werner-Elektronik sucht derzeit noch nach Möglichkeiten der Erweiterung der eigenen Produktion, nach Partnern u. a. für die preiswerte DKL-Produktion, um den riesigen Bedarf der Computerfreaks zu befriedigen.

Und für uns und unsere Leser sehr positiv - die Firmen Werner und REX bemühen sich derzeit intensiv um die materielle Sicherstellung unseres FA-XT-Projekts für alle Interessenten. Gute Aussichten also ohne Materialschwierigkeiten für diese hochklassige Bauanleitung!

\*

#### Nach Redaktionsschluß:

Das "Vielleicht" zum Verkauf von Computerzubehör hatte sich anläßlich der Leipziger Frühjahrsmesse bereits erledigt. Vom 12. März bis 12. April fand der Testverkauf bei Wemer's statt. Die Resonanz bei den Computerfreaks war nach der vorausgegangenen kurzfristigen Ankündigung in den Medien gewaltig. Schon einen Tag vor der offiziellen Eröffnung fand sich eine große Käuferschar ein, so daß man bereits früher öffnete. Es gab nicht nur Hardware - von der bestückten Computerplatine über Gehäuse, REX-Hardware bis zur kompletten Floppy-Station - auch Software und die fachkundige Beratung durch das Werner-Team waren gefragt. Als besonderen Service bot man auch das Kopieren von ausgewählten Beiträgen aus Fachzeitschriften an. Auch das wurde rege genutzt.

REX-Juniorchef Stefan König hatte es sich, nicht nehmen lassen, zur Geschäftseröffnung aus Hagen anzureisen. Alle Angebote waren gegen Mark der DDR im Verhältnis 1:3 erhältlich, den Computerfreaks wirds gefallen haben.

Ein hoffnungsvoller kommerzieller Einstieg für,die kleine Firma und als Hauptsache ein interessantes Angebot an die Heimcomputerfreundc. Ein ständiges Angebot kann das Geschäft allerdings derzeit noch nicht machen, dazu müssen erst die Bedingungen zum Geldtransfer zwischen der BRD und der DDR geschaffen werden. Wir bleiben dran!

# **Rundfunkgeschichte in zwei**

Anfang der 60er Jahre entstand in Westberlin die Idee, ein Rundfunk-Museum einzurichten. 1964 wurde ein Verein gegründet, der am Rundfunk beteiligte Partner - Rundfunk- und Femsebanstalten, Industrie, Fachpresse, Bundespost - angehören. Der Verein führt seit seinem Bestehen den Namen Deutsches Rundfunk-Museum e. V. Seine erstrangigen Aufgaben bestehen - ohne Profitabsichten - in der Förderung von Wissenschaft, Kunst, Erziehung sowie in der Unterstützung der Bildung.

#### **Aún Fuße des Funkturms**

Das Deutsche Rundfunk-Museum fand seine Unterkunft in den Räumen des Senders Witzleben. der bis in die 80er Jahre vom Sender Freies Berlin als Notsendestation genutzt wurde. Mit diesem Standort war ein historischer Platz für das Museum gefunden - direkt zu Füßen des Funkturms.

Was können nun die Besucher des Rundfunk-Museums täglich außer dienstags von 10 bis 17 Uhr auf einer Ausstellungsfläche von nahezu 650 m<sup>2</sup> sehen? Nach einem zehnmonatigen Umbau zeigt das Museum seit . August 1989 eine neue Präsentation der Entwicklung des Hörfunks von 1923 bis 1945 sowie der Entwicklung des Fernsehens seit seinen Anfängen bis 1967.

Übertragungs- und Tontechnik, verschiedene Bandgeräte und Fernsehempfänger - etwa der "Metz 914" aus dem Jahre 1958 mit einer Bilddiàgónàlc vön 43 cm, der damals 998 DM kostete - bilden den Hauptbestandteil der Ausstellung in der ersten Museumsetage. Zu bewundern sind dort auch Zeitzeugen aus der Anfangszeit der Videogeräte. Stellvertretend dafür steht in einer Glasvitrine der "Philips LDL 1002". Er hat eine 1/2-Zoll-Videobandbreite, eine 46minütige Aufnahmezeit für<br>450m Bandlänge und kostete stolze Bandlänge und kostete stolze 1950 DM.

Interessant für den Besucher auch zu wissen, daß in der ersten Etage derzeit eine Fachbibliothek eingerichtet wird. Sie steht bald den Gästen auf Wunsch zur Verfügung.

In der unteren Museumsetage kann der Besucher die Anfänge des Fernsehens sowie die Entwicklung des Rundfunks sehr anschaulich verfolgen.

Das erste Patent in der weltweiten Ferqsehgeschichte - so erfährt man zu Beginn des Rundgangs - ist mit dem Namen Paul Nipkow verbunden. Sein Verfahren bildete in allen technisch entwickelten Ländern die Grundlage für das Fernsehen. Hinter Glas kann man dann auch einen Nipkow-Empfänger bewundern. Er gestattete eine Bildgröße von 35 mm x 45 mm.

Übrigens wurden der Öffentlichkeit erste Femsehversuche ab 1928 auf den Berliner Funkausstellungen vorgestellt. In den Jahren 1934 bis 1936 vollzog sich dann in Deutschland der Übergang vom mechanischen zum vollelektronischen Femsehen.

#### Vom Detektor bis zum Superhet

Höchst interessant ist die Entwicklung des Rundfunks dargestellt. Der Blick in die Geschichte beginnt mit dem einfachsten Rund-

**Blick in die Empfângerrohr«ns«mmlung**

Der Superhet "Trana**mare 40 WK" von Körting aus den Jahren 1940/41 verfügte über einen Motorwthler und voreingestellte Feststationstasten**

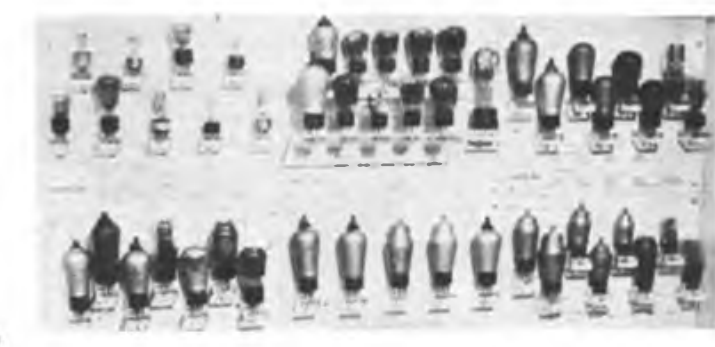

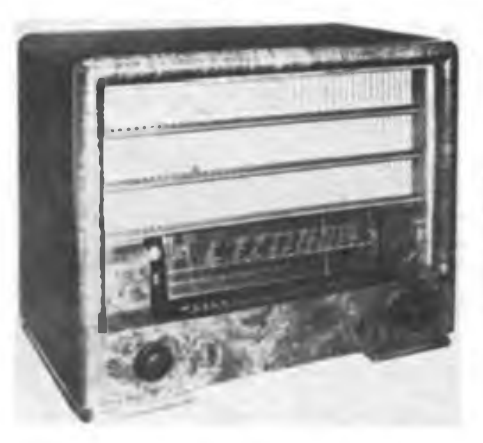

funkempfänger, einem Detektor. Es schließen sich die Geradeausempfänger mit Batterie aus den Jahren 1923 bis 1928 an. Dazu zählt auch der "Rfe 19a" von Siemens. 290 Reichsmark mußte man damals dafür hinlegen.

Durch die Weiterentwicklung der Empfängerröhren konnte man den Heizfaden der Röhren mit Wechselstrom betreiben, ohne daß der bis dahin störende 50-Hz-Netzbrumm hörbar wurde. Ab 1928 entstanden dann Geradeausempfänger mit integriertem Netzteil. Damit wurde das lästige Batterieproblem gegenstandslos.

Die nächste Entwicklungsetappe fuhrt den Museumsbesucher in die Epoche der Geradeausempfänger mit integriertem Lautsprecher aus den Jahren 1928 bis 1938. Dazu zählt auch der Nora W3L"

Als einen besonderen Leckerbissen für alle Techniker bezeichnet Reinhard Exner, technischer Leiter des Museums, eine Sammlung von Empfängerröhren aus den Jahren 1924 bis 1940 von VALVO und TELEFUNKEN. Zu sehen sind da Röhren wie die 4-V-Wechselstromröhre oder die 100-mA-Gleichstromröhre mit direkter Heizung. Natürlich kann man in der Ausstellung auch die Entwicklung der Superhets von 1932 bis 1938 nachvollziehen. Der Besucher erfährt, daß man ab 1932 die schon im Jahre 1920 in den USA entwickelten Superhetempfänger serienmäßig produzierte, womit sich auch die Trennschärfe der Empfänger verbesserte. So sieht man auch den "Länderbandsuper 48 WLK" von Siemens von 1934.

Natürlich fehlen in der Darstellung der Entwicklung des Rundfunks nicht die Gemeinschaftsempfänger. Diese sogenannten Volksempfänger waren einfache 3-Röhren-Geradeausempfänger mit minimaler technischer Ausstattung. Neben zahlreichen Vertretern dieser

**Ein Schiebespulendetektor, der aus den Jahren 1924/25 stemmen muß**

**Fotos: Ketalog/U. Springer**

Empfängergeneration ist im Museum auch der Deutsche "Olympia-Kofler 37" zu sehen.

#### **Mit Kopfhörern in die Vergangenheit**

Eine besondere Attraktion im Rundfunk-Museum ist. daß man an neun Kopfhörerplätzen Ansprachen und Reportagen aus vergangenen Tagen verfolgen kann. Die Themenbreite reicht von Politik über Kultur bis hin zum Sport. In knapp vier Minuten wird da beispielsweise die Atmosphäre beim Fußballspiel zwischen Deutschland und Italien lebendig. Diese Aufnahme stammt vom 2. März 1930. Ein Besuch im Rundfunk-Museum lohnt sich rundum. Zumal auch - nach vorheriger Anmeldung - eine sachkundige Führung möglich ist. Die Anschrift des Museums: Hammarskjöldplatz 1, D-1000 Berlin 19, am Funkturm. Telefonisch ist die Einrichtung unter Westberliner Vorwahl 3028186 zu erreichen. Mit öffentlichen Verkehrsmitteln kommt man so am besten hin: U-Bahnstation Kaiserdamm o-der Theodor-Heuss-Platz, S-Bahnhof Westkreuz. Auch mit den Buslinien 4, 10, 65, 69 und 94 gelangt man zum Ziel (DDR-Bürger müssen Westberliner Fahrkarten im Vorverkauf - an einigen Übergangsstellen ist das möglich - gegen Mark der DDR erwerben. Bei Kontrollen ist zusätzlich zu dem Fahrschein

ein DDR-Personaldokument vorzuweisen, da die Preise unter den in Westberlin üblichen liegen). Per Eintrittspreis für das Museum ist er-

schwinglich: DDR-Bürger zahlen 1,50 DM (Personaldokument ist vorzuweisen). Übrigens hat das Museum auch eine Amateurfunkslation: DK0DR ist aber gegenwärtig nicht QRV.

**U. Springer**

### **Neuer Preis für FUNKAMATEUR**

In den letzten Jahren erhöhten sich die Preise für Zeitungspapicr in mehreren Etappen extrem, so daß sie heute die Hälfte unserer Druckereikosten ausmachen. Gleichermaßen wurden mit Preisreformen die Industriepreise der Polygrafie wiederholt deutlich angehoben. Auch die Industriepreise für Materialien zur Zeitschriftenherstellung stiegen immer wieder.

All das durfte sich aber nicht auf den Verkaufspreis der Zeitschriften in der DDR auswirken - das war politischer Wille. So stieg der Zuschußbedarf fortwährend; durch Umverteilung im Staatshaushalt wurde das verschleiert. Die veränderten wirtschaftlichen Rahmenbedingungen in der DDR bringen es mit sich, daß auch damit Schluß ist, und die Zeitschriften zu einem mindestens kostendeckenden Preis verkauft werden müssen. Ab Ausgabe 6/90 kostet der FUNKAMATEUR in der DDR 2,50 M.

Wir meinen, das ist die Zeitschrift auch wert, deshalb braucht niemand sein Abo aufzugeben. Wer da nicht mitgeht, muß sein Abo rechtzeitig kündigen; auch neue sind möglich, und am Kiosk wird es den FUNKAMATEUR sicher auch besser geben.

### **Elektronikschrott lagert im Freien**

In unserem Betrieb, dem robotron Vertrieb Berlin, Werk Stralsund, Hersteller von Monorundfunkgeräten in der DDR, fällt turnusmäßig Elektronikschrott an. Dabei handelt es sich um Tuner, komplette Leiterplatten. Netzteile u. ä. Durch katastrophale Lagermöglichkeiten sind diese Baugruppen allen Witterungsbedingungen offen ausgesetzt. Dieser Zustand existiert seit etwa einem halben Jahr. Jeder weitere Tag erhöht den Anteil an Baugruppen, die nicht einmal ein Bastler mehr verwenden kann. Unser Betrieb erwies sich bis jetzt als unfähig, dieses Problem zu lösen. Auch für die Zukunft zeichnet sich kein Ausweg ab.

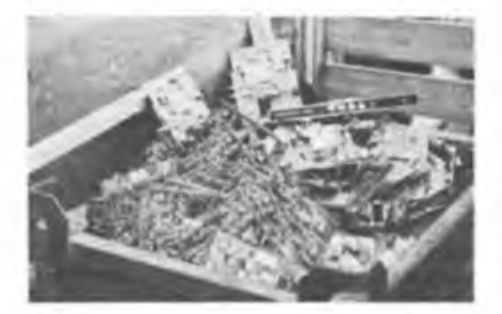

Deshalb bitten wir um Unterstützung Wir stellen uns vor. daß sich ein geeigneter Abnehmer findet, der diesen Elektronikschrott weiterver-J. Marek/J. Kümmeritz

### **Amateurkondensatoren?**

Auch in Görlitz gibt es einen Bauelementehersteller, das VEB Kondensatorenwerk. Wie mir von einem ehemaligen Mitarbeiter dieses Werkes berichtet wurde, wandern derzeit noch alle Kondensatoren, die außerhalb des Toleranzbereiches liegen, auf den Müll. Das war schon in meiner Jugendzeit so. Damals hatte ich mir (allerdings illegal) etliche dieser Kondensatoren vom Schrottplatz "beschafft", geprüft und ausgesondert. So mancher Kondensator ist heute noch in meiner Bastelkiste zu finden bzw. funktioniert in aufgebauten Geräten einwandfrei. Ich finde, daß man sicherlich Lösungen finden könnte, um ähnlich der "Amateurschaltkreise" auch "Amateurkondensatoren" auf den Markt bringen zu können.

**U. Hanisch**

### **Zahlungsverkehr**

Bei der Presseabteilung der Staatsbank der DDR fragten wir nach, ob es bereits Regelungen gibt, die eine legale Begleichung von Zahlungsverpflichtungen erlaubt, die etwa aus Bestellungen bei Elektronik-Versandfirmen in der BRD und Berlin (West) durch DDR-Bürger erwachsen. Bis zum Redaktionsschluß gab es noch keine solche Möglichkeit des direkten grenzüberschreitenden individuellen Zahlungsverkehrs. Einer Veröffentlichung in der Berliner Zeitung vom 13. Februar ist zu entnehmen, daß "in den nächsten Monaten der direkte Postanweisungsverkehr zwischen beiden Ländern aufgenommen werden (soll)"

**FA**

### **Packet-Radio-Treffen mit DARC-Vertretem**

Ende Januar fand in Ronneburg bei Gera ein Packet-Radio-Treffen mit 14 Funkamateuren aus der DDR und der BRD statt. Für den DARC waren Jürgen Sticht, DB8UY, vom Bild und Schrift(BuS)-Rcferat des Distrikts Franken sowie Thomas Beiderwieden, DG9YAG, Leiter des BuS-Referats im DARC, anwesend. Aus Y2 dabei waren Vertreter der PR-Gruppen der Bezirke N, K, L und J. Gesprächsschwerpunkt war die Vernetzung der Y2-Digipeater im Süden der DDR mit DBOMW, DBOGU und dem geplanten Digipeater auf dem Heideistein (DL). Es wird voraussichtlich ein 23-cm-Link von DBOMW (Bad Hersfeld) zu einem neuen Digipeater in der Nähe von Suhl (Mommeistein) gebaut. Der Digipeater auf der Schmücke (Y51K) soll, so die Vorstellung der Betreiber, als Interlink-Digipeater mit drei oder vier Strecken umgebaut werden. Ein weiterer 23-cm-Link soll von DBOGU (Ochsenkopf) in die Bezirke J oder N gebaut werden; allerdings steht der Standort noch nicht fest. Die Entscheidung darüber wird durch Empfangsversuche von DBOGU gefallt. Die Y2-Digipeater werden vorerst über 2-m-Einstiege verfügen, und die Interlinks werden auf 70 cm L. Weise, Y24GJ

### **Es funkt zwischen Zwickau und Dortmund**

Ein reger Funkverkehr hat sich in den letzten Wochen zwischen den Partnerstädten Zwickau und Dortmund entwickelt. Die Amateurfunk-Klubstation bei den Automobilwerken Zwikkau, Y62ZN, hat mit dem Ortsverband Dortmund des Deutschen Amateur-Radio-Club eine beiderseitige Patenarbeit zum gegenseiti-<br>sen Nutzen vereinhart H. Mann gen Nutzen vereinbart.

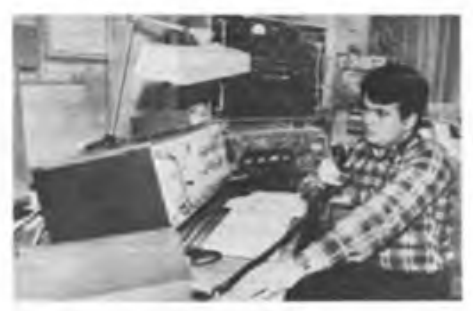

**Udo Pampel. Y27DN/Y62ZN. im Shack der Klub Station Foto: U. Mann**

### **Y39ZH wurde 25 Jahre alt**

Im April 1965 wurde unsere Amateurfunk-Klubstation, die ihr Domizil an der Technischen Hochschule "Carl Schorlemmer" in Merseburg hat, von der Deutschen Post für den Amateurfunkverkehr auf dem 80-m-Band freigegeben. Ihr damaliges Rufzeichen lautete DM3TH. Die Stationsausrüstung bestand komplett aus selbstgebauten Geräten: 100-W-Sender, Doppelsuper-Empfanger, W3DZZ-Antenne, Modulationsverstärker und Frequenzmesser. Die Gründer und Erbauer der Klubstation waren Walter, DM3TH, und Hartmut, DM3XTH, jetzt Y24LH.

Einen beträchtlichen Aufschwung erlebte die Klubstation, als sie 1978 einen Transceiver Teltow 215 erhielt. Dadurch konnte sich die Klubstation ab 1979 auch an Kurzwellen-Contesten beteiligen. Mit dem weiteren Ausbau der Stationsausrüstung (84-m-Della-Loop-Antenne, Frequenzzähler, 500-W-Linearendstufe, KC 85/2, Betriebsempfanger, zweiter Transceiver Teltow 215, 3-Band-2-Elemente-Quad) und zunehmenden Erfahrungen des Contestteams (Michael, Y39OH, Michael. Y39SH und Wolfram, Y39ZH) konnten in den letzten Jahren immer bessere Plazierungen erreicht werden. Seit 1981 ist die Klubstation durch einen FM-Transceiver UFT 601 auch auf dem 2-m-Band zu hören.

Höhepunkte waren zwei Sonderstationseinsätze: unter Y84CSJ aus Anlaß des 150. Geburtstages des Chemikers Carl Schorlemmer, und unter Y87IMS zum 31. IUPAC Macromolecular Symposiums an der TH Merseburg.

In den 25 Jahren des Bestehens konnten 22 Mitglieder der Klubstation Sendegenehmigungen sowie mehr als 100 die Empfangsberechtigung erwerben. Heute gehören zur Klub-Station sechs Sendeamateure der Klasse 1, sechs der Klasse 2 sowie zwölf Empfangsamateure. Eine Anfängergruppe befindet sich in der Ausbildung. Dr. W.Döll. Y39ZH

# **ISDN - eine neue Ära der Telekommunikation (1)**

*Als erstes Land der Welt bietet der Stadtstaat Singapur seit Ende 1989 allen gewerblichen und privaten Nutzem das digitale Kommunikationssystem ISDN bedarfsdeckend an. über einen einzigen Anschluß beim Nutzer können über das auf Glasfasern basierende Netz alle Kommunikationsarten - Sprache. Text, Daten. Bilder - mit hohen Geschwindigkeiten übertragen werden. Von Singapur aus gibt es bereits ISDN-Verbindungen nach Japan: die nach den USA und Großbritannien sind in Vorbereitung.*

In der modernen Industriegesellschaft spielt das Erzeugen und Verarbeiten sowie Speichern und Übertragen von Informationen eine zunehmende Rolle. Eine leistungsfähige Telekommunikations-Infrastruktur ist deshalb Tür Wirtschaft und Wissenschaft ebenso bedeutungsvoll wie für jeden Bürger. Zu traditionellen Formen der Telekommunikation wie dem Verteilen von Hör- und Femsehrundfunkprogrammen und der zwischen-Sprachkommunikation sind deshalb immer wieder neue Formen hinzugekommen, so die zwischen-Telekommunikation in Text- und Bildform, die Mensch/Maschine- und Maschine/Maschine-Kommunikation, der wahlfreie Informationsabruf aus Datenbankzentralen, der dezentrale Zugriff zur zentralen Informationsverarbeitung und die Verteilung von Daten. Für die Informations- und Kommunikationstechniken erwuchsen und erwachsen daraus ständig neue Anforderungen.

#### **Einheitliche Informationssteckdose**

Es ist seit langem eine Selbstverständlichkeit, daß Rundfunkempfänger und Fernseher. Kühlschrank und Waschmaschine u. a. m. über dieselbe "Leistungssteckdose" versorgt werden, denn alle benötigen Spannungen gleicher Art und Form. Im Telekommunikationsbereich war eine einheitliche Informationssteckdose bisher ein Wunschtraum. Die hier zu übertragenden unterschiedlichen Informationen wie Sprache, Bilder oder Daten erfordern unterschiedliche Signale, so daß Leitungen und Netze für verschiedene Kommunikationsdienste entstanden sind, die zwangsläufig zu unterschiedlichen Anschlüssen beim Nutzer geführt haben; statt in Richtung Diensteintegration lief die Entwicklung in Richtung Dienstespezialisierung. Erst in den letzten Jahren entstanden durch die Einführung digitaler Übertragungs- und Verarbeitungsverfahren auch für analoge Signale im Fernmeldewesen die Vorausset-

zungen, um ein einheitliches Übertragungsnetz in Angriff zu nehmen, wie es unter dem Kürzel ISDN nunmehr in einigen Ländern bereits aufgebaut wird.

#### **ISDN - ein jahrzehnteproblem**

ISDN ist die Abkürzung für Integrated Service Digital Network, Diensteintegrierendes Digitales Netzwerk. Er verkörpert den Übergang vom bisher dominierenden diensteorientierten Netzwerk zum diensteunabhängigen. Der Teilnehmeranschluß wird diensteneutral, d.h., über dieselbe Schnittstelle erhält der Teilnehmer Zugang zu allen im Netz übermittelten Telekommunikationsdiensten. Die Schaffung von ISDN ist ein internationales Problem. Es ist deshalb sehr wichtig, daß sich der Internationale Beratende Ausschuß für Telefonie und Telegrafie CCITT frühzeitig mit Normungsfragen befaßt hat, die 1984 zu einem Empfehlungs- und Regelwerk geführt haben. Obwohl dabei noch eine Reihe von Detailproblemen offen bleiben mußte, bietet es die Gewähr Tür internationale Kompatibilität und Paßfähigkeit. Festgelegt sind u. a. Funktionsprinzipien und Betriebsprozeduren, Adressierung, Verbindungsarten und vor allem auch Schnittstellen und Anschlußarten, d.h. die Grundstrukturen. Die Normung muß berücksichtigen, daß entsprechend nationalen Besonderheiten technisch differenzierte Implementierungen notwendig sein werden. Die Einführung des ISDN ist ein Prozeß, der sich über Jahrzehnte erstrecken wird, während derer eine Mischung konventioneller Femmelde- und Datennetze sowie progressiv wachsender ISDN-Netze charakteristisch ist. Der Ausbau zum ISDN wird dabei drei Stufen umfassen [1]:

#### 1. **Etappe**

- *Schmalband-ISDN*
- Femsprechen
- Fernschreiben
- Telefax
	- Fernwirken (regional begrenzt)
- Datenübertragung
- Bildschirmtext

#### **2. Etappe**

- *Brcitband-ISDN*
- Femsprechen mit hoher Bandbreite - Datenkommunikation
- Audio- und Videoprogrammverteilung
- 
- Femwirken (überregional)
- Text- und Bildübertragung - Bewegtbilddienste
- 

#### **3. Etappe**

- *Brritband-ISDN*
- Bildschirmtext hoher Auflösung •
- HDTV-Fcrnschcn
- Hörrundfünk digital
- Dialog-Bewegtbildkommunikation hoher Auflösung

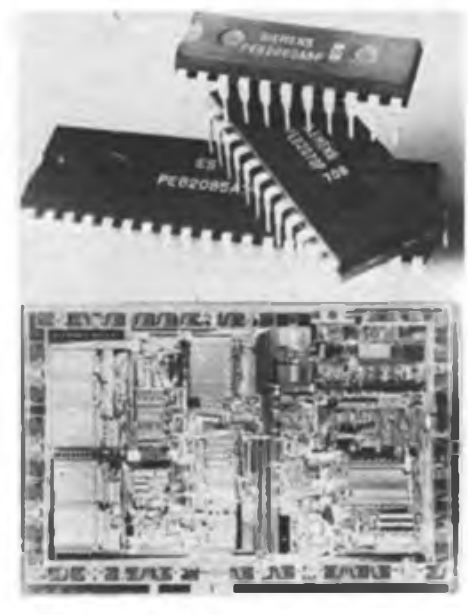

**Dor ISDN-Baustein PEB 2070 (Mitte) schaltet die Nutzkanale (2 x 64 KBit) durch; der PEB 2060 (oben) organisiert Vierdraht-Verbindungen (S-Bus). Im PEB 2065 (unten) sind beide vereinigt: 31000 Transistoren auf 31 mm<sup>2</sup> (CMOS).**

- Die vollständige Digitalisierung des Teilnehmeranschlusses bis zur Nutzer-Schnittstelle,
- sukzessiver Übergang zu einem Schmalband-ISDN auf der Basis des digitalen Femmeldenetzes mit Kanal-Baudraten von 64Kbit/s bei Integration der Sprach-, Text- und Datenkommunikation,
- Aufbau eines Breitband-ISDN (ISDN-B) auf der Basis eines neuen breitbandigen Glasfasemetzes mit Baudraten von 140 Mbit/s unter Einbeziehung aller Kommunikationsarten bis hin zurBewegtbildkommunikation. Der Übergang vom Schmal- zum Breitband-ISDN wird sich ähnlich gestalten wie der vom digitalisierten Femmeldenetz zum Schmalband-ISDN.

In der Tabelle wird versucht, vorhandene und neue Kommunikationsdienste und -formen entsprechend internationalen Vorhaben in den ISDN-Aufbau in drei Etappen zu gliedern, wobei ein Zeitmaßstab wegen der Differenziertheit in verschiedenen Ländern bewußt weggelassen wurde [21.

> (wird fortgesetzt) H.-D. Naumann

#### **Literatur**

- |1| Herzog, J.; Carl. M : VT-Lexikon Neue Medien; VEB Verlag Technik. Berlin 1989. S. 116
- [2] Naumann. H.-D.: Kommt die Informaüonssteckdose? Jugend und Technik (1989), H. 4, S. 296 ff.

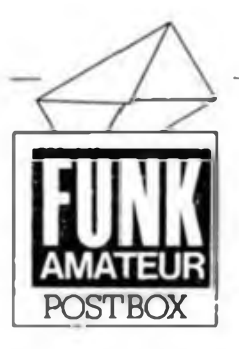

Redaktion FUNKAMATEUR Storkower Str. 158 Berlin 1055

#### **C-64-AFU-Software: WANTED!**

*Seit einigen Wochen besitze ich einen C64 mit einer 1571... möchte ich Sie bitten, mir in Bezug auf amateurfunkspezifische Soft- und Hardware (ich bin SWL, interessiere mich für CW. RTTY. SSTV usw.) zu helfen ...*

#### **Th. Stelzner.Großschwabbausen**

**Kontakt: Th. Stelzner, Döbrizscber Str. 65a, Großschwabhausen, 5301**

#### **KC 85/4-Unterlagen im FA**

*... in Ihrer Zeitschrift findet man immer Anstöße und Ideen für das (Computer-) Hobby. Ich persönlich würde mich sehr freuen, ähnlich wie beim Z 1013 realisiert, die kompletten Unterlagen des KC 85/4 im FA zufinden. Ich denke, daß dies vielen am Hardware-Ausbau Interessierten eine Hilfe sein würde ...* **C.Wegener, Berlin**

**Wenn wir die Unterlagen zur Verfügung haben, tun wir dies gem, genau wie für andere Heimcomputer. Der Abdruck der Z 1013-Unterlagen batte ja seinerzeit auch eine große Leserresonanz. Wir werden uns in Mühlhausen, wo man hoffentlich auch diese Zeilen liest, darum bemühen.**

#### **BASICODE - besserer Empfang von Radio Hilversum**

**Im Heft 2/90 wiesen wir auf die BASICODE-Sendungen von Radio Hilversum hin. Wie uns unser Leser Hartmut Schütze aus Grimma mitteilte, ist Radio Hilversum am Montag von 21 Uhr bis 21.30 Uhr besser zu empfangen als mittwochs um 17.40 Uhr. Hier noch einmal die Frequenz von Radio Hilversum: <sup>1</sup> 008 kHz**

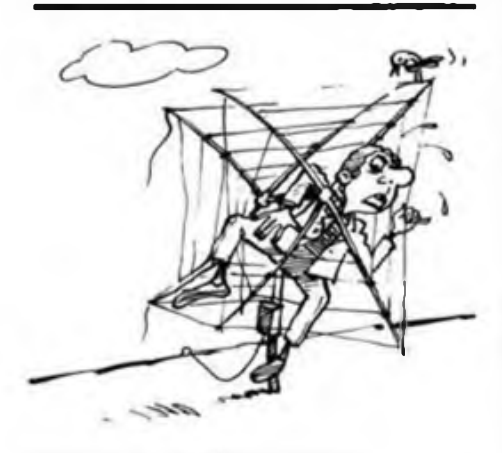

#### **Start frei für EPROM-Programmierservice!?**

*Das Eintippen von EPROM-lnhalien aus veröffentlichten Listings ist sehr mühsam, zumal stark fehlerbehaftet. Denkbar wäre doch ein zentraler Programmierservice, der von den Zeilschriftenautoren Mutter-EPROMs erwirbt, um diese gegen ordnungsgemäße Preise aufKundenschaltkreise zu duplizieren.*

**U. Hildebrandt, Bad Suderode**

**Kein neues Problem, wie uns sicher Herr Baer aus Frankfurt (Oder) aus leidvoller Erfahrung bestätigen kann. Und ehrliche Anbieter, die zwar zunächst den guten Willen haben, kostenlos zu duplizieren, aber aufgrund des Runs** auf sie zu "einnehmendem" Verhalten überge**ben, was sie, ohne zumindest bei der Steuerbehörde registriert zu sein, nicht dürfen, verderben sich ihren Ruf. Einen solchen Fall schilderte uns unser Leser Bemd Michael unlängst zu einem in unserer Postbox veröffentlichten Angebot zum PC/M. Gründerzeiten ... Wo ist sie, die Firma, die in Zusammenarbeit mit uns und unseren Autoren diese Aufgabe übernimmt?**

### **Aus: ¿MURPHY's Laws'**

#### **Lewis'sche Regel zur Preisermittlung**

*Unabhängig vom Aufwand an Zeit und Mühe zur Ermittlung einer günstigen Einkaufsquelle wird ein Bauelement, nachdem man es gekauft hat. im Nachbarladen billiger angeboten.*

#### **Leiterplatten aus Neubrandenburg**

**Im Zuge unserer "Ehrenkodex"-Beiträge haben wir versprochen, seriöse Partner der Amateure aus Handwerk und Industrie vorzustellen, um unseren Lesern Entscheidungshilfen zu geben, bei wem sie was zu welchen Preisen bekommen. Ip diesem Falle stellt sich der Leiterplaltenservice Neubrandenburg selbst vor. Dieser Service arbeitet nach unseren bisher privat (um Beeinflussungen durch eine Firma zu entgehen) gesammelten Erfahrungen sehr schnell, recht billig und vor allem in einer guten Qualität.**

**Diese Vorstellung soll aber nicht bedeuten, daß in der Postbox Produktwerbung gemacht werden soll, dies muß auch (wie ständig bereits praktiziert) den Anzeigenseiten vorbehalten bleiben, wir betrachten diese Vorstellung, die wir bei entsprechenden Angeboten fortführen wollen, ais einen Teil des Dialogs mit den Lesern.**

*Seit längerer Zeit produziert eine Interessengemeinschaft in Neubrandenburg Leiterplatten. Zur Zeit verfügen wir über ein umfangreiches Sortiment an Leiterplatten für die Musik- und Kfz-Elektronik, aber auch für alle Amateurcomputersysteme wie AC 1, PC/M. BSC 3. JuTe-Computer. und fu/ diverse Zusatzbaugruppen des Z 1013. Speziell bei letzteren entstehen, aufgrund ausreichenden Produktionsvorlaufs, nur genngeWartezeiten. Für 'zahlreiche Z 1013-Baugruppen stehen auch Dokumentationen zur Verfügung.*

*Aber auch individuelle Leiterplattenwünsche finden bei uns Berücksichtigung. Wir sind ständig bemüht. unser Sortiment attraktiv und aktuell zu ge-* *stalten, mit Autoren der Zeitschriften zusammen zu arbeiten, um zu garantieren, daß ständig ausreichend und qualitätsgerecht Leiterplatten zur Verfügung stehen.*

*Gegen Zusendung eines frankierten und adressierten Rückumschlages versenden wir eine Angebotsliste. Für Hinweise. Ratschläge und Kritiken sind wir dankbar. Wir bemühen uns. Wartezeiten so gering wie möglich zu halten.*

**Kontakt: Leiterplattenservice Neubrandenburg, Markscheiderweg 08/417, Neubrandenburg, 2000**

#### **TV flächendeckend?**

*Stimmt es, daß ARD und ZDF noch in diesem Jahr über Satellitfür das gesamte Gebiet der DDR abgestrahlt werden? Gerade für den ostsächsischen Raum, derja schon weitgehend mit Sateliitenempfangsanlagen ausgestattet ist. wäre dies eine gute Alternative zum Niveau von RTL Plus.*

#### **W. Krieghe, Cunnersdorf**

**Die Post- und Femmeldeverwaltungen beider deutscher Staaten vereinbarten u. a., daß die Programme von ARD und ZDF über einen Satelliten in die gesamte DDR übertragen werden, und das noch im ersten Halbjahr 1990r Weiter wurde vereinbart, daß ein digitales Overlay-Netz, das die Aufnahme von Telefax-Verbindungen zwischen den beiden deutschen Staaten ermöglicht, bis Ende 1990 installiert werden soll.**

#### **C0M '90-1. Deutsch deutsche Fachmesse**

**Vom 30.05. bis 01.06. 1990 findet auf dem IGA-Gelände die erste Fachmesse für Informations- und Kommunikationsiechnik statt. Auf dieser Messe werden etwa 150 Aussteller aus der BRD erwartet. Ausstellung und Kongreß richten sich an junge Unternehmer, Einsteiger und private Computer-Anwender in der DDR**

**Auf 4 500 qm werden die Schwerpunkte Computertechnik, Kommunikationstechnik, Software und Systemkomponenten vorgestellt. Der begleitende Kongreß vermittelt durch 50 Fachleute einen umfangreichen Überblick über Stand und Tendenzen dieser Techniken. Ausstellerunterlagen können angefordert werden bei:**

**DIDATA**

**Gesellschaft für innovative Technologien in Bildung und Kommunikation mbH Frankfurter Straße 26 Seligenstadt, 6453**

#### **Computererfahrungsaustausch**

**ORIC-1: U. Sonntag. Obere Muldenslr. 106, Glauchau. 9610 (speziell BASICODE-Anpassungen)**

**ZI0I3; H Atjtkowiak, Ispericher Str. 11, Ückermünde, 2120**

**Schneider-Euro-PC: M. Palmer, Ellerbreile 14. Dessau 11, 4502**

**PC/M: K. Dannowski, Ho-Chi-Minh-Slr. 34, Dresden, 8027**

# Schnittstellenwandler  $n$ Centronics" – "V.24"

### **D. WINKLER**

Man steht oft vor der Aufgabe, an Rechnern, die mit einer Centronics-Schnittstelle ausgerüstet sind, einen Drucker mit serieller V.24-Schnittstelle anzuschließen. Dazu sollte aber kein Eingriff in die Hardware, weder des Druckers noch des Rechners, erfolgen. Aus diesem Grund erfolgte die Entwicklung des nachfolgend beschriebenen Wandlers.

Kernstück des Wandlers ist ein Einchiprechner UB 8820 mit dem dazugehörigen EPROM U2716. Dieser übernimmt im wesentlichen die Umwandlung der paral-

lelen Information in die serielle. Dabei sind die Ports des Rechners wie folgt beschältet:

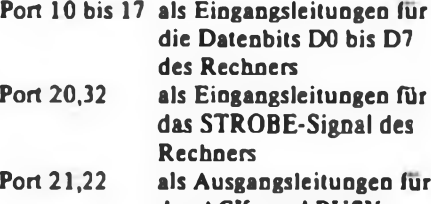

das ACK- und BUSY-Signal zum Rechner Port 24-26 als Ausgangsleitungen für

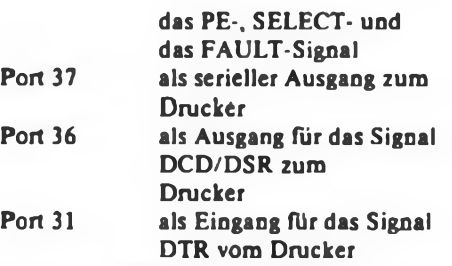

Der interne CTCrKanal TO ist als Zeitgeber für die serielle Ausgabe über den asynchronen Datenkanal programmiert. Die seriellen Daten haben folgendes Übertragungsformat: <sup>1</sup> Startbit, 8 Datenbits, 2 Stopbits, keine Parität.

Es ist aber auch eine Programmierung auf ungerade Parität möglich, die dann aber nur 7 Datenbits zuläßt. Als Baudrate habe ich 9600 gewählt, aber es ist auch jede andere gebräuchliche Rate einstellbar.<br>Die

Signalleitungen der Centronics-Schnittstelle (Bild 1) sind direkt an den Einchiprechner herangeführt. Die Bedeu-

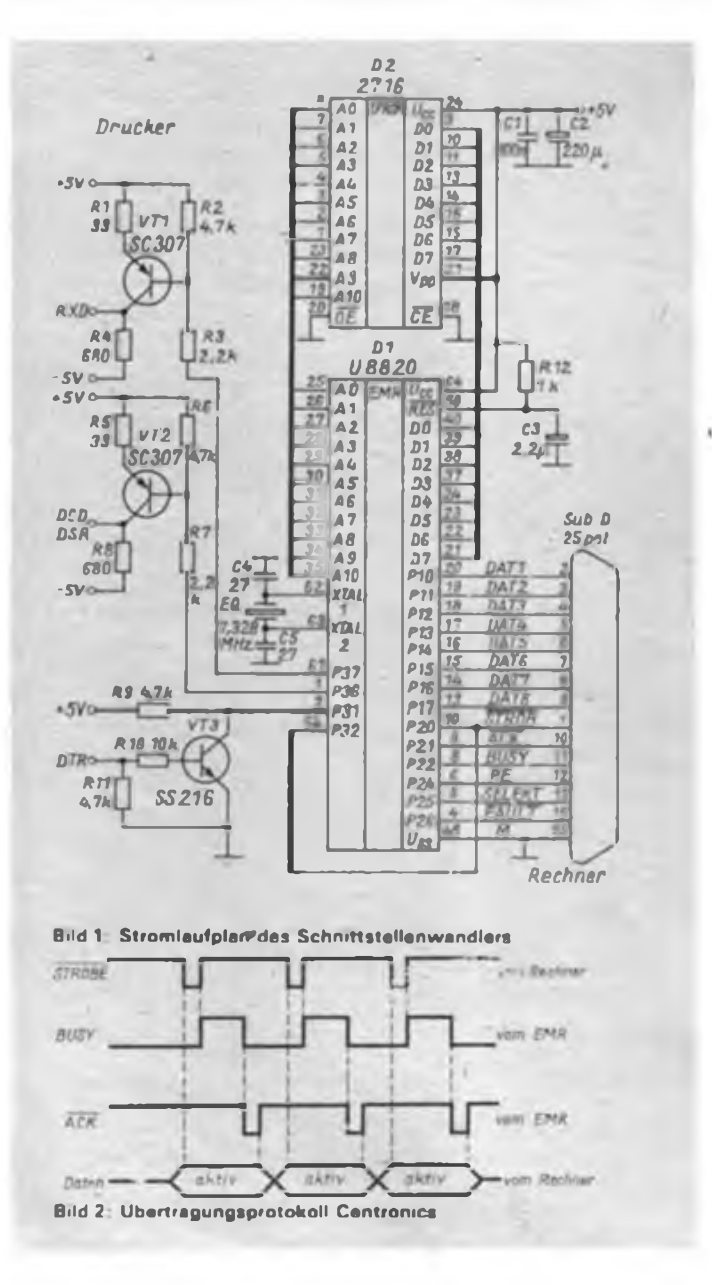

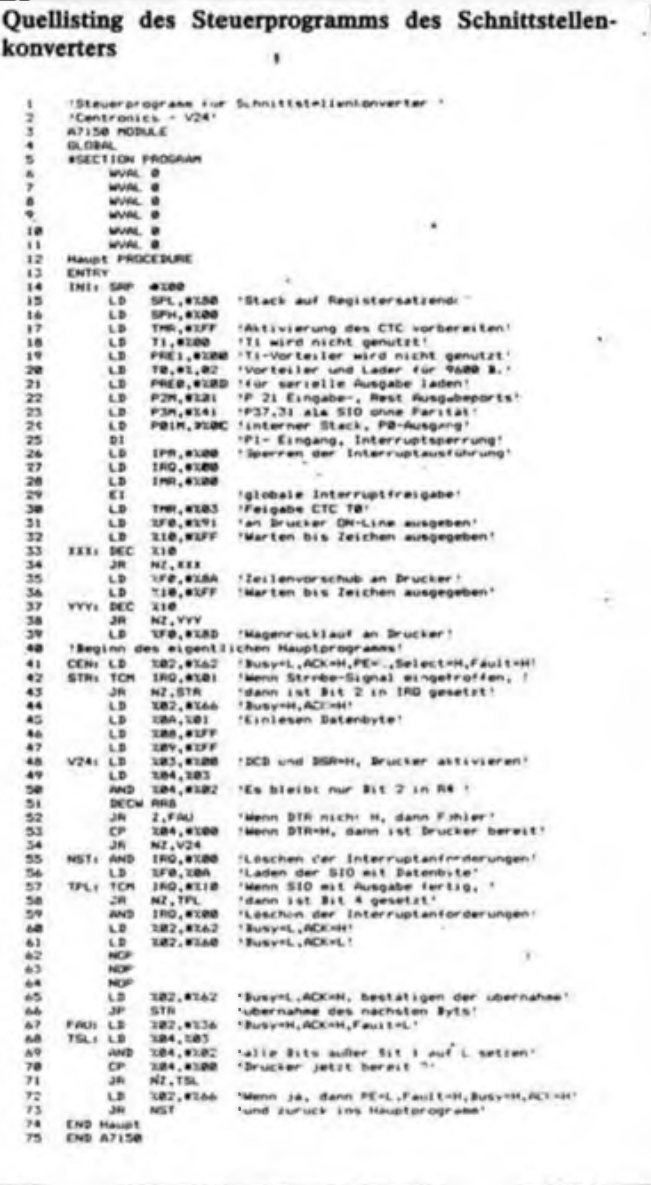

### Mikrorechentechnik

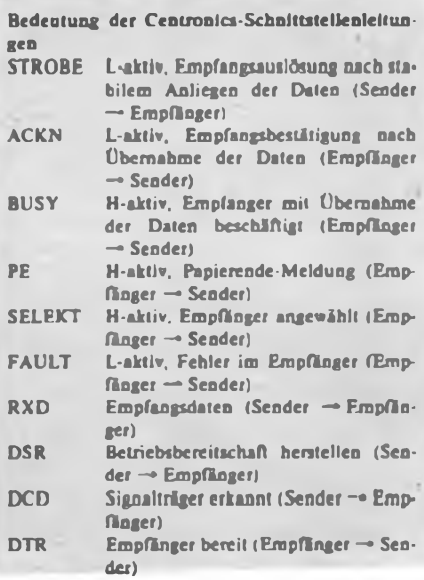

tung der Signale sind aus der Aufstellung ersichtlich. In den drei Leitungen der V.24-Schnittstelle befinden sich noch Wandlerstufen, die den V.24-Pegel erzeugen bzw. verarbeiten können. Diese sind diskret aufgebaut. Es ist aber auch der Einsatz der speziellen Bausteine 75150 und 75154 möglich.

Als zulässiger Pegel in der V.24-Schnittstelle werden ±3 bis 12 V angegeben. In

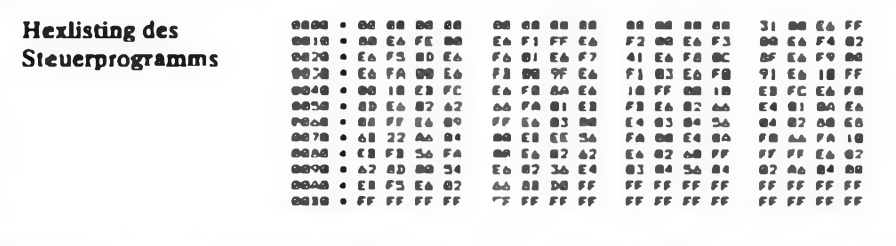

der dargestellten Schaltung wurden ±5 V verwendet, da die +5 V ohnehin für den Rechner erforderlich sind. Die negative Spannung läßt sich zum Beispiel mit Hilfe des U 7660 erzeugen.

Die eigentliche Serien/Parallel-Wandlung erfolgt in zwei Schritten. Der erste ist die Übernahme eines Bytes vom Rechöer, nachdem dieser einen STROBE-Impuls ausgesendet hat. Die Übernahme erfolgt in der in Bild 2 dargestellten Art und Weise. Nach Übernahme des Bytes sperrt das BUSY-Signal den Sender, und es erfolgt die serielle Ausgabe, die das einfache DTR-Protokoil verwendet.

Dabei wird zuerst der Drucker über die DCD/DSR-Leitung aktiviert und anschließend die DTR-Leitung abgefragt, ob der Drucker zur Datenübemahme bereit ist. Ist dies der Fall, so wird das Datenbit seriell in der beschriebenen Art und Weise ausgegeben. Danach beginnt der Zyklus emeut.

Der Einchiprechner verändert die Daten also in keiner Weise. Eine Besonderheit ist, daß die Abfrage der STROBE-Leitung im Interruptpolling erfolgt, was sich als notwendig erwiesen hat, da die STROBE-Impulse teilweise von sehr kurzer Dauer sind. Nach Betätigung der RESET-Taste, welche an Anschluß 59 des Einchiprechners zu schalten ist, erfolgt ein Rücksetzen des Druckers und die Ausgabe eines Zeilenvorschubs und Wagenrücklaufs. Dies dient lediglich der Kontrolle der Verbindung Wandler-Drucker.

Die beschriebene Lösung wurde schon mehrfach aufgebaut und am A7150 und ZX-Spectrum, in Verbindung mit dem Drucker LX 86, getestet.

#### **Literatur**

- **[1] Bogatz. A: Mikrorechner in der Amateurmeßtechnik, Militärverlag der DDR. 1988**
- **[2] Kieser, H., Bankei, M.: Einchipmikrorechner. Verlag Technik Berlin. 1986**
- **(3] Bedienungshandbuch Punkt-Matrixdrucker. EP-SON Deutschland GmbH. Düsseldorf, 1986**

### Einfacher Joystickanschluß am KC 85/3

#### **H.REITHER**

Nach mehreren Einsätzen meines KC85/3 als Spielcomputer stellten sich schnell Verschleißerscheinungen an den Kursortasten heraus. Ich beschloß, einen Joystick anzukoppeln. Mit diesem sollten jedoch alle Programme (besonders Maschinenprogramme) ohne vorheriges Umprogrammieren bedienbar sein. Für diese Bedienung kam nur der unmittelbare Anschluß an die Tastatur infrage.

Dieser Anschluß hat folgende Eigenschaften:

- einfacher Aufbau,
- geringe Kosten,

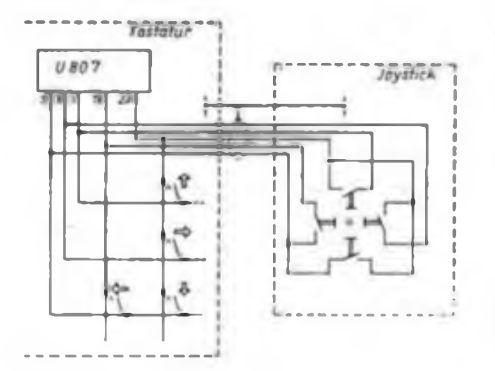

- keine Umprogrammierung von vorhandenen Spielen notwendig,
- möglichst kurze Leitung zwischen Tastatur und Joystick (MOS-Eingänge des U 807),
- Zeitverzögerungen durch serielle Datenübertragung zwischen Tastatur und Computer.

Die Kontakte des Joysticks habe ich einfach parallel zu den Kursortasten geschaltet (Bild 1).

Als Joystickanschluß wurde eine Buchsenleiste mit EP 11 in die untere Gehäusehälfte der Tastatur eingeklebt (Bild 2).

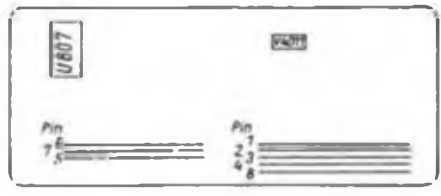

**Bild 1: Stromlaufplan des Joystickanschlusses an die KC-Tsstatur**

**Bild 2: Kontaktbelegung der KC-Testatur**

Um ein Anstecken anderer Baugruppen bzw. Verdrehen des Steckers zu verhindern, habe ich einzelne Buchsenkontakte zugeklebt und die dazugehörigen Stifte der Steckerleiste entfernt.

Die benötigten Spaltenleitungen wurden direkt am U 807 (Pins 16, 23) angezapft. Dazu war die Tastatur vollständig auseinanderzunehmen. Die Zeilenleitungen habe ich an den Brücken, die sich auf der Rückseite der Tastatur-Leiterplatte befinden, angelötet. Bild 3 zeigt, welche Brücke mit welchem Pin des U 807 verbunden ist.

Als Joystick kam ein Modell ähnlich (1] zum Einsatz. Die Anschlußleitung des Joysticks ist etwa 40 cm lang. Die Schaltung funktionierte mit den bereits genannten Einschränkungen auf Anhieb. Es gab auch noch keine Störungen. Es wäre auch noch denkbar, andere Tasten an die Buchsenleiste zu fuhren (z.B. EN-TER, SPACE, F).

#### **Literatur**

- **[1] A Köpsel, J. Hannemann: Einfacher Joyrtick schnell realisiert. FUNKAMATEUR 38 (1989). H.3. S. 119**
- **[2] VEB Mikroelektronik .Karl Marx" Erfurt: Informationsblatt - Infrarotfembedienschaltkreix U 806/U 807**

# Kompakter Bustreiber für Z 80-Rechner

#### **H. VENZKE**

Ein Einplatinenrechner wie z.B. der AC <sup>1</sup> bringt immer Probleme, wenn es um Erweiterungen geht. An den Systemsteckverbinder können zwar Erweiterungsbaugruppen wie Speichererweiterungen oder andere angeschiossen werden; dann ist aber dieser Steckplatz belegt. Führt man den Systembus auf einen zusätzlichen Steckverbinder heraus, um dort eine Busverteilerplatine anzuschließen, ist man das Problem der Steckplätze los. Dann reicht aber bald die Treiberleistung der CPU für die zusätzlichen Baugruppen nicht mehr aus.

Eine Bustreiberbaugruppe schafft hier Abhilfe. Ordnet man diese Baugruppe am Busverteiler an, können nur die dort angeschlossenen Baugruppen getrieben werden. Die Steuerung des Datentreibers gestaltet sich damit recht aufwendig, weil er nur arbeiten darf, wenn die am Busverteiler betriebenen Erweiterungen angesprochen sind. Um diese Nachteile auszuschließen, entwickelte ich eine kompakte Bustreiberbaugruppe. Dabei griff ich auf das beim AC <sup>1</sup> bewährte Prinzip der Subplatinen zurück. Grundlage für diese Baugruppe war die in [1] vorgestellte Treiberschaltung.

Die Baugruppe wird anstelle der CPU in die Grundplatine des AC <sup>1</sup> eingesetzt. Sie realisiert einen komplett getriebenen Adreß-System- und -Datenbus, der dann am Systemsteckverbinder zur Verteilung verfügbar ist.

Über die Auswertung des Signals BUSAK ist ein DMA-Betrieb möglich. Alle Bustreiber werden bei aktiven BUSAK in den Tristatezustand geschaltet. Das Signal BUSAK steht mit 16 mA Belastbarkeit am Systembus zur Verfügung. Zusätzlich wird über die Gatter 6.1 und 6.2 ein mit RESET verknüpftes MI-Signal zum Rücksetzen der Peripheriebausteine er-

zeugt. Die Datenrichtung wird über RD und Ml umgeschaltet. Dadurch ergeben sich keine Einschränkungen der Interruptfahigkeit des Rechners.

Als Treiber für die Adreß- und Systemsignale kommt der 'DS 8282 und für die Daten der DS 8286 zum Einsatz. Die Logikfunktionen habe ich durch je einen D200 und DL 008 realisiert (s. Bild 1).

Die Baugruppe besteht aus zwei zweiseitigen Leiterplatten. Die Leiterplatte <sup>1</sup> (Bild 2.1 bis 2.3) enthält die Treiber für die Pins 01 bis 20 der CPU, Leiterplatte 2 (Bild 3.1 bis 3.3) die Bauelemente für die Pins 21 bis 40 der CPU.

Die Anschlüsse der CPU und die des Bussystems sind als Lötflächen ausgeführt und werden sämtlich durchkontaktiert. Wenn die CPU in einer Fassung steckt, sind die Busanschlüsse mit Pins aus defekten IS zu versehen. Am besten eignen sich die vergoldeten Pins von defekten EPROMs. Soll die Baugruppe eingelötet werden, übernehmen kurze Drahtstücken die Funktion der Pins. Mit ihnen realisiert man gleichzeitig die Durchkontaktierung der Busanschlüsse. Alle anderen Durchkontaktierungen werden an den Pins der IS oder an den in den Bildern 2.3 und 3.3 bezeichneten Stellen vorgenommen. Jede Teilleiterplatte ist einzeln zu überprüfen, später ist ein Fehler schwerer zu beheben.

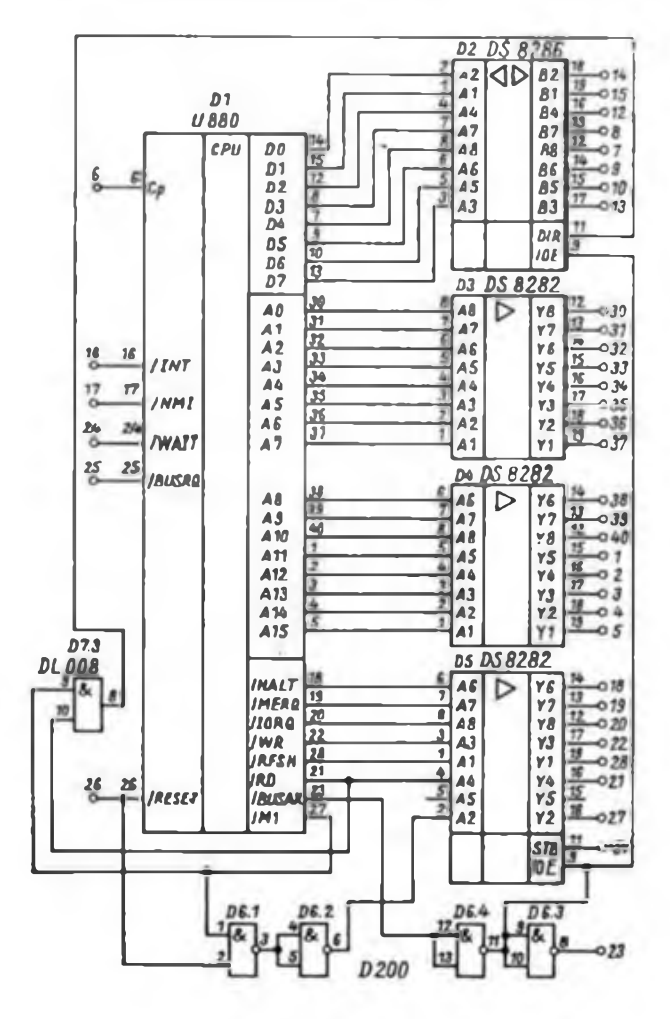

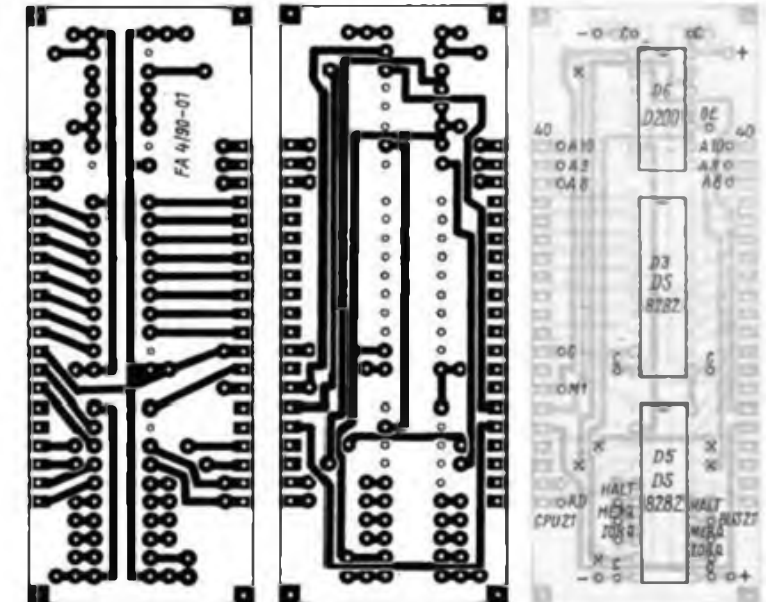

**Bild 1: Stromlaufplan der Gesamtscheltung des Bustreibers für Z80-Systeme. (STB und ÖK von D3 und D4 sind wie D5 anzuschließenI**

**Bild 2: Lerterserte der Leiterplatte, die mrt D3. D5 und D6 bestückt-ist (oben links)**

**Bild 3: Beatückungaaerte der Leiterplatte nach Bild 2 (oben mitte)**

**Bild 4: Bestuckungsplan der Teilplatine für D3/5/6 (oben rechte)**

### Mikrorechentechnik

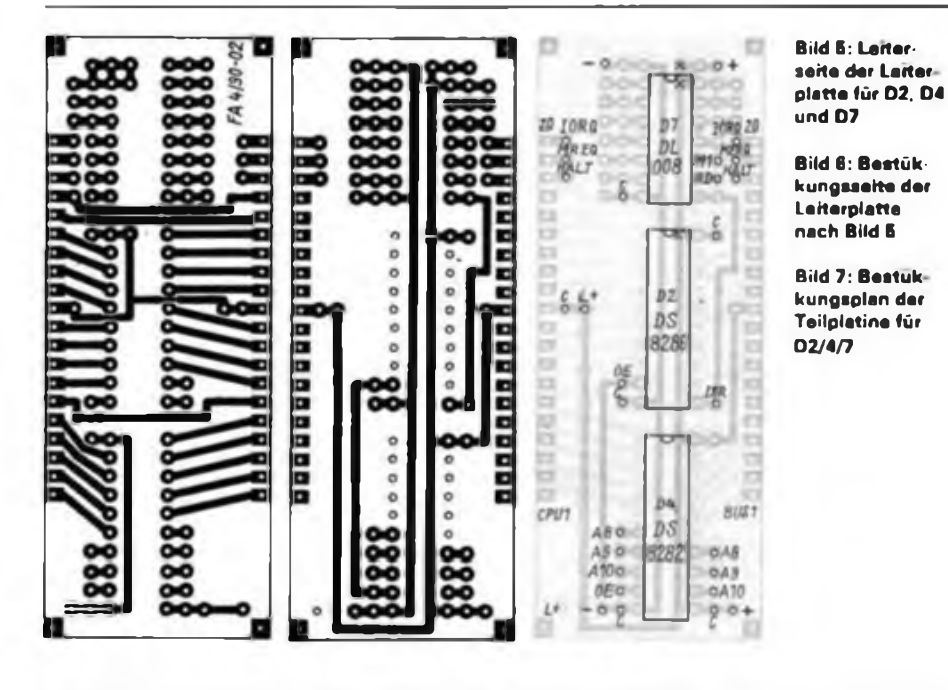

Die Verbindungen A8, A9, AIO sowie HALT, IORQ und MREQ werden mittels Drahtbrücken von einer Leiterplatte zur anderen hergestellt. Das gleiche trifft auf die Signale RD und MT zu, welche die Steuerung der Richtung des Datentreibers übernehmen. Ebenso verfährt man mit der Versorgungsspannung. Diese Arbeiten werden erst nach dem erfolgreichen Funktionstest der beiden Teilplatinen durchgeführt. Anschließend ist die komplette Baugruppe noch einmal zu überprüfen. Erst wenn sie funktioniert, wird die Baugruppe an den dafür vorgesehenen Flächen mittels Drahtbrücken zusammengelötet. Dazu steckt man sie am besten in eine Fassung oder in eine Lochplatine. Die CPU wird aufgesetzt, und wenn alles spannungsfrei sitzt, verlötet man die vier Abstandshalter allseitig. Nach einer nochmaligen Überprüfung ist nun die CPU einzulöten. Damit ist die Baugruppe fertig und kann in die AC 1-Grundleiterplatte eingesetzt bzw. eingelötet werden.

Die gesamte Baugruppe nimmt einen Strom von etwa 500 mA auf. Deshalb ist die Versorgungsspannung über die Lötösen noch zusätzlich an die, Baugruppe heranzuführen. Sie wird am besten hinter der Einspeisung des Rechners abgegriffen. Als Stützkondensatoren gelangen 100-nF-Scheibenkondensatoren zum Einsatz  $(1 \times i$ e Treiber und für die CPU). Die TTL-Schaltkreise sind mit je 47 nF gestützt. Um Schaltspitzen auszugleichen, ist noch ein Elektrolytkondensator von 220 µF direkt auf der Baugruppe eingesetzt.

Die Baugruppe wurde in mehreren AC <sup>1</sup> getestet, ohne daß Probleme auftraten. Nach dem Einschalten muß sich der AC <sup>1</sup> wie gewohnt melden. Ist das der Fall, kann die Speichererweiterung angeschlossen und mit dem Speichertestprogramm getestet werden. Treten keine Fehler auf, kann die Bustreibergruppe im AC <sup>1</sup> bleiben. Dann ist die Verknüpfung von RESET mit Ml auf der Originalplatine aufzuheben.

Werden Speichererweiterungen mit dRAMs betrieben, kann es zu verschiedenen Fehlern kommen. Diese sind jeweils zu ermitteln und abzustellen (TRAM, Oszilloskop). Als Ursache kommen dafür unter anderem Zeitprobleme in Frage, die durch einen Neuabgleich der Verzögerungsglieder zu beheben sind. Bei langsamen Speichern bzw. Speicherschaltungen sollte man bedenken, daß die

Speicher 35 ns später aktiviert werden und die Daten erst 35 ns später der CPU zur Verfügung stehen. Insgesamt gehen also 70 ns im Bustreiber verloren, was in kritischen Fällen kein Befehlskodelesen mehr ermöglicht. Desweiteren führen je nach Aufbau des AC <sup>1</sup> bzw. der Busverteiler Reflexionen und Übersprechen in den Leitungen zu verschiedenen Fehlern. Zur Verhinderung solcher Fehler sind die in (2) genannten Ausführungen zu beachten.

Es empfiehlt sich, Bustreiber erst einzusetzen, wenn die Busbelastung es erfordert. Je weniger Last der Bustreiber zu treiben hat, um so mehr Störungen treten auf der jeweiligen Busleitung auf.

Thermische Probleme gab es nicht. Der hier praktizierte Aufbau sichert eine gute Wärmeableitung und bringt keine zusätzliche Wärmebelastung für die CPU mit sich.

Mit dem Einsatz dieser Baugruppe sind der Erweiterungsfähigkeit des AC <sup>1</sup> auf lange Zeit keine Grenzen gesetzt. Natürlich ist diese Baugruppe auch in anderen Z 80-Rechnem einsetzbar.

#### Literatur

- [1] Hübler,B.; Evert.K.: Ausbaufähiger Mikrocomputer mit dem U 880. Amateurreihe .electronica", Band 227/228
- (2) Güldner,S.; Zinke,H.: Mikroelektronik Information Applikation, HFO, H. 19, Interface-IS

### Tips für den Commodore 64

#### **Farbe über F-Tasten**

Das Ändern der Schreibfarbe ist beim C 64 ohne weiteres im Direktmodus möglich. Die Veränderung der Rahmenfarbe bzw. Hintergrundfarbe ist jedoch nur über POKEs bzw. in Maschinensprache mit  $LDX \neq F$ ; STX D020 und STX D021, möglich. Durch ein kleines Maschinenprogramm wird beim Betätigen der Taste Fl die Rahmenfarbe und der Taste F3 die Hintergrundfarbe im Sekundentakt verän-

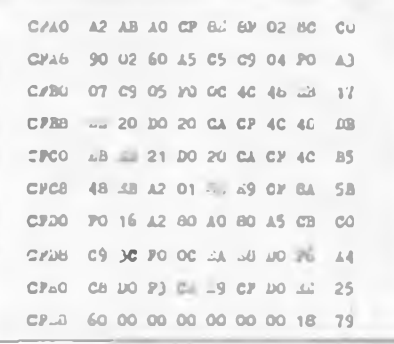

derl. Die Zeitverzögerung ist erforderlich, um die Veränderungen der Farben nicht zu schnell erfolgen zu lassen. Aktiviert wird das Programm mit SYS 53152. Einzugeben ist das Programm mit MSE bzw. mit einem Monitor.

#### **Prüfsumme generieren**

Hat man Maschinenprogramme selbst geschrieben, kann man das Hexlisting nur ohne Prüfsumme weitergeben. Hier eine Methode, um diesen Mangel zu umgehen:

Liegt der Maschinenkode vor (unabhängig davon, ob der Quelltext mit dem Assembler eines Monitors oder mit einem Assembler assembliert wurde), speichert man den entsprechenden Speicherbereich mit einem Monitor ab, lädt den MSE und startet ihn. Nach der Eingabe des Namens, der Startadresse und Endadresse läßt sich das MC-Programm mit der Tastenkombination "CTRL L" laden. Nach dem Ladevorgang kann mit "CTRL M" der Bereich des Programms als Hexlisting mit Prüfsumme zur Anzeige gebracht werden.

# WordPro '86 optimal

#### **G. HEBLER**

Das Schreiben gehört zu unserem Alltag, sowohl am Arbeitsplatz als auch im Heimbereich. Wir schreiben Anträge, Formeln, Zeitpläne ... Dabei müssen Entwurf, Korrektur und Ausführung der Schreiben einfach sein, nur so läßt sich schnell ein ansprechendes Schriftbild erstellen.

Diese Zielstellung wird mit den persönlichen Computern (PC) erreicht, sie werden die Arbeitsplätze und den Heimbereich erobern. Mit den Kleincomputern ist dazu eine günstige Realisierungsmöglichkeit gegeben.

Schreibmaschinen ohne Computereigenschaften können diese Aufgabe nicht erfüllen. Die Textverarbeitungssysteme sind die wichtigste Software. Das Textverarbeitungsprogramm WordPro 86 wurde in (1] veröffentlicht; es ist eine hochwertige Software für Kleincomputer und ermöglicht eine sehr leichte Textmanipulation, sowohl Zeilen- als auch blockweise. Sehr elegant ist die ,eingearbeitete Schriftbildsteuerung über Druckersteuerzeichen. Auf den Kleincomputern ist mit 80 Zeichen je Zeile der gesamte deutsche Zeichensatz darstellbar.

Da diese Software eine weite Verbreitung gefunden hat, sind Optimierungen zum Zweck einer leichten Nutzung immer sinnvoll. Die Funktionsvielfalt ist nur mit Mehrfachbelegungen von Tasten realisierbar. Dazu sind die Tasten der Kleincomputer optimal zu belegen. Die Umbelegungsmöglichkeit der Tasten ist in [1] beschrieben; vor einer Änderung der oberen Tastenreihe wurde gewarnt. Die realisierte Tastenbelegung befriedigte aber noch nicht. Aus diesem Grund folgt die Beschreibung einer neuen Tastaturbelegung für die KC 85/2/3 mit "Word-Pro 86". Sicher wird eine Diskussion zu weiteren Optimierungen führen.

Die Umschaltung zwischen den Tastaturbelegungen muß hin und her mit einem einzigen Tastendruck erfolgen. Hierzu wurde die Taste Lock ausgewählt. Mit Shift ergeben sich für diese und alle anderen Tasten jeweils 2 × 2 Belegungen.

Die beiden Tasten Shift und Lock ergeben in der 1. Belegung die Funktion Shiftlock, sonst wird das Spaltenglöckchen gesetzt, dasja gleichzeitig die eingestellte Shiftlock-Funktion anzeigt.

Mit Shift+ ET wird in das In-Out-Menü gesprungen, einfach mit ET am Text-Ikon geht es wieder zurück. Dies ist in beiden Belegungen gleich. Und es ist besonders vorteilhaft: bei den Kursorbewegungen und beim Schreiben braucht man nicht mehr unbedingt auf die erste Belegung zurückschalten. In Abhängigkeit vom verwendeten Drucker (Typ BIN-DER) sind die Zeichen der 2. Belegung griechische Buchstaben und viele andere druckbare Sonderzeichen.

Die Druckersteuerzeichen wurden aufdie 1. Belegung der Funktionstasten Fl bis STOP gelegt, einfach on, mit Shift wieder off. Bei der Exponent- und Indexschreibweise entfallen so die Umschaltungen zwischen den Belegungen, auch bei Unterstreichungen und den anderen Schriftarten ist das von erheblichem Vorteil. Vorbereitet sind Drucker-Routinen, wie NLQ-Mode, die über das erweiterte In-Out-Menü aufzurufen sind.

Zum Textanfang und zum Hauptmenü geht es in der 2. Belegung der HOME-Taste. Im übrigen wurden die Funktionen nach logischen Gesichtspunkten geordnet. So sind die Schalt-, Block- und

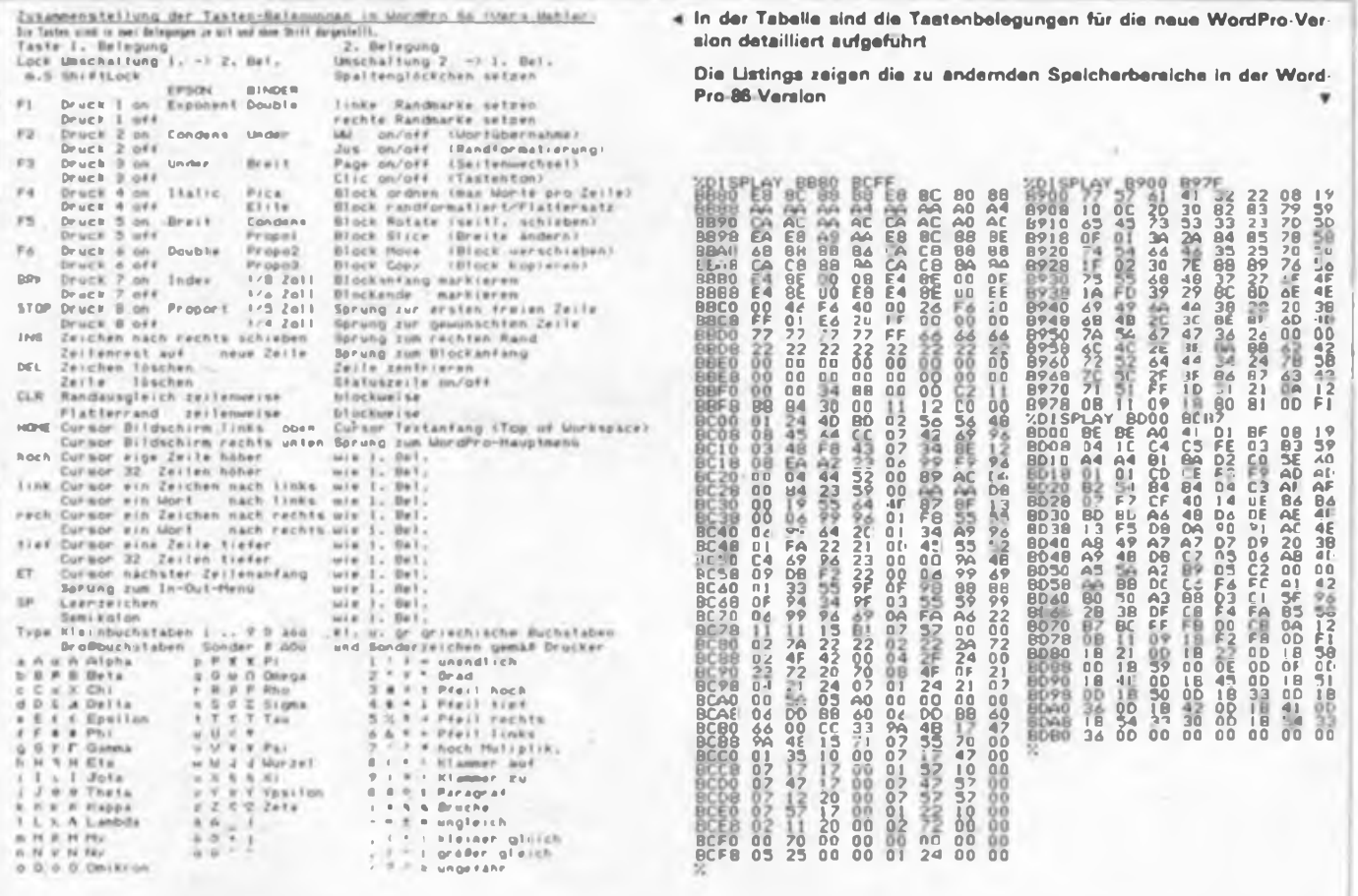

Die Tastaturschablone berucksichtigt zwei unterschiedliche Drucker-Varianten

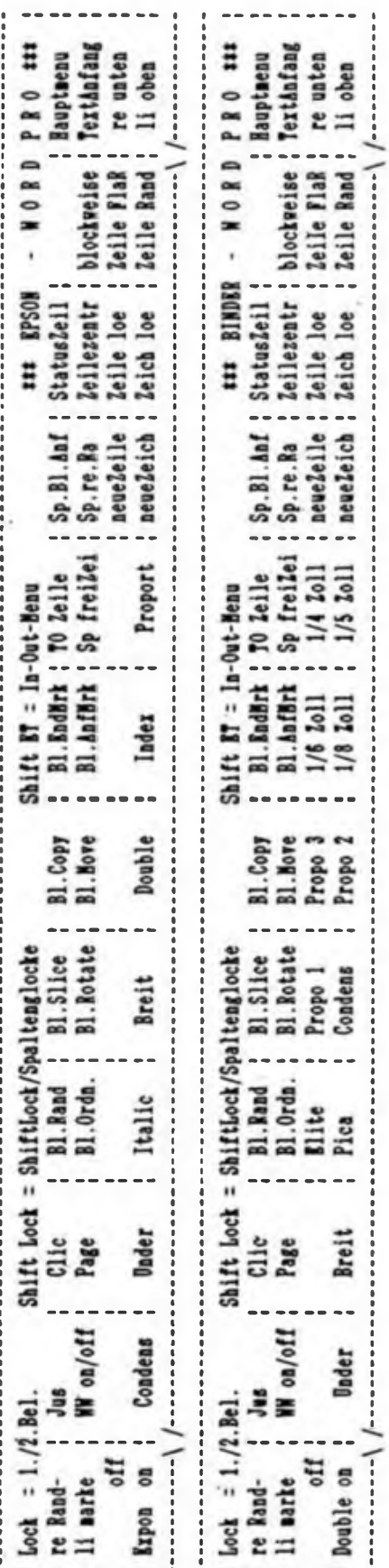

Sprungfunktionen auf die 2. Belegung gelegt, ihre Nutzungshäufigkeit ist dabei beachtet. Sie sind auch in Gruppen zu linden.

Das in Ill erfolgte Umräumen auf der Tastatur wurde wieder rückgängig gemacht; die auf den Keyboardtasten dargestellten Zeichen hatten den Vorrang. Die Tastatur wird ja auch für andere Software genutzt, man findet die Zeichen dann immer an der gewohnten Stelle. Der Vertikalstrich ist realisiert und druckbar. Das Semikolon kam aus Häufigkeitsgrün $den$  auf  $Shift + Space$ .

Mit diesen Änderungen ist eine erheblich höhere Schreibgeschwindigkeit erzielbar. Die Tastaturschablone zum Einarbeiten in WordPro 86 konnte wesentlich vereinfacht werden, sie liegt fünfzeilig über den oberen Tasten, in Schmalschrift auf weißem Zeichenkarton gedruckt und mit Fotoklebestreifen befestigt. Nach kurzer

Einarbeitungszeit wird man auf ihren Informationsinhalt verzichten können.

Bei der Nutzung von WordPro 86 macht sich die eingeschaltete Statuszeile gut. WW und Jus sind on. Page und Clic sind off. Der Bildschirm hat weiße Zeichen auf dunklem Grund. Das V.24-Druckmodul steckt im Schacht C, denn der Expander-RAM wird von der übrigen Software im Schacht 8 erwartet. Zur Vermeidung von Umsteckarbeiten ist WordPro 86 geändert (Listings).

Noch ein Hinweis: Tastenkodefehler des KC 85/2/3-Keyboard werden häufig durch elektrostatische Aufladungen der Bedienperson verursacht. Dederonteppiche und Schreibtischauflagen aus Glas haben also auch Nachteile.

#### **Literatur**

[1] Schlenzie K /S : Tricks und Tins für kleine Computer, Militärverlag der DDR. Berlin 1988

# K 7659-Tastaturanschluß für den PC/M (1)

#### Dr.-Ing. A. MUGLER - Y27NN; Dipl.-Ing. H. MATHES

Die Tastaturschnittstelle des PC/M-Computers gestattet den Anschluß unterschiedlicher Tastaturtypen. Es sind lediglich ein 7-Bit-Datenwort mit dem Kode der gedrückten Taste im ASCII-Format und eine Information über den Status der Tastatur erforderlich. Dieser Status zeigt durch H-Pegel an, daß eine Taste betätigt wird. Neben vielen anderen Möglichkeiten der Realisierung eines Tastaturinterfaces soll eine relativ universelle Schaltung vorgestellt werden, die ohne Mikrorechner auskommt und sich durch Austausch eines EPROMs leicht an die individuellen Bedürfnisse anpassen läßt.

#### Schaltung der Tastaturansteuerung

Die Schaltung der Ansteuerung für K 7659-Tastaturen (Bild 2) arbeitet auf Grundlage der Erkennung einer gedrückten Taste der Tastaturmatrix (Bild 1)  $[1]$ .

Über die zugehörigen Treiber (VT1, VT7; D12, D16) werden je nach gedrückter Taste die Adressen für den Zeichengenerator-EPROM (D) erzeugt, der dann ent-

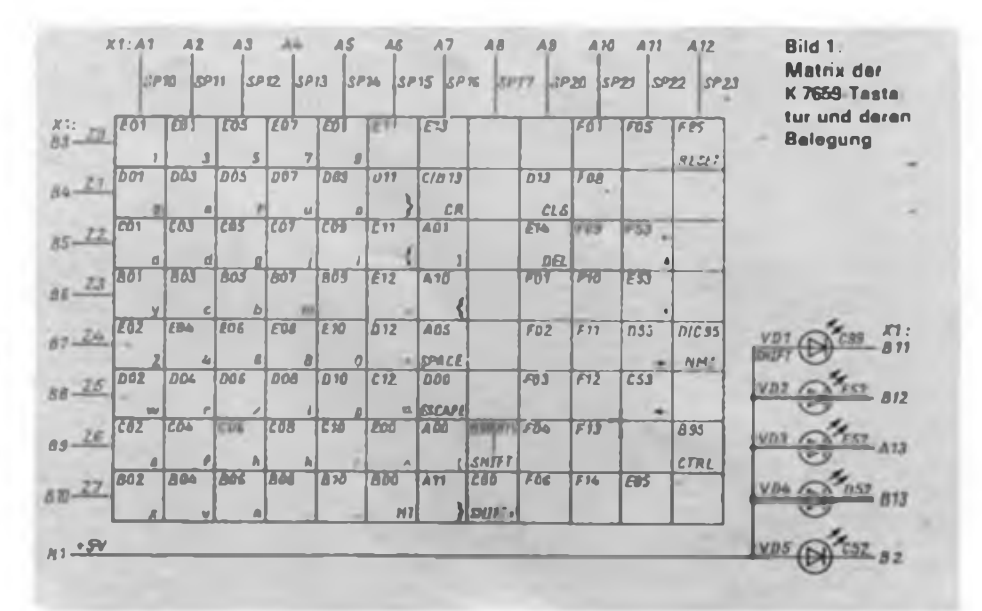

sprechend seiner Programmierung den Tastenkode an den Datenausgängen bereitstellt. Die Ausgänge D0 bis D6 werden unmittelbar mit dem Tastatursteckverbinder der zentralen Platine verbunden (X1 auf der zentralen Platine). Mittels D2, D3, D5, D6 und D14 erzeugen bei einer gedrückten Taste über VT2 und D10 das Statussignal TAST, das ebenfalls an den Steckverbinder geführt ist. R1 dient dabei der Einstellung einer sicheren Triggerung des Eingangssignals an D10.

Die IS D15 dekodiert unmittelbar aus der Matrix die Tasten NMI und RESET, die über VT9 und VT10 mit offenem Kollektor ebenfalls am Steckverbinder X2 der Tastatursteuerung liegen. Ist keine der

Funktionstasten (SHIFT oder CON-TROL usw.) gedrückt, wird im EPROM der Adreßbereich 000H bis OFFH ausgewählt. (wird fortgesetzt)

#### Literatur

[8] Bedienungsanleitung für Tastatur K 7659 -VEB Kombinat Robotron, 1985.

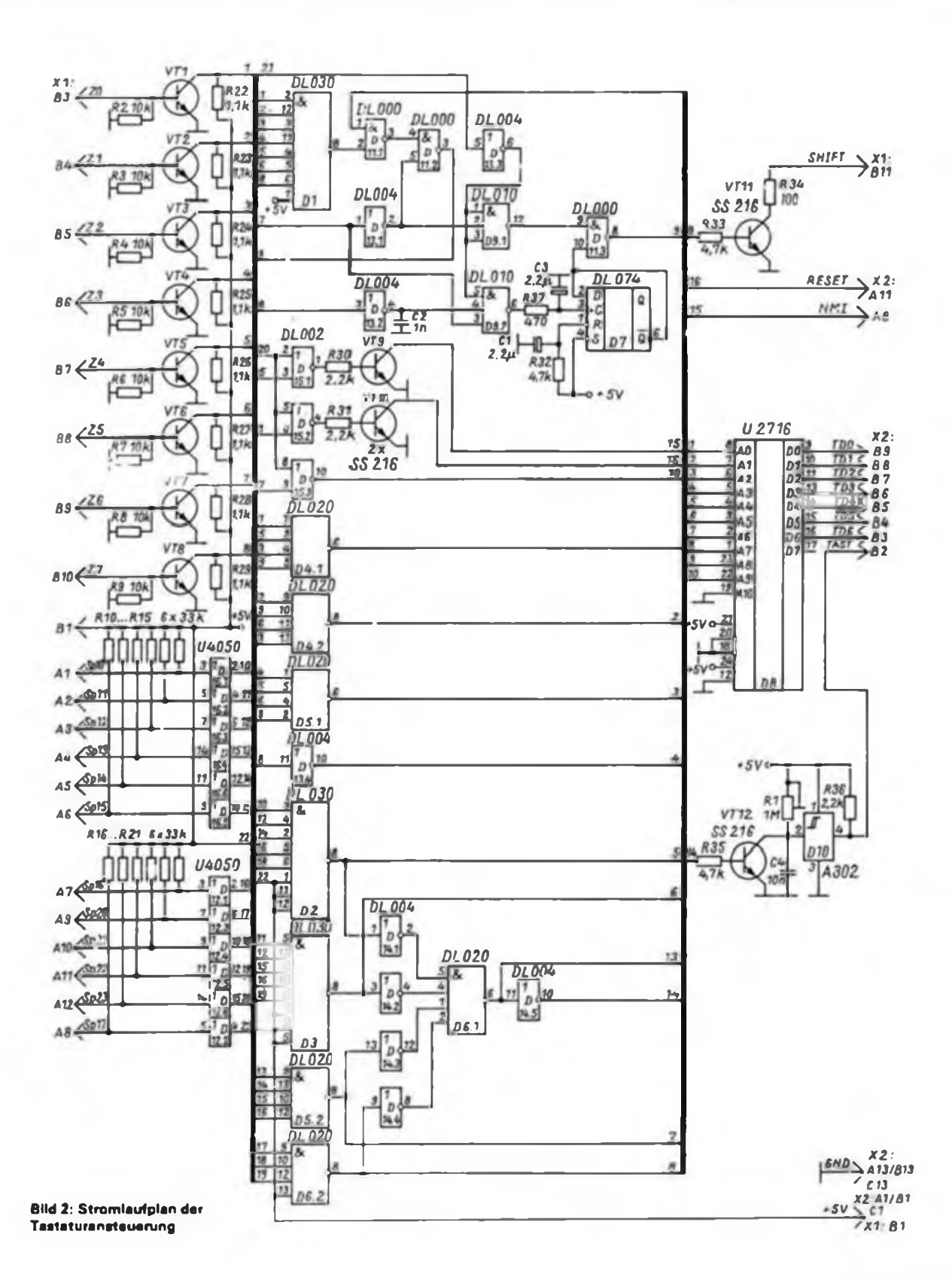

## **KC 85/3**

### Frequenzmessung leicht gemacht

Das hier vorgestellte Programm gestattet das Zählen von niederfrequenten Pulsfolgen bis zu einer Frequenz von etwa 64 kHz. Dazu sind der CTC-Kanal 2 als 0,5-s-Zeitbasis programmiert und über den Kanal A der PIO (Kassetteneingabe) ein Zählprogramm installiert. Die entsprechenden Interruptroutinen belegen den Speicher ab 0000H bzw. 000FH. Der gezählte Wert wird nach jedem Zyklus in die Speicherzellen 0032H und 0033H gerettet.

Nach Start des Programms ist das zu messende Signal (bis 200 mV) an Pin 3 (READ) der Diodenbuchse des Computers zu legen. Die Anzeige der gemessenen Frequenz erfolgt kontinuierlich entsprechend der Zeitbasis.

Dieses Programm bildet eine Grundlage zur einfachen Meßwerterfassung, zur Steuerung und Regelung ohne aufwendige Hardwareerweiterungen und damit der Auswertung einer Meßgröße und der Ausgabe eines Steuerimpulses über Pin 5 der Diodenbuchse. Denkbar ist z. B. die Umrüstung eines einfachen NF-Generators, dessen frequenzbestimmende Bauelemente durch Thermistoren, Fotodioden oder Kapazitätsdioden beeinflußt werden, zum universellen Meßwertgeber. Dabei ist durch Änderung der Zeitbasis (Zeile 110) und durch Anpassung der Frequenz des Generators eine optimale Aufgabenlösung erreichbar.

#### J. Werner

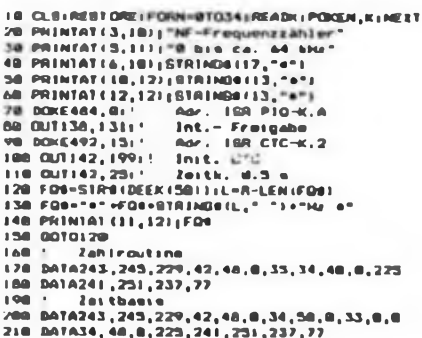

### WordPro und **Diskettenbetrieb**

Um WordPro auch mit dem Diskettenlaufwerk KC-Floppy D 004 verwenden zu können, habe ich das Programm "WPINST" geschrieben, das ein Umstellen der WordPro-ROM-Version auf Diskettenbetrieb ermöglicht. Das WordPro ist dazu in einen auf C000H geschalteten RAM-Modul umzuladen. Weiterhin ist BASIC abzuschalten und das Programm \_SERVICE" und das selbststartende Programm danach "WPINST" zu laden. Letzteres erzeugt eine neue WordPro-Version, die im I/O-Menü durch drei leons erweitert ist und zusätzlich das Lesen und Schreiben auf Diskette sowie das Anzeigen der Direktory ermöglicht. Diese Version speichert "WPINST" automatisch auf

Diskette. Da beim Abspeichern der Texte der Vorblock getrennt abgespeichert wird, entstehen in der Direktory zwei Dateien unter gleichem Namen mit dem Dateityp "WP!" (Vorblock) und "WPT" (Text). Der Dateiname darf höchstens acht Zeichen lang sein, der Dateityp wird automatisch angefügt.

Zur Konvertierung von WordPro-Texten in das TP-Format (TPKC) dient das Programm "CONVERT.COM", das als compiliertes Turbo-Pascal-Programm die Umwandlung des Textes vornimmt, so daß er von Textprozessoren weiterverarbeitet werden kann (z. B. von "TPKC.COM"). Der Aufruf des Programms erfolgt in Micro-DOS, wobei folgende Angaben abgefragt werden: Quelldatei mit Angabe des Dateityps; Zieldatei mit frei wählbarem Dateityp; linker Rand; Hard- oder Soft-Enter am Zeilenende; bei Soft-Enter ist eine Formatierung von umbrochenen Texten möglich. Die am Anfang der neuen Textdatei stehenden Steuerzeichen sind mit dem Textprozessor zu löschen. Da der Abdruck der Programme aufgrund ihrer Länge nicht sinnvoll ist, gebe ich sie bei Zusendung einer "postsicher" verpackten, formatierten Diskette mit Rückporto kostenlos ab und bitte aber gleichzeitig, die Urheberschaft zu wahren.

#### D. Seifert

Kontakt: D. Seifert, Lößnitzer Str. 4, Schlema, 9408

# **BASIC** Elektronische

Berechnungen (4)

Ersatzwiderstand einer Reihenschaltung Wird ein Widerstandswert benötigt, der nicht in der E 24-Reihe enthalten oder gerade nicht vorrätig ist, so kann man den benötigten Wert durch Reihenschaltung von zwei Einzelwiderständen erstellen. Die Daten der E 24-Reihe sind im Programm 15 abgelegt. Entsprechend dem eingegebenen Widerstandswert wird die Potenz (2060) ermittelt und mit dem Grundwert multipliziert. Zur Vermeidung von unnötiger Rechenzeit dient die Überwachung der

2138 AER AUSSAR<br>2008 AER AUSSAR<br>2009 A. British Pius British AER II National Milder<br>2009 A. British African Australia Hider Line And Animalis<br>2015 PRINT-Scholtete Milder Hider Leavie Bergerich<br>2008 PRINT-Scholtete J. Don B 233 Vertriederstand in Oher-1917<br>234 Vertriederstand in Oher-1917<br>234 UP no 2 00 h320 Vedra 2n<br>235 UP and 102 234 234<br>235 UP and 102 234<br>235 UP and 102 234<br>235 UP and 102 234<br>235 UP and 102 234<br>235 UP and 102-1917<br>236 UP 2138 RER ALBOARE<br>2149 REP - 1971 RTM Aj'One ="18|"One ="16|"One"<br>2149 RERT 2<br>2149 RERT 3:19 RTM PER 2143<br>2139 RERT 3:19 RTM PER 2143<br>2129 RERT 3:19 RTM PER Configuration for the first internal 2143<br>2120 RTM PER Configurati

Summanden A und R sowie der Summe C auf Überschreitung des gesuchten Wertes und unter Umständen der Abbruch mit einem vorzeitigen NEXT. Die Darstellung der internen Rechenabläufe kann durch Einfügen von **2097 PRINT A. B:** 

2117 PRINT C

erfolgen.

Durch die im BASIC-Interpreter auftretenden Rundungsfehler können in den IF-THEN-Anweisungen falsche Aussagen getroffen werden. Deshalb sollte der Wert der Abweichung nicht kleiner als 1/100 des gesuchten Wertes sein.

> (wird fortgesetzt) **II. Reiser**

## **Drucken**

### Hexdump-Druck

Das Programm realisiert die Ausgabe eines Hexdumps mit Adresse, 16 Byte und ASCII-Dump je Zeile. Nach dem Start ist die Anzahl der Zeilen je Druckseite einstellbar (Standard 60 Zeilen). Die Eingabe von Anfangs- und Endadresse erfolgt im Hexadezimalformat. Bei einem im Speicher verschobenen File gelangen nach der Eingabe die Originaladressen zur Ausgabe. Die Unterprogramme zur Konvertierung Hexadezimal - Dezimal stammen aus dem Programmierhandbuch zum Z 9001. Die erste Hälfte von Zeile 190 und Zeile 210 können bei Einsatz eines Matrixdruckers entfallen. Das Programm ist auf einem Z 1013 zum Druck mit der S 3004 entwickelt, aber leicht auf andere Hardware übertragbar.

A. Tusch

0 | DUNF (c) A.Tuach 1989<br>10 2E-0:2B-0:AA-0:EA-0<br>20 CLS:PRINT:PRINT:PRINT:COTO230 30 1 UP DEZ-->NEX<br>40 HS-"" TO IF AND A THE SET OF A CONSIDER THE SAME OF A SAME STATE OF A SAME STATE OF A SAME STATE OF A SAME STATE OF A SAME STATE OF A SAME STATE OF A SAME STATE OF A SAME STATE OF A SAME STATE OF A SAME STATE OF A SAME STATE OF 120 D-0.Pohl - TOLEMAS<br>
130 2-ASC(MIDS(AS, 1,1))<br>
140 2-ASC(MIDS(AS, 1,1))<br>
140 2-ASC(MIDS(AS, 1,1))<br>
140 PENTH2-P-0.PC(T.RETURE<br>
150 PENTH2-P-0.PC(A1-1)<br>
160 PORI-07015, A-PEEK(A1-1)<br>
190 PENTH2COMB(A),<br>
200 PRINTH2COMB( 210 NEXT.2E-2E<sub>1</sub>1.Al-AA.RETURN<br>220 NEXT.2E-2E<sub>1</sub>1.Al-AA.RETURN<br>240 NEXT.2E-2Elan/Saite (des).<sup>2</sup>;2B<br>240 NEXT-2E-2ERASE (des).<sup>2</sup>;2B<br>240 NEWT<sup>2</sup>A4.Geography (hes).<sup>2</sup>;AS<br>270 IFAS<sup>4\*\*</sup>TWEN:30 280 COSUBIIO AA-D/AP-AA 200 UNDUSTRADE: (Nor): "185<br>200 COSUBIIO:EA-D: IFEAC-AA THEN200<br>200 COSUBIIO:EA-D: IFEAC-AA THEN200<br>210 IFAS-"THENT-AA: COTO340 (Nor):":AS  $330.00508110.8-0$ 310 0051811013-2<br>140 2-01811013<br>150 PRINT42CHRS(13), D-X:COSUB40<br>150 PRINT42CHRS(13), D-X:COSUB40<br>170 D-PEDF(AP):COSUB40, AA-AA+1,2-2+1;X-X-1<br>180 172/16-1NT12/16-1NT12190.ELSECOT0420<br>180 172/16-1NT12/16-1NT1210.ELSECOT0420 **190 COSUBITO: IFZE-25THEM430<br>190 COSUBITO: IFZE-25THEM430<br>400 IFAN>=EA THEMCLS: END<br>410 COTO360<br>420 COTO360**  $430 20 - 0$ 430 PRINTAT(20,0), "neues Blatt,"<br>450 PRINTAT(2), 0), "weiter mit ENTER \*\*<br>460 KS=INKEYS: IFKS-" THEN460 470 IFKSOCHRS(13)THENCLS.END 480 PRINTAT(20.0),\*<br>490 PRINTAT(21.0),\*<br>500 GOTO350

Aus der internationalen Literatur:

# Klangerzeugungs-Allerlei (1)

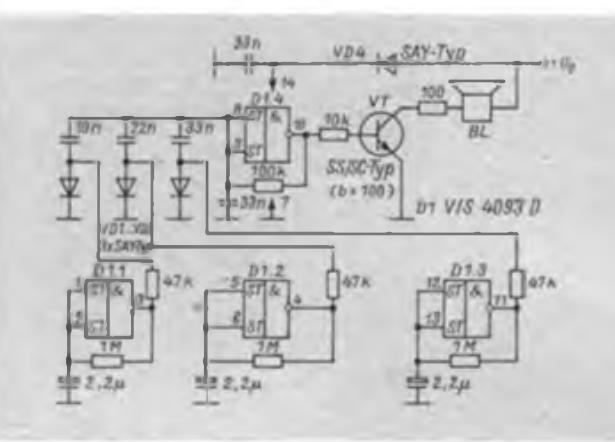

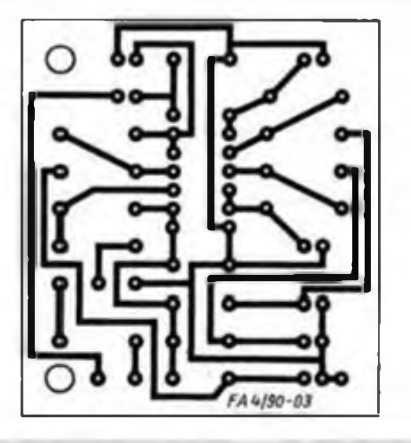

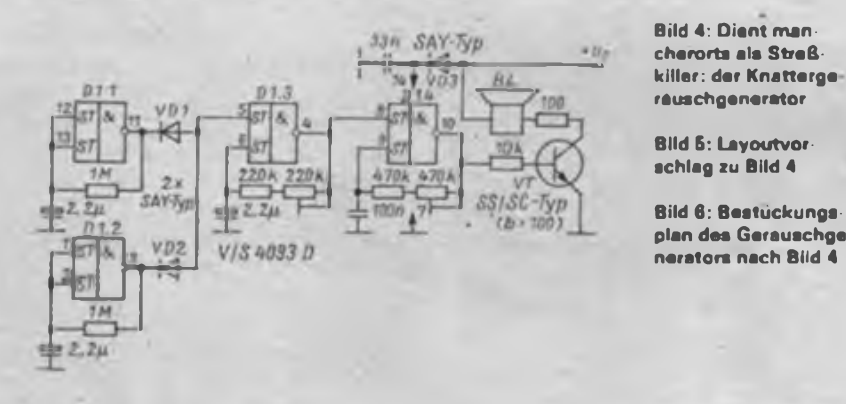

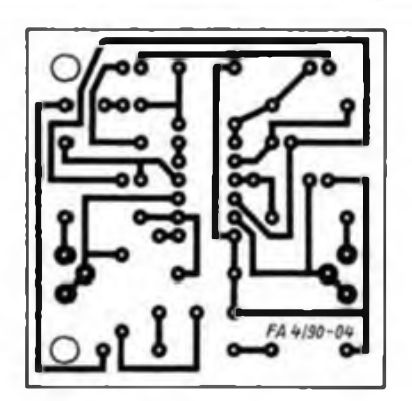

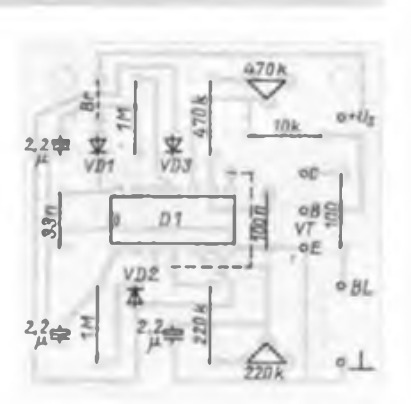

Daß Elcktronik tonangebend ist, wird heute von niemandem mehr bezweifelt und einmal mehr durch die folgenden Schaltungsbeispiele bewiesen. Wir wünschen viel Spaß beim Nachbaucn und Experimentieren!

#### **Klang - was ist das?**

**Bild 1: Stromlaufplan des Mehrtongenera-**

**Bild 2; Layoutvor schlag zu Bild <sup>1</sup> Bild 3: Bestuckungs plan des Mehrtonge-**

**nerators**

*D1*

*33n*

*22n lOn*

 $3.7n$ 

**Bild 4: Dient man-**

*2.2h* **#** *« VD4* **TM** *47k 100k 10k*

*1MQ*

**o o BL**

**HG-** *33n*

*2.2h*

*1M*

 $47k$  $47k$ TH 鄙

*VD1.. VD3* tf

> ¥4 ы

**tors**

Diese Frage sollte vielleicht noch geklärt werden, bevor man die Bauelemente zusammensucht und den Lötkolben anheizt. Das Phänomen "Klang" wird durch vier Eigenschaften eines Tons beschrieben:

- Die Tonhöhe, durch die Frequenz bestimmt,
- die Lautstärke, die der Schalldruck kennzeichnet,
- die Klangfarbe, die sich aus der Wellenform des Signals ergibt (z. B. Rechteck-, Dreieck-, Sinusform) und
- den Anschlag, d. h., den Verlauf des Tones (Aufbau und Abbau).

Die beiden ersten Faktoren muß man nicht weiter erläutern. Zum Thema Klangfarbe sei hinzugefügt, daß außer dem Sinussignal alle Signale aus Teiltönen bestehen. Der Grundton ist hierbei der tiefste Ton und hat meist die größte Amplitude. Oft ergibt sich eine hohe Anzahl von Obertönen, deren Frequenzen ganzzahlige Vielfache der Grundfrequenz sind. So "auseinandergenommen" kann man sich jedes Signal als Summe von Sinusschwingungen vorstellen. Dieser Sachverhalt läßt sich auf zwei Arten darstellcn: Erstens als Summenkurve aller Teiltöne oder zweitens als Spektrum, d.h. Amplituden aller Teil-(Sinus-) Schwingungen.

Ein wichtiger Klangfaktor ist auch der Anschlag. Erfolgen Einsatz-bzw. Beendigung des Tones abrupt oder kontinuierlich, und wie ändert sich im letzten Fall die Welle während des An- und Abklingens? Die Zeitintervalle, in denen sich diese Vorgänge abspielen, sind so kurz, daß ein bewußtes Wahmehmen nicht mehr möglich ist. Trotzdem sind diese Verläufe für die Ausprägung eines charakteristischen Klangbildes sehr wichtig. Genug der Theorie. An die Arbeit.

#### **Eigensinniger Tongenerator**

Mit einer Standard-CMOS-IS ist es möglich, einen Tongenerator aufzubauen, dessen Signal in unregelmäßiger Folge acht  $(=2<sup>3</sup>)$  verschiedene Frequenzen annimmt. Bild <sup>1</sup> zeigt den Stromlaufplan. Diese Pseudo-Zufallsfolge wird durch drei langsamlaufende Generatoren mit Dl.l bis Dl.<sup>3</sup> gewährleistet. Über die Dioden schalten sie dem die Ausgangsfrequenz bestimmenden Generator mit D1.4 verschiedene Kapazitäten zu. Die Betriebsspannung muß mindestens

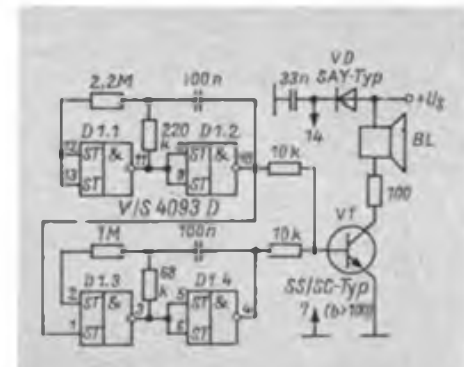

**Bild 7: Diese Schaltung erzeugt vielfältige Brummtöne**

4 V betragen. Die mittlere Tonlage des klanglichen Durcheinanders ist bei geringer Betriebsspannung am stärksten von ihr abhängig. Die Impedanz des Kleinlautsprechers BL (Wert prinzipiell unkritisch) und der Vorwiderstand bestimmen<br>die Lautstärke bei gegebener Versor-Lautstärke bei gegebener Versorgungsspannung. Bei einem 8-D-Lautsprecher und 4,5 V Betriebsspannung ist sie oft schon ausreichend. Wer wesentlich mehr will, muß eine Darlingtonstufe einsetzen. Das Ganze läßt sich am besten

#### **Bild 8: Layoutvorschlag zu Bild 7**

**Bild 9: Bestuckungsplan des Brummton-Generators**

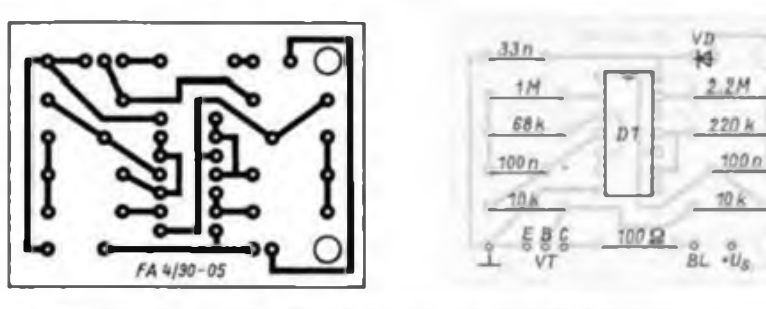

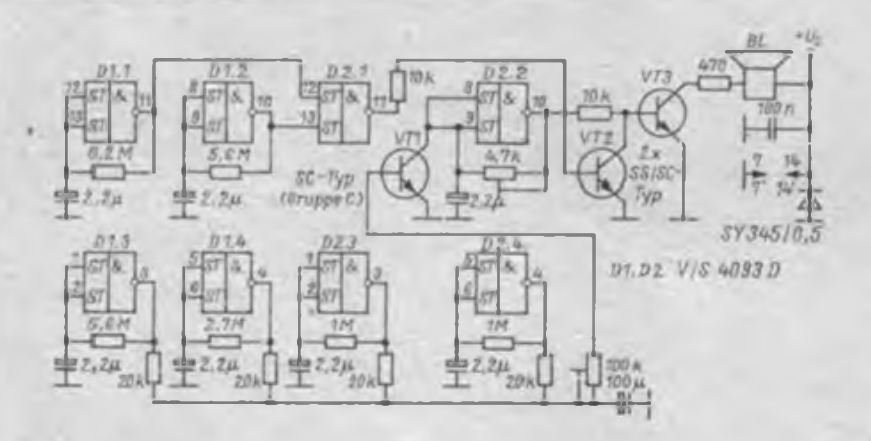

**Bild 10: Mit der elektronischen Fliege gegen unliebsamen Besuch!**

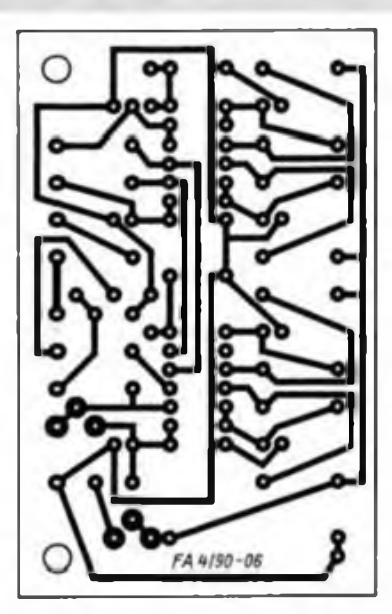

**Bild 11: Layoutvorschlag zu Bild 10**

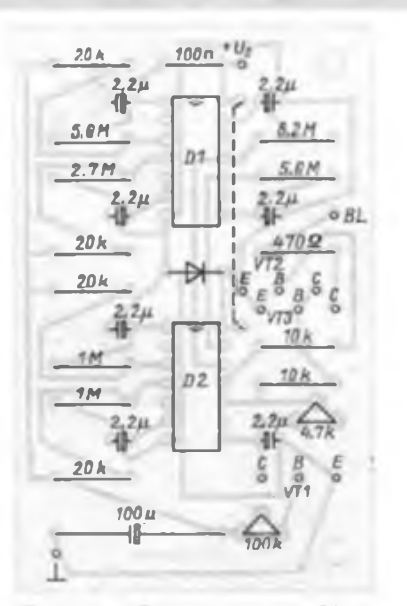

**Bild 12: Bestuckungsplan des Fliege«! Generators**

auf einer Universalleiterplatte aufbauen. Etwas mehr Zeit erfordert der Aufbau mit einer Leiterplatte nach Bild 2. Dafür kann man mit einem tadellosen "Outfit" aufwarten. Diese elektronische Nervensäge scheint z. B. als Inspirator für Computer-Komponisten ganz gut geeignet.

#### **Elektronischer Knatterkasten**

Und weiter gehts mit dem Vier-Viertel-Chip vom Typ 4093 (Bild 4). Aber nicht im Drei-Viertel-Takt, sondern wieder in ungeordneter, pseudo-zufälliger Gepseudo-zufälliger Geräusch-Folge. Die Aufgabe besteht darin, in unregelmäßiger Folge Knattergeräusche zu erzeugen. Dazu wirken die beiden langsamlaufenden Generatoren mit Dl.l und Dl.<sup>2</sup> in ODER-Verknüpfung auf den Start/Stop-Eingang eines mil mittlerer Frequenz schwingenden Oszillators (Dl.3). Dieser wiederum schaltet den "Knattergenerator" mit D1.4 ein und aus. Der (Schaltungs-) Rest ist bekannt.

Mit den Einstellwiderständen kann jedem individuellen "Knatterwunsch" entsprochen werden. Auch durch Dämpfen der Lautsprechermembrane bzw. verschiedenartigen Einbau des Lautsprechers in ein Gehäuse erfolgt eine Färbung des Klangs. So ließ sich mit dem Muster z. B. ein MG-Feuer akustisch recht gut imitieren. Zum perfekten Aufbau gibt Bild 5 einen Leiterplattenvorschlag.

#### **Brummtonerzeugung**

Die Schaltung nach Bild 7 besteht aus zwei Generatoren (aufgebaut aus je zwei Gattern), deren Signale an der Basis eines Transistors zusammengeführt werden. Durch die Steuerung des Generators mit höherer Frequenz durch den Generator mit niedrigerer Frequenz soll das Signal einen besonderen klanglichen Anstrich erhalten.

Bei niedrigster möglicher Speisespannung waren die Frequenzen beim Musteraufbau schon so gering, daß das Geräusch stark an einen schwer arbeitenden Schiffsdiesel erinnerte. Wer einen Brummbären möchte, kann die Frequenz durch Steigern der Betriebsspannung oder Verringern der Werte für Widerstände oder Kondensatoren ändern. Wenn das Ganze dem Teddybären in den Bauch eingenäht werden soll, sollte man die platzsparende Leiterplatte nach Bild 8 verwenden.

#### **Elektronische Fliege**

Die elektronische Fliege soll unregelmäßig nur ab und zu in Aktion treten. Für dieses vorbildgetreue Verhalten sorgen in Bild 10 die Generatoren mit sehr niedriger Frequenz (Dl.l und Dl.2). NAND-Gatter D2.1 verknüpft ihre Ausgangssignale.

Eine direkte Beeinflussung des eigentlichen "Summtongenerators" (D2.2) ist nicht zweckmäßig, da er dann die überwiegende Zeit in Betrieb wäre. Daher die nochmalige Negation mit dem Transistor. Wenn er Basisstrom erhält, schließt er die B/E-Slrecke des Verstärkertransistors kurz, so daß der Ton verstummt. Nun zeichnet sich das Gesumm einer Fliege auch noch durch eine gewisse, zufällig auftretende Frequenzänderung aus. Die "Frequenzmodulation" besorgen die übrigen Generatoren (Dl.3, Dl.4, D2.3

und D2.4) im Zusammenwirken mit dem Transistor, dessen C/E-Strecke dem die Tonfrequenz bestimmenden Kondensator parallel liegt. Der Elektrolytkondensator verhindert, daß es zu einer abrupten Frequenzänderung kommt.

Da in diesem Fall große Lautstärke nicht gewünscht wird, sollte die Schaltung schon bei  $U_s = 3 V$  einsatzfähig sein. Das verbietet, eine Verpolschutzdiode in Reihe zu schalten.

Für den Aufbau scheint eine "maßgeschneiderte" Leiterplatte sinnvoll zu sein

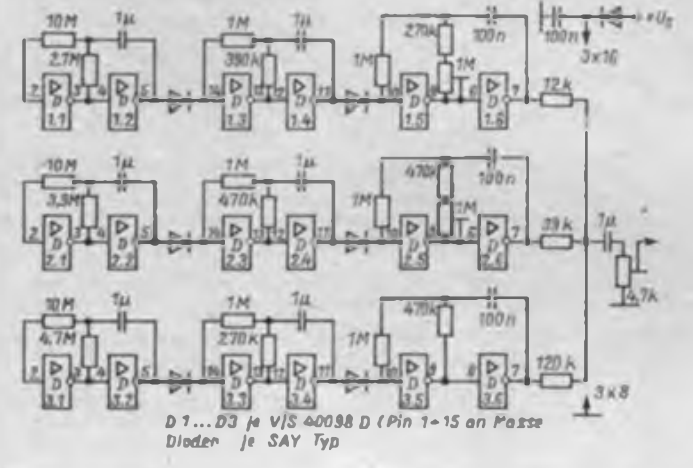

**Bild 13: Diese Schaltung laßt den Specht auch mitten in der Betonwüste klopfen**

**Bild 14: Layout vorschlag zu Bild 13**

**Bild 15. Bestuk kungsplan für den elektronischen Specht**

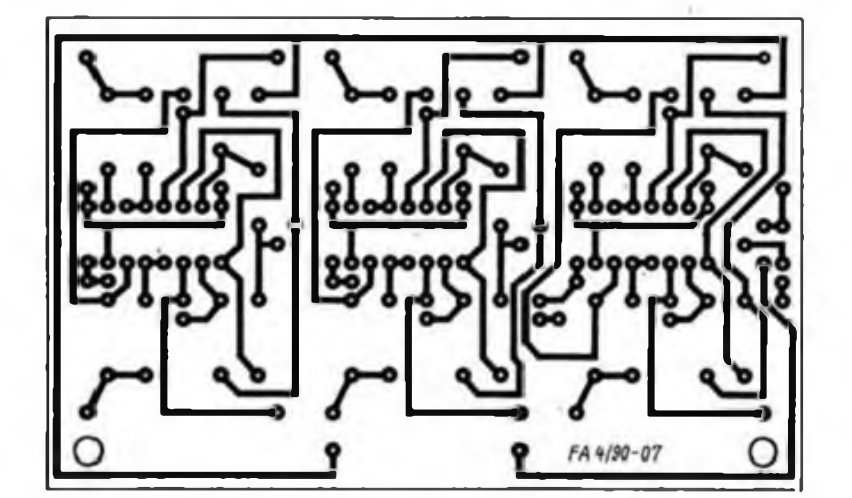

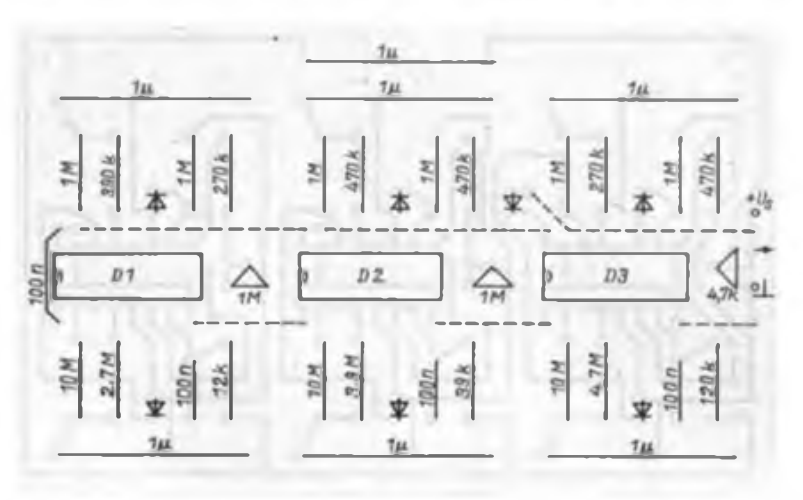

(Bild 11). Man kann sie etwas breiter auslegen und dann Batterie(n) und Lautsprecher direkt auf ihr montieren. Weitere Arbeiten entfallen dann. Der Lautsprecher kann mit dem Korb direkt auf die Leiterplatte aufgesetzt werden, ohne Schallöcher zu bohren. So gibt es keinen akustischen Kurzschluß, und die Tiefen kommen deutlich wirkungsvoller zur Geltung. Daß der Lautsprecher lediglich nach hinten abstrahlt, stört bei der geringen Lautstärke nicht. Das nur als Vorschlag Tür einen besonders einfachen Aufbau.

Nach Anlegen der Betriebsspannung summt die Fliege erst eine gewisse Zeit, da die Elektrolytkondensatoren sich langsam aufladen. Mit den beiden Einstellwiderständen lassen sich Grundton und Frequenzänderung so festlegen, daß sich hohe Treue zum Original ergibt. Aufpassen, daß die Lautstärke nicht zu hoch ist (Lautsprecher-Vorwiderstand)! Als Mangel wurde empfunden, daß das Geräusch immer nur aus derselben Richtung kommt.

#### **Elektronischer Specht**

"Er klopft nicht schlecht, dieser elektronische Specht." So wird es jedenfalls in [1] behauptet; die Schaltung nach Bifd 13 ist weitgehend daraus entlehnt.

Die Klopf-Elektronik besteht aus drei einander ähnlichen Signalgcncratorcn, deren Ausgangssignale in einem bestimmten Verhältnis gemischt werden. Jeder Signalgenerator besteht aus drei einfachen astabilen Multivibratoren, die sich starten und stoppen. Das Ausgangssignal wird einem Audioverstärker zugeführt.

Bild 14 zeigt einen Leiterplattenentwurf. Man kann statt der Kunstfolie-Kondensatoren von  $1 \mu F$  (z. B. MKT) auch solche mit 680 nF einsetzen, wenn man die Werte der Widerstände entsprechend erhöbt. Bei zwei der astabilen Multivibratoren wurden Einstellwiderstände vorgesehen, um die Frequenz optimieren zu können. Diese Einstellungen legen die Schnelligkeit des Spechtklopfens fest. Der ausgangsseitige Einstellwiderstand paßt hingegen das Signal dem nachfolgenden Verstärker an. Den besten Effekt erzielt man dabei, wenn dessen Klangsteller so eingestellt sind, daß Bässe bevorzugt und Höhen benachteiligt werden. Aufpassen, daß der Verstärker nicht übersteuert wird, denn dann geht das realistische Klangbild verloren.

> (wird fortgesetzt) **F.Sichla**

Literatur

- [1] 302 Schaltungen. Elektor-Verlag Gangelt 1985
- ¡2] 303 Schaltungen. Elektor-Verlag GmbH Aachen 1988

# Digitalvoltmeter mit LCD-Anzeige

#### **D. BALLERSTEIN**

Nachdem es die LCD-Anzeige FAR 09 A und den CMOS-A/D-Wandler-Schaltkreis C 7136 D nunmehr im Handel gibt, war es reizvoll, mit diesen Bauelementen<br>ein kleines Digitalvoltmeter aufzukleines Digitalvoltmeter aufzubauen.

Das Gerät sollte nicht größer als ein Taschenrechner sein und für Spannungsund Strommessungen, wie sie ein Bastler und Modellbauer ständig vomimmt, geeignet sein. Es sollten möglichst wenige Umschalter und keine besonders kleinen Bauelemente eingesetzt werden. Daraus ergab sich die Beschränkung auf zwei<br>Gleichsnannungsmeßbereiche 1.999 V Gleichspannungsmeßbereiche und 19,99 V sowie einen Gleichstrommeßbereich.

Auf theoretische Grundlagen soll hier nur kurz eingegangen werden. (11 vermittelt ausreichende Kenntnisse. C 7136 D enthält alle Schaltungsteile eines 3%-stelligen Analog/Digital-Wandlers nach dem Zwciflanken-Integrationsverfahren. Der C 7136 D ist in CMOS-Technologie hergestellt. Er ermöglicht hochohmige Vorteilerwiderstände und einfache Eingangsfilter.

Außerdem enthält der Schaltkreis auch alle Schaltungsteile zur Ansteuerung einer LCD-Anzeige. Ein interner Oszillator erzeugt die zur Ansteuerung der LCD-Anzeige erforderliche Wechselspannung. Der C 7136 D kann mit 9V oder 2 x 4,5 V Gleichspannung betrieben werden. Die Ansteuerung der Sonderzeichen V und A und der Dezimalpunkte erfolgte vom internen Oszillator (Pin 40) aus und brachte bisher keine Probleme.

#### **Konzept des DVM**

Da für das Gerät keine besonderen Genauigkeitsforderungen gestellt wurden, genügte für die Beschaltung des C 7136 D die einfachste Variante. Auf den Einsatz eines Quarzoszillators oder einer Referenzspannungsquelle B 589 ließ sich verzichten. Als Spannungsteiler-Metallschichtwiderstände erforderlich.

Um einen genauen Abgleich zu erreichen, wurden noch Dickschichtregler in Reihe geschaltet. Besser ist es jedoch, wenn man darauf verzichten kann. Auf jeden Fall sollte der Anteil des Dickschichtreglers am Gesamtwiderstand so gering wie möglich sein. Es sind Spannungsteilerwiderstände von 10 kQ, 90 kQ und 990 kQ erforderlich. Man kann aber auch 11-k $\Omega$ -, 100-k $\Omega$ - und 1-M $\Omega$ -Widerstände einsetzen und P3 entsprechend abgleichen.

Normale Kohleschichtwiderstände eignen sich nicht als Spannungsteiler, da sie eine merkliche Temperaturabhängigkeit haben. Auch die einzubauenden Kondensatoren müssen mindestens Styroflex-Typen, besser MKT- oder MKL-Typen sein. Als Stromquelle wurde eine kleine 9-V-Batterie 6 PLF 22 eingesetzt, die bei etwa 200 pA Stromverbrauch sicher einige hundert Betriebsstunden durchhält.

#### **Aufbau**

Für das Digitalvoltmeter habe ich eine Zweiebenenleiterplatte (Bilder 3 und 4) mit den Abmessungen  $70 \times 135$  mm<sup>2</sup> entwickelt, die sich nach erfolgtem Abgleich mit wenigen Lötpunkten in ein Gehäuse aus Cevausit einlöten läßt. Die Rückwand wird zum Batteriewechsel abnehmbar gestaltet, indem man in die Leiterplatte drei Löcher mit Gewinde M 2,5 oder M 3 einbringt und die Rückwand

**Bild 1: Stromlaufplan des Digitalvoltmeters: als Stromquelle dient eine S V Batterie, die nur mit 200 pA belastet wird**

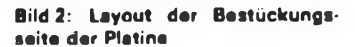

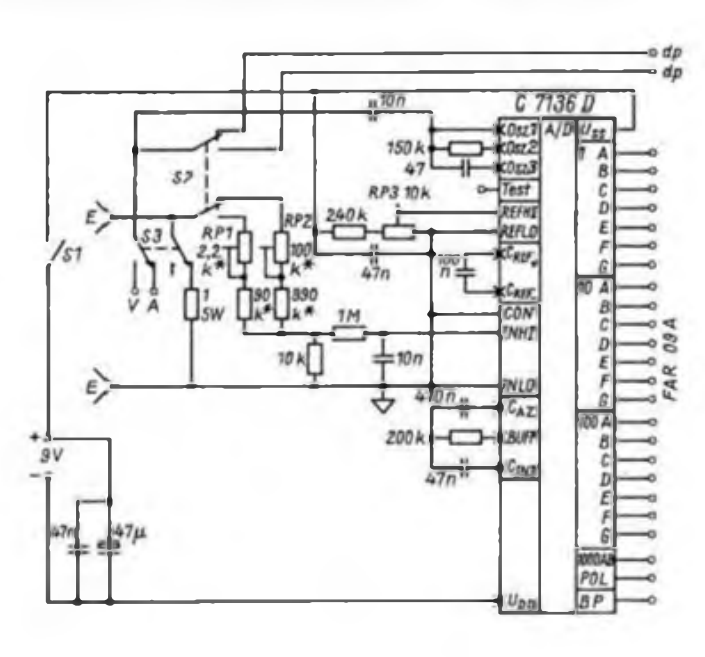

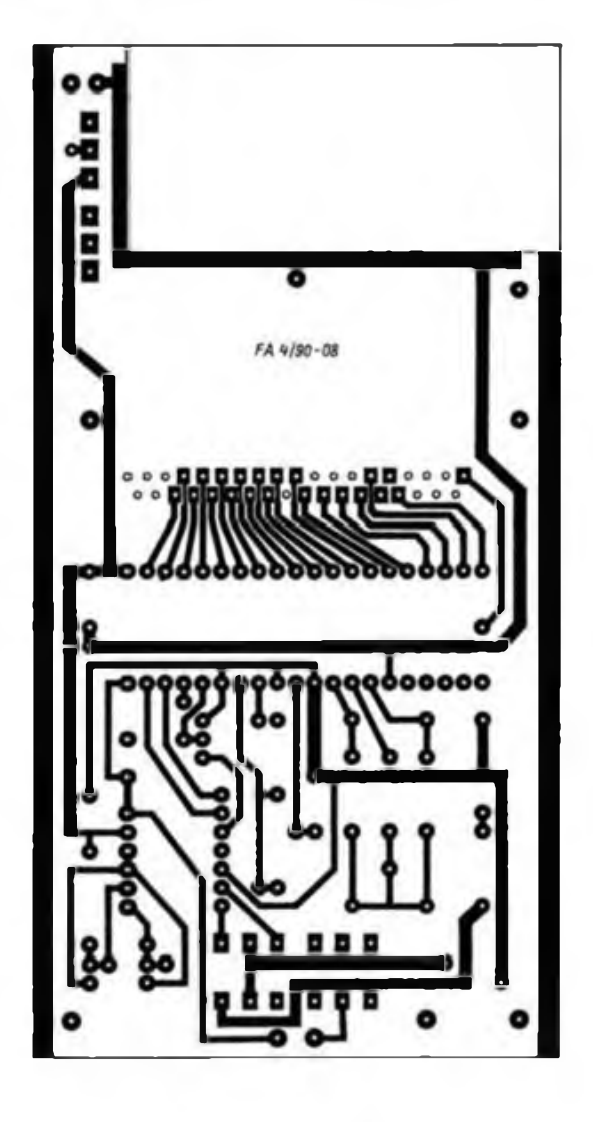

mit drei Senkschrauben anschraubt. Als Umschalter und Einschalter dienen drei in die Leiterplatte eingelötete Simetoschalter. Die 31/<sub>2</sub>stellige LCD-Anzeige FAR 09 A muß man mit einem Konnektorgummi auf die verzinnten Leiterzüge aufsetzen. Das Originalgehäuse wurde nicht verwendet, sondern die LCD-An-<br>zeige mit einem Rahmen von **Rahmen** 65 x 29 mm<sup>2</sup> und einem Ausschnitt von  $16 \times 52$  mm<sup>2</sup> mit drei Schrauben auf die Leiterzüge und den Konnektorgummi aufgepreßt. Der Rahmen besteht aus Cevausit.

Das Justieren der LCD-Anzeige ist etwas mühsam. Man kann dabei die LCD-Anzeige oberhalb des Rahmens um einige Millimeter hervorstehen lassen, um die aufgedampften Silberbahnen mit den verzinnten Leiterzügen zur Deckung bringen zu können. Bohrungen in der Leiterplatte, in denen keine Bauelemente stecken, müssen mit Durchkontaktierungen aus dünnem Draht, z. B. aus Cu-Litze, versehen werden. Auch an den Umschaltern sind Durchkontaktierungen nötig.

Zuerst wird die LCD-Anzeige montiert. Die richtige Justage der LCD-Anzeige läßt sich mit Wechselspannung, z. B. von einem Sinusgenerator oder Multivibrator, überprüfen. Gleichspannung sollte man auf keinen Fall längere Zeit an die LCD-Anzeige legen! Zur Prüfung werden Anschluß <sup>1</sup> der FAR 09 A, entspricht Pin 21 des C 7136 D (Backplane-Anschluß) und das zu prüfende Segment mit der Wechsclspannungsquelle verbunden. Nachdem alle Bauelemente auf die Leiterplatte aufgebracht sind, wird möglichst zuletzt der C 7156 D eingelötet. Nach einer Überprüfung kann man dann erstmals die 9-V-Stromversorgung anschließen, wobei der Stromverbrauch zu messen ist und nicht mehr als 0,3 mA betragen sollte.

#### **Abgleich**

Der Dickschichtregler RP3 (10 $k\Omega$ ) wird auf Mittelstellung (etwa 100 mV) gebracht. Es ist eine Spannungsquelle, z. B. ein Akkumulator oder eine Taschenlampenbatterie, an den Meßeingang anzuschließen. Ein zweites Digitalvoltmeter mit möglichst höherer Auflösung dient als Referenz. Mit den Dickschichtreglern RP1 und RP2 muß man nun den gleichen Meßwert wie auf dem Vergleichsinstrument einstellen. Es ist besser, wenigstens einen Spannungsteiler nur mit Metallschichtwiderständen aufzubauen und mit

RP3 auf die richtige, vom Vergleichsinstrument angezeigte, Spannung abzugleichen. Nur der zweite Meßbereich erfordert dann einen Abgleich mit dem Dickschichtregler. Auch bei einem Dickschichtregler können Kontaktprobleme am Schleifer auftreten, die dann zu Meßfehlern führen.

Für den Strommeßbereich ist der 1-Q-Widerstand, der am besten aus Widerstandsdraht selbst gewickelt wird, so abzugleichen, daß ein angezeigter Strom von z. B. <sup>1</sup> A mit dem von einem Vergleichsinstrument angezeigten Wert übereinstimmt. Vom DVM wird ja nur der Spannungsabfall an dem 1-Q-Widerstand gemessen, so daß ein Spannungsabfall von <sup>1</sup> V einem Strom von <sup>1</sup> A entspricht.

#### **Erfahrungen**

Das Gerät gestattet hochohmige Spannungsmessungen, durch die die Quelle praktisch nicht belastet wird. Man muß aber berücksichtigen, daß eine konstante Anzeige erst nach ungefähr 2,5 s vorliegt. Sich schnell ändernde Spannungen führen zu Meßfehlern. Die Höhe des Strommeßbereichs ist von der Belastbarkeit des Meßwiderstandes, des Simetoschalters und vor allem von der Belastbarkeit der

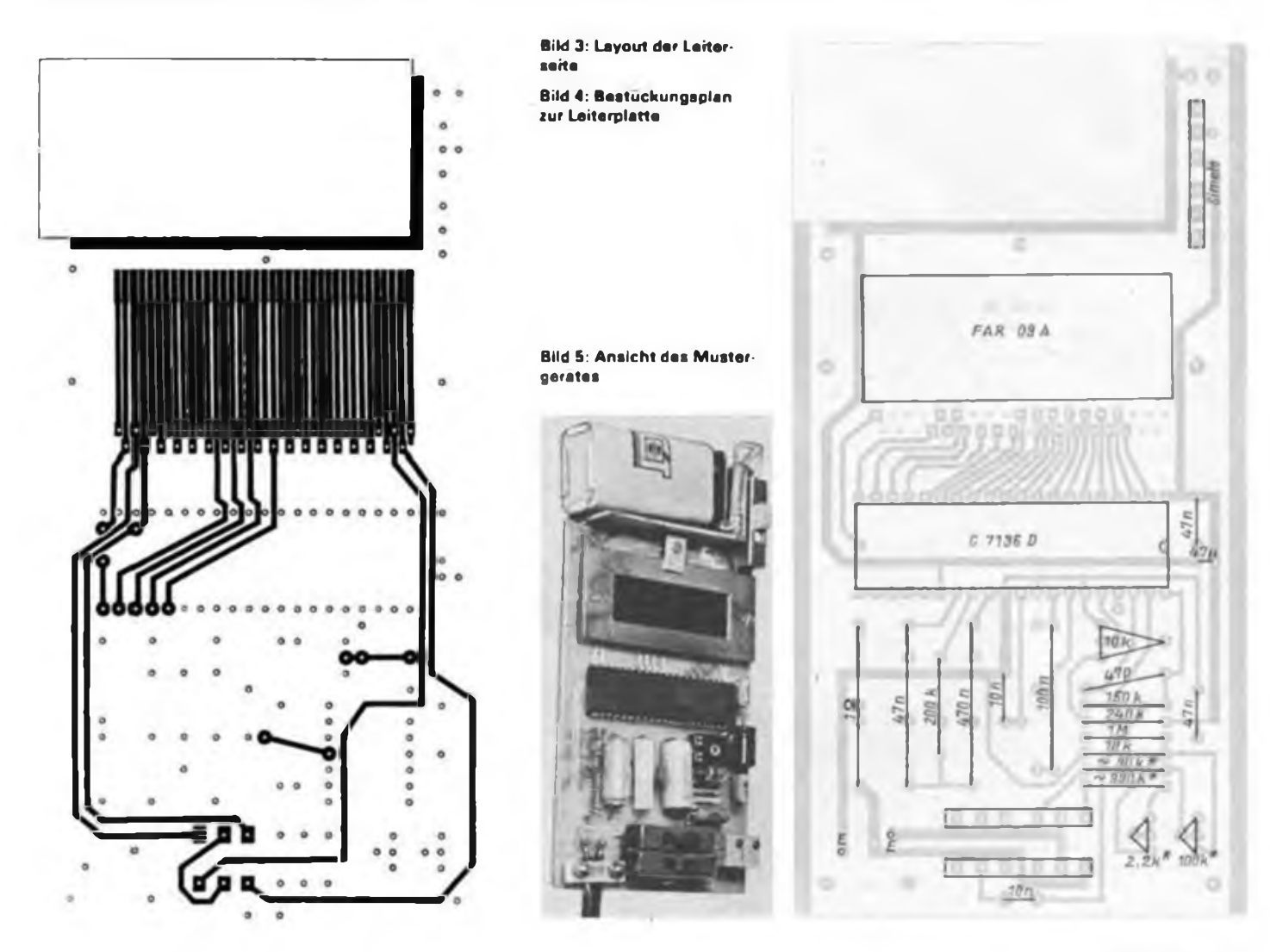

Leiterzüge abhängig. Eventuell sind die breiten Leiterzüge dick zu verzinnen. Man kann also nur kurzzeitig bis etwa 2 A messen.

Wer auf einen Spannungsmeßbereich von 1,999 V zugunsten eines Bereichs von 199,9 V verzichten will, muß nur die Vorteilerwiderstände ändern und die Ansteuerung des Dezimalpunktes auf Anschluß 2 der FAR 09 A legen. Diese Änderungsmöglichkeit ist auf der Leiterplatte vorgesehen. Damit wäre dann aber nur eine ungenaue Strommessung möglich. Den bei einer Strommessung entstehenden Spannungsabfall muß man bei diesem einfachen Meßverfahren in Kauf nehmen.

Nach mehrfacher Inbetriebnahme des

# Lauflicht mit EPROM

#### **U. REISER**

Das EPROM hat im vorliegenden Stromlaufplan zwei Aufgaben zu erfüllen. Die Datenbits D4 bis D7 geben entsprechend ihrem Bitmuster die Information Tür die Lampensteuerung aus. DO bis D3 enthalten den Kode des Adreßzählers für die abzuarbeitende Schleife. Es wird zu jeder Lampeninformation die Folgeadresse ausgegeben. Da diese immer um eins höher ist als die Adresse, auf der dieser Befehl steht, ergibt sich eine Zählfunktion. Der Adreßzähler ermöglicht mit seinen vier Bit 16 Teilschritte je Schleife.

Der Zählerstand (DO bis D3) wird über einen als Speicher arbeitenden D 195 C verzögert auf die Adreßeingänge AO bis A3 des Dl zurückgeführt. Diese Zwischenspeicherung steuert das Programm in Abhängigkeit der Taktfrequenz (D3) zeitlich. Die Daten des Adreßzählers sind den Lampendaten um einen Takt voraus. Dieser Umstand ist bei der Programmierung, besonders des letzten Schrittes, zu beachten. Dieser enthält im Adreßzähler

#### Hexdump Testroutine

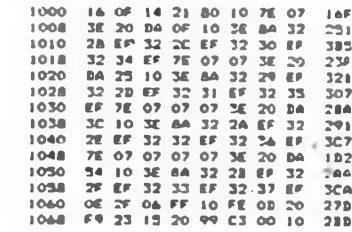

#### Programmbeispiele für EPROM

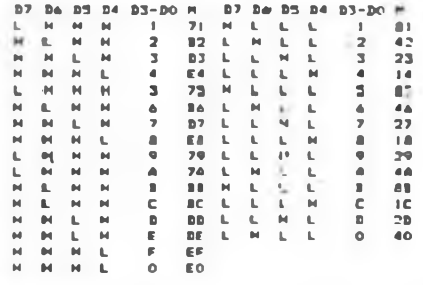

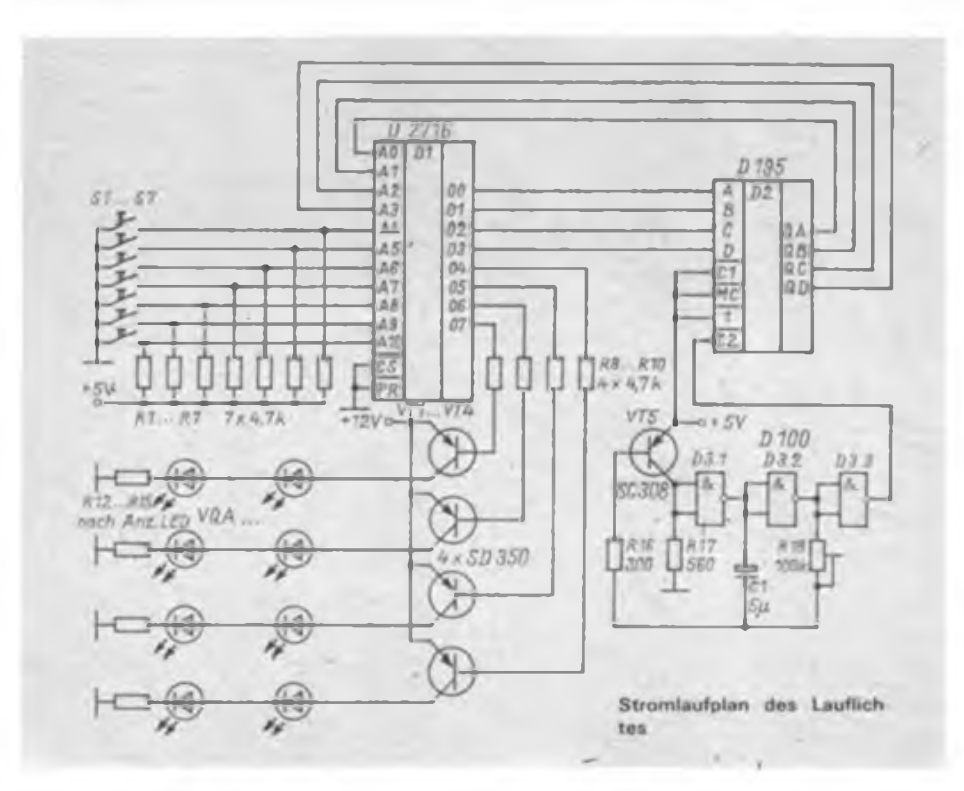

DVM zeigte es sich, daß der Meßwert nach dem Einschalten noch etwas .driftet" und erst nach etwa <sup>1</sup> min stabil bleibt. Die Ursache dafür könnte nicht gefunden werden.

#### **Literatur**

**<sup>1</sup>1] G. Gittner und B. Kahl: Aoalog/Digiul-Wandler C 7136 D, radio femsehen clektronik 36X1987), H.12. S. 762 bis 767**

immer die Null. Dadurch erfolgt ein Rücksprung auf den Anfang des Programms, und es wird unendlich oft abgearbeitet. Die Adresseneingänge A4 bis A9 des EPROM lassen sich über Schalter anwählen. Es lassen sich maximal 64 Programme mit 16 Schritten realisieren.

Da als Treiber pnp-Transistoren eingesetzt sind, ist eine leuchtende Lampe durch ein L-Bit gekennzeichnet. Es sind leuchtende und dunkle Punkte im Vor-<br>und Rückwärtslauf programmierbar. programmierbar. Auch eine Geschwindigkeitsbeeinflussung ist durch mehrmalige Ausgabe des gleichen Bitmusters möglich. Bild 2 zeigt zwei Beispiele unter Angabe der Zählerwerte. Die Lauflichtkette wurde mit Leuchtdioden aufgebaut.

Es kann sich die Frage ergeben, warum die 16 Teilschritte nicht durch eine Zähler-IS (bei Einsparung des D 195 C) erzeugt werden. Durch die programmäßige Erzeugung der Adressen ist je nach Bedarf eine Schleife mit weniger als 16 Teilschritten programmierbar. Beim Sprung vom Anfang zum Ende der Schleife ist oftmals ein unsauberer Übergang im Lauflicht zu erkennen. Im Bild wird gezeigt, wie sich die Schleife durch vorzeitigen Abbruch ohne "Knitterstelle" schließen läßt.

Da 64 Programme weit über den tatsächlich nutzbaren Möglichkeiten liegen, kann die Schaltung zu Gunsten der Schleifenlänge geändert werden. Eine sinnvolle Variante ist die Erhöhung des Adreßzählers um ein Bit unter Verzicht auf ein Informationsbit. Dieses zusätzliche Bit muß gleichfalls durch einen flankengetriggerten Speicher getaktet werden. Damit sind dann 32 Schritte je Schleife möglich.

Das als Hexdump angegebene Programm ermöglicht eine Testroutine zur Erarbeitung der Lauflichtprogramme. Es ist in Maschinensprache geschrieben und auf dem Z 1013 lauftahig. Die Veränderung des Inhalts von 1061H ermöglicht eine Geschwindigkeitsvariation. . Auf den Adressen 1080H bis 108FH werden die Daten des Programms abgelegt. Diese sind gleich denen des EPROM, wobei der Adreßteil im Computer nicht real abgearbeitet wird. Dafür muß man die Anzahl der Schritte auf dem Speicherplatz 1001H einschreiben.

## **FUNKAMATEUR-Bauelementeinformation**

# **Statischer Speicherschaltkreis U 6548 DS1**

**Amateurversion**

#### **VEB Forschungszentrum Mikroelektronik Dresden Werkstandard**

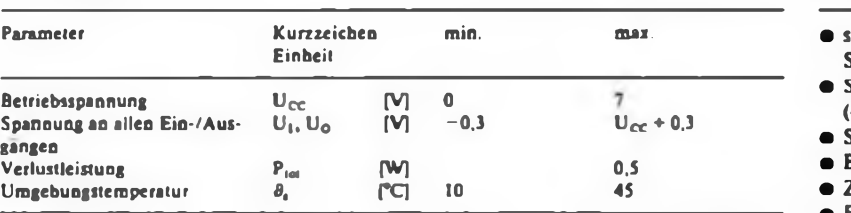

#### **Statische Kennwerte** (bezogen auf  $U_{ss} = 0$  V)

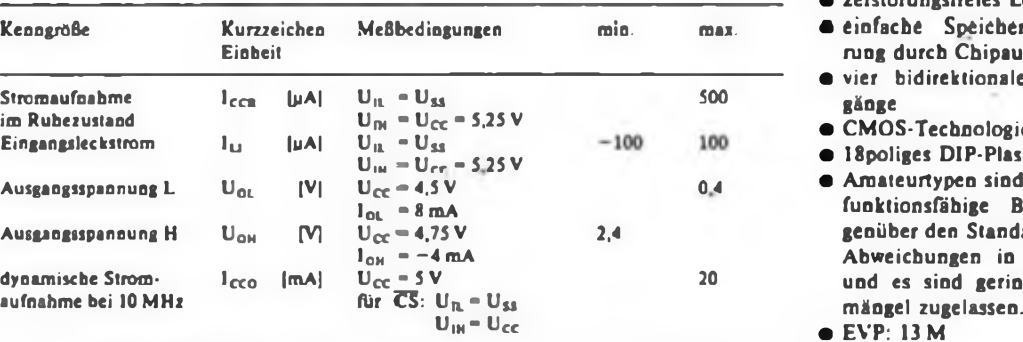

#### **Dynamische Kennwerte**

**(Auswahl); bezogen auf**  $U_{ss} = 0$  **V und**  $\theta_s = 25$  °C

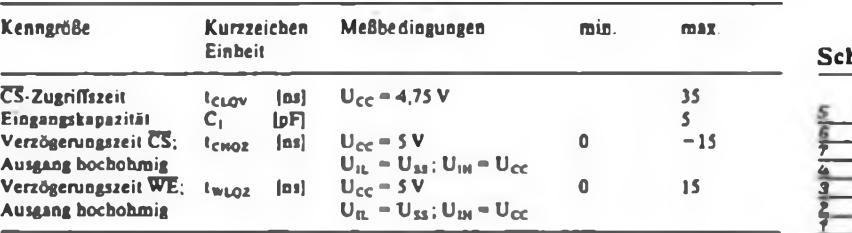

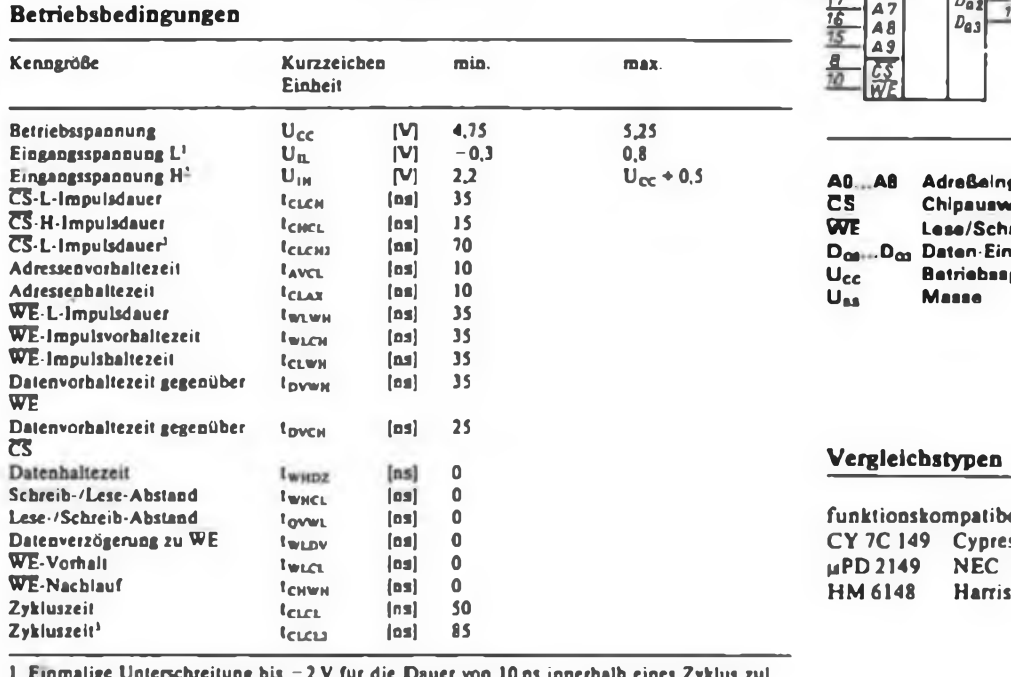

### **Grenzwerte Kurzcharakteristik**

- **P** schneller statischer Schreib/Lese-
- **Speicher mit wahlfreiem Zugriff**<br>Speicherkapazität 4096 • Speicherkapazität <sup>4</sup> <sup>096</sup> Bit (4 KBit)
- **•** Speicherorganisation  $1024 \times 4$  Bit
- $\bullet$  Betriebsspannung  $U_{CC} = 5 \text{ V} \pm 5 \text{ W}$
- **0** Zugriffszeit 35 ns
- Ein- und Ausgänge TTL-kompati-
- zerstörungsfreies Lesen
- $\bullet$  einfache Speicherkapäzitätserweiterung durch Chipauswahl
- vier bidirektionale Daten-Ein/Aus-
- CMOS-Technologie
- 18poliges DIP-Piastgehäuse
- **Amateurtypen sind geprüfte und voll lot " <sup>8</sup> mA** funktionsfähige Bauelemente. Ge-**Ausgangsspannung <sup>H</sup>** <sup>U</sup>O<sup>h</sup> **PH Ucc"4,75 <sup>V</sup>** 2.4 genüber den Standardtypen bestehen Abweichungen in den Kennwerten **dynamische Strom- <sup>I</sup>Cco [mA] UCc • <sup>5</sup> <sup>V</sup>** <sup>70</sup> und es sind geringfügige Gehäuse-
- **<sup>U</sup>1H<sup>=</sup> Ucc** EVP: <sup>13</sup> <sup>M</sup>

#### **Schaltsymbol/Pinbelegung** *A0 RAM AG* **E islUcc** *%A7 A1 AZ A3 A4 A5&* **3** *A8 <sup>14</sup> <sup>44</sup> £ DqO IS^AS <sup>12</sup> A0& AS* **w]Pflö** *AG Daz A7 <sup>11</sup>* **AT E 31** *Dai Das A3 %Da2 A9* 1 **<sup>13</sup> ß«** *cs* **[5 Ü) iVE**  $U_{BS}$

**Eingangsspannung H' UIM [V] 2.2 Ucc \*0,5 A0.A8 Adreßeingenge CS-L-Impulsdauer** \*CLCH **[ns] <sup>35</sup> CS Chipauswahl**  $L$ ese/Schreib-Steuerung  $\mathbf{D_{on}}\dots\mathbf{D_{on}}$  Daten-Ein/Ausgange<br>U<sub>CC</sub> ... Batriebsspannung **Adressenvorhaltezeit** Iavcl **[ns] <sup>10</sup> UC<sup>c</sup> Betriebsspannung**

#### <sup>o</sup> **Vergleichstypen**

 $funktions kompatibel:$ **CY 7C 149 Cypress**<br> **µPD 2149 NEC WPD 2149<br>HM 6148** 

<span id="page-24-0"></span>**<sup>1</sup> Einmalige Unterschreitung bis - <sup>2</sup> <sup>V</sup> für die Dauer von <sup>10</sup> ns innerhalb eines Zyklus zul.**

**<sup>2</sup> Zusatzbedingung <sup>U</sup>cc - U|<sup>H</sup> größer oder gleich 2.8 <sup>V</sup>**

**3 gilt nur für den kombinierten Lese-/Schreib-Zyklus**

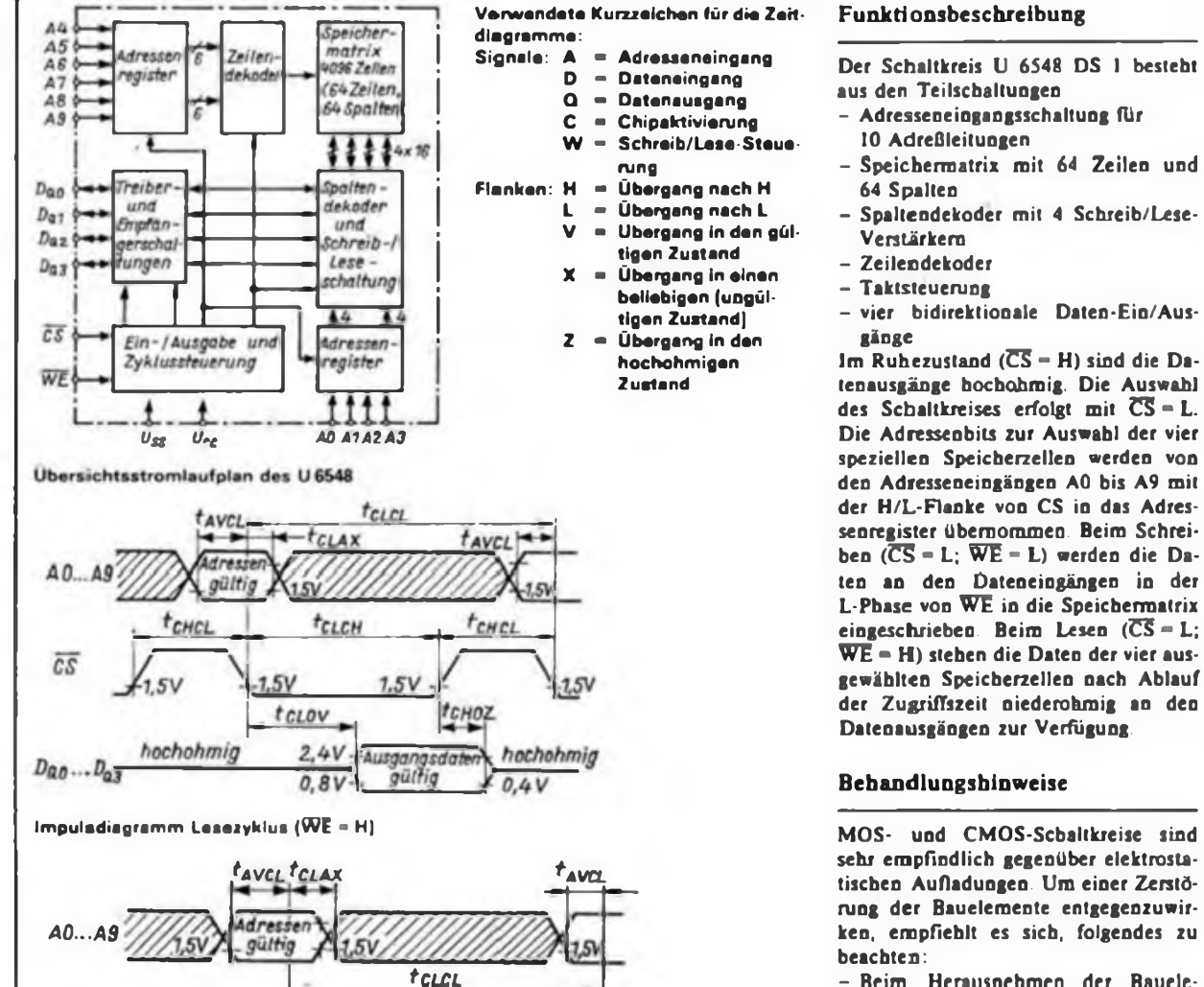

tchcl

 $1.5V$  $7.5$ 

 $7.5V$ 

tovwn

Engangsdaten

guitig

 $t$ <sub>CHWH</sub>

hochohmia

 $7.5V$ 

TWHDZ

Schreiben Ende

übernahme Schreibens

des

Daten-

Erhol-Zyklusende.

phase

 $Z$ yklus-

beginn

- Beim Herausnehmen der Bauelemente aus der Verpackung ist das Berühren der Anschlüsse zu vermeiden
- Kleidungsstücke aus hochisolierendem Material (z. B. Dederon) sind zu meiden.
- Die Arbeitsflächen sollen aus leitendem Material bestehen und fest geerdet sein
- Hochisolierende Kunststoffmaterialien. Glas- und Holzauflagen als Arbeitsfläche sind nicht zulässig.
- Der Einbau und das Auswechseln der Bauelemente sollte nur bei abgeschalteter Betriebsspannung erfolgen
- Alle Werkzeuge müssen geerdet sein und dürfen keine Isoliergriffe besitzen: Plastwerkzeuge (auch eloxiertes Aluminium) sind für die Handhabung der Bauelemente nicht geeignet.
- Beim Handlöten muß der Lötkolben ordnungsgemäß geerdet sein (Schutzleiter!)
- Verzunderte Lötkolbenspitzen sind zu vermeiden (sie wirken wie eine Isolierschicht)
- Zum Reinigen nur Bürsten mit Naturborsten verwenden
- Logische Eingangssignale nicht anlegen, wenn die Betriebsspannung abgeschaltet ist.
- Alle unbenutzten Eingänge sind mit Uss oder Ucc zu verbinden.

-ne

gültig tele **TCHCL FCLCH**  $\overline{cs}$ TWLCH **TWI WH** WE  $7.5V$ 1.51  $1.51$ avwL TwLaz WEDV tovww twwpz  $2.4V$ hochol hochohmig gangsdat<br>fültig  $D_{0,0}\ldots D_{0,5}$ ø  $0.8V$  $-1.5V$ tarav ļ

Lesen

güitig

Ausgang

Schreiben

Ausgang

hochahrnig

t chci

<sup>t</sup>wlci

hochohmig

*<u>taver</u>* 

Impulsdiagramm des Schreibzyklus (WE = L)

tclax

Zyklusbeginn

Adressen-

ilbernahme

Impuladingramm des Lese-/Schreibzyklus

 $\overline{c\overline{s}}$ 

WE

 $D_{00}...D_{03}$ 

 $AO...A9$ 

 $1.5V$ 

tcLCH

twlch

**TWLWH** 

**TCLWH** 

'o

twiny

 $1.5V$ 

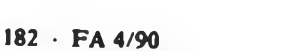

Speicher

in Ruhe

### **FUNKAMATEUR-Bauelementeinformation**

Anschlußbelegungen und Schaltsymbole Arbeitsblatt zum Layoutentwurf

Wie oft kommt es vor, daß man nach dem Leiterplatten-Layout- Unser Arbeitsblatt zeigt die wichtigsten LS-TTL-IS sowohl in entwurf oder gar erst nach Anfertigung einer Leiterplatte fest- der Draufsicht (jeweils links) als auch in der Ansicht von unten stellt, das Layout verkehrt herum gezeichnet zu haben. Gängige (rechts) und soll so vor allem den Einsteigern eine wirkungs-Datenbücher zeigen die IS in der Draufsicht und das "geistige volle Arbeitshilfe beim Layoutentwurf bieten.

IS-TTL-IS

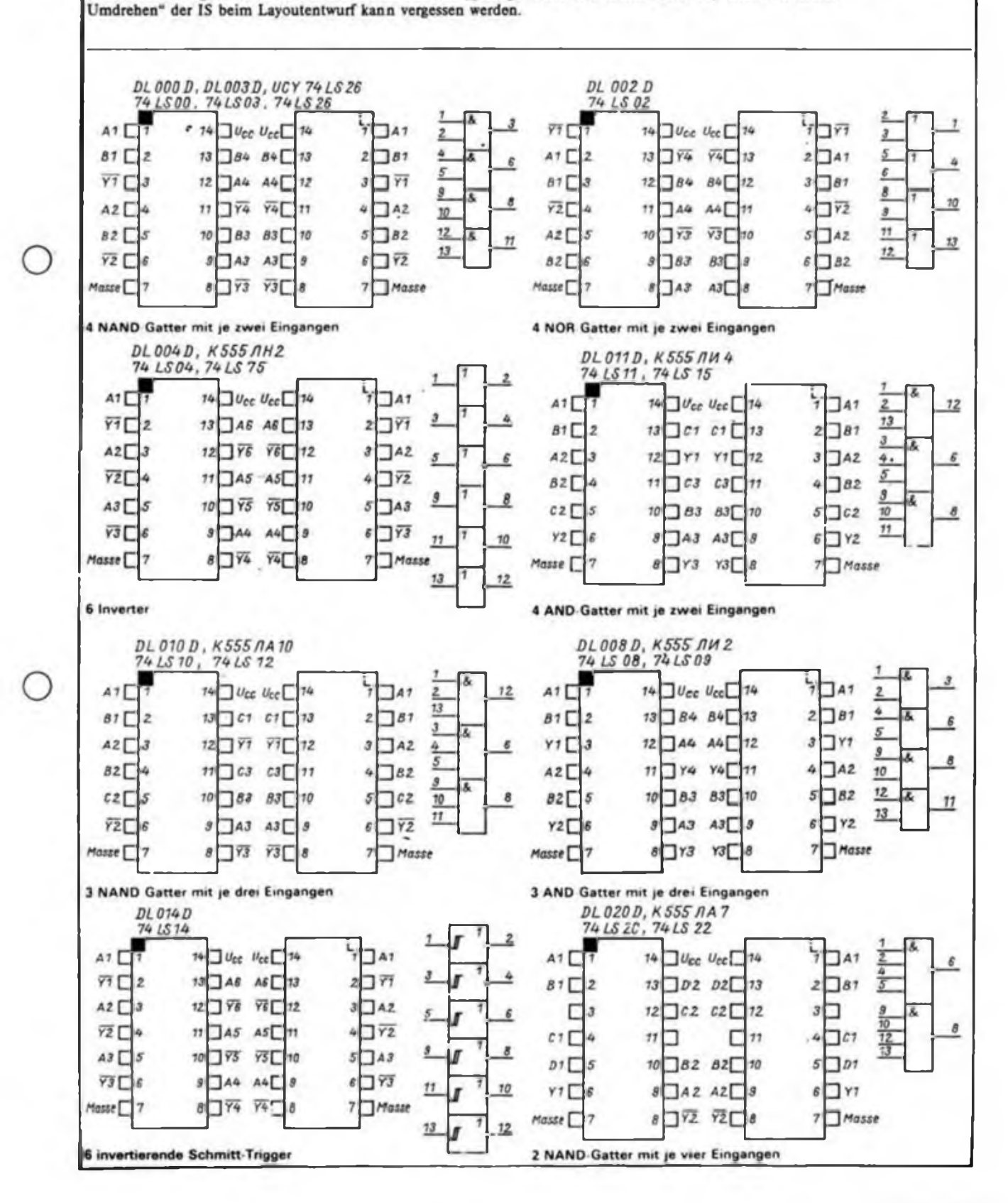

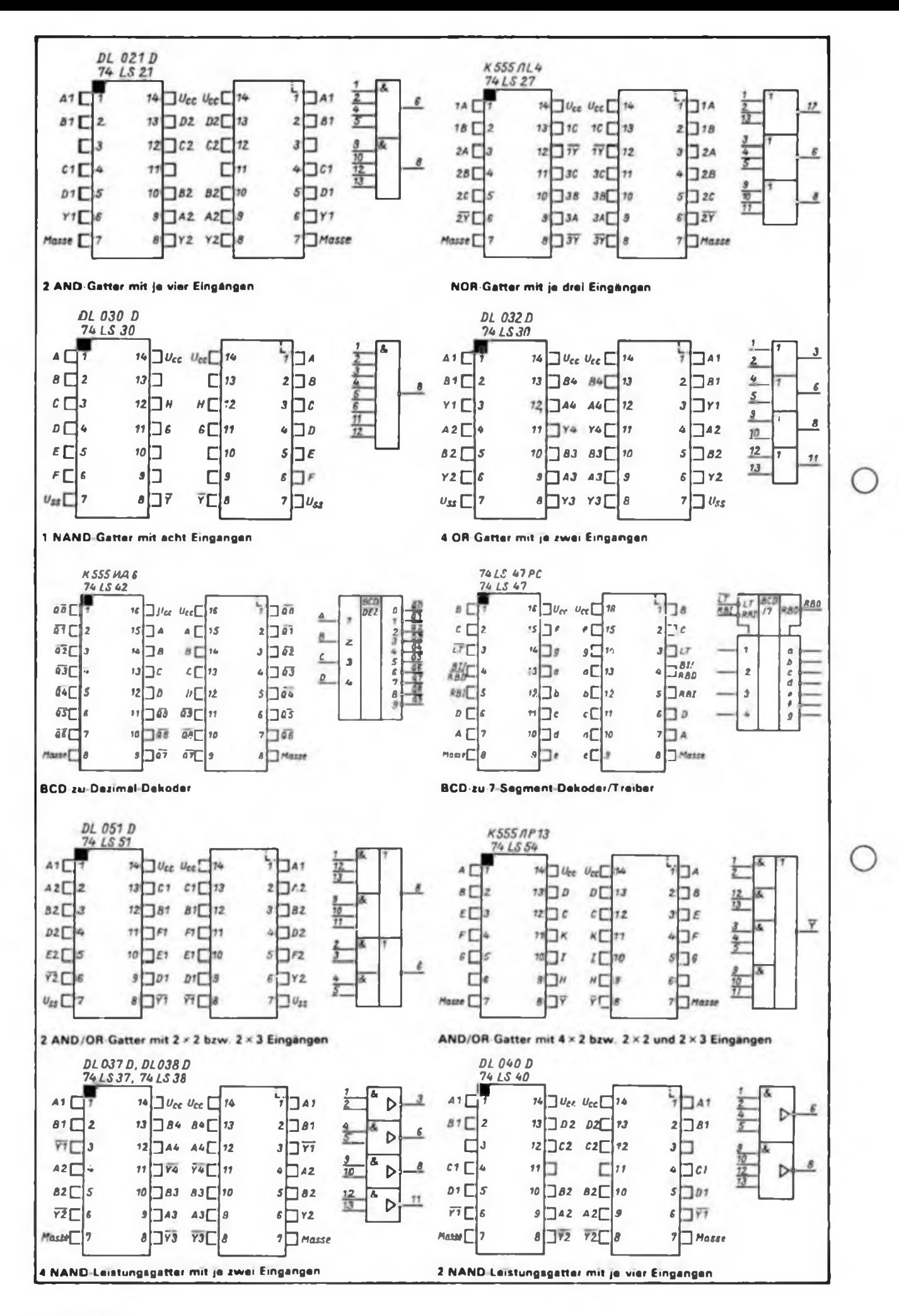

184 · FA 4/90

# Heiße Öfen scharf gemacht

#### **U. MARSCHNER**

Wer hat nicht schon vor der Möglichkeit gestanden, billig oder kostenlos ein altes Röhrenfemsehgerät zu erstehen, und war am Ende von der Bildqualität enttäuscht. Hauptursache für das unscharfe und gestörte Bild ist der umständliche Weg Computer→BAS→HF→BAS→Fernsehgerät und die damit verbundene, hohe Anzahl von aktiven und passiven Bauelementen, die sich nicht gerade förderlich auf ein brillantes Bild auswirken. Außerdem sind die HF-Baugruppcn wahre Magnete für die Oberwellen des Computers.

Die Alternative - eine Ausschaltung dieser vielen Baugruppen: galvanische Trennung der 220-V-Betriebsspannung des Fernsehgerätes oder galvanische Trennung des BAS-Signals.

So könnte man getrost im laufenden Computer herumlöten oder gleichzeitig Computer und Heizung berühren, ohne daß man sich selbst oder das betroffene Bauelement für immer verabschiedet! Sollte die Variante <sup>1</sup> durch einen in das Fernsehgerät eingebauten Netztransformator schon gegeben sein (Phasenprüferund Ohmmeterkontrolle mit dem Stekker!), kann man mit dem Computer-BAS-Signal direkt an den Videoverstärker gehen (Bild 2). A ist dann die Computermasse und B der Signaleingang, die Bildqualität ist dann selbstverständlich kaum noch zu übertreffen. Das setzt allerdings voraus, daß Computer- und Femsehgerätemasse nicht gemeinsam geerdet sind.

Sieht man keine Möglichkeit, dem Fernsehgerät den Kurzschluß zur Phase mittels eines Trenntransformators zu entreißen, muß mau sich zum Kauf eines MB 110 entschließen. Dieser Optokopp-

ler enthält zwei Dioden, die eine Übertragungsfrequenz von einigen Megahertz ermöglichen [1]. Diese Frequenzgrenze erreicht man aber nur, wenn hohe Frequenzen in den Verstärkern stark "bevorzugt" werden. Dem dienen C1. C3 und C4 (Bild 1). An anderen Stellen sind Kondensatoren dagegen höchst unerwünscht, vor allem im Übertragungsweg des BAS-Signals.

Am Sender ist nichts besonderes; mit dem Emitterwiderstand können Störungen eliminiert werden. Allerdings ist dem eine Grenze gesetzt, man beschneidet hier auch die Bild- und Zeilensynchronimpulse.

Im Interesse einer hohen Spannung an der Fotodiode (sie fördert eine hohe Übertragungsfrequenz) wurde der Empfänger als Impendanzwandler ausgelegt. Am Emitter von VT3 liegt das gewünschte BAS-Signal, das mit einer negativen Gleichspannung überlagert ist (Bild 3). Das Bild kommt sehr nahe an die Qualität der Variante <sup>1</sup> heran.

Steht kein Stromlaufplan zur Verfügung, verfolgt man die Leitungen von der Bildröhre zurück. Die Leitung, die auf eine Platine mit mehreren EF 80 oder EF 183 fuhrt (ZF-Platine) und in der Nähe eines PCL 84 o. ä. endet, ist die richtige. Am besten befragt man ein Röhrenhandbuch und verfolgt die Katodenleitung der Bildröhre. Hat man so die Videoverstärkerröhre gefunden, trennt man die Zuleitung zu ihrem Gitter auf. RIO ermöglicht auch weiterhin die uneingeschränkte Kontrastregelung. C7 stellt die Signal-Masseverbindung her. Er wird an den nächsten Massepunkt (Chassis) gelegt. Möchte man in einer Programmierungspause die AK sehen, muß C7 abschaltbar gemacht

werden. Der Umbau ist also relativ unkompliziert. Als Eingangsbuchse läßt sich der (abgeklemmte!) Lautsprecherausgang oder die HF-Eingangsbuchse nah" verwenden.

Hat der Fernseher länger als ein Jahr unbenutzt gestanden, sollte er, wenn möglich, langsam auf 220 V "hochgefahren" werden. Trotzdem treten mehr oder weniger starke wellenförmige Bewegungen des Bildes in horizontaler Richtung auf, die auch bei längerem Betrieb nicht verschwinden. Sind sie zu störend, muß man die antwerte Netzteil-Flektrolytkondensatoren Netzteil-Elektrolytkondensatoren wechseln. Eventuell müssen Bildfrequenz und Fangbereich des Vertikalgenerators nachgestellt werden, im Normalfall aber nicht. RS gleicht man so ab, daß die Synchronisation gerade noch funktioniert. Ausgangspunkt ist auf jeden Fall das genormte BAS-Signal mit  $U_m = 2V$  und den Synchronimpulsen in Richtung Nullpotential.

Achtung! An dieser Stelle muß unbedingt noch der erhobene Zeigefinger kommen! Es gibt drei Möglichkeiten, um während dieses Umbaues aus dem Leben zu scheiden:

- 1. 220-V-Schlag, also spannungslos und sonst nur mit Phasenprüfer arbeiten;
- 2. Hochspannungsschlag (über 10 kV mit beachtlicher Energie!);
- 3. Implosion der Bildröhre (Werkzeug nicht zuwerfen lassen!).

Wenn man diese Punkte beachtet, wird man noch viel Freude mit dem "neuen" Monitor haben.

#### **Literatur**

- **(1] Müller.W.: Optoelektronische Sender. Empfänger und Koppler. Militärverlag der DDR. Berlin 1986. 1. Auflage. S. 49**
- **|2] Slromlaufplan "Forum supei 6\*. VEB Rafena Werke Radeberg. 1966**

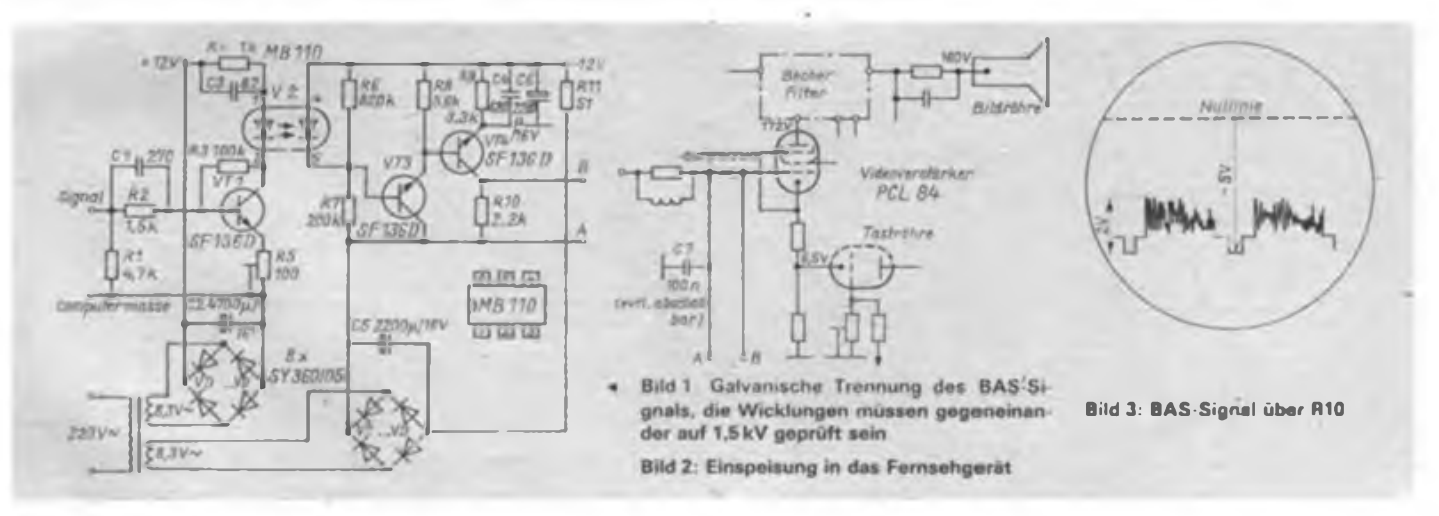

# Ansteuerung von 16-Segment-Lichtschachtanzeigen

#### **A. LEHMANN**

Bei der Anwendung von Mikrorechnern ist es fast immer notwendig. Informationen auszugeben. Es gibt dazu die verschiedensten Möglichkeiten. Bei kleinen bis mittleren Informationsmengen bieten sich 5x7-Punkt-Displays sowie 16-Segment-Anzeigen zur Darstellung an. Erstere sind auf Grund ihres relativ hohen Preises und ihrer recht aufwendigen Ansteuerung für Amateure wenig attraktiv. 16-Segment-Anzeigen dagegen sind als Sl-Bauelemente preiswert und erfüllen in vielen Fällen ihren Zweck. Anwendungsgebiete sind die Prozeßsteuerung, Senderanzeige in Rundfunkempfängern. Textdarstellung im Funkbereich usw. Die hier vorgestellte Schaltung stellt nach unserem Dafürhalten eine günstige Variante mit optimalem Verhältnis zwischen Aufwand und Nutzen dar.

#### **Schaltungsbeschreibung**

Das Konzept basiert auf dem Matrix-Ansteuer-IS D718. Mit einem Schaltkreis ist es möglich, eine VQB 201 anzusteuem. Mehrstellige Anzeigen sind durch Kaskadierung mehrerer Schieberegister realisierbar. Auf Grund der im Schaltkreis vorhandenen Konstantstromsenken bedarf es keinerlei zusätzlicher Treiberstufen.

Die Informationsdarstellung geschieht über ein Unterprogramm. Nach dessen Aufruf und der Übergabe der Textanfangsadresse im HL-Register werden die<br>dort befindlichen ASCII-Zeichen in befindlichen ASCII-Zeichen in einen, für die Anzeige notwendigen Kode

#### Hexlisting des Zeichenkodes

0100 FF FF 9F AF DF BF FT 7F FF FF 66 88 IT FT FT DF 0110 FFF5FF5FFF00FFAAFFFFFFFEFFFFFFDD 0120 OO DO CFDF13ED 03EFCEE232F620EE3FDB 0130 00 EE 02 EE F9 EO E7 77 FF D7 F3 EE FF 7D 33 7D 0140 FF FF OCEE 03 AB 30 FF 03 EB 30 FE 3C FE 20 EF 0150  $\times$  EX FC FT 07 FT FC D6 F0 FT  $\times$  5F  $\times$  77 00 FT 0160 1CEE 00 F7 1CE6 22EE 3FEB 00 FF FC 00 0CF5 0170 FF 55 FF 58 33 DO 78 FF FF 77 87 FF TE 77 9F DO

konvertiert. Danach wird dieser stellenweise in das Schieberegister geschoben. Das Unterprogramm ist dem Assemblerlisting zu entnehmen. Das Hexlisting enthält den Ansteuerkode für die Anzeige. Jeweils 2 Bytes entsprechend einem Zeichen. Es wurden alle darstellbaren Kodes zwischen 20H und 5FH realisiert. Positionen von Zeichen, die sich nicht dar-

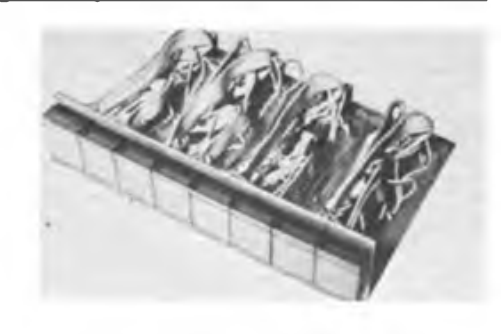

stellen lassen, können z.B. mit für den jeweiligen Anwendungsfall benötigten eigenen Zeichen belegt werden.

#### **Inbetriebnahme**

Das eigentliche Problem beim Aufbau stellt die Verdrahtung der Register mit der Anzeige dar, da sich hier auf Grund der ungeordneten Pinbelegung, insbesondere der VQB 201, schnell Fehler einschleichen können. Das Foto belegt, daß man hier mit viel Überlegung arbeiten muß. Hier schafft die geradlinige Beschaltung der Registerausgänge mit den An zeigepins Abhilfe. Dann muß allerdings die Kodetabelle geändert werden. Im Programmlisting sind die beiden getroffenen Vereinbarungen je nach Stellenzah) und Anfangsadresse des Kodespeichers zu verändern. Sollen andere PIO-Ausgänge belegt werden als im Programm, muß man alle SET- und RES-Befehle äquivalent ändern. Diese tauchen aber nur in den drei Routinen auf, die explizit das Register steuern.

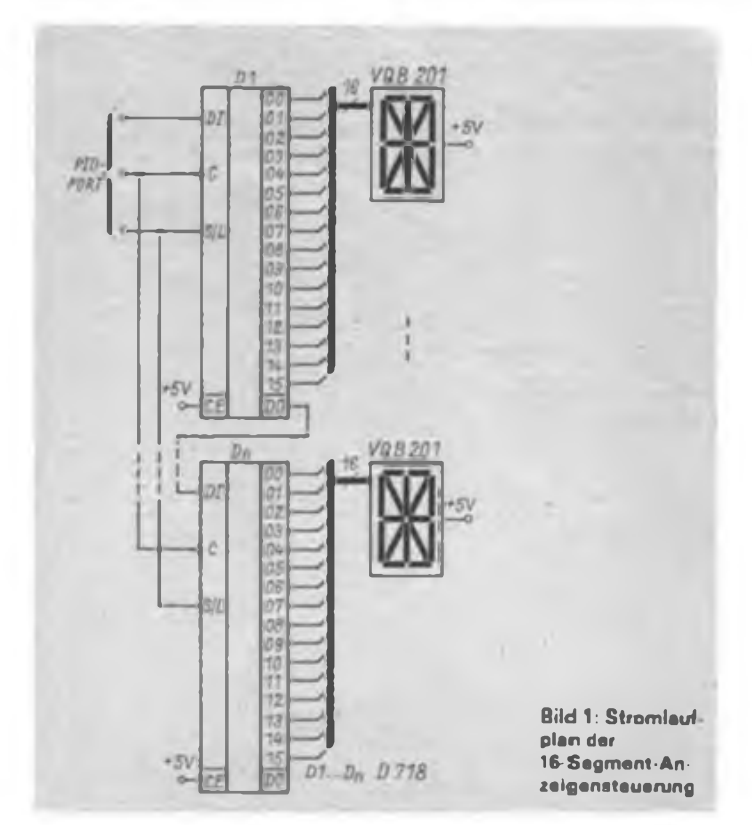

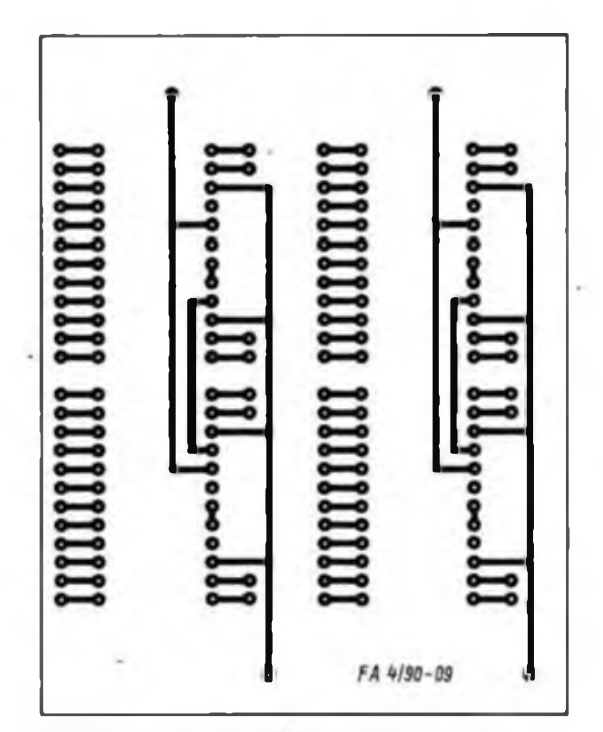

**zeigensteuerung Bild 2: Layout der Leiterseite der Ansteuerplatine**

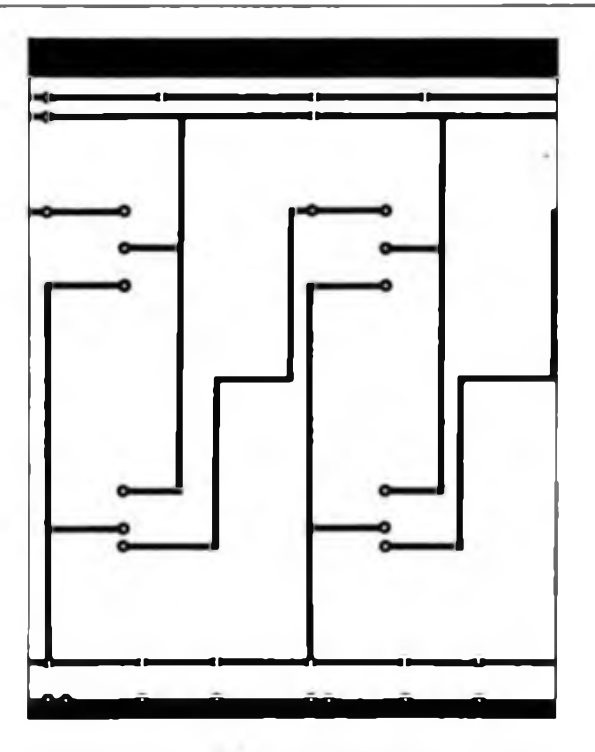

Bild 3: Layout der Bestückungsseite der Ansteuerplatine

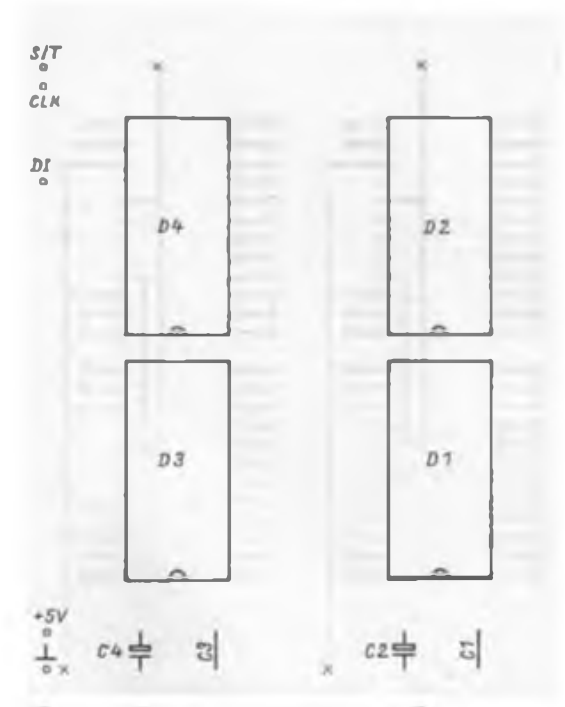

**Bild 4: Bestückungsplan der Ansteuerplatine** 

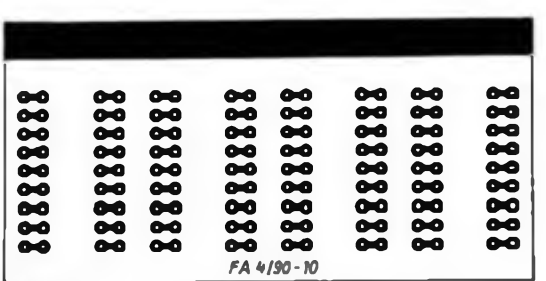

Bild 5: Layout der Anzeigeplatine für vier VQB 201

Assemblerlisting des Unterprogramms zur Ansteuerung der 16-Segment-Anzeigen

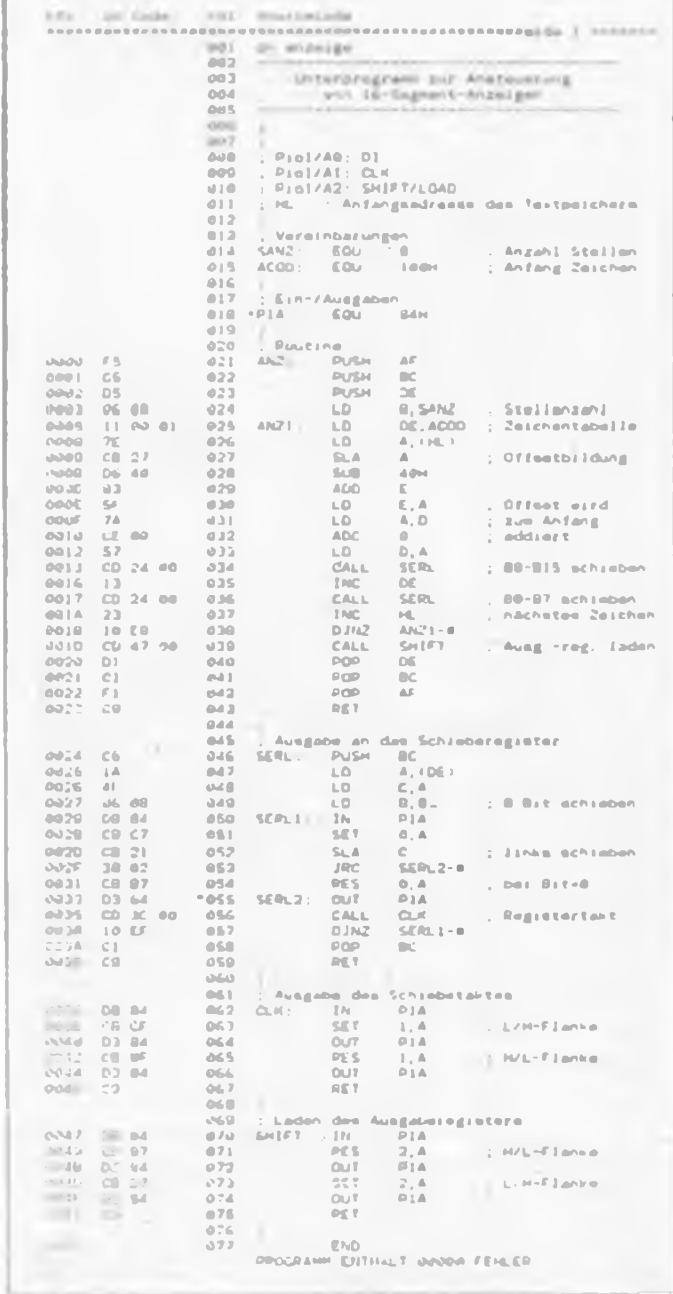

4x VQB 201

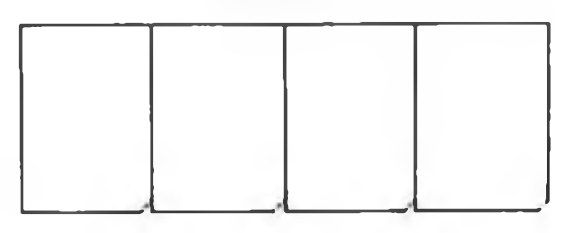

Bild 6: Bestückungsplan der Anzeigeplatine

# Digitaler Kapazitätsmesser für Elektrolytkondensatoren

#### **U. REISER**

Elektrolytkondensatoren sind in beinahe allen elektronischen Schaltungen eingesetzt. Besonders als Koppelkondensator für NF-Endstufen, aber auch als Sieboder Ladekondensator in Netzteilen betragen die Kapazitäten oft mehrere 100 pF. Nachteilig ist, daß im Laufe der Zeit der Elektrolyt austrocknet und so die Kapazität nachläßt. Die Schaltungsvarianten zum Ermitteln von Kapazitäten sind vielfältig, sie ermöglichen aber kaum die Messung von mehr als 100 µF.

Die vorzustellende Schaltung ermöglicht Messungen im Bereich von 10 µF bis 10 000 pF. Da die Nutzung eines solchen Meßgeräts nicht täglich erfolgt, habe ich geringen Materialaufwand angestrebt.

#### **Funktionsprinzip**

*RZ R3 R4 R5*

R-10

In der Zeit, die ein Kondensator zur Aufladung benötigt, werden über eine Torschaltung einem Zähler konstante Impulse zugeführt. Die ermittelte Impulszahl entspricht, unter Berücksichtigung des Meßbereichs, der Kapazität des Prüflings [1].

*Ermittlung der Aufladezeit* Da ein Kondensator mit Vorwiderstand je

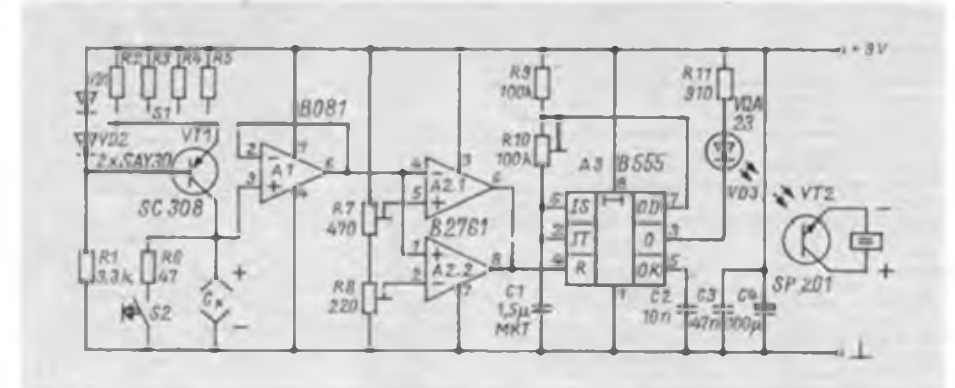

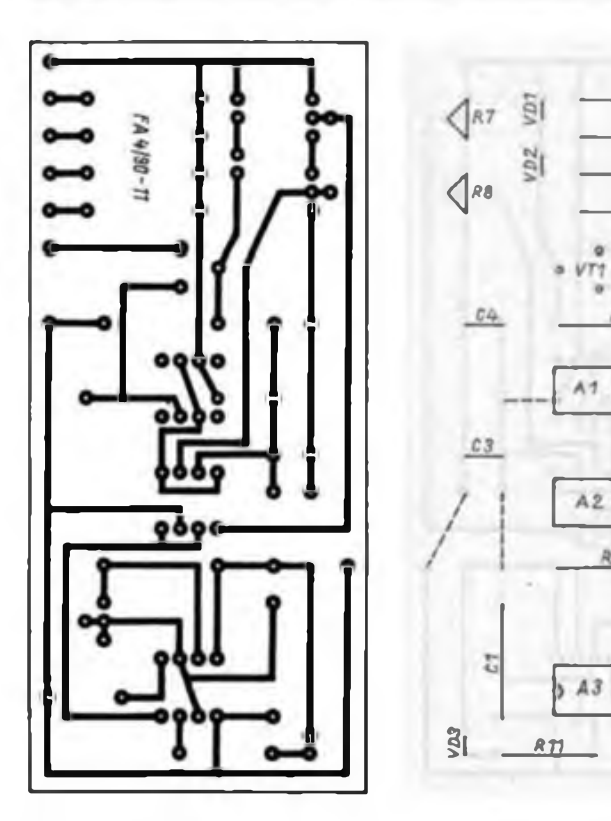

**Bild 1: Stromlaufplan dos Kapazi tatsmosser»**

**Bild 2: Leitungs führung dar Pla tina**

**Bild 3: Brntük kungsplan dar Leiterplatte**

nach Ladezustand unterschiedliche Ströme aufnimmt, wird er hier aus einer Konstantstromquelle aufgeladen. Diese besteht aus dem Transistor VT1 mit dem Spannungsteiler R1/VD1/VD2 und liefert je nach R2 bis R5 einen Konstantstrom von 2 pA bis 2 mA. Die Komparatorschaltung Al und A2 überwacht den Ladezustand von C, (Bild 1). Der BiFET-OV Al ist als Pufferverstärker vorgeschaltet und sorgt für einen hohen Eingangswiderstand des Komparators. A2.2 registriert den Beginn und A2.1 das Ende der Ladezeit. Die Ansprechschwellen werden mit R8 auf >2,5 V bzw. mit R7 auf etwa 7,5 V eingestellt (2). Befindet sich die momentane Ladespannung außerhalb des Spannungsbereiches von 2,5V bis 7,5 V, ist immer einer der beiden OV-Ausgänge nach Masse durchgeschaltet. Für den A2 wird ein B 2761 verwendet, da sich seine Open-collector-Ausgangsstufen problemlos zusammenschalten lassen.

#### **Takterzeugung**

Eine IS B 555, die als astabiler Multivibrator arbeitet, liefert die für den digitalen Zähler notwendigen Impulse. Die frequenzbestimmenden Bauelemente sind für 5 Hz berechnet und ermöglichen bei geeigneter Auswahl eine hohe Langzeitkonstanz. Ist keiner der beiden Komparatoren ausgangsseitig nach Masse durchgeschaltet, liegt H-Potential an Pin 4 von A3 und die Leuchtdiode VD3 wird periodisch angesteuert. Der LED-Strom ist so zu messen, daß sie den Fototransistor sicher "belichtet".

#### **Impulszähler**

Zur Zählung der Impulse dient aus ökonomischen Gründen ein Taschenrechner (MR 609, MR 412, SR 1). Diese Rechnertypen verfügen über die Möglichkeit der Konstantenrechnung, was Voraussetzung für die Verwendung als Zähler ist. Das heißt, bei jeder Betätigung der Ergebnistaste wird der vorher verwendete Zahlen wert (Konstante) zu dem letzten Ergebnis addiert. Mit der Eingabe +1 und mehrmaliger Betätigung der Ergebnistaste ist das Hochzählen im Rechner sichtbar. Für die Nutzung dieser Funktion ist eine Kopplung zwischen Rechner und Meßschaltung notwendig. Zu diesem Zweck wird in den Rechner ein Fototransistor (FT) eingebaut. Diesen schließt man parallel zu den Kontakten der Ergebnistaste. Neben der Batteriekammer befindet sich ein Hohlraum, der sich für die Unterbringung des FT nutzen läßt. Für den Lichteintritt erhält das Plasteteil des Rechnergehäuses seitlich ein Loch von <sup>1</sup> mm Durchmesser.

Zur Vermeidung der Einstreuung von Fremdlicht, das den Rechner blockieren würde, ist der FT im Rechnergeb?'\* e zusätzlich abzudunkeln. Je nach Empfind -

lichkeit des FT muß man die Lichteintrittsöffnung bei normaler Rechnemutzung abdunkeln. Diese Variante mit optischer Kopplung ist im Gegensatz zu [3] kein Risiko für die Rechnerelektronik und behindert auch die normale Benutzung des Rechners nicht.

#### **Abgleich**

Der Abgleich der Schaltung erfolgt mit einem ausgemessenen Kondensator in einem beliebigen Meßbereich. Die Taktfrequenz des A3 stellt man entsprechend dem verarbeitbaren Maximum des Rechners ein  $(55 Hz)$ . Durch das Festlegen der konkreten Komparatorschaltschwellen wird die Freigabezeit des A3 so eingestellt, daß die der Kapazität entsprechende Impulszahl auf den Rechner gelangt. Zur Wiederholung der Messung ist der Prüfling mit S2 zu entladen. Ein Abgleich der anderen Meßbereiche er-

## Infrarot und Gesetz

Aus zahlreichen Zuschriften unserer Leser zum Thema Infrarotübertragung/ Fernsteuerung entnehmen wir, daß auf diesem Gebiet in puncto Gesetzeskenntnis ein Nachholebedarf herrscht. Auch wir waren uns im speziellen Falle eines Manuskriplangebots zur Fernsteuerung einer Tastatur-Eingabe für einen Heimcomputer über Infrarot nicht ganz sicher und fragten deshalb beim Ministerium für Post- und Fernmeldewesen an und erhielten von Herrn Zamzow folgende erfreuliche Antwort: .... *Infrarot-Funkanlagen zur Fernsteuerung sowie zur Raum- und Gebäudesicherung sind gemeiß Anlage zur Durchführungsverordnung vom 29.11. 1985 (GBl. 1 Nr. 31 S. 354), Ziffern 3 und 4, bei Einhaltung der dort genannten technischen Parameter genehmigungsfrei. Infrarot-Funkanlagen zur Ansteuerung von Geräten der Heimelektronik einschließlich Heimcomputem mittels elektrischer Schwingungen sind Femsteueranlagen gleichzusetzen ..."*

Damit ist der gesetzliche Rahmen eindeutig fixiert, wir können nun also IR-Femsteueranlagen im Sinne o. g. Aussagen in unserem Haushalt einsetzen, sei es nun die Bedienung des Heimcomputers über eine abgesetzte Tastatur, die Nachrüstung der Audio-Anlage, der IR-Lichtschalter bzw. -Dimmer oder der Türöffner. Betätigungsfeld für unsere Autoren!

Um für Sie, lieber Leser, das Post- und Fernmeldegesetz transparenter zu machen, nachfolgend einige Auszüge aus dem Gesetzblatt, der Durchführungsverordnung und der Anlage dazu:

#### **Genehmigungsfreie Funkanlagen**

Das Errichten und Betreiben von Funk-

Elektrische Werte in den Meßbereichen

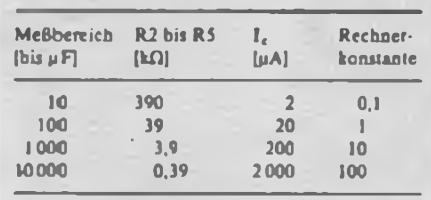

übrigt sich. Hier ist die genaueste Übereinstimmung der Widerstandswerte R2 bis R5 bei entsprechender Zehnerpotenz zu beachten (Tabelle).

#### **Stromversorgung**

Die gesamte Schaltung speise ich mit einer stabilisierten Spannung von 9 V. Das ist für die Genauigkeit der Messungen eine Grundvoraussetzung.

anlagen zur Fernsteuerung von Spielzeug ist genehmigungsfrei, wenn diese Funkanlagen ausschließlich zur Übertragung von Steuersignalen für das Spielzeug verwendet werden. Die Verbindung von genehmigungsfreien Fernmeldeanlagen mit anderen Fernmeldeanlagen bedarf der Genehmigung.

#### **Genehmigung für Funkanlagen**

Eine Genehmigung für Funkanlagen ist erforderlich für das Errichten und Betreiben von:

a) Funkanlagen für Landfunkdienste;

b) Funkanlagen für feste Funkdienste und Funkdienste Tür wissenschaftliche Zwecke;

c) Funkanlage für Seefunkdienste;

d) Funkanlagen für Flugfunkdienste;

e) Funkanlagen für Navigations- und Ortungsfunkdienste

f) Funkanlagen für Satellitenfunkdienste

g) Funkanlagen für Amateurfunkdienste

Eine Genehmigung ist für Empfangsantennenanlagen erforderlich, wenn sie als Gemeinschaftsantennenanlagen, Groß-Gemeinschaftsantennenanlagen, Kabelrundfunkempfangsanlagen oder Satellitenempfangsanlagen betrieben werden. Eine Hersteilungsgenehmigung ist erfor-

derlich für ... den Eigenbau von

a) Fernmeldeanlagen, die an das Fernmeldenetz der Deutschen Post angeschlossen werden sollen;

b) Funk(Sende/Empfangs-)-Anlagen

c) fernmeldetechnische Geräte, die an leitungsgebundene Fernmeldeanlagen der DP oder an Funkanlagen angekoppelt werden sollen;

Bei diesem Meßprinzip ist der Reststrom der Elektrolytkondensatoren zu beachten. Er steigt über sein normales Maß an, wenn eine hohe Betriebstemperatur, eine Überschreitung der Nennspannung oder eine längere Betriebspause vorliegt. Erst eine Nachformierung mit einer allmählich bis zum Nennwert gesteigerten Spannung garantiert einen normalen Reststrom. Dieser Vorgang sollte mindestens 10 min andauem.

Soll eine höhere Auflösung des Meßwertes erreicht werden, ist die Frequenz des A3 zu erhöhen, was jedoch einen schnelleren digitalen Zähler voraussetzt.

#### Literatur

- (1| MC Gahee, Th.: Anwendung eines Frequenzzählen zur Kapazitätsmessung, elektronik-industrie 6 (1975), H 7/8, S.151
- [2] Reiser, U.: Logikprüfstift für CMOS-Schaltungen, FUNKAMATEUR 36 (1987), H.7, S. 354
- |3) Besser. R.: Taschenrechner mit erweitertem Einsatz, practic. 1989. H.1, S. 18

d) Empfangsantennenanlagen entspr. o.g. Konfigurationen;

e) Rundfunkempfangsanlagen; der Eigenbau von Hör- und Femseh-Rundfunk-Empfängem ist genehmigungsfrei.

D Hochfrequenzanlagen.

Das genehmigungspflichtige Herstellen umfaßt die Entwicklung und die Produktion der unter a bis f genannten Anlagen und fernmeldetechnischen Geräte. Mil der Herstellung darf erst nach Erteilung der Genehmigung dazu durch die DP begonnen werden.

Für folgende Geräte und Anlagen ist keine Herstellungsgenehmigung erforderlich:

1. Hochfrequenzanlagen (im weiteren Gesetzestext näher definiert)

2. Meßgeneratoren und Leistungsverstärker mit HF-Leistungen unter 10 W

3. Infrarot-Funkanlagen, die Steuerimpulse zur Fernsteuerung übertragen, sofern folgende Bedingungen eingehalten werden:

 $-$  Frequenzbereich  $3 \times 10^{13}$ 

bis  $3.7 \times 10^{14}$  Hz

- Infrarot-Strahlungsleistung kleiner als 300 mW (Spitzenleistung)

4. Infrarot-Funkanlagen zur Sicherung von Räumen und Gebäuden, sofern folgende Bedingungen eingehalten werden:

Frequenzbereich s. 3.

- Infrarot-Strahlungsleistung kleiner als 150 mW (Spitzenleistung)

5. Sender für Funkanlagen oder für leitungsgebundene Fernmeldeanlagen, bei denen elektromagnetische Schwingungen unterhalb von 20 kHz erzeugt werden, von denen vorwiegend die magnetische Komponente wirksam wird.

Real also ein breiter Raum für unsere Betätigung auf dem Femsteucr-Gcbiet!

Redaktion FUNKAMATEUR

# Elektrische Sicherheit für den Funkamateur und seine Station (4)

### **Dipl.-Ing. R. SCHRÖDER - Y23OJ**

Die ersten. Teile dieser Serie wurden noch vor der Wende geschrieben. Heute hat sich auch die Situation der Funkamateure der DDR grundlegend geändert. So können sie jetzt entscheiden, ob sie ein Gerät selbst bauen oder kaufen, ob sie einer Vereinigung beitreten wollen usw. Diese neue Freiheit hat aber ihre Grenzen. Damit meine ich nicht die zweifellos eingeschränkten finanziellen Möglichkeiten, sondern möchte davor warnen, sich über diese oder jene elektrische Sicherheitsvorschrift hinwegzusetzen - insbesondere dann, wenn man ihre sachliche Begründung nicht kennt. Sicher wird dieser oder jener der Meinung sein, daß die elektrischen Sicherheitsvorschriften anwenderfreundlicher und einheitlicher gestaltet werden müßten. Für den elektrischen Strom ist das gleich, die Gefahren bleiben trotz Wende gleich! Wer dennoch meint, er wolle selbst entscheiden, welchen Gefahren er sich aussetzt, sollte an seinen Kreislauf denken. Die vielen, teilweise sehr kontroversen Diskussionen in allen Bereichen haben seine Belastbarkeit bestimmt um einige Milliampere reduziert!

Die Bilder 8 bis 10 zeigen noch einige praktische Beispiele zur Ergänzung der Teile <sup>1</sup> bis 3 dieses Beitrags. Weitere Beispiele findet man in den Literaturangaben.

**Bemerkungen zur "künstlichen" Erde**

Neuste Veröffentlichungen [15], [16] haben mich veranlaßt, den Ausführungen zur HF-Erde noch einige Gedanken hinzuzufügen. Langdraht-, Fuchsantennen u.ä. funktionieren nur mit einem Gegengewicht richtig. Obwohl man die Antenne mit einem unsymmetrischen Collinsfilter wunschgemäß anpaßt, kümmert man sich dabei um das Gegengewicht in der Regel nicht: "Das macht schon die Erde". Während der Antennenstrahler an der Station beginnt, sind es bis zur eigentlichen Erde vielleicht 10 m oder mehr.

Wenn wir ein Strommaximum (Spannungsminimum) an der wirklichen Erde im Erdboden annehmen, kann an der Station alles andere auftreten - es sei denn, die Leitung dorthin ist zufällig (oder gewollt!) in Halbwellenresonanz. Mit großer Wahrscheinlichkeit wird also das Gehäuse unserer Station HF führen. Das bringt HF-Einstreuungen und im Extremfall verbrannte Finger (HF-Ströme äußern sich im Körper als Erwärmung). Auch bei unsymmetrischen Antennen sind symmetrische Abstimmaßnahmen erforderlich. Bild 9 zeigt ein Beispiel, wie dies möglich wäre.

Ob angepaßt oder nicht, das Gegengewicht ist ebenfalls HF-Strahler und steht damit unter unangenehmer oder gar gefährlicher HF-Spannung. Mit der sogenannten "künstlichen" Erde schaltet man zur vorhandenen nicht abgestimmten Schutzerde eine weitere abgestimmte parallel. Letztere ist ein Reihenresonanzkreis mit einigen Metern isolierten Drahtes. Damit wird ein Strommaximum am Gehäuse erzeugt. Gegen diese niederohmige HF-Ableitung ist dann die Schutzerde HF-mäßig bedeutungslos; es sei denn, es ergibt sich durch einen Zufall ebenfalls Resonanz (Bild 14).

Ist man unbedingt auf eine endgespeiste Antenne angewiesen, wäre die Zeppelinspeisung, wie sie bei der DL7AB-Antenne [16] empfohlen wird, eine interessante Variante. Hier sorgt das Gegengewicht zusätzlich dafür, daß die Speiseleitung nicht strahlt. Gründe für die Verwendung endgespeister Antennen sind örtliche Verhältnisse oder die gewünschte Richtwirkung. Dabei sollten sie vorwiegend für Empfangszwecke zum Einsatz kommen. Beim Sendebetrieb und Fehlabstimmung der "künstlichen" Erde besteht Gefahr.

#### **Probleme bei Endstufen ohne Netztransformator**

Netzverbundene Endstufen erfreuen sich bei den Funkamateuren einer wachsenden Beliebtheit. Deshalb soll an dieser Stelle einiges dazu bemerkt werden.

Bei allen diesen Schaltungen liegt neben dem Schutzleiter ein Pol des Netzes direkt oder indirekt am Gehäuse. Umpolund "Sicherheitsschaltungen" der verschiedensten Art sind im diesem Zusammenhang Inhalt vieler Diskussionen. Über die Zuverlässigkeit von Relaisschaltungen braucht sicherlich nicht viel gesagt werden. Fast jeder hat es schon einmal mit "klebenden" Kontakten zu tun gehabt.

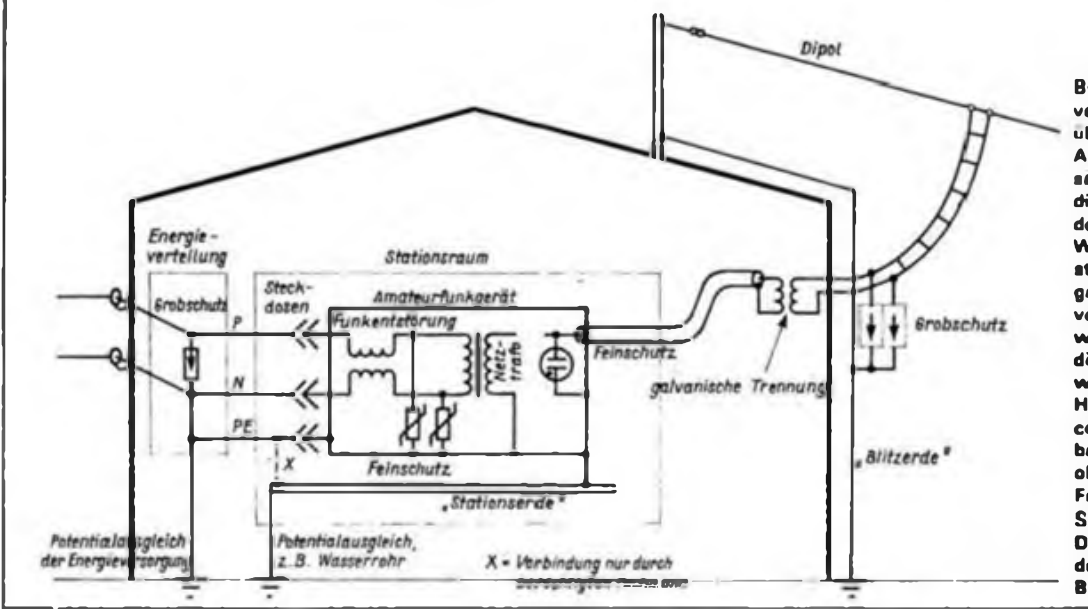

**Bild 8: Praktisch« Ausführung von Erdung. Groß- und Feinuberspannungsschutz an der Amateurfunkstation. Der zusätzliche Potentialausgleich dient nicht als HF-Erde. sondern hat nur Schutzfunktion. Wenn die galvanische Trennstelle als Brertbandbalun, der galvanisch mit der Blitzerde verbunden ist. ausgeführt wird, muß man überprüfen, ob die Blitzerde nicht als HF-Erde wirkt (Berührungsschutz vor HF-Spannungenl). Oer Transceiver bzw. Sender ist io zu bauen, daß auf der Gehauseoberflache. besonders der Frontplatte. keine hohen HF-Spannungsabfall« auftraten. Das erreicht man zum Beispiel durch die sogenannte -PA Box"**

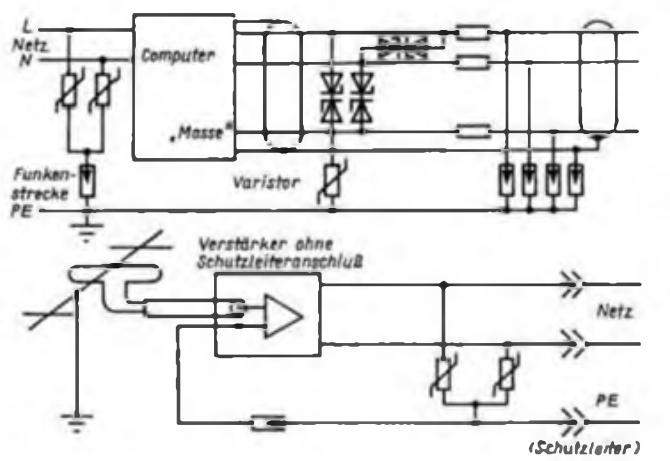

Y26GM verzichtet in [4] ganz darauf und macht das mit einfachen Mitteln möglich, wobei er ganz richtig den Betrieb mit Netzstecker ablehnt. Bei Falschpolung leuchtet die Kontrollglimmlampe nicht und das Gerät darf nicht eingeschaltet werden. Zu Hause im Shack schaut man sicher immer darauf; ob man beim Portablebetrieb und/oder direkter Sonneneinstrahlung noch daran denkt? Schaltet man trotzdem ein, schmilzt bei Falschpolung des Netzsteckers die Feinsicherung, die gegen das Gehäuse liegt (F2, Bild 15). Wie bereits festgestellt, müssen wir je nach Strom mit unterschiedlichen Ansprechzeiten rechnen. Dieser Strom hängt vom Widerstand der Leitungen, dem Erdwiderstand und der Haussicherung ab. Eine weitere Unbekannte ist der in der Feinsicherung auftretende Lichtbogen. Deshalb sind hier sandgefüllte selbstlöschende Ausführungen zu empfehlen. Bei Schutzleiterdefekt bestimmt jetzt die hoffentlich vorhandene hochwertige (!), d. h., niederohmige und kontaktsichere Zusatzerde, die am Gehäuse auftretende Berührungsspannung (s. o.). Da das Gerät nicht spielt", dreht der vielleicht weniger erfahrene Funkamateur den Netzstecker um und siehe da, es funktioniert. Daß die Sicherung F2 defekt ist, hat er gar nicht bemerkt. Der Strom fließt nun voll über den Schutzleiter und die Zusatzerde. Als Dauerzustand bedeutet das Abbrand an Kontaktstellen, elektrochemische Vorgänge, besonders an der Zusatzerde. usw. Die Zeit entscheidet nun, welche Spannung (nicht nur im Fehlerfall) am Gehäuse liegen kann.

Aber noch eine Kleinigkeit soll nicht unerwähnt bleiben: Bei normalem Betrieb, wenn F2 in Ordnung ist, fließt immer mehr Strom über den Schutzleiter als über die Sicherung F2 und den Schalter!

Wie bereits erwähnt, verlangt die TGL einen quasi stromlosen Schutzleiter. Durch eine fest angeschlossene Zusatzerde oder einen festen Anschluß (ohne Stecker und Steckdose!) kann man das

Problem entschärfen. Aber wie sieht- das

**Bild 9: Schutzschaltung für einen Computer bei längeren Informationsleitungen [10] Bild 10: Für Gerate ohne Schutzleiteranschluß findet man in der BRD-Patentzeitschrift OS 3519185, KI.HO2H9/06, den hier dargestellten Vorschlag**

beim Portablebetrieb aus? Daß Netzspannung nicht "nur" 220 V bedeutet, soll noch einmal in Erinnerung gebracht werden. Unsere Steckdose bietet uns auch keine erdfreie Spannung ah.

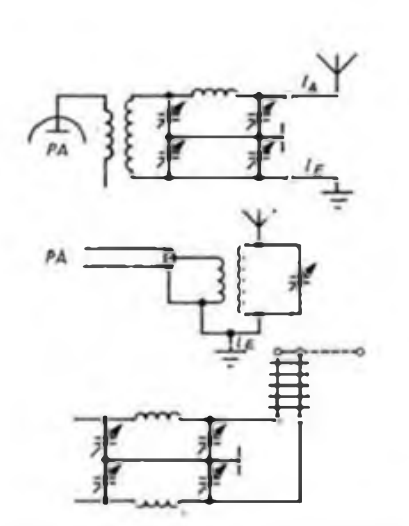

**Bild 11: Prinzipstromlaufplan zur exakten Anpassung von Antenne und Gegengewicht. Ob angepaßt oder nicht, in jedem**  $F$ all argibt sich auf der Erdleitung eine HF-**Spannung (Höhe je nach Sendeleistung).**

**Bild 12: Einspeisung mit Koaxkabel. Es ist ein Irrtum, anzunehmen, der Mantel des Kabels läge HF-maßig auf ErdpotentialI**

**Bild 13: Die DL7AB-Antenne mit Zepp-Speisung**

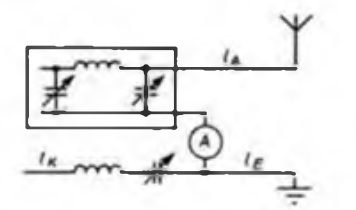

**Bild 14: Wirkung der "künstlichen Erde". Mit dem Reihenschwingkreis wird**  $I_K$  **so verlängert, daß am Gehäuse ein "Strombauch" auftritt. Je nach Länge von l<sup>c</sup> würde sonst am Gerät eine gefährliche HF-Spannung auftreten (u. U. "Spannungsbauch"). Für die HF-Abstrahlung ist im Extremfall neben I, nur l<sup>K</sup> maßgebend.**

### Experimental-Digipeater Y51N in Betrieb

Ein neuer 20-m-Mast für das neue Betriebsverfahren ist das Wahrzeichen von Y56ZN mit QTH in Lobsdorf. Er trägt außer einer HB9CV für 20 m die Digipeater-Antenne (vertikal) Y51N, dem zweiten Experimental-Digipeater auf dem Gebiet der DDR (s. Titelbild dieser Ausgabe). Hier ist auch der in diesem Heft vorgestellten neue<br>(erweiterte) Packet-Radio-Controller Packet-Radio-Controller PRC 2 in Betrieb. Die Arbeit des letzten Winters bei Y56ZN hatte Erfolg ein weiterer Schritt auf dem eingeschlagenen Weg der Verbreitung moderner Betriebsverfahren in Y2. "Enjoy Pakket!" kann man allen OMs nur wünschen!

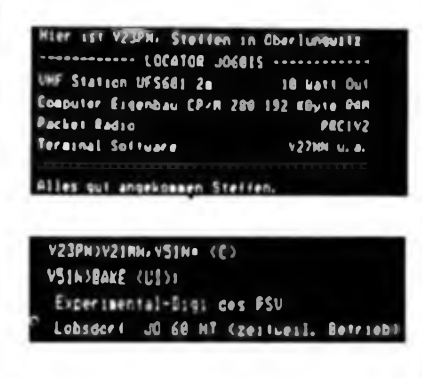

t i I

I |

4 1 i

Maßgeblich waren am Y51N-Projekt Albrecht. Y27NN. Steffen, Y23PN, und Uwe, Y28PN beteiligt.

Die Fotos zeigen ein PR-QSO, das Y23PN und Y27NN bei unserem Besuch von Y56ZN vorführten, und ein<br>Beispiel, daß Werbe-OSL-Karten Werbe-OSL-Karten durchaus nicht immer trist aussehen müssen. -fa

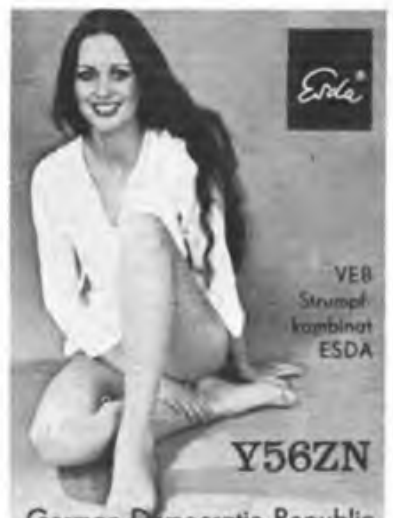

German Democratic Republic

Gerade bei mehreren Geräten bilden sich so unübersichtliche Erdschleifen, die nicht nur zu einem "unerklärlichen" Bnimm, sondern im Fehlerfall zu gefährlichen Potentialverschiebungen führen können! Die Ansteuerung der Endstufe sollte deshalb nicht wie in (1) und [4] kapazitiv, sondern unbedingt induktiv (erdfrei!) erfolgen, was aber bei Mehrbandbetrieb nicht ganz einfach zu realisieren ist. Das gleiche trifft auch für die Auskopplung der HF zur Antenne zu. Bei Einbandbetrieb hat sich eine bifilar gewikkelte Endstufendrossel bewährt, wie sie mit gutem Erfolg von Y27TN u.a. erprobt wurde. Auch die Lösung in [4] ist empfehlenswert, wenn zum Neutralisationstrimmer ein zusätzlicher Kondensator entsprechender Spannungsfestigkeit in Reihe geschaltet wird. Wichtig sind eine gute Isolation sowohl des Ein- und des Ausgangsübertragers als auch der gesamten netzverbundenen Schaltung gegenüber dem Gehäuse bzw. dem Chassis. Die Prüfspannung von Primär- zu Sekundärwicklungen sollte mehr als 4 kV, die zum Gehäuse mehr als 1,5 kV betragen.

Bild 16 zeigt den Netzeingang der von Y28RL in [1] vorgestellten Endstufe. Zunächst erscheint die Lösung vorteilhaft, denn die Polarität des Netzsteckers spielt keine Rolle. Schutzschaltungen seien nicht erforderlich. Der weniger erfahrene Amateur kommt durch die Verwendung des Massezeichens und der Spannung .Null Volt" schnell durcheinander. Noch verwirrender wird das Ganze dadurch, daß die Massezeichen der Prinzipschaltung in Bild 2 [1] nicht mit denen im Stromlaufplan übereinstimmen. Bei der Inbetriebnahme mit Hilfe eines Oszillografen oder eines anderen Meßgerätes liegt dieses gegenüber Schutzleiter auf Netzpotential (!), wenn man gegen "Null Volt" mißt. Zwischen der netzverbundenen Schaltung und dem Schutzleiter sind weit über ein Dutzend Kondensatoren vorgesehen.

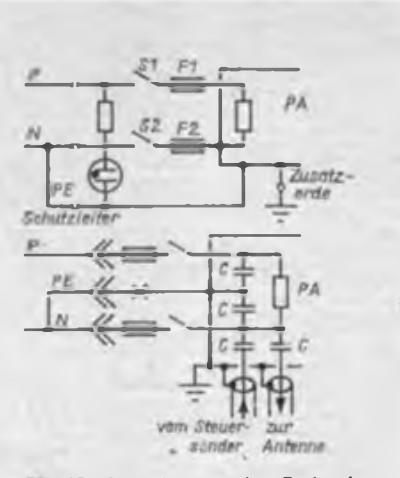

**Bild 15: Neueingang der Endstufe won Y26GM. Schalter S2 und Siche tung F2 sind durch den Schutilerter überbrückt.**

**Bild 16: Neueingang der Endstufe von Y28RL (Prinzipdarstellung)**

Die angegebene Spannungsfestigkeit ist mit 630 V für den direkten Betrieb am<br>Netz – unzureichend! Nötig – wären unzureichend! 1,5 kV (Y). Es ergibt sich auch ein sehr hoher Ableitstrom von etwa 12 mA. Eine feste, d. h. nicht lösbare Verbindung mit dem Netz, einen Potentialausgleich gegen Erde eingeschlossen, ist unbedingt erforderlich. Da die Qualität der Erde im Portablebetrieb unsicher ist, muß dringend davon abgeraten werden.

Was kann man nun tun, um diese PA auch im Portablebetrieb sicher zu betreiben? Analog zum Transceiver sehen wir eine HF-dichte \_PA-Box" vor. Das Gehäuse liegt auf "Schaltungsmasse" und ist dadurch zwangsläufig netzverbunden. Entstörkondensatoren können jetzt in beliebiger Größe gegen diese Box geschaltet werden. Die Netzverdrosselung erfolgt symmetrisch. Der Scbutzleiter wird nicht angeschlossen. Unmittelbar um die PA-Box kommt nun ein zusätzliches Gehäuse aus isolierendem Material und das

Ganze in ein weiteres Metallgehäuse, das auf Schutzleiterpotential liegt. Luftlöcher sind so auszuführen, daß weder mit dem Finger noch mit anderen Gegenständen ein Berühren der inneren Box möglich ist (Sicherheitsabstände 8 mm). Sollten die Netzleitungen noch HF führen, kann man sie mit Kondensatoren geringer Kapazität (Ableitstrom beachten!) gegen dieses Gehäuse zusätzlich entstören. Die "PA-Box" muß sicher isoliert sein, d.h. Abstände größer als 4 mm zum äußeren Gehäuse und größer als 8 mm zu anderen Metallteilen (Mindestprüfspannun-

gen 1,5 kV bzw. 4 kV). Die Bedienelemente sind mit isolierenden Achsen zu versehen. Unter diesen Bedingungen kommt einer exakt aufgebauten, sicheren Mechanik besondere Bedeutung zu. Siehern Sie auch Muttem durch Federringe oder Lack gegen unbeabsichtigtes Lösen. Denken Sie an den Fehlerfall! So darf ein .abrauchender" Widerstand oder explodierender Elektrolytkondensator die Isolation innerhalb des Gerätes nicht verschlechtern (Bild 17).

Noch ein Hinweis zu den transformatorlosen Netzteilen: Die Elektrolytkondensatoren sind auf über 300 V aufgeladen, deshalb unbedingt einen Entladewiderstand vorsehen. Nach dem Ausschalten des Gerätes besteht dort sonst noch lange eine gefährliche Spannung! Bleibt zum Beispiel der Netzschalter eingeschaltet und man zieht nur den Stecker, besteht bei Berührung der Anschlüsse Gefahr. Sehr gut sieht man das in [4]. Die Diode SY 207 wäre hier die einzige "Sicher-<br>heit". (wird fortgesetzt) (wird fortgesetzt).

#### Literatur/Fortsetzung

- [14] Potentialausgleich warum, wie und wann? Dez Elektropraktiker 34 (1980). H.2, S.44 und 45
- Rohländer, W.: Blick in den Antennenwald. Abschnitt Künstliche Erdung. Elektronisches Jahrbuch für den Funkamateur 1990. S. 138 und 139, Berlin. Militarverlag der DDR. 1989
- (16] Rothammel. K.: Antennenbuch. S 172, 11. Auflage. Militärverlag der DDR. Berlin 1989
- (17J HB9EL: Nachruf für HB9CE. QRV (1949). H.6

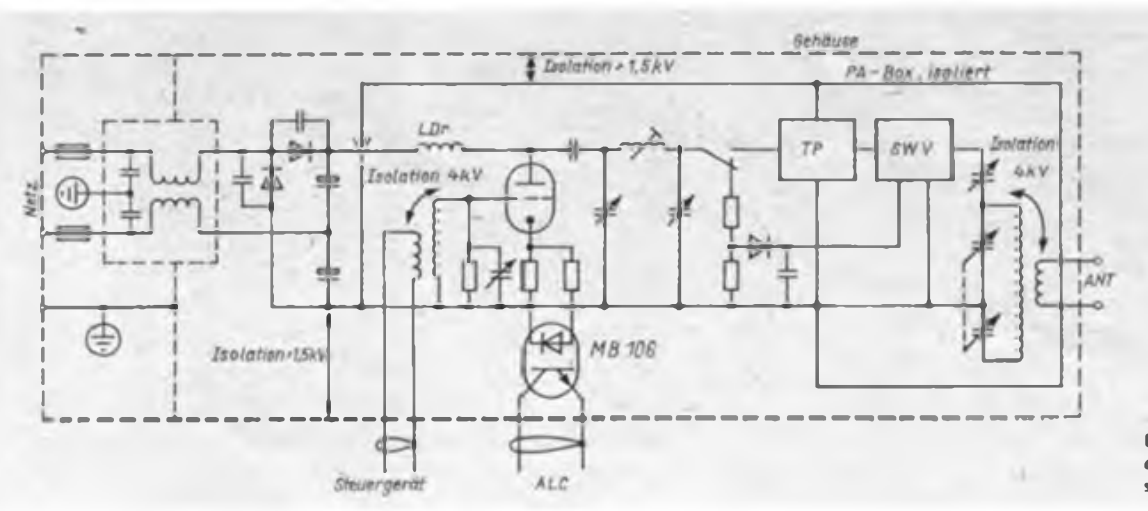

**Bild 17: Vorschlag für den Aufbau der Endstufe von Y28RL**

# Mehrband-Empfangsumsetzer für den AFE 12 (2)

#### **S. HENSCHEL - Y22QN**

#### **Aufbau**

Der gesamte Konverter ist auf einer Leiterplatte von  $120$  mm  $\times$  160 mm aufgebaut. Die 4. Umschlagseite zeigt den Musteraufbau. Für alle Filter wurden relativ große Filter ausgewählt, um den Nachbau zu vereinfachen. Die Anschlüsse für die Bandschalter befinden sich nicht auf der Leiterplatte. Bewährt haben sich Febanaschalter mit  $2 \times 6$  Kontakten je Ebene, wobei drei Ebenen in entsprechendem Abstand zum Einsatz kommen. Bei Verdrahtung des Schalters ist auf kurze Leitungsführung zu achten.

Ebenso richtet sich der Skalenantrieb nach vorhandenen Möglichkeiten, wobei auf einen spielfreien Antrieb zu achten ist. Zur Vermeidung von Oszillator-Störstrahlung und einer ZF-Einstrahlung benötigt der Empfänger ein Metallgehäuse. Bei der Gehäusewahl sollte man an eine

spätere Erweiterung für weitere Bänder 144 MHz, 432 MHz sowie den Einbau eines Netzteils denken. Der Antenneneingang des "AFE 12" sowie der ZF-Ausgang des Konverters sind als Koaxialbuchse auszuführen und beide Geräte über ein möglichst kurzes Koaxialkabel miteinander zu verbinden.

#### **Abgleich**

Wurden für die Selektionsmittel die angegebenen Spulenkörpcr und Kerne verwendet, bereitet der Abgleich keine Schwierigkeiten. Die Inbetriebnahme erfolgt stufenweise. Sie beginnt mit dem ZF-Verstärker (VT2). Der ZF-Ausgang des Konverters wird mit dem "AFE 12" verbunden und an C13 ein 3,9-MHz-Signal eingekoppelt. Rll ist auf maximale Verstärkung (d. h., der Schleifer muß am Anschlußpunkt R12 liegen) und mit R12 ein Kollcktorstrom von 10 mA von VT2

einzustellen. Anschließend L19, L20 auf maximalen S-Meter-Ausschlag und abschließend mit R12 nochmals maximale Verstärkung einstellen. Nun verbindet man C13 mit L18, koppelt das ZF-Signal am Verbindungspunkt S3b-Tl ein und gleicht L17 auf Maximum und R7 auf Minium ab. Beim Oszillatorabgleich ist an den Kollektor von VT3 ein Frequenzzähler lose anzukoppeln, um dann die Abstimmbereiche mit C56 bis C59 festlegen zu können. Steht kein Frequenzzähler zur Verfügung, kommt für den Grobabgleich auch ein Kurzwcllen-Rundfunkempfängcr in Frage. Für die Bereiche F und G eignet sich das Rundfunkband <sup>11</sup> (100 MHz), indem die entsprechenden Oszillatoroberwellen ausgemessen werden. Der Feinabgleich bleibt der Nutzung eines geeichten Generators oder des KW-Transceivers der Amateurfunk-Klubstation vorbehalten.

Abschließend werden die Vorkreise (L2 bis L8) und die Zwischenkreisbandfilter jeweils bei Bandmitte auf Maximum abgeglichen. Beim 28-MHz-Band vereinfacht sich der Abgleich bei Einsatz eines Wobbelgenerators. Steht kein derartiger Generator zur Verfügung, gleicht man L17 bei 28,5 MHz und L16 bei 29,5 MHz ab. Der Eingangskreis (L8) wird in Bandmitte (29 MHz) auf Maximum abgeglichen. Der gesamte Abgleich ist mehrmals

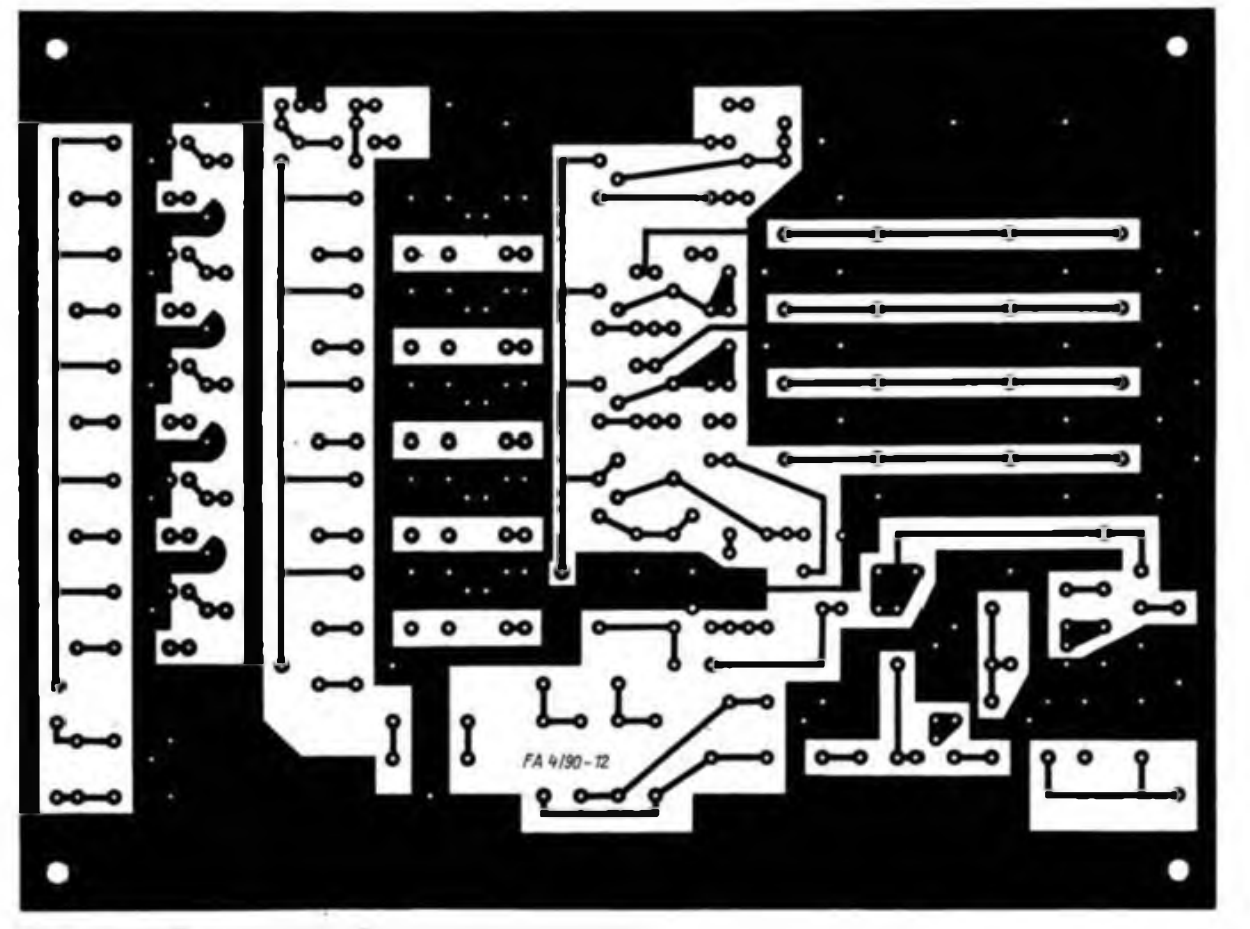

**Bild 3: Leitungsfuhrung der Platine für den Vierband-KW-Konverter**

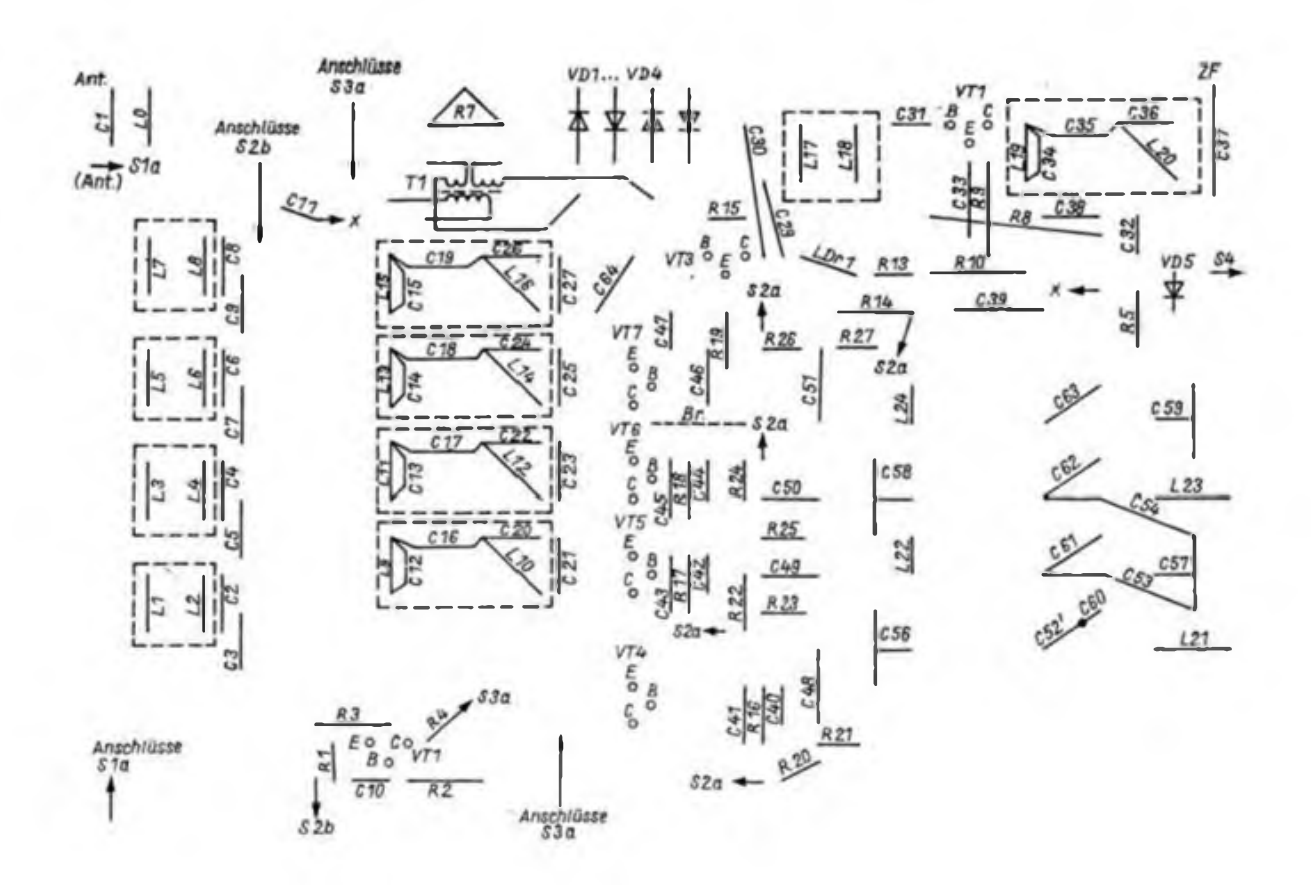

**Bild 4: Bestuckungsplan der Leiterplatte des Vierbendkonvertere**

zu wiederholen, bis keine Verbesserungen mehr erzielbar sind.

#### **Elektronische Antenne**

Wer auch DX-Erfolge verbuchen möchte, sollte eine gute Empfangsantenne benutzen. Auch bei Kurzwellen gilt, daß eine gute Antenne der beste HF-Verstärker ist. In dichtbesiedelten Wohngebieten verbieten sich für den Höramateur meist optimale Antennen und ein "Stück Draht" muß dann alles bringen. Versuche mit einer "elektronischen Antenne" zeigten jedoch gute Erfolge, so daß dem Experimentierfreudigen hier ein Schaltungsvorschlag gegeben werden soll.

Verwendet wird eine etwa 0,5 bis <sup>1</sup> m lange Stabantenne, die an einem günstigen Standort außerhalb des Stömebels

des Gebäudes montiert ist. Kurze Stabantennen besitzen eine geringe effektive Antennenhöhe und steilen kapazitive Antennen dar. Eine Rauschanpassung ist wegen des geringen Strahlungswiderstandes nicht möglich. Ebenso verschlechtert eine kapazitive Belastung des Antennenfußpunktes die Empfangseigenschaften beträchtlich. So dämpft z. B. ein 1 m langeres Koaxialkabel mit 50 pF Kapazität das Empfangssignal um etwa 12 dB. Als Anpaßverstärker für kurze Stabantennen eignen sich alle Schaltungen mit hohem Eingangswiderstand, geringer Eingangskapazität und großem linearen Aussteuerungsbereich. Die Spannungsverstärkung kann OdB betragen, sollte aber nicht große als 10 dB werden. Im praktischen Betrieb wird der kapazitive Stab an eine

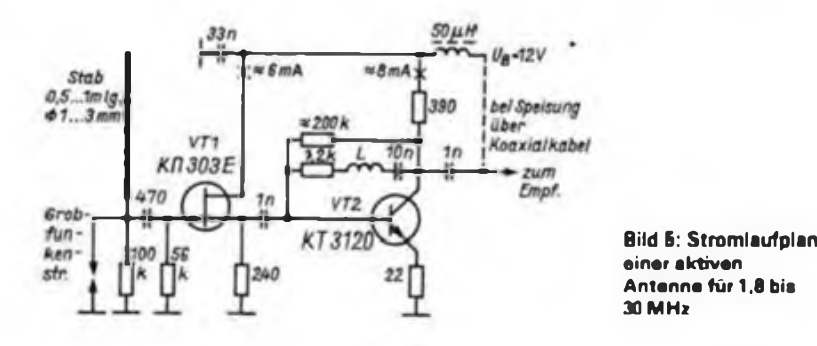

hochohmige rauscharmc Verstärkerstufe angekoppelt. Der Eingangswiderstand entspricht beim Einsatz eines FET hauptsächlich der Eingangskapazität dieser Stufe. Auf minimale Zulcitungskapazitäten am Stabfußpunkt ist zu achten. Bild 5 zeigt eine erprobte Schaltung. VT1 arbeitet als Impedanzwandler mit einer Verstärkung von weniger als 1. Erst der Breitbandverstärker mit VT2 realisiert die Verstärkung dieser Anpaßschaltung. Die Auskopplung am Kollektor erfolgt niederohmig. Die Verstärkung beider Stufen zusammen beträgt zwischen 3 MHz und 30 MHz etwa 3 dB. Eine höhere Verstärkung ist nicht erforderlich, da dann die Gefahr der Übersteuerung des Empfängers durch starke Stationen besteht. Für optimale Empfangsergebnisse sollte man je nach Frequenzband die Stablänge verändern.

Um eine Zerstörung des Eingangstransistors schon beim Herannahen des ersten Gewitters zu vermeiden, ist der Stab über 100 kQ zu erden, außerdem ist, wie im Bild 5 dargestellt, eine Grobfunkenstrecke vorzusehen und die Antenne in das Erdungsnetz der Blitzschutzanlage rnit einzubeziehen.

Diese "elektronische Antenne" habe ich mit einer etwa 8 m langen Behelfsantenne verglichen. Sie zeigte bei Frequenzen <10 MHz größere Signalstärken. Im

1,8-MHz-Band war die "elektronische Antenne" dem "Draht" um etwa 2 S-Stufen überlegen. Im 14-MHz-Band ist die Signalstärke noch etwa 1/2 S-Stufe größer, während auf den noch höherfrequenten Bändern beide Antennen etwa gleiche Pegel bringen. Die Betriebsspannung für die "elektronische Antenne" kann mit über das Koaxialkabel laufen. Für kurze Kabel  $(<20 \text{ m})$  ist dünnes  $50 - \Omega$ -Kabel

**Prof. Dr. U. HÜBNER - Y28PN**

Mit den Veröffentlichungen [1], [2] zu Modems und Controllern für "Packet Radio" hat dieses moderne Betriebsverfahren beachtlichen Auftrieb erfahren. Der PRC <sup>1</sup> Y2 hat vielen Amateuren den Einstieg in diese interessante Technik ermöglicht. Mit zunehmenden Erfahrungen kamen eine Reihe von Verbesserungswünschen auf:

- Unterstützung der Protokollversion <sup>2</sup> der Schicht 2,
- gleichzeitige Behandlung von Modemund Terminal-Schnittstelle (keine Beeinträchtigung der PRC-Funktion durch Terminaleingaben oder schlecht funktionierende Signalerkennung auf der Modem-Seite),
- Lauflahigkeit neuer Softwarevarianten, höhere Datenraten, Duplexbetrieb

Mit einer reinen Softwareänderung (d. h. EPROM-Tausch) sind die letzten beiden Punkte kaum erfüllbar.

#### **Konzeption**

Aus diesem Grund habe ich diesen Weg nicht weiter verfolgt und stattdessen eine Hardware-Ergänzung (Bild 1) aufgebaut. Sie enthält als Kem einen seriellen Schnittstellenschaltkreis <sup>U</sup> <sup>865</sup> - SIO und einen NRZI-Kodcr/Dekoder. Die Zusatzhardware übernimmt Funktionen, die vorher (mit Kompromissen) in der Software realisiert wurden:

- Empfang und Senden im asynchronen Datenformat (zum Terminal) mit Kanal B des SlO-Schaltkreises,
- Empfang und Senden im AX.25- HDLC-Format (zum Modem) mit Kanal A des SlO-Schaltkreises,
- Bereitstellung des Basistakts (Baudrate  $\times$  16) zu den Datenraten 300, 600, 1200, 2 400, 4 800, 9600 Baud für Modem- und Terminalschnittstelle (D30 bis D32),
- Bereitstellung einer Zeitbasis für Uhrund Timerfunkionen im PRC (über D32 an /SYNCB von D27),
- Erzeugung und Auswertung der auf der Modemseite verwendeten NRZI-Kodierung (D33 bis D36).

Die konkrete Hardwareauslegung (Adressen ...) ist so gewählt, daß "Standard"-Software für TNC 2-kompatible Hardware ohne Änderungen lauffähig ist.

(Typ 50-2-1) mit 3 mm Durchmesser geeignet (Mikrofonkabel). Es besitzt bei 30 MHz eine Dämpfung von 0,15 dB/m. Für größere Kabellängen ist handelsübliches Koaxialkabel empfehlenswert. \* Eine zusätzliche Erweiterung des Empfangsumsetzers für den AFE 12 auf 144 und 432 MHz inklusive FM soll zu einem

späteren Zeitpunkt folgen.

Diese neueren Softwarepakete sind (meist) nicht mehr in dem 8-K-EPROM-Bereich des PRC <sup>1</sup> unterzubringen. Zur Lösung dieses Problems wurden zwei Wege erprobt: '

- Es kommt nur noch ein EPROM U2716 zum Einsatz. Dieser enthält einen Urlader, d. h. ein kleines Programm, das die eigentliche Software vom Terminalsystem einliest. Nach Abschluß dieses Vorgangs wird das EPROM-Teil abgeschaltet (D28, 29,

#### Hexlisting des Urladers

0000: FJJ1 0000 2118 0131 OFOB BDBJ 3B2B *CD7C* 001C: OCCk «700 FS53 281C IM 282B »B47 <sup>2809</sup> 0020: FE»C CAPi 0038 3F18 B5C0 C7OO J8F7 CC95 00JO: 00)8 F2B9 CPC7 0038 BCCC 8700 FBOP CAOC 0040: OOCÖ BJOO )8D? 7723 188F CDC7 0338 36CP 0050: B8C0 J8D1 47CD 0530 J8CB 7KD 6J00 2310 3060: F918 A9F5 IFIF 1F1F C06C 00F« F5B6 OFFB 0070: 0206 07C6 )OCD 7000 F1C9 F5PB DFCB 0060: 5728 FAF1 "3DB C9C8 8C00 18F0 DBDF CB47 0090: 22FA SBDE C9CD 8730 P60D BD44 C9CD 8700 OOAO: FBJO D8PS JA38 09FB 41D8 FB47 )PP8 D607 0080: E60F C9CD «300 1833 CD9D 0008 0707 0707 00C0: 6PCP 9DOC D8B1 C9CD 8800 0867 C3B8 0067 0000: C9C0 9500 DA25 CO01 0000 COOF 0183 COOF 30EC: 01CD CF01 7ABJ 280C CDO« 0177 BBC2 2500 00F0: 2318 18F0 C5CD OFOl 81A7 8052 CAOC OOJE 0100: 2303 0800 CD8C 00F5 614F 3001 04F1 C9C0 OHO: <sup>0401</sup> 5FC0 04d 57C9 '<sup>818</sup> 044C 056«. OJCi

27); es stehen jetzt 64 KByte RAM für den Ablauf beliebiger Software zur Verfügung.

- Die PRC <sup>1</sup>-Leiterplatte läßt sich leicht auf EPROMs vom Typ U 2732 umrüsten. Dann stehen 16 KByte EPROM zur Verfügung, die bei Weglassen entbehrlicher "help"-Funktionen für einige Softwarevarianten ausreichen.

Wegen der größeren Flexibilität im Hinblick auf weiterentwickelte Software sollte der erste Weg bevorzugt werden. Dessen einziger Nachteil ist, daß man nach dem Einschalten des PRC etwa 30 s Geduld haben muß, bis der PRC betriebsbereit ist (bei 9600-Baud-Terminalschnittstelle).

Falls das Terminalsystem nur ein gewöhnliches Kassettengerät als Massen**Literatur**

- **[1] Blässing, K.-H.: Der Amateurfunkempfinger .AFE 12" im Detail, FUNKAMATEUR 33 (1984), H.4, S.193**
- **[2] Henschel, S.: 28-MHz-Sende/Empfangs-Umsetzer in Bausteinbauweise. FUNKAMATEUR 34 (1985), H.2, S. 77**
- **(3] Henschel, S.: Bausteine für einen 144-MHz-.AIImode"-Transceiver, FUNKAMATEUR 36 (1987), H. 11, S. 547**
- **HJ Y25IO: Standardfiltcr, FUNKAMATEUR 33 (1984), H.4, S. 181**

speicher hat, kommen zusätzlich 2 min hinzu, die vorher für das Laden vom Magnetband in dasTerminalsystemgebraucht werden (bei einer Magnetband-Datenrate von 2 400 Baud). Etwas umständlich wird die Angelegenheit, wenn der als Terminalsystem benutzte Rechner weniger als etwa 36 KByte RAM hat, da dann das Programmladen zum PRC "schluckweise" erfolgen müßte.

Am Rande ergab sich, daß der Einsatz eines hochintegrierten Peripherieschaltkreises eine verbesserte (prellfreie) Reset-Logik erfordert (D38).

#### **Aufbau**

Die Zusatzschaltung wurde auf einer Leiterplatte  $35 \text{ mm} \times 180 \text{ mm}$  aufgebaut (Bild 2) und neben der PRC 1-Leiterplatte angeordnet. Da dqr Rechnerbus des PRC <sup>1</sup> nicht herausgeführt ist, muß man die Verbindungen von der Zusatzhardware mit Schaltdraht direkt an die angegebenen Schaltkreisanschlüsse des PRC <sup>1</sup> führen.

Der Quarz des PRC <sup>1</sup> ist gegen einen mit f= 9,8304 MHz auszutauschen. Als Rechner-Taktfrequenz ergeben sich dann 2,4576 MHz, für CPU und SIO genügen damit 2,5-MHz-Typen.

Auf dem PRC <sup>1</sup> sind folgende Leiterzüge zu trennen:

- Quarzgenerator abtrennen: D22 (6) D1 (6), R3; C4 = D22 (6), CLK = D1 (6), R3
- Parallelport abschalten: D23 (6) D14 (19), D15 (9) - Masse; dafür D14 (19) und D15 (9) an +5V (oder D14/D15 entfernen)
- Interruptquelle RxD/V.24 entfernen:  $D1 (16) - RxD/V.24$
- RAM-Ausblendung abschaltbar machen: D17 (8) - D16 (5); RAMDIS  $=$  D17 (8), RAMENA  $=$  D16 (5)
- EPROMs abschaltbar machen: Dl (3) - D21 (3) - Dl<sup>8</sup> (5); ROMDIS  $=$  D21 (3)

Brücken von Dl (3) zu D18 (5) einsetzen

Für die Variante "U 2732-Bestückung" sind zusätzlich folgende Änderungen  $a$ uszufuhren:

- -All an die EPROMs schalten: D2, 3, 4, 5 (23) von Masse trennen und mit Dl (1) verbinden
- A13 anstelle von All dekodieren: Trennen von Dl (1) - D21 (1) D19 (2),

Verbinden von Dl (1) mit D19 (2) und Dl (3) mit D21 (1)

Der EPROM-Adreßbereich ist dann 0 bis 3FFFH; die EPROM-Reihenfolge (von der CPU aus gesehen) ist 1, 3, 2, 4!

Mit XI sind Datenraten von Terminalund Modemschnittstelle einzustellen (Drahtbrücken oder Leitungen zu einem Schalter). Eine sinnvolle Standardeinstellung ist:

Terminal: 9600 Baud

1 200 Baud (für 144 MHz) Die Teilfunktion "Modem" wird von dem hier vorgeschlagenen Umbau nicht berührt (abgesehen davon, daß die bei [1] kritische Einstellung der Signal-Ansprechschwelle entfallen könnte). Die Schnittstelle zum Terminal besteht aus den Leitungen RD, TD, CTS. RTS (mit TTL-Pegel!) und Masse. Wenn man die Steuersignalleitungen CTS und RTS nicht verwendet, sollte man CZS mit Masse verbinden; RTS kann frei bleiben.

#### **Software**

Zum umgebauten PRC gehört ein Urlader (Hexlisting). Dieser ist in den ersten EPROM zu programmieren (die übrigen werden bei der Urladevariante nicht benötigt). Er realisiert folgenden Kommandoumfang an der Terminalschnittstelle :

+ Haaaall (CR)

Hexadezimale Anzeige von 11 Bytes ab Adresse aaaa

+ Saaaabbcc...(CR)

Abspeicherung (Store) der Datenbytes bb, cc, ... ab Adresse aaaa

+ Gaaaa(CR)

Programmstart (Go) ab Adresse aaaa  $+$  L(CR)

Ladeankündigung, Ladepaket folgt Das Zeichen ,+\* ist die Eingabeaufforderung vom PRC. (CR) steht für die Retumoder Enter-Taste (Kode: ODH). Alle Angaben erfolgen hexadezimal. Das Ladepaket hat folgenden Aufbau:<br>Zieladresse 32 Bit

Zieladresse 32 Bit<br>Datenbyteanzahl 16 Bit

Datenbyteanzahl

 $n \times 8$  Bit<br>16 Bit Prüfsumme

Bei den 16/32-Bit-Werten die niederwertigen Teile zuerst übertragen. Die Prüfsumme: byteweise Addition von Zieladresse, Datenbyteanzahl und Daten.

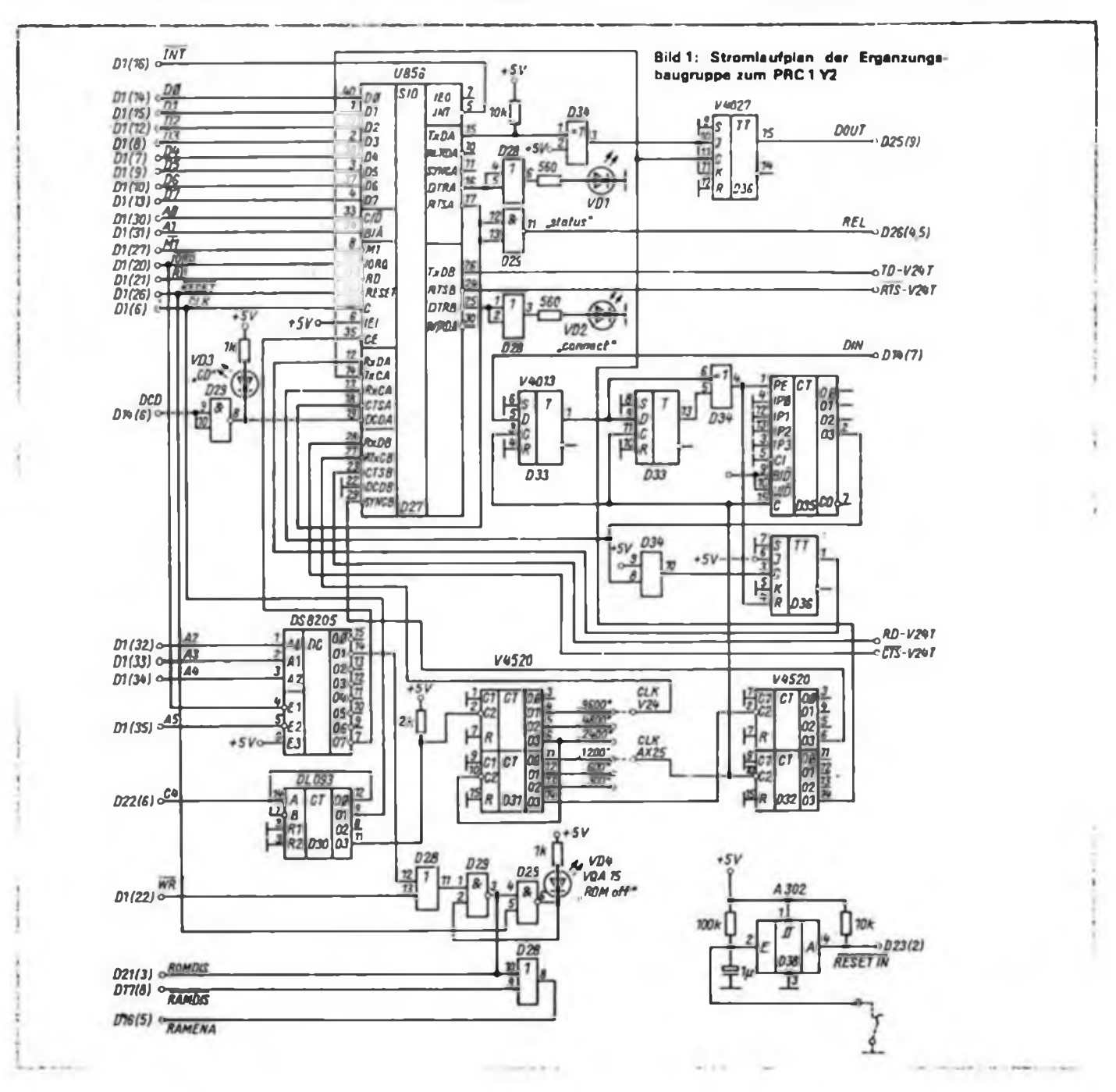

Auf das Ladepaket sind vom PRC aus folgende Antworten möglich:

- + Ladepaket korrekt angekommen
- \* Prüfsummenfehler
- Speicherfehler (sonst auch

Kommandofehler allgemein) Für eine Diskussion der zahlreichen lauffähigen Softwareversionen liegt mir noch nicht genug Erfahrungsmaterial vor. Beim Terminalprogramm sind ebenfalls viele Varianten möglich. Ich benutze eine sehr einfache Variante mit "Roll-Mode"-Bildschirm, die im Unterschied zu vielen verbreiteten Lösungen unterbrechungsgesteuert arbeitet.

Die im Terminalrechner eingehenden Daten werden von einer Unterbrechungsroutine in einem Pufferspeicher nach dem FIFO-Prinzip (First-In-First-Out) abgelegt.

Das Hintergrundprogramm leert diesen Speicher und bringt den Inhalt auf den Bildschirm (oder auf Platte ...).

Bei dieser Arbeitsweise gehen bei höheren Terminal-Datenraten (9600 Baud) keine Daten verloren, auch wenn einmal etwas mehr Zeit für die Verarbeitung gebraucht wird (beispielsweise beim Hochrollen der Bildschirmdarstellung).

Beim Aufruf des Terminalprogramms kann ein in den PRC zu ladendes Programm angegeben werden. Dieses Programm wird mit einem kleinen "Vorsatz" als Ladepaket zum PRC geschickt und gestartet. Der erwähnte Vorsatz schaltet die PRC-EPROMs ab, verschiebt das PRC-Programm auf Adresse 0 (wo es meist hingehört) und startet es dort. Das PRC-Programm läuft dann genauso ab, als ob es sich in einem EPROM befinden würde.

Die konkrete Version des Terminalprogramms ist auf dem PC/M Computer lauffähig, Tür andere Systeme is eine Anpassung erforderlich.

### \*

Ein solcher Umbau-PRC bewährt sich seit Oktober 1989 als Digitalteil des Digipeaters Y51N (mit spezieller Software). Die Software (Urlader, Terminalprogramm usw.) verschicke ich gegen Einsendung einer Diskette (5%", SCP-624-Kformatiert) und Rückumschlag kostenlos.

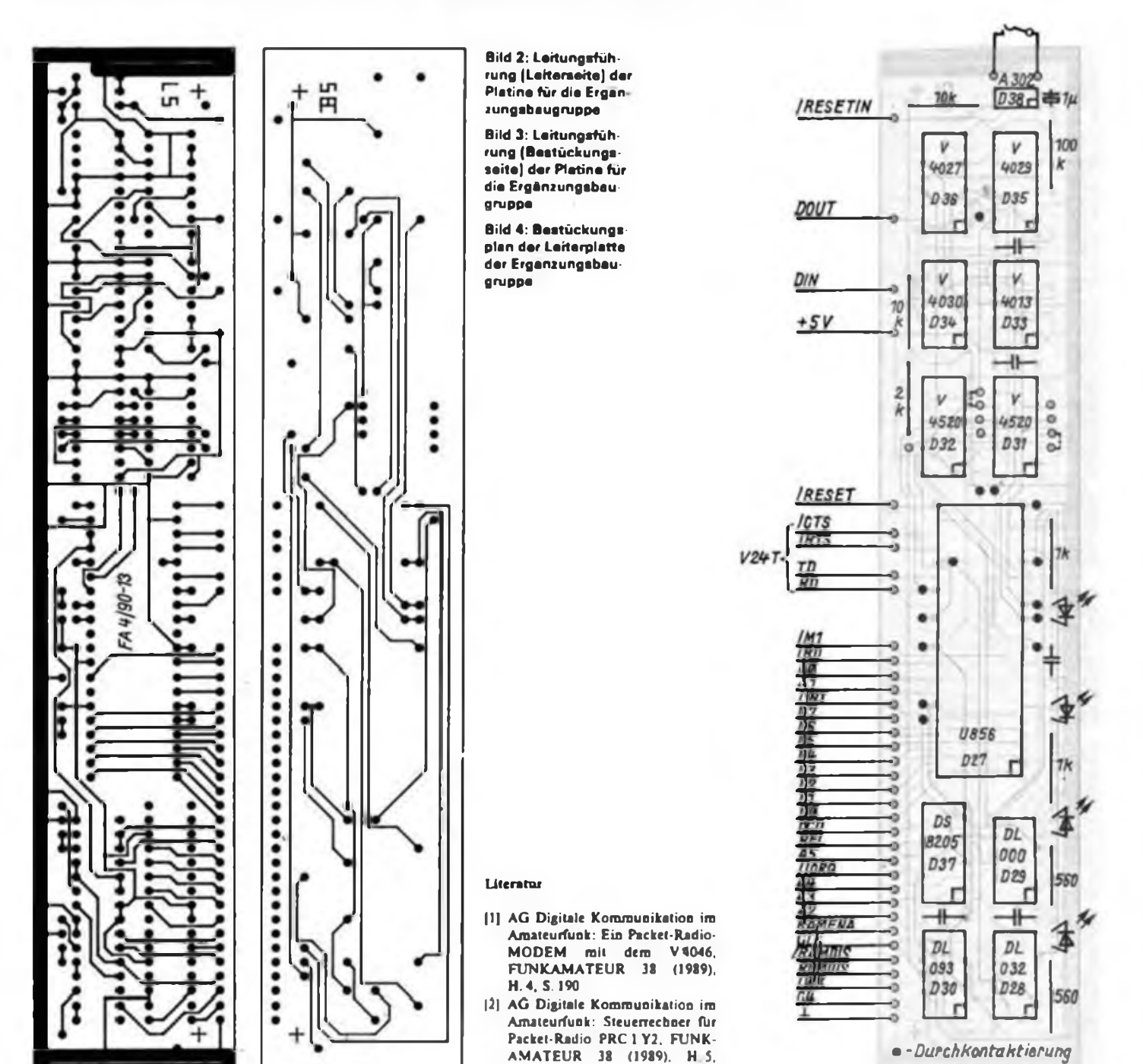

S.244

## FA4/90 • 197

# *Diplome*

**Bearbeiter: Ing. Max Perner. Y21U0 Franz-Jacob-Str. 12. Berlin. 1156**

#### **Mitteilung des Y2-Award-Büros**

**Mit Wirkung von 1.3.1990 ändern sich die Gebühren für Diplome des permanenten Diplomprogrammes des RSV. Die Kosten betragen dann für jedes Grunddiplom 10 M. für jeden Sticker 3 M sowie für das SOP und die Y2-CA-Trophäe je 20 M. Bei Mitgliedern des RSV wird die Differenz zwischen den bisherigen und den neuen Gebühren subventioniert. Für das Ausland (sofern keine speziellen Regelungen vorliegen) behalten die bisherigen Regelungen ihre Gültigkeit. Grunddiplom 10 IRC, Sticker jeweils 2 IRC, SOP und Y2-CA-Trophäe je 20 IRC. DDR-Funkamateure überweisen die Gebühren auf das Postscheckkonto 7199-57-15495 beim Postscheckamt 1002 in Berlin. Der dem Antrag beiliegende Kontrollabschnitt muß in jedem FaJi den Vermerk .Diplomgebühren' \* enthalten. da andernfalls keine ordentliche Zuordnung der eingehenden Gelder erfolgen kann.**

#### **WANLO**

#### **Worked AU Norwegian Locators EU/LA/10**

**Die Haigen-Gruppen der N.R.R.L gibt dieses Diplom für bestätigte Verbindungen sowohl mit ordentlichen LA-Stationen als auch mit nicht-norwegischen LA-Stationen nach dem 1.1.1975 heraus.**

**Klasse 3 (Grunddiplom): 30 Locator-G/M-F Klasse 2 (Sticker): 45 Locator-G/M-F Klasse 3 (Sticker): 60 Locator-G/M-F**

**Weitere Sticker gibt es für 65. 68. 70. 71 und 72 Locatoren. Wertbare Bänder sind: 432; 144; 28; 24, 21; 18; 14; 10; 7; 3,5 und 1,8 MHz. Als Sendearten sind AM.CW. SSB, RTTY, Packet, SSTV und mixed möglich. Die Verbindungen zählen nur dann, wenn der** Locator auf der QSL-Karte enthalten ist. Verbindun**gen über Repeater/Digipeater gelten nicht.**

**Es zählen alle Locatoren des norwegischen Mutterlandes. Inseln und fester Bohrinseln in der Nordsee. Gebiete, die nicht den Präfix LA/LB haben, zählen nicht. Es sind maximal 72 Locator-G/M-F. möglich. Es gibt separate Diplome für HF. VHF und UHF. die auch von SWLs erworben werden können. Als Antrag ist eine GCR-Liste mit den vollständigen Locator-Angaben einzufeicben. Die Kosten betragen 10 IRCs (Sticker 3 IRCs). (Awardmanager: Halden-gruppen av N.R.R.L.. Postboks 121. N-1751 Halden. Norway).**

#### **The Samurai Award**

**Das von der Japan Award Hunters Group (JAG) herausgegebene Diplom erfordert Verbindungen mit 5 verschiedenen Mitgliedern der JAG. Als Antrag ist eine GCR-Liste einzureichen. Die Kosten betragen 10 IRCs Awardmanager: JAIJKG, T. Hwogai, 3095 Yanokuchi, Inagi-city, Tokyo, 206 Japan)**

#### **Kuwait National Day Award KNDA**

**AS/9K/2**

**Anläßlich des Nationalfeiertages am 25. Februar gibt die Kuwait Amateur Radio Society (KARS) obiges Diplom heraus. Es zählen nur Verbindungen im Zeitraum 25. Februar. 0000 UTC. bis 2400 UTC des letzten Tages im Februar eines Jahres ohne Sendeartenbeschränkung im Frequenzbereich 3 -bis 30 MHz. Stationen in Kuweit benutzen im obigen Zeitraum den Prefix 9K25, die HQ-Station arbeitet als 9K25RA. Erforderlich sind Verbindungen**

**1. mit mindestens fünf verschiedenen 9K25-Stationen oder**

**2. mit zwei verschiedenen 9K25-Stationen und der HQ-Station 9K25RA**

**Diese Bedingungen gelten sinngemäß auch für SWL. Erforderlich ist ein bestätigter Logauszug. die Kosten betragen 5 IRCs. (Awardmanager: 9K2MJ, Kuwait Amateur Radio Society, P.O.Box 5240 Dafat, 13053 Safat, Kuwait. Dieser Manager bearbeitet auch das Kuwait Award. AS/9K/1. s. FA 5/86. S. 226)**

#### **WANJ Worked All N. J.Countries NA/W/43**

**Herausgeber des WANJ ist der Monis Radio Club. Es erfordert Verbindungen mil allen 21 Counties des Bundesstaates New Jersey. Ein Standortwechsel des Antragstellers im Radius von 45 km vom Heimatstandort ist erlaubt. Verbindungen über Repeater oder aktive Relais zählen nicht. Als Antrag ist ein bestätigter Logauszug mit County, Datum, Frequenz, Rufzeichen und Sendeart in alphabetischer Reihenfolge der Counties erforderlich. Das Diplom ist kostenfrei! (Awardmanager: Morris Radio Club, Inc., 41 Countrywood Drive. Morris Plains, New Jersey, 07950, USA)**

**Counties von N. J.: Atlantic, Bergen, Burlington, Camden, Cape May, Cumberland. Essex. Gloucester, Hudson, Hunterdon, Mercer, Middlesex, Monmouth, Morris, Ocean, Passaio, Salem. Somerset. Sussex, Union, Warren.**

#### **Diplomprogramm der CREN NA/YN/1...4**

**Grundregeln? Die Diplome der CREN. Nikaragua, werden nur an Sendeamateure ausgegeben. Es gibt keine Band-, Zeit- und Sendeartenbeschränkungen. Zur Beantragung genügt eine bestätigter Logauszug. (Awardmanager: Box 925, Managua. Nicaragua). Die Kosten betragen für jedes Diplom 8 IRCs.**

**Diploma Sandino (NA/YN/1) Für Verbindungen mit 10 Stationen aus Nikaragua.**

**Diploma Jose Dolores Estrada (NA/YN/2) Für Verbindungen mit den fünf Republiken Mittelamerikas (El Salvador, Guatemala, Honduras, Kostarika, Nikaragua) sowie Panama (6 QSOs).**

**Diploma X Anipersario (NA/YN/3) Für Verbindungen mit den fünf Republiken Mittelarqerikas. Panama und vier Inseln der Karibik (10 QSOs). Diploma Ruben Dario (NA/YN/4) Für Verbindungen mit sieben Rufzeicbengebieten Nikaraguas.**

#### **ALARA-Award (neue Bedingungen)**

**OC/VK/8 Herausgeber des Diploms ist die Australian Ladies Amateur Radio Ass. Erforderlich sind bestätigte Verbindungen mit fünf verschiedenen ALARA-Mitgliedem ab 30.6.1975 aus mindestens vier australischen Bundesstaaten. Verbindungen aus dem ALARA-Net und Repeater-Verbindungen zählen nicht. Es gibt Endorsements für mixed. 2x CW, 2x Phone, all 28 MHz usw. sowie Sticker für je weitere fünf ALARA-Mitglieder. Als Antrag ist eine GCR-Liste mit den Namen der ALARA-Mitglieder erforderlich. SWLs können das Diplom ebenfalls erwerben. Die Kosten betragen 7 IRCs, für später beantragte Sticker 2 IRCs. (Awardmanager: ALARA Awards Custodian, Mavis Stafford, VK3KS, 16 Byron Street Box Hill South, Victoria, 3128, Australia)**

#### **Kurzzeitdiplom "Victory-45" Award**

**Dieses Diplom wird vom ZRK der UdSSR aus Anlaß des 45. Jahrestages des Sieges über den Faschismus in Europa herausgegeben Erforderlich sind Verbindungen mit Veteranen des 2. Weltkrieges (erkennbar an den Kurzpräfixen U1...U0) sowie mit Gedenkstationen aus obigem Anlaß (erkennbar an den Präfixen EM. EN. EO. ER. EZ).**

**Jede Station zählt nur einmal einen Punkt. Insgesamt sind 45 Punkte nachzuweisen, darunter 10 Veteranen-Stationen. QSOs mit Veteranen-Stationen zählen im Zeitraum vom 1.1. 1990 bis 9. 5. 1990 sowie im Gagarin-Contest (15.4.90) und im CQ-Mir-Contest (12./I3. 5.90). Verbindungen mit den Gedenkstationen zählen im Zeitraum l.Mai 1990 bis 9. Mai 1990 sowie während des CQ-Mir-Contcsts.**

**Es gibt keine Band- und Sendeartenbeschränkung. Als Anurag genügt ein Logauszug. bestätigt von zwei lizenzierten OMs oder dem Awardbüro. Das Diplom ist kostenfrei. Die Originalausschreibung enthält keinen Hinweis, daß dieses Diplom auch von SWLs erworben werden kann. (Awardmanager ist das Awardbüro des ZRK, P. O. Box 88, Moscow, USSR)**

### *Gründung des Radioklubs der TU Dresden*

**Am 6.2.1990 fand die Gfuödungsvcrsammlung des Radioklubs der TU Dresden (RKTUD) statt, an der 47 Funkamateure der Klubstationen Y41ZL, Y48ZL, Y51ZL und Y67ZL teilnahmen. Ohne Gegenstim-' men beschlossen die Anwesenden, den RKTUD zu gründen, da der Kreisvorstand der GST der TU Dresden sich auflöste und eine Interessenvertretung der TU-Funkamateure zu schaffen war. Sie wählten Dr.sc. Manfred Zimmerhackl, Y21DL, als Klubvorsitzenden. Dr. Werner Hegewald, Y25RD, als Stellvertreter und Udo König, Y28ML, als Kassenwart. Folgende Arbeitsgruppen wurden ins Leben gerufen: UKW, KW-Conteste, Digitale Kommunikation. Fachliche Weiterbildung. QSL-Vermittlung, Öffentlichkeitsarbeit, Klubtclefon und Schnelltelegrafie. Außerdem konnte man sich bereits auf der Gründungsversammlung auf eine Satzung des RKTUD einigen. Neben den im Salzungsentwurf des RSV enthaltenen Zielstellungen will sich der RKTUD Aufgaben widmen, die dem Niveau einer Technischen Universität entsprechen, z. B. moderner Kommunikationstechniken und dem Satellitenfunk. Die Arbeitsgruppen des RKTUD wollen die personellen und technischen Potenzen des RKTUD bei der Teilnahme am internationalen Funkverkehr bei KW- und UKW-Funkwettkämpfen und bei der Entwicklung und dem Einsatz von tfaodernen Geräten und Verfahren so zusammenfassen, daß das Ansehen der TU Dresden auch auf diesen Gebieten national und international gehoben wird. Letztlich soll der Nachwuchsförderung größere Aufmerksamkeit entgegengebracht werden (Y67ZL).**

**Weiterhin wurden als Kandidaten für den Regionalrat Eike Barthels. Y22UL (für den Vorsitzenden) und Dr. Henning Peuker, Y22ML (für den Stellvertreter) vorgeschlagen.**

**Dr.-Ing. U.Bergt. Y27AL AG Öffentlichkeitsarbeit des RKTUD**

### *4. Internationale Funkausstellung Laa 1990*

**Diese Veranstaltung findet am 26. und 27. Mai in Laa (nördlich von Wien, unmittelbar an der ÖSR-Grenze gelegen) statt. Es stehen kostenlose Plätze für Wohnmobile und Camper zur Verfügung. Das Programm sieht etliche Amateurfunkvorträge, z. B. von HB9QQ. eine Oldtimer-Geräteschau, einen Flohnaarkt, einen 80-m-Funkpeilwettkampf, Amateurfunkvorführungen und vieles andere vor. Nähere Informationen über den Verein zur Förderung der Wirtschaft in der Grenzregion Laa. Wohnzentrum. A-2136 Laa/Thaya.**

#### *Kontakte gesucht*

**Unser Ortsverband Kamen-Unna, DOK O 12, sucht Kontakte zu Funkamateuren bzw. Klubs in der DDR. Die DDR-Patenstadt von Unna ist Döbeln; Kamen bat noch keine Partnerstadt in der DDR. Wir würden uns freuen, direkt oder über die Bänder. Kontakt zu DDR-Funkamateuren bekommen zu können.**

> **M. Köhler. DBIDT Wideystr. lb, D-4708 Kamen-Heeren**

### *Gesamteuropäischer VHF/UHF/SHF Contestkalender 1990*

**Diese nun zum fünften Mal erscheinende 120seitige Publikation von DH2NAF bietet eine Übersicht über mehr als 450 europäische UKW-Conteste, einen kalendarischen Überblick, die Conteste nach Ländern geordnet, die zugehörigen Regeln und Adressen sowie zusätzliche Informationen zum Thema Contest und UKW. Der Kalender (Deutsch oder-Englisch) kann gegen 4 IRCs. 4 DM oder 3 USS beim hampress-Verlag. Postfach 1101, D-8078 Eichstätt, angefordert werden.**

# *SWL-QTC*

#### **Bearbeiter: Andreas Wettmann, Y24LÖ PSF 190, Berlin. 1080**

#### **Meinung zum Y2-SWL-Rundspruch**

**Mit viel Freude habe ich zur Kenntnis genommen, daß Y62Z monatlich einen Rundspracb für Hörer ausstrahlt. Die Wiederholung des Rundspruchs im Monat Januar habe ich versucht, mir anzuhören. Empfangsmäßig hatte ich keine Schwierigkeiten, denn der Rapport lag bei 59 ohne QRM. Die Anfangszeit der Sendungen betrachte ich jedoch als ungünstig. wenn auch die berufstätigen SWLs angesprochen werden sollen. Ich denke auch, daß man im Sommer Schwierigkeiten haben könnte, die Sendungen einwandfrei zu empfangen. Vielleicht ist es doch möglich, die Ausstrahlung - wenigstens die Wiederholung - um eine Stunde zu verschieben oder sie Sonnabend vormittags zu senden.**

**Mein Urteil über den SWL-Rundspruch.**

- **- Die veränderte Form des Rundspruchs ist sehr zu begrüßen.**
- **- Der CW-Teil ist eine gute Unterstützung für die Anfänger.**

**- Der Informationsteil ist interessant gestaltet.**

**Mein Vorschlag zi> neuen Themen:**

**Persönlich habe ich die Erfahrung gemacht, daß man an der Klubstation nicht gut genug auf die Genehmigungsprüfung vorbereitet wird. Vielleicht sollte man sich überlegen, ob es nicht möglich ist. auf die Schwerpunkte der Prüfung einzugehen.**

**Zum Abschluß möchte ich mich beim Team von Y62Z für ihre Initiative, den Rundspruch zu gestalten und auszustrahlen, bedanken. Für mich als blinden SWL sind die Rundspruchseodungen eine große Hilfe bei der Informationsbeschaffung auf dem Interessengebiet des Amateurfunkdienstes.**

**73. Klaus. Y33-IO-M**

#### **Ergebnisse des 13. Ausbildungsund Hörercontests 1990**

**Die Spalten bedeuten v. I. n. r.: Platz, Rufzeichen/ SWL-Nr.. QSO-Zahl, Multiplikator. QSO-Punkte, Gesamtpunkte**

**Kategorie A: Ausbildungsstation. SSB 1. Y41AH Peter 42 13 126 1638 Y32Al/p Bemd 42 13 126 1638 3. Y53AD Bernd 44 13 123 <sup>1</sup> 599 Y44AN Matthias 44 13 123 <sup>1</sup> 599 5. Y47AI Sigi 40 13 120 1560 6. Y51AE Anke. Y35AM Mati. Y31AO Heiner. Y37AO Joachim 1521; 10. Y64AH Katja 1482; 11. Y44AO Steffen 1476; 12 Y39AK Mario 1443; 13. Y41AM Jens 1404; 14. Y47AN Michael <sup>1</sup> 368; 15. Y74AL Ralf <sup>1</sup> 332; 16. Y56AN/a Bernd 1221; 17. Y64AM Fred 1188, 18. Y64AL Key 1155; 19. Y94AL Uwe 1152; 20. Y49AD Daniel. Y37AF Wolfgang 1116; 22. Y69AA Steffen 1092. 23. Y72AM Anja. Y74AN Sylvia 1044 ; 25. Y39AL Thomas. Y82AL Jens 1023; 27. Y41AN Daniela 1008; 28. Y56AA Diemo 975; 29. Y45AO Sven 972; 30. Y55AE Thomas 936; 31. Y32AK Knut 930; 32. Y51AF Wolfgang. Y42AM Jens. Y38AO Burghard 900; 35. Y54AD Ben 858; 36. Y79AL Hartmut 828; 37. Y51AG Nico 825; 38. Y42AB Mario. Y41AE Ralf. Y76AG Jens. Y44AD Thomas 792; 42. Y77AN Lars 690; 43. Y48AN Peter 621; 44. Y57AN Lothar 594; 45. Y47AK Matthias 432; 46. Y33AK Frank 384, 47. Y67AD Frank 336; 48. Y38AD Reinhard 144**

#### **Kategorie B: Ausbildungsstationen, CW**

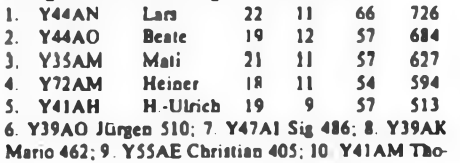

**mas 360; 11. Y32AK Jens. Y33AK Frank 351; 11 Y48AN Toralf 336; 14. Y58AA Andreas 324; 15. Y38AO Thomas 312; 16. Y39AL Jens-Uwe 294; 17. Y47AK Jürgen 288; 18. Y51AG Peter, Y94AL Uwe 252; 20. Y69AA Steffen 216; 21. Y45AO Stefan 210; 22. Y41AF Steffen 198; 23. Y57AN Lothar 162; 24 Y67AD Frank 36**

#### **Kategorie C: SWLs, SSB**

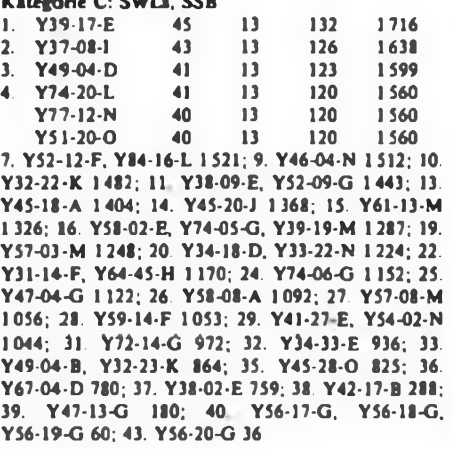

#### **Kategorie D: SWLs. CW**

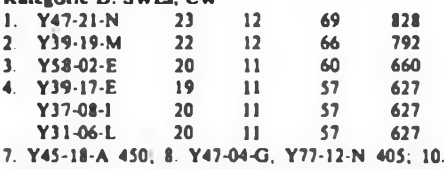

**Y46-04-N 384; 11. Y67-04-D 378; 12. Y74-13-N 324; 13 Y34-13-M 231; 14 Y34-32-E 210; 15. Y52-I2-F 189; 16. Y76-07-G 168; 17. Y51-O8-F 135**

**B. Schönherr, Y27MN**

# *Digit-QTC*

**Bearbeiter: Eberhard Schrickel. Y21ZK Hinter der Stadt 7, Schmalkalden. 6060**

**International gesehen betreiben etwa 20% der Funkamateure digitale Sendearten (RTTY. PR. SSTV und AMTOR) und es gilt, sich dieser technischen Entwicklung mit aller Konsequenz zu stellen. Das Digit-QTC soll alle an diesem Gebiet interessierten Funkamateure ansprechen. Neben Informationen für den Newcomer und kurzen technischen Beiträgen sind Berichte über internationale Entwicklungen und Tendenzen vorgesehen Naturgemäß wird dabei sicherlich Paket-Radio den breitesten Raum einnehmen. Auch Informationen aus dem RSV und Berichte über die Aktivitäten auf dem Gebiet der digitalen Kommunikation im Land soHen nicht fehlen. Aber denken Sie bitte daran: Jeder ist aufgerufen, diese Spalte durch seine Beiträge und Informationen interessant zu gestalten. Ich freue mich schon auf Ihre Zuschriften! Nutzen Sie dabei bitte auch die Möglichkeiten, die die digitale Kommunikation bietet (Disketten in PC/M- oder MS-DOS-Format oder auch via Paket-Radio)!**

#### **Zur PR-Vercinbarung DARC - RSV**

**Die Gespräche zwischen dem RSV der DDR und dem DARC am 10. und 11.2. dieses Jahres haben auch für Paket-Radio eine Vereinbarung gebracht (s. FA 3/90, S. 107). Unser Y2-Netz-Koordinator schrieb dazu:**

**.Der Entschluß zu dieser Konzeption ist mir nicht leicht gefallen, da ich zuvor meine eigene aufgeben mußte. Es erscheint aber von wenig Wert zu sein, davon auszugehen, daß die Entwicklung der Mitgliederzahl im RSV oder der Ausrüstungsgrad der Funkamateure nach alten Maßstäben zu messen ist. Ebenso problematisch ist die Eigenfinanzierung der Technik**

**durch die organisierenden Gruppen. Hier wird man gänzlich neue Wege beschreiten müssen. Völlig außer Zweifel steht aber für mich, daß die Genehmigungen für Digipeater, Mailboxen usw. in den meisten Fällen an bestimmte Auflagen gebunden werden müssen. Ich verweise dazu auf die auch heute noch nicht befriedigend gelösten Probleme in den .Paket-Landern". Zur Beratung der Sachfragen bemühe ich mich um ein rasches Zusammentreffen aller interessierten Sysop.**

#### **Digipeater-Info**

**Bei Y51K auf der Schmücke bei Oberhof ist seit Mitte Januar ein RMNC-Knotenrechner im Einsatz. Als Pinnware wird FLEXNET V.2.2 verwendet.**

**Günther, Y23XL, betreibt seit Februar in Dresden einen TNC mit THE NET Firmware und eine UFT422 als Digipeater. Er möchte damit bei den Dresdener Funkamateurn Paket-Radio aktivieren und selbst erste Erfahrungen sammeln. Der Radio-Klub der TU Dresden bemüht sich um eine Digi-Lizenz.**

**Unter dem Rufzeichen Y21ZK ist ein RMNC-Knotenrechner zu erreichen, der nach erfolgreicher Erprobung in der Nähe von Brotterode im Thüringer Waid seinen Standort erhalten wird. Link-Verbindungen zu Y51K und DBOMW sind in Planung Die PR-Enthusiasten des Bezirks Cottbus befassen sich mit dem Aufbau eines Digipeaters am Standort von Y21F.**

#### **Hardware-Tip**

**Immer wieder klagen Funkamateure, daß die Gegen-Station bei der Aufnahme der eigenen PR-Signale Probleme hat. Vielfach ist die Ursache ein unzureichend eingestellter FM-Hub der eigenen Station.**

**Hier ein Tip aus der internationalen Literatur (Quelle Mort Coban, KAIIU, Accurate Setting of FM Transceiver Deviation, NEPHA PackelEar, August 1985): Das vorgestellte Verfahren erlaubt eine vergleichsweise einfache aber trotzdem ausreichend genaue Einstellung des Frequenzhubs ohne einen speziellen Hubmesser, der sehr vielen Amateuren nicht zur Verfügung steht.**

**Benötigt werden ein SSB-Empfänger, der auf derselben Frequenz arbeitet wie der abzugleichende Sender und ein Tongenerator im Bereich 1200 bis 1400 Hz. Anstelle dieses Tongenerators läßt sich ersatzweise problemlos ein TNC im Calibrate-Modus benutzen.**

**Bei der Modulation eines FM-Senders bleibt bekanntlich die Gesamt-Ausgangsleistung konstant; es ändert sich nur die Verteilung der Leistung zwischen Träger und Seitenbändern. Wird mit einem Einton-Sigoal steigender Amplitude moduliert, sinkt die Trägerleistung zunächst bis auf Null. Jenseits dieses Punktes nimmt die Trägerleistung wieder zu, allerdings mit umgekehrter Phase. Diese Abhängigkeit der Trägerleistung von der Amplitude des Eintonsignals wird durch eine Bessclfunktion (J(0)) beschrieben. In einem mit einem Ton modulierten FM-System erscheinen die Seitenbänder bei Vielfachen der Tonfrequenz. Der Modulationsindex M ist definiert als Quotient aus Hub und Modulationsfrequenz, d.b.**

#### **<sup>M</sup> - Frequenzhub/Modulationsfrequenz.**

**Bei <sup>M</sup> - 2.4 liegt die erste Nullstelle der Trägerleistung**

**Für den Abgleich ist es also erforderlich, ein Einton-Signil auf den Mikrofoneingang zu geben und die Trägerfrequenz (!) an einem SSB-Empfänger zu verfolgen. Der Hub ist so einzustellen (ggf. auch die Mikrofonverstärkung), daß der Träger nicht mehr zu hören ist. An diesem Punkt ist der Hub 2.4 mal so groß wie die Frequenz des Tons, mit dem moduliert wurde. Bei einer Tonfrequenz von 1200 Hz erhält man einen Hub von 2 880 Hz, bei einer Tonfrequenz von <sup>I</sup> 400 Hz einen von 3 360 Hz. Dieser Wert hat sich als für den Packet-Radio Betrieb recht gut geeignet herausgestellt.**

# *Ausbreitung Mai 1990*

#### **Bearbeiter: Dipl.-Ing. Frantiiek Jende, 0K1HH 25166 Ondtejov 266, ÖSSR**

**Das mäßige Sinken der Sonnenaktivität in den Wintermonaten deutete, wenn auch nicht zwingend, auf eine dem erwarteten Maximum des elfjährigen Zyklus vorangehende Entwicklungsphase hin. Aufjeden Fall stärkt sie Vorhersagen, nach denen das Maximum im vorjährigen Herbst begann.**

**Die im Dezember stark schwankende Sonnen- und geomagnetische Aktivität äußerle sich in starken Unterschieden der KW-Ausbreitungsbedingungen über den Monat. Während in den ersten beiden Dekaden die meisten Tage unterdurchschnittlich waren, entschädigte uns die weitere Entwicklung. Die ungünstigsten Tage waren der 1.12. und der 16.12., die besten Tage der 24. bis 27.12. Stark schwankend boten die Bedingungen zu einem bedeutenden Teil eine gestörte Weihnachtszeit Es gab. beginnend am 22.12., eine ganze Reihe positiver Störungspbasen Sie .quälten \*\* die Ionosphäre bis zum 31.12.**

**Als Tagesmessungen des Sonnenstromes im Dezember stehen zu Buche: 235, 220, 212, 216, 214. 212. 227, 209, 201, 183. 176, 167, 168, 166, 170, 171. 181. 189. 193, 194. 195. 209. 221. 240. 272. 260. 285. 255, 269, 271 und 246. Der Durchschnitt ist 213,8. das entspricht statistisch gesehen einem R)}-Durchschnitt von 170. Die Tagesindizes der Aktivität des Erdmagnetfeldes vom Observatorium Wingst sind 41. 20. 25. 34.13. 5.10. 6. 4. 2.6.10, 9. 13.11,18.11.10. 5. 7. 10. 22. 12. 27. 16. 27. 27. 10. 56. 26 und 27.**

**Für die Mai-Vorhersage benutzen wir diesmal den Wert <sup>R</sup><sup>n</sup> - 173, der aus dem großen Spielraum von 146 bis 192 gewählt ist. Dieser Spielraum ist Ausdruck der unterschiedlichen Ansichten der führenden Arbeitsstätten der Welt über die weitere Entwicklung der Sonnenaktivität in diesem Winter. Ein möglicher Fehler wurde dabei mit ±37 berechnet. Der im Dezember 1989 beobachtete Wert R betrug 165,1. Nehmen wir diesen Wert für die Berechnung des Durchschnitts, erhalten wir für Juni <sup>1989</sup> <sup>R</sup><sup>u</sup> - 157,9.**

**Es folgen die Öffnungszeiten auf den einzelnen Bändern. Die Angaben in Klammern beziehen sich auf das Minimum der Dämpfung:**

**1,8 MHz: W3 von 0100 bis 0400 (0300), VE3 von 0040 bis 0400 (0230).**

**3.5 MHz: JA von 1830 bis 2030 (2000), BY von 1800 bis 2130 (2000). P2 von 1900 bis 2030 (2000). ZL von 1930 bis 2000. 4K1 von 2000 bis 0330 (0230), PY von 2330 bis 0430. OA von 0100 bis 0415 (0330), W4 von 0100 bis 0430 (0330). W5 von 0300 bis 0430 (0400).**

**7 MHz: YJ von 1800 bis 1920 (1900), OA von 2300**

**bis 0500 (0330). W5 von 0200 bis 0430 (0400), VE7 schwach gegen 0400.**

**10 MHz: JA von 1730 bis 2130 (200), P2 von 1630 bis 2030 (2000), 4K1 von 0130 bis 0330 (0300). PY von 2115 bis 0500 (0000 bis 03ÔÔ).**

**14 MHz: 3D gegen 1800. JA von 1530 bis 2130 (2000), OA von 2200 bis 0600, W4 von 2240 bis 0600 (0000 bis 0400). W5 gegen 0200 und 0400.**

**18 MHz: JA von 1600 bis 2100 (2000), W3 von 2100 bis 0800 (0100)**

**21 MHz: UA0K an den besten Tagen von 1400 bis 1700. JA gegen 1630 und 2000, BY1 von 1400 bis 2300 (1800 bis 2000). P2 von 1700 bis 1800. VK9 von 1500 bis 2200 (1700 bis 1900). 3B gegen 0300 und von 1500 bis 0030 (2000 bis 2200}. VP8 von 2000 bis 2300, OA von 2300 bis 0100, W4 von 2300 bis 2400. W3 von 2000 bis 0130, VE3 von 1900 bis 0120 (2330).**

**24 MHz: YB von 1600 bis 1700, PY von 1930 bis 0330 (0000), KP4 um 2230. W3 von 1830 bis 2130, VE3 von 1800 bis 2100 (2000).**

**28 MHz: BYl von 1300 bis 1700 (1300 bis 1500). 3B von 1500 bis 2300 (1700). ZD7 fast ununterbrochen von 1600 bis 0700 (2200 bis 2400). PY um 2000 und von 2300 bis 0100, W3 gegen 1900, VE3 gegen 2000.**

#### *CW Aktivitäten*

#### *m Westeuropa*

**Innerhalb der nationalen Amateurfunkverbände wirken meist Interessengruppen, die sich speziellen Betriebsarten widmen.**

**In DL haben sich viele CW-Enthusiasten in der AGCW zusammengefunden. Telegrafisten, denen das übliche CW-Tempo nicht genügte, bildeten den High Speed Club (HSC), dann kamen die ganz schnellen OMs, die sich im VHSC organisierten. Extreme Schnelltelegrafisten traten den Clubs EHSC und SHSC bei Präsident des EHSC ist ON5ME, des SHSC ON4CW. Diese beiden Klubs wurden im März 1982 gegründet. Schirmorganisationen sind der DARC und die VERON.**

**Der SHSC verlangt Geschwindigkeiten im Hören und Geben von mindestens 250 BpM (50 Gruppen pro Minute) über einen Zeitraum von 30 min; beim EHSC müssen es sogar 300 BpM (60 Gruppen' pro Minute) sein. Diese Bedingung begrenzt die Klubmitglieder auf die wirkliche CW-Elite. ,**

**Seit einigen Jahren gibt es in Frankreich die Union Française des Télégraphistes (UFT). 30 begeisterte CW-Fans zählten zu den Gründungsmitgliedern. Heute hat diese Vereinigung mehr als 400 Mitglieder. Der HSC in DL wurde von DL6MK gegründet, der auch dessen langjähriger Präsident war. Der Idee, CW weiter zu verbreiten und zu pflegen, dienen spezielle CW-Coateste.**

**Ebenfalls auf Anregung von DK6MK geht die Gründung eines Dachverbandes der nationalen europäischen CW-Klubs. der .Europäischen CW-Vereini-** **gung \*\* (EUCW),- zurück. Gegenwärtiger Präsident der EUCW ist G4FA1. Die EUCW bildet eine Vereinigung unabhängiger Klubs. Im Rahmen dieser Vereinigung können die Klubs Erfahrungen und Informationen austauschen, Conteste veranstalten und viele andere Dinge des Amateurfunks beraten und abstimmen. Jeder Klub, der Mitglied in der EUCW werden möchte, sollte mindestens 100 Mitglieder haben. Mitgliedsbeiträge für die EUCW sind nicht zu entrichten. Jedes Vierteljahr gibt der Präsident der EUCW ein Bulletin heraus, das sich \*mit spezifischen Themen der CW-Tätigkeit beschäftigt. Ein spezielles CW-Netz der EUCW arbeitet seit September 1988 an jedem Dienstag um 2000 ME(S)Z auf 3555 kHz.**

**Für den 28.9.1990 plant die EUCW einen QRP-Contest in CW, Region A gegen Region B, wobei die maximale Ausgangsleistung der teilnehmenden Stationen auf 5 W begrenzt ist. Veranstalter des Contests ist die QRP-Gruppe aus OK.**

**Nach Informationen von DK9EA S. Scheffczyk, Y62Z, Y44RO**

### *Material ¿ur Ausbildung und P:ulungsvorberenune*

**Zur Interradio 1988 stellte der Landesjugendverband Niedersachsen den von DF1AW für die Computernutzung umgesetzten .Fragenkatalog \*\* der Deutschen Bundespost vor. Mehrere Anfragen zeigen.Has daYan auch in Y2 großes Interesse besteht. Jürgen, Y22L1. schlug vor. darüber im FUNKAMATEUR zu berichten. Der Landesjugendverband bietet als Alternative zur Barzahlung folgende Modalität an: Jeder Interessent erhält die gewünschte Software von DF1AW und sendet im Ausgleich Buch- oder Sachspenden für die Jugend- und Ausbildungsarbeit in den Verbänden an Jürgen. Y22L1.**

**Die Disketten der Sammlung .Softwarepaket Fragenkatalog" enthält zunächst nur den Text des .Fragenkatalogs" der Deutschen Bundespost und dient dazu, sich Fragebögen zur Prüfungsvorbereitung zusammenzustellen. Sie steht für Commodore 64. IBM-Kompatible. Amiga und Atari-Computer zur Verfügung. Damit wurde es schon bei vielen Ausbildern in DL ein wichtiges Hilfsmittel bei Amateurfunkkursen. Aber auch viele Autodidaktiker haben sich dafür interessiert. Seit Oktober 1989 stehen außerdem auch die Grafiken des Fragenkatalogs für den Rechnereinsatz auf dem C64 zur Verfügung. Und zwar als .Printfox"- bzw. als .hieddi \*-Format-Files.**

**Für den C 64 ist eine Vollversion für .Printfox'-User geplant, die Text und Grafik passend anbietet, so daß sich Technikbögen mit Grafiken enteilen lassen. Für den PC ist bereits die Grafikdigitalisierung in Arbeit. Aus dem einfachen Projekt .Fragenkatalog \* auf dem C64 hat sich mittlerweile die Idee eines Public-Domain-Anbieten für Amateurfunk auf nichtkommerzieller Basis berausgearbeitet.**

**H. Prager. DFIAW**

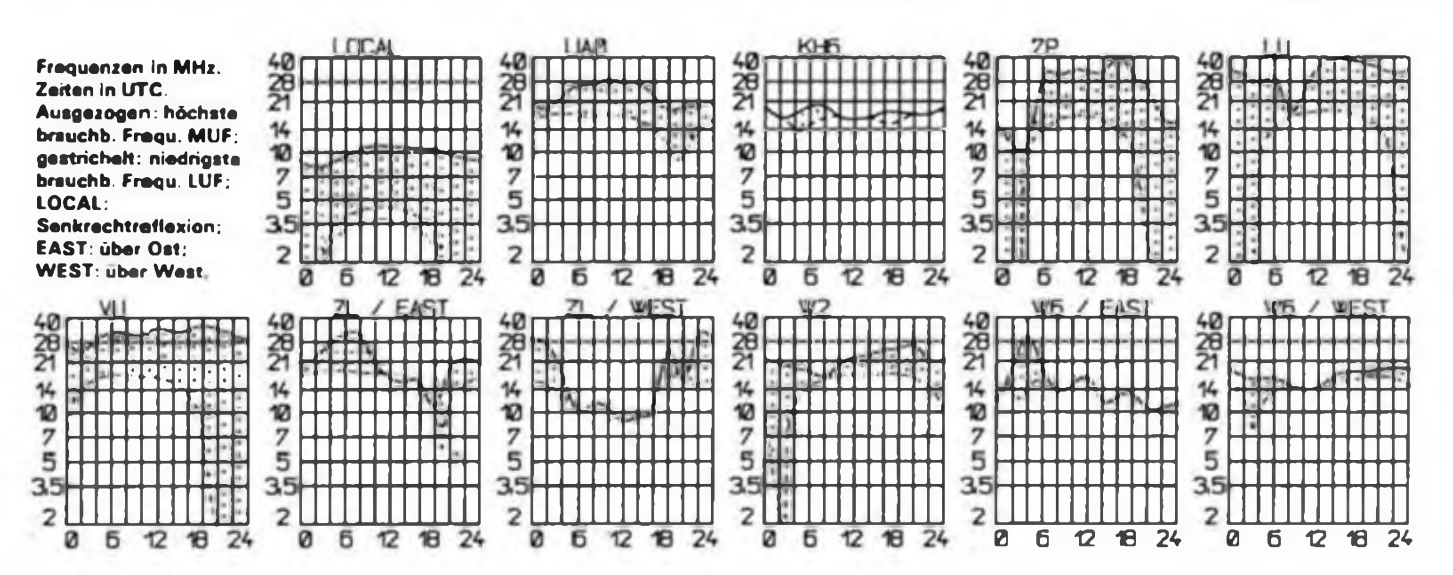

# *DX-QTC*

#### **Bearbeiter: Wolfgang Badrieh. Y2SZO Görschstr. 7, Berlin. 1100**

**Berichtszeitraum: Januar/Februar 1989 Alle Zeiten ia UTC: Frequenzen in kHz**

#### **DX-Informationen**

**IS Spratly: Eine Aktivierung der an Position 10 der meistgesuchten Länder in der Welt stehenden Spratly-Islands soll eventuell Ende August/Anfang September 1990 beginnen. Als OPs wurden K6EDV, ZL1AMO, UA9MA und auch DU9RG genannt. Ende März sollte eine noch größere DXpedition unter dem Rufzeichen 1S0XV stattfiadea. An dieser wollten sich auch vietnamesische OPs (XV2AAA bis XV2AAD) beteiligen.**

**3W/XV Vietnam: In Vietnam sind inzwischen einige Stationen QRV geworden: UB5JRR als 3W3RR (oft in CW abends auf <sup>20</sup> und <sup>40</sup> <sup>m</sup> - er bleibt bis Juni in Ho-Chi-Minb-Stadt und befaßt sich unter anderem mit der Ausbildung von OMs), 3W8AA (Klubstation). XV2AAA. XV2AAB, XV2AAC. XV2AAD und XV2AYL QSL (ur 3W3RR an RB51J oder wie für alle anderen Stationen an: BRA-VEN-KONG, P.O. Box 308, Moscow 103009. USSR.**

**5H Tansania: Mas, 5H1HK (JE1MAS). kehrte im Oktober mit über 70000QSÜS in den Logs nach Japan zurück. Insgesamt arbeitete er mit 200DXCC-Ländern und erfüllte die Bedingungen des WAC auf 6 m Für OMs, die noch Probleme mit ausstehenden QSL-Karten haben, gibt es jetzt zwei Varianten: über JE1MAS, Hiroyuki Kozu, 5-3 B41-204 Satakedal. Sulu 565, Japan - oder für QSOs vor Juni <sup>1989</sup> über seinen bisherigen QSL-Manager (der 15 000 Karten beantwortet bat) - JH4RHF. Junichi Tanaka, 1-4-6 Kotobuki. Hattori, Yoyonaka, Osaka 561, Japan.**

**70 VDR Jemen: 7O2LZ wurde öfters abends auf 14170 gemeldet. Der OP spricht spanisch und italienisch und liebt keine Pile-Ups. QSL soll an DL5FL (?) gehen. Paul, I1RBJ, hat am 27. und 28. Januar 414 QSOs, davon ganze 34 mit Europa, als 7O0A gefahren.**

**D2 Angola: Manito. YB0TK. arbeitet als Pilot bei einer Luftfrachtgesellschaft und fliegt öfter nach Angola. Dort bat er die offizielle Erlaubnis der Behörden, als YB0TK/D2 funken zu können. Bis zum Juni wird er sich noch mehrere Male in Angola befinden Jorge. LU6ELF/D2, ist im Januar wieder nach Angola zurückgekehrt; diesmal mit neuem Equipment - Transceiver. Endstufe und 3-Band-Beam. Es sind von ihm Aktivitäten auf mehreren Bändern zu erwarten, zumal seine QSLs jetzt auch für das DXCC aperkannt werden. Bisher wurde cr öfter auf 21 260 um 0700 und ab 1900 (sonntags) beobachtet. QSLs gehen an N4THW: P. O Box 22541, Ft. Lauderdale. FL 33335, USA.**

**HS Thailand: Wie K3ZO (der sich einige Zeit in Thailand aufhielt) berichtete, haben die Klubstationen HS0AIT (ex HS0A). HS0B, HS0E und HSOF die Genehmigung, täglich rund um die Uhr arbeiten zu können. Dabei nicht eingeschlossen sind die Bänder 160 und 80 m.**

**KHS Palmyra: Eine internationale DXpedition versucht. vom 19. April bis 4. Mai von Palmyra und Kingman Reef aktiv zu sein. Es kann jeweils mit einer Woche Aufenthalt gerechnet werden. OPs sind u. a. AH6IO und OH2BH. Vorher (Anfang April) wollte man von Jarvis-Island QRV sein. Für diese Insel sollte auch eine Anerkennung als separates DXCC-Land erfolgen**

**S2 Bangladesh: Jim, VK9NS, ist im direktem Kontakt mit dem Premierminister von Bangladesh bezüglich der Möglichkeiten einer eventuellen Aktivierung Momentan sind die Gespräche zwischen beiden noch nicht abgeschlossen, aber Jim hat das Gefühl bekom men. daß sich in nicht allzu ferner Zukunft etwas .bewegen \* könnte.**

**V4 Nevis: Paul. VP2EXX, hofft ab April wieder als V47NXX (bzw. ein kürzeres Rufzeichen) von Nevis-Island QRV zu sein. Er favorisiert folgende Frequenzen: CW auf 1835, 3 510. 7020. 10101, 14020,** **21020 und 28020; in SSB auf <sup>1</sup> 845, 3795 (3645 für Europa). 7075. 14165, 14250, 21250 (21 170 für Europa) und 28 530. Paul ist auch auf 18, 24 und 50 MHz aktiv.**

**QSL KC8JH, Greg Lee, Rt2. Box 309-1A, Crown City. OH 45623.**

**VK9 Willis: Einzige aktive Station auf Willis-Island ist momentan VK9TR. Er macht CW (14010 um 0630) und SSB oft auf 14225. QSL an VK5FG. Trevor Rogers. 13 Justine St, Flagstaff Hill, SA 5159, Australia.**

**VP8 South Sandwich: Weiterhin im Gespräch isl eine geplante DXpedition von einigen US-Amerikanern nach South Sandwich und South Georgia vom 15. November bis Mitte Dezember 1990. Mit von der Partie sein wollen u. a. AH2BE (was er sich vornimmt. klappt meistens nicht), ADSS, K5MM und WA6OAT. Die Kosten für diese Unternehmung sollen sich nach ersten Schätzungen auf ungefähr 150000 US-Dollar belaufen. Daher werden schon jetzt Spenden erbeten an: AA6BB, G. D. Branson. 93787 Dorsey Lane, Junction City. OR 97448, USA. (Na - wie wir's?)**

#### **IOTA - Islands On The Air**

**AS-24 Sakishima Ia.: War auf 28 530 um 0830 QRV**

**AS-42 Severnaja Semlja: 4K4BAN war auf 14005 um 1700. QSL via RB5FO. 4K4BCU (ex UA0BCU) funkt von der Insel Geiberg in der Kara-See (77 N/ 101 O). QSL an RA3YG. M E. Sochinski, P. O. Box 5, Bryansk 241000, USSR.**

**AS-44 Shantarsijc Is.: UA0LA im Mai/Juni als 4K4IA QRV**

**AS-54 Pravdy Is.: 4K4BDH oft ab 0400 auf 14030**

**EU-35 Novaja Semlja: 4K3BB ab 0400 und 1700 auf 14010, QSL an RB5CB 4K3BCE (14010/1600, 7005/2000). QSL an RA3SD. 4K3ZC (ex UW1ZC/ UA1O) 14005/1900. QSL an Box70. Koh 184 360, USSR.**

**NA-04 North Slope: Eventuelle Aktivität von K3KTW/KL7**

**NA-34 Anna Maria Ia.: Aktiviert von KM4RX (21 360/1500)**

**NA-37 Semichi Is.: KL7FBI öfters um 2030 auf 14260**

**NA-61 Princess Royal Group: VE7EDZ aktiv (14 260/1800)**

**NA-64 Attu Is.: Von AL7U aktiviert. Er bleibt bis Juli 1990. Ist täglich von 0400 bis 0800 auf 14 260**

**NA-75 Gulf Is.: QRV ist hier VE7QB (14 260/1800)**

**Pender Is.: VE7FLA wurde 1700 auf 21240 geloggt**

**OC-113 Acteon Group: Neue Ref.-Nununer (gehört zu FO)**

**OC-114 Yasaua Is.: Neue Ref.-Nummer (gehört zu Fiji)**

**NO-REF Uji Is.: JI6KVR will vom 25. bis 27. Mai QRV sein**

**NO-REF Victoria Is.: 4K2BCH ist oft im Arctic-Net (14150)**

#### **DXpeditionen**

**Die Multi-Mission-Expedition des Club Bouvet nach Bouvetoeya führte neben Amateurfunkbetrieb noch zoologische Studien durch, belichtete 7 Stunden 16-mm-Filmmaterial und jede Menge Farb-Dias. Gesamtdauer ihres Aufenthaltes waren 17 Tage. Die OPs (LA1EE, LA2GV. F2CW. JF1IST und HB9AHL) konnten fast 50000QSOs unter 3Y5X abrechneti Es gingen bisher täglich etwa 800 QSL-Karten ein. Die Logs sollten im Februar mit Computer ausgewertet werden, im März sollten die Labels gedruckt und Anfang April die ersten QSLs (farbige Khpp-Karten) versandt werden.**

#### **DXCC**

**ZS9, Walvis Bay. wurde im Januar vom DX-Advisory-Committec einstimmig mit 16 zu OStimmen dem Award-Conunittee zur Anerkennung als neues DXCC-Land vorgeschlagen Inzwischen dürfte eine endgültige Anerkennung erfolgt sein. Walvis Bay ist eine 112 km<sup>J</sup> große Enklave, die 589 km nordwestlich der Republik Südafrika innerhalb Namibias liegt. Die**

**Anerkennungsdiskussion wurde 1989 von KC1AG** (basierend auf Punkt<sup>1</sup> und 3 der DXCC-Regeln) aus**gelöst. In der Vergangenheit zählten Verbindungen mit Walvis-Bay weder für ZS noch für ZS3. - Anfang April wollte das DXAC über eine Anerkennung des Puyallup Tribc of Indians abstimmen (zuletzt von K7SS/PTI aktiviert), nachdem dieses Indianergebiet von Washington eine Selbstverwaltung zugestanden bekam. - QSLs auf den WARC-Bändem können jetzt auch als Endorsements zum 5BDXCC gewertet werden (allerdings wird nicht von einem 8BDXCC gesprochen).**

#### **QSL-Ecke**

**UA4CX hat von F6FNU einige Logs übernommen und soll speziell die QSL-Vermittlung für die osteuropäischen Länder durchführen. Auf seiner Liste stehen derzeit: 6W6JX. 6W2EX. TR8SA. 5U7NU, TL8RM. FR4FA, FR4FA/J. 5R8JD. TU4DA. CP2EN, 7X2SX, 7X2RO. J52UAH. 5V7TM. 3B9FR, TK5EL und HI3JH. Adresse von UA4CX ist: Yuri Novikov, Box 374, Saratow 410026. USSR. - QSL-Sünder V31BB soll neuerdings als Manager K3FEN angegeben haben. - Im Y2-QSL-Büro gingen interessanterweise auch bis Ende Februar keifte Karten von F6FNU ein.**

#### **DX-Treffen**

**Ein DXer-Treffen (The International Conference of DX). gesponsert von der LYNX DX Group, findet vom 28. bis 30. April im spanischen Benidonn statt. Nähere Informationen gibt Enrique. EASAD. Informationen kamen von: Y21RO, Y23YM, Y24CG, Y24YH. Y25NA, Y36XN. Y41VM. Y43-O3-E, DXNS, QRZ-DX. Danke!**

# *QSL-Info*

**Bearbeiter: Ing. Ludwig Mentschel. Y23HM Straße der Jugend 88/4. Leipzig. 7060**

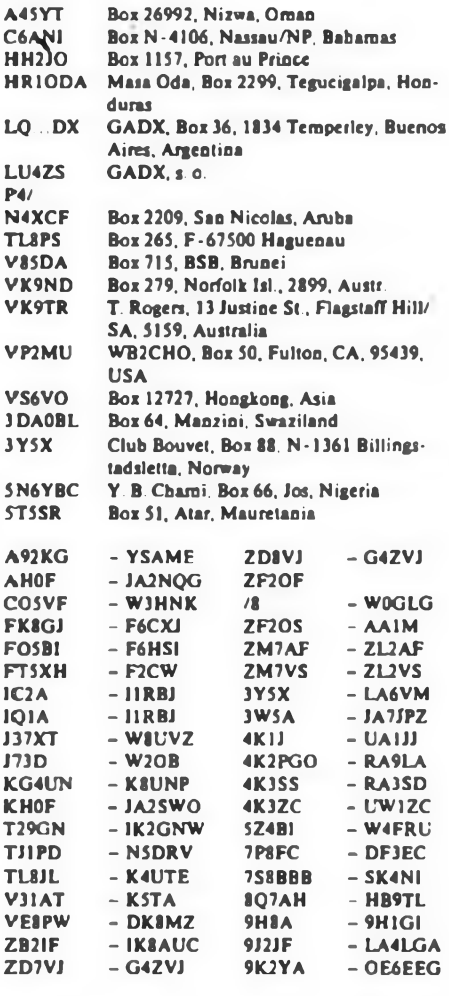

# *KW-Conteste*

#### **Bearbeiter: Dipl.-Ing. Klaus Voigt, Y21TL PSF 427. Dresden. 8072**

#### **CQ-Mir-Contest 1990 (Meisterschaftscontest)**

**1. Veranstalter: RSF USSR**

**2. Zeit: 12.5.90, 2100 UTC bis 13.5.90, 2100 UTC 3. Frequenzbereiche: 1,8- bis 28-MHz-Band sowie Satellit**

**4. Kontrollnummcrn: RS(T) + Ifd. Nr.**

**5. Punkte: Y2 mit Y2 • <sup>1</sup> Punkt, mit Europa - <sup>2</sup> Punkte, mit DX - <sup>3</sup> Punkte.**

**SWLs erhalten <sup>1</sup> Punkt für die Aufnahme beider Rufzeichen und einer Kontrollnummer, 3 Punkte für beide Kontrollnummem. Eine Station darf nur einmal je Band gewertet werden.**

**6. Multiplikator: Summe der je Band gearbeiteten Länder entsprechend der R ISO S-Liste. SWLs erhalten keinen Multiplikator.**

**7. Endergebnis: Summe def QSO-Punkte mal Multiplikator- Endergebnis.**

**8. Teilnahmearten: Einmann (Einband Mixed Mode; Mehrband CW. SSB. Mixed Mode). Multi-OP (1 TX Mixed Mode), SWLs. Achtung: für die Meisterschaftswertung werden Einmann-Sendestationen (bis 18 Jahre, über 18 Jahre. QRP. YL). Mehrmannstationen. SWLs bis 18 Jahre, über 18 Jahre (YL). gewertet.**

**Die entsprechenden Angaben sind aufdem Deckblatt zu vermerken!**

**9. Logs: sind bis 22. 5.90 an die Bezirksbearbeiter zu senden. Diese schicken die kontrollierten Logs bis 31.5.90 an Y21TL.**

**10. Die lARU-Bandplanfestlegungen sind einzuhalten.**

#### **AJcssandro-Volta-RTTY-DX-Contest 1990**

**1. Vcraascaltcr; ARI**

**2. Zeit: 12.5.90,1200 UTC bis 13.5.90.1200 UTC 3. Bänder 3,5- bis 28-MHz-Band entsprechend IARU-Bandplan**

**4. Kontrollnummern: RST + QSO-Nr + CQ-Zone**

**5. Punkte: (Zone'Punkte) 1/21. 2/12. 3/26. 4/19. 5/18. 6/27, 7/26, 8/22. 9/23, 10/31. 11/26. 12/35, 13/33, 14/2. 15/3. 16/6. 17/10. 18/14. 19/18. 20/7. 21/14. 22/21. 23/19. 24/25. 25/27, 26/27, 27/30. 28/32, 29/42, 30/49. 31/34, 32/55, 33/5, 34/10. 35/15, 36/19. 37/21, 38/26. 39/26, 40/6. QSOs mit DX auf 3.5 und <sup>28</sup> MHz zählen doppelt. Y2 - 0 Punkte**

**6. Multiplikator: Summe der je Band gearbeiteten Länder. Ein DX-Land, das auf vier Bändern gearbeitet wurde, ergibt einen weiteren Multiplikatorpunkt. Die Rufzeichengebiete in VE, VK und W zählen als getrennte Länder.**

**7. Endergebnis: Summe QSO-Punkte mal Multiplikator mal Summe der QSOs - Endergebnis**

**8. Tcilnahmcaricn; Einmann (Einband, Mehrband). Mehrmann. SWLs**

**9. Logs: bis 30.6.90 an Francesco di Michele. P. O. Box 55. 22063 Cantu, Italy**

#### **WTD-Contest 1990**

**I. Veranstalter: LABRE**

**2. Zeit: 19.5.90,0000 UTC bis 20.5.90, 2400 UTC**

**3. Binder: 1.8- bis 28-MHz-Band. entsprechend IARU-Bandplan**

**4. Kontrollnummcrn: RS(T) + ITU-Zonc**

**5. Punkte: 1.8- bis 7-MHz-Band: Europa - 2. DX <sup>=</sup> <sup>4</sup> Punkte 14- bis 28-MHz-Band: Europa - 1, DX - <sup>2</sup> Punkte. Das eigene Land zählt nur für den Multiplikator.**

**6. Multiplikator: Summe der je Band gearbeiteten ITU-Zonen**

**7. Endergebnis: Summe QSO-Punkte mal Multiplikator**

**8. Teilnahmearten: Einmann, Mehrmann (Bandwechsel nach 10 min). CW und SSB zählen als getrennte Conteste.**

**9. Logs: bis 30.6.90 an LABRE. P. O. Box 07-0004. <sup>70000</sup> - Brasilia (DF). Brazil. South America**

#### **OZ-SSTV-Contest 1990**

**1. Veranstalter: EDR**

**2. Zeit: 5.5.90. 0000 UTC bis 6.5.90. 2400 UTC 3. Binder: 3,5- bis 144-MHz-Band. entsprechend IARU-Bandplan**

**4. Punkte: 2. Punkte für die erste Verbindung mit einem Land, jeder weitere Kontakt <sup>1</sup> Punkt. OZ-Sta-**

**tionen ergeben einen Bonus-Punkt Jede Station darf je Band einmal gearbeitet werden 5. Endergebnis: Summe aller QSO-Punkte und Bo-**

**nuspuokte.**

**6. Teilnahmearten: Einmann**

**7. Logs: bis 2.6.90 an Carl Emkjer, Soborghus Park 8, DK-2860 Soborg, Denmark.**

#### **17. Bezirkscontest Magdeburg**

**I. Zeit: 4.5.1990, 1700 bis 1900 MESZ**

**2. Frequenzen/Sendcarten: 1. Durchgang: 3.620 bis 3.650 MHz. zwei Teile von 1700 bis 1730 bzw. 1730 bis 1800 MESZ in SSB, 2. Durchgang: 3,510 bis 3,560 MHz, zwei Teile von 1800 bis 1830 und 1830 bis 1900 MESZ in CW**

**3. Teilnahmearten: <sup>A</sup> - Einmannstationen. <sup>B</sup> - SWLs mit Ausbildungsrufzeichen. <sup>C</sup> - SWLs. In der Tcilnahmeart C ist der Contest DDR-offen.**

**4. Contestannif: CQ Y2 G**

**5. Kontrollnummer: RS(T) + KK bzw. Suffix des ehemaligen Magdeburger Rufzeichens (z. B. 5994VJG oder 5947UG)**

**6. Punkte: Für ein vollständiges QSO zwischen Y2/G- (einschließlich Y2/Ex-G-)Stationen gibt es <sup>1</sup> Punkt. Jede Station darf je Teildurchgang einmal gewertet werden. SWLs erhalten für jede neu gehörte Y2/G bzw. Y2/Ex-G-Station mit deren Kontrollnummer und dem Rufzeichen der Gegenstation je Teildurchgang <sup>1</sup> Punkt.**

**7. Multiplikator: Summe der je Gesamtdurchgang gearbeileten/gehörten Kreiskenner und Suffixe der Ex-Rufzeichen. Sendestationen, die als einzige in ihrem Kreis QRV waren sowie Y2/Ex-G-Stationen erhalten einen Zusalzpunkt zum Multiplikator. Bei außerhalb des Bezirkes arbeitenden Y2/G-Stationen gilt auch deren Kreiskenner als Multiplikator.**

**8. Endergebnis: Für jeden Durchgang getrennt Summe der QSO-Punkte mal Multiplikator.**

**9. Abrechnungen: auf Standardlogs, nach Durchgängen getrennt, bis zum 21.5.1990 an Rudolf Ermrich, Neue Str. 4. Elbingerode, 3703.**

**nisliste und eine Urkunde.**

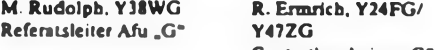

**Ergebnisse des QRP-Sommer-Contests 1989**

**<3.5 W: <sup>1</sup> Y25TA. 224, <10 W: <sup>1</sup> Y24SH 60; K: Y24XH. Y71ZA/P. Y73SOP (Y25QA).**

#### **Ergebnisse des RSGB-SWL-Contests 1989**

**CW: 1. Y67-O7-L <sup>1</sup> 539, 2. Y52-15-B 322; FONE: 1. Y49-01-C 26862, 2. Y32-22-K 18988, 3. Y52-O1-B 8260, 4 Y49-04-D 4305, 5. Y67-O7-L 3255, 6. Y52-13-B 2910, 7. Y67-04-L 1924, 8. Y39-21-E 1917.**

#### **Ergebnisse des SARTG-Cootests 1989**

**E: 1. Y48YN 172800, 2. Y24MB 84 810, 3. Y24UD 69300, 4. Y22HF 62060, 5. Y24MN/a 47060, 6. Y51RF 42 960, 7. Y32WF 22 800, 8. Y58VA 16 350, 9. Y51XO 6800, 10. Y22LE 6000, 11. Y23ZL 3430, 12. Y32ZF 1600, 13. Y23VB 1000, 14. Y23WO 240; M: 1. Y38CG (Y38OG, Y38QG, Y38SG) 62415; S: 1. Y32-08-F 45 320, 2. Y64-11-I 26250, 3. Y48-41-N 7700,4. Y32-O1-F 4 125.**

#### **Ergebnisse des SARTG-HNY-Contests 1990**

**E: 1. Y24MN/S 481. 2. Y27AO/« 408. 3. Y23IL 96; S: 1. Y39-17-E 125, 2. Y35-O7-A 120; K: Y21GO**

#### **Ergebnisse des Y2-160-m-Contests 1989**

**E: 1. Y23TD 4020, 2. Y37XJ 3363. 3. Y22YD 3 120, 4 Y41YM 2 793, 5. Y49RF 2 448, 6. Y33TL 2299, 7. Y22TO 2 268, 8. Y46WK/p 2 214, 9. Y34OL/1 2 160. 10. Y38ZH 2091, 11. Y47ZN 2006, 12 Y25NN 1989, ¡3. Y25SA 1440, 14. Y25ZN 1408, 15. Y27WH 1209, 16. Y21IF 1050. 17. Y22SC 966, 18. Y82ZL 900, 19. Y41TA 896, 20. Y24FA 825, 21. Y25WG 780. 22. Y26NM 741, 23. Y22VE/p 702. 24 Y27BN-693. 25. Y25ID 684, 26. Y48ZB 627. 27. Y43QF/p 462. 28. Y23SF/p 405, 29. Y25BF 330. 30. Y27FL/p 324, 31. Y27ZL 198, 32. Y51OG/p 144. 33. Y21SD 120, 34. Y23TL/S 102. 35. Y24OL/p 75. 36. Y24WL 8; M: 1. Y36CM (Y26WM, Y36UM. VM); S: L. Y39-06-K 2 907. 2. Y56-O2-E 2 790, 3. Y74-I1-N 2 280, 4. Y59-18-F 1998, 5. Y32-14-D 1968, 6. Y67-O7-L 1584, 7. Y49-04-D 1575, 8. Y74-01-N <sup>1</sup> 488, 9. Y31-06-L 1395, 10. Y53-O2-0 1241, 11. Y31-95-B 1110, 12. Y38-O8-J 1083, 13. Y77-12-N 1080. 14. Y39-24-O 864. 15. Y32-28-I 792, 16. Y44-08-H 408, 17. Y38-23-O 252, 18. Y41-22-J 60. 19. Y32-O3-0 48. 20. Y32-O2-0 39; K: Y210O; Y23JA. Y36-U-F; Y37-24-I; Y46-11-F.**

#### **Ergebnisse des Y2-QRP-Contests 1989**

**Bis 10 W: <sup>1</sup> Y28AN 1428. 2. Y49RF <sup>1</sup> 335. 3. Y21KG 1328. 4. Y26BL/a 1222, 5. Y25ZN 1162, 6. Y27HL 1036, 7. Y28HL 1001. 8. Y21IR 876. 9. Y27WH 792. 10. Y25MG 770, 11. Y24OL 741. 12. Y22HG 720. 13. Y22FH 627. 14. Y22XC/p 624, 15. Y82ZL/p 567, 16. Y25II 564. 17. Y23PE/p 495. 18 Y24HA 495. 19. Y23FI 480. 20. Y21IF 450. 21. Y24XO 385. 22. Y21DG. Y61XM/p 380. 24. Y24LO 340. 25. Y26NN 280, 26. Y52ML 220. 27. Y24XG 216. 28. Y41TA 210, 29. Y21SH 189, 30. Y21UA 156, 31. Y49MM/p 154. 32. Y22XF 140. 33. Y21UR 132. 34. Y48ZB 108; bis 3W: 1. Y21DH 975, 2. Y24XB 245; S: 1. Y78-14-L 1470. 2. Y37-01-E 1148, 3. Y33-O2-M 888, 4. Y48-O1-B 819, 5. Y56-02-E 546. 6. Y38-O8-J 459. 7. Y59-04-N 456, 8. Y41-16F 280, 9. Y41-22-J 15; K: Y24HF/Y23ZF; Y26NM, UM; Y39TF; Y43QF/p; Y71ZA/p**

#### **Ergebnisse des WWSA-Contests 1989**

**E: 1. Y55TJ 53 382, 2. Y32WF/p 31968, 3. Y25TG 22218. 4. Y43YK 14 904. 5 Y62SD/p 12 510. 6. Y23GB 11040, 7. Y42HA 4002. 8. Y32EK 3154, 9. Y77YH 2 780; 1.8: l Y24OL/p 24; 7: <sup>1</sup> Y24HB 336; 14: 1. Y47YM 10150. 2. Y37ZM 7104. 3. Y21EF 6 080, 4. Y71PA 5 568. 5. Y36VM/p 5456. 6. Y66YF/p <sup>5</sup> 280, 7. Y37ZE 4 648, 8. Y42WB 4 088. 9. Y22CF 3692, 10 Y48YN 3 300. 11. Y23HN 3 150. 12. Y26WM 2816. 13. Y58ZA 2 730, 14. Y71QA 2 438. 15. Y24JJ <sup>1</sup> 496. 16. Y54ZO 832. 17. Y26DM 638, 18. Y25TM/a 594. 19. Y25JA/a 324, 20. Y24IB 72; 21: <sup>1</sup> Y33VL 21 792, 2 Y22BK 8448. 3. Y21CL 5 394, 4 Y24YH 3 550, 5 Y56SF <sup>1</sup> 824, 6. Y31JA 1624, 7. Y27ML 1012, 8. Y49ZL 16; 28: 1. Y22UB 4800; QRP: <sup>1</sup> Y23TL 756; S: 1. Y78-14-L 138300, 2. Y39-14-K 63024, 3. Y66-03-F 1848. K: Y21IM, Y48YB. Y87VL**

#### *Contest-Vorzugsbereiche*

Die **IARU-Region** 1 hat in ihrem Kurzwel**lenbandplan folgende Contest-Vorzugs frequenzbereiche vorgesehen, die bei Contesten unbedingt eingehalten werden sollten:**

- **3500.. 3510kHz (nur DX)**
- **3510... 3560kHz**
- **3600 . 3650kHz**
- **3775.. 3800 kHz (nur DX)**
- **14000. 14060 kHz**
- **14125... 14300 kHz**

**Darüber hinaus gibt es bei einigen Contesten weiter eingeschränkte Frequenzbereiche, die der jeweiligen Ausschreibung zu entnehmen sind.**

**Contestbearbeiter \_G"**

**10. Auswertung: Jeder Teilnehmer erhält eine Ergeb-**

# Rekordleien  $KW - 1989$

Stand 31. 12. 1989; nur durch QSL bestätigte Länder R. Liste der Länder, Gebiete und Territorien im Amateurfunk, a. FUNKAMATEUR 11/1989. S. 543

### *Länderstand*

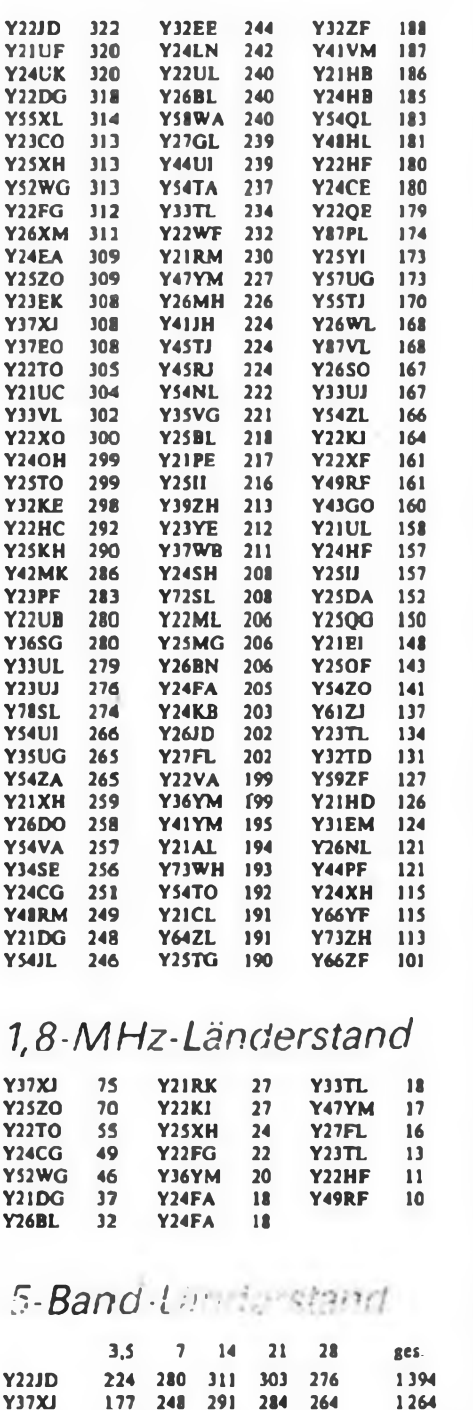

 $Y21CO$ 

Y24PA

**YSSXL** 

YJJVL

 $Y2570$ 

**YS2WG** 

**Y26XM** 

Y25XH

247 294

211 302  $278$ 244

197  $274$  $220$ 236

204 273  $218$ 

183

172  $213$ 292

148

170 256  $278$ 259 216

1.51

164 194  $280$ 246 240

132 205 268 264 247

150

250

216

 $283$ 

272 246 1257

1195

1183

1179

1128

1124

1116

1081

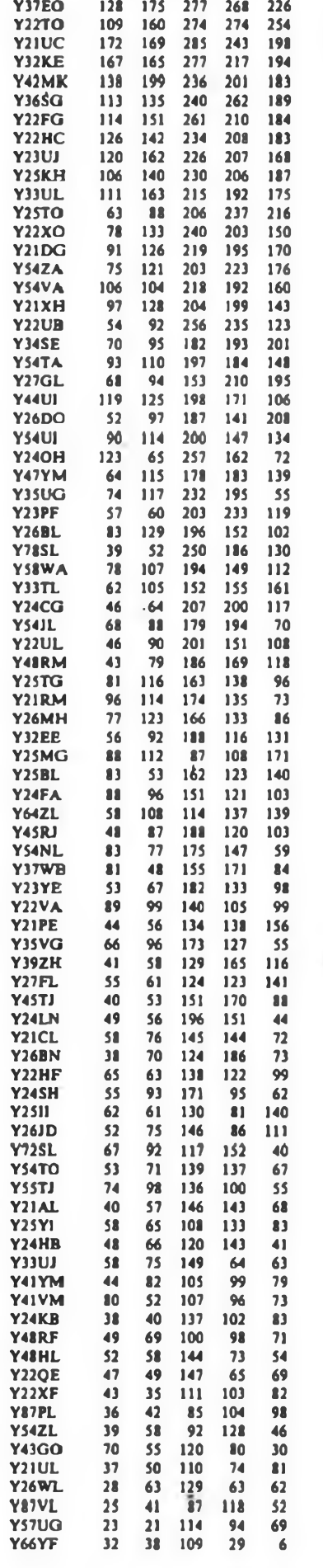

Dr. Ing. L. Wilke, Y24UK

# UKW-OTC

Bearbeiter: Ing. Hans Uwe Fortier, Y2300 Hans-Loch-Str. 249, Berlin, 1136

#### **Tropo-Conds**

1074

1071 1067 1020

> $951$ 939

> 920

893

221

869

856

810 804

801

798 780

 $771$ 

760 741

 $712$ 

720 719

685

685

679

679 673

672

662 657

640

635

634

\$99

596

595

594

 $592$ 

 $585$ 

583

\$66

561

\$59

556

\$46

541

539

533

532 528

517

509

504

\$02 496

495

491

487 476

474

470 468

467 463

454 447

418 409 409

374

365 363

355

352

345

323

 $121$ 

214

Y41-27-E konnte am 3. 1. von 1755 bis 1840 UTC gute Conds beobachten. Oli schreibt: "Unter anderem konnten folgende Relais gebört werden: Y21F. Y21E, Y21A, Y21H, Y21D, DBOSP und SR1S (2. Z. Testbetrieb in Szczecin auf R6). Abgeschen von ¥21E kam das Relais DB0SP mit 58/9 am stärksten an. Auf den direkten Kanälen habe ich nur einige Stationen beobachtet, u.a. aus Szczecin sowie Y24LE und Y25EE. Diese Stationen funkten auf 522. S20 wurde durch einige Stationen belegt, die in SSB arbeiteten. Am 6.2. waren auch UFB Bedingungen. Ich konnte via Y21E Y24DG, über SM7REE DH7ADX, Y23SB, Y24EA und via Y21B Y23NB, Y22TB hören. Ich arbeitete an der Station von Y25XE, die aus einer UFS 601 sowie einer 6-Ele.-Kreuzyagi besteht.

#### **RUDAK 2 in RS14**

Am Rande des Satelliten-Kolloquiums 1989 in Surrey wurde zwischen der AMSAT-DL und der OR-BITA ente Vereinbarungen zum Einbau eines von der RUDAK-Gruppe der AMSAT-DL gebauten Digitaltransponders in den im Bau befindlichen sowjetischen Amateurfunksatelliten RS 14 getroffen Dieses digitale Technologie-Experiment "RUDAK 2" soll die gleichen Modi wie das leider immer noch nicht funktionierende RUDAK-1-Modul von OS-CAR 13 anbieten, jedoch um eine zweite Unlink-Frequenz und eine RAM-Disk erweitert sein. Falls es der enge Zeitrahmen bis zum Start erlaubt, wird als zusätzliche Technologiemission ein extrem schneller "RISC"-Prozessor eingebaut, der 15 "MIPS" (Mega-Instruktionen pro Sekunde) ausführen kann und auch für den künftigen Phase-III-D-Satelliten vorgesehen ist. Die Modulationsarten sind kompatibel zum OSCAR 12 und den Mikrosats, als Uplink sind zwei Frequenzen im 70-cm-Band, als Downlink-Frequenz 145,990 MHz geplant. Der Begriff "RUDAK" bedeutet: "Regenerativer Um-

setzer für digitale Amateurfunk-Kommunikation" und bezeichnet einen speziellen Packet-Radio-Transponder. Das Projekt stellt einen Beitrag deutscher Funkamateure zum Fortschritt des internationalen Amateurfunkdienstes dar. Damit ist es gleichzeltig ein wichtiger technischer Beitrag des internationalen experimentellen Amateurfunkdienstes zur Technologie der digitalen Informationsübertragung.

#### Leistungsregistratur

Die von Y22IJ erarbeitete UKW-Leistungsregistratur liegt allen UKW-Bezirksbearbeitern vor; Interessenten können sich dort vorab informieren

Danke für die Berichte von DF5DF/cq-DL und Y41-27-T

UKW-Conteste

Bearbeiter: Dipl. Ing. Klaus Volgt, Y21TL **PSF 427, Dreaden, 8072** 

2. Subregionaler UKW-Contest 1990

1. Zeit: 5.5.90, 1400 UTC bis 6.5.90, 1400 UTC 2. Logs: bis 16. 5. 90 an die Bezirksbearbeiter. Sie senden die kontrollierten Logs bis 28. 5. 90 an.  $Y21TL$ 

3. Alle weiteren Bedingungen sind dem FUNKAMA-TEUR 2/1990, S. 95, zu entnehmen

#### **Verkauf**

**V«rk. KW-TRCX, 80-10m. 300W. Vertr Gen «V-010-89. Y21NH. Dettmer Am**

Platterwerk 14, Dessau, 4502<br>Afu-Spazialfiele (Nastroka etc.), Lista<br>anti-Krause, Gr. Ulnchstr. 38, Halle, 4020<br>Y21VFa Hobbyauflosung (Alu, BE, Com-<br>puer), bital Lista gegen Freiumschlag an-<br>Iordem, Teil-Nr. 4355, A. Glaes

Verlaude Computer ZX81 mit 16-K-RAM<br>Zusatzspieher und 3 Programmbüchem<br>2000 M. Kluge, Heiko, Theo-Gunder-<br>mannsts, 137, Sonneberg, 8400<br>Mobybastier! AKT, u. Pass: BE (Neu)<br>MOS. CMOS. TTL, LED u. A, 0,10 M-<br>Nachrahme, L, Ze

Commodore Plus 4 m. Datas : 3500 M,<br>Floppy 1551, 3700 M, Drucker Sailoshe<br>SP 1000: 4200 M, Software ca. 1000 Progr.<br>2mmermann. Rosemweg 64, Leipzig. 7062<br>Zmenemann. Rosemweg 64, Leipzig. 7062<br>\_ATARI-Drucker 1029 lur 2800 M **Zoch. Klarasfr. 13. Leipzig. 7031**

- **Verkaula: ATARI: 800. XL. mil. XFs551.**<br>1027, XC 12 (Turbo), CA 90 Diski, Modul.<br>11.000 M, sucha ST oder Amiga: A. Liebold,

Kantstr. 6, Zwickau, 9571<br>
Werk: Hänger HP 600, 76 Bi, 1979 Blech-<br>
Werk: Hänger HP 600, 76 Bi, 1979 Blech-<br>
4 Shi, and 60 Mi, Gori, May Boxen 251, at 750 Mi<br>
2 Shi, and 100 Wi, Carlson-Boxen 251, at 750 Mi, Stereo-Varglar

**Verk.KC8S'4m Garantie. 2000 M Gärt-**

ner, E.-W.-Str.. 19b. Stolberg, 9150<br>- Verk.: C64, Floppy, Dataset., 60 Disket<br>ten.umfangr. Lit. u. Herdware (evi. Monit.)f.<br>7500 M. (bitte. schrift.), Müller, Brunnenstr.<br>26, Berlin 1054

- Verk. KC 85/4 ÷ Disk-Drive (1.6) BS: CP/<br>M-kompat.; T-PASCAL, C, ASM u. a.; alla<br>BC-D-Formate; Bandke, J. Schehr 1, Frank-

**furt (O). 1200 Verkaufe Ktem-Oszi H 313 600 M A Schutz. Kl Ahlbeck 25. Eberswalde-F..**

1300<br>- Verk. KC 85/3, 1 Jahr all m. Lit. u. viel.<br>Progr. f. 2000 M. Diatz, Ph -Müller-Sir. 1b.<br>Strausberg 1260, Tel. 22163

**KC 87. Garant», 2TM. KC 85u Garant» 2.5TM R Latere, W -P»ck-Str. 7. Demmin. 2030**

**C+4, Datas 1531. Floppy 1551 f 6500M z. verk M Jakob. G -Dreke-R 42, Prenzlau. 2130**

Blate 2732, gepruft, Stok. 35 M. Harrike,<br>W. Kuhr-Str. 19b, Burg, 3270<br>Schnalder: CPC 484 mil. airgeb. Datas,<br>und Grunmonitor mi 19 Kassetten, umfang-<br>reiche Literatur, Handbuch sowie Software<br>für 6500 M. Tel. 44588, Hecht

Str. 34, Magdeburg, 3023<br>- **Comp. 2 1013 (64 K, Tasl., Geh. Extras),**<br>Kleinkass, Mira, ESER-Tastalur (uriben, m.<br>ASCII-Paraletschnittst.), - Org.-Automat,

Module I. 4 EPROMe zu verk Vordi, Olven-<br>Stedler Scheid 82, Magdeburg, 3038<br>Verkaufa Computerisstatur (ohne An-<br>paßelaktronia) 150 M, Uwe Kranz, Ma-<br>nenstr. 2. Blankenburg, 3720<br>Verk. Disketlen 5,25 Zoll DS/DD für<br>120M u.

Dresden, 8023, Tel. 57 7797<br>- Aua Nachiaß zu verk.: IC, div. BE. Basi<br>Iermat , nur zua. 300 M. Info anfordern. Pa<br>- welke, A -Scholz-Str. 11, Lóbau. 8700<br>- KC-85-Modula. mehrere Sonderanferig<br>von 375–620 M schr..an T.,Adle

20, Drasden, 8080<br>Melzer, Oschatzer Sir, 46, Strehla, 8405<br>Melzer, Oschatzer Sir, 46, Strehla, 8405<br>- HEIMCOMPUTER mix integrantem Kas-<br>settenlaufwerk für 1 500 M zu vertraufen M.<br>Jahnka, Wittower, Sir., 4, Saßnitz/Rugen,

2355<br>- Mark. Schneider CPC 6128 mil RAM<br>512 K. 5/4704K 3" 360-K-LW, Printer ja 25<br>Preis 12 TM, Fa., Rösler, PSF 30, Dob.<br>Kirchhain, 7970, Ruf 2679

- Verk. Complast - 160 M, RAM-Floppy 1<br>2101 J. 350 M, 21013 teilbest. 200 M, vele<br>8E. Liste antordem, A. Thioma, bei Nau-<br>mann, Doristr. 32, Scharfenbrück, 1711

**Verkauf« i Commodore C<sup>128</sup> D. <sup>1</sup> Moni \* »or. <sup>1</sup> Joystick für 6000N Pollack. Anton-Fi-SCber-Rmg 61. Potsdam. 1580**

**Verk. FSK 2 50M. Oszi E02/131 300M beides def. mit Schatt Friednch PF 133. Glindow. 1507**

**U 2716 6 30M. U 27128a 180M sehr. A**

**Stölzel. PF 03-01. Wurzbach. 6860 Hobbyauflösung: Bauteile von 1-100 M.** Liste gegen Freiumschlag ant, Verk, Bauan<br>Lettung - VT: Decoder - «- Leiterplatiensatz<br>20 M. O. Weber, WLS-3, Sprötau, 5231<br>- Verkaufe ZX 81, für 1 400 M nur achriti

**an Tree. Klemkestr 122. PF 012/50, Behm.**

1106<br>
Euro-PC m., Floppy u. Mont, 12 TM, 5531<br>
db, Cottbuser Platz 8, Bin, 1150<br>
Werkart PCM-Comp. n., FA 1-10/88<br>
alle BE vorh., (LP, LCs, Trans., Quarze<br>
EPROM bereits proge).] BS-PI, televelse be-<br>
sammen 1200 M, Gesang

bra. 4712<br>- Hobbytallauflöaung, Lisle gegen franskehen Rückumschlag, F. Jutzi, Thomas-<br>Nienten-Stu, 2, Arlein, 4730<br>- Zum Malarlatwert Multimeterbeusatz U.<br>I, P. I. 350 M. Welder, Petachowst: 7, Ro-<br>alock 25, 2520

**64-K.Bri-RAM-Schaftbrake abzugebend**<br> **(Shùck BM) 3 Soren: Mostek 8427 MK 4564**<br>N-12, W. GERMANY 8427 HM 4864 P-3, W.<br>GERMANY 8425 HM 4864 P-3, Steffen,<br>
Breite Str. 11, Rosi<sub>n</sub>, 2500<br>
2 1013, 64 K + Farlsmodul, 250 Progr

- Verk, ZX Spectrum 48 K, mil vielen Progr<br>u: Anleitungen I., 1990 M; dazu pass, Data-<br>Kass, rec - 300 M; Zieschang, Budapesler<br>Str. 22/810, Dresden, 8010

Bauani. 1, Ferriseh-Stereo-2-Ton-Deko-<br>der, Ouas.-Parallelton, p. Nachn. 25 Mi-Mi-<br>Irrolastar ja 4 M. NSF-Rei. 12 od 24 V je<br>14 M. Schutz/D 1220 V 45 M. LSP 25 VA 4<br>100 M. R. Huth, P-Hamann-Str. 3, Waren, **2060**

- XX<br>Drucker STAR LC 24-10, alles neu. m. Gar.<br>VB 16000 M. Schön, . A-Bebel-Str. - 27g. **Wolmirstedt. 3210. Tel 9320**

#### Achtung Antennengemeinschaften!

Verkaufe Versfarkereinsätze 2 Stück T42 DK 23.3 Stück T42 DK 28.1 Stück T 42 DK 39, je 140 M 2 Stück T 52 DK 57. je 150 M. Regeleinsatz TR13BIV. 120M. Pegelghed PG4. 11&M, Vorverstärker K4/K10, je 80 M. Antennenverstärker Mim, 200 M. kompl. Sat TV Empfangsanlage mit 1,8 od. 1,2 m Parabolantenne, 16000M., auch einzeln. M. Christ, Heideweg 7, Grumbach, 9301

#### **Wir bieten zum Verkauf**

**Auf K-1520-Basis 3 Stck. 2 FK 1020 mit Wetterschutzgehäuse 3 Stck. Erkennungssysteme, mit Interface Gesamtpreis 25000 M Anfragen an: StFB Kyritz, Abt. WuT, Karnzow, 1901, Telefon 6017-6019**

Verk. Disketteriautwerk ATARI SF 354<br>16th 1000 M und 10 Disketten 3,5° 2 DD St.<br>175 M; Tel Lpz : 59 1958. J. Klimmek<br>10th Luz : 59 1958. J. Klimmek<br>20th Lu, Kassatten 1. 1500 M. Burkhard<br>Quade, Nets: Bohr Ring 28, Potsdam **Ersattband zum Verembarungspr D Eich-ner, Gliencker Str 1. Zossen. 1631**

FD 360 K I, Euro PC 4250 M; M FD 720 K<br>dto 5000 M; Atan PC 130 X Em FD 455<br>7100 M; CD-2CASS - RC-Portable, 2×18 W,

4 100 M, Pers. b Dietrich, Feldstr. 49, Blan-<br>kenfelde, 1636<br>Autloa.; - preisw. Sammelangebole gr.<br>C-Sortiment. (div., digit.-analog.: einige<br>sterbautel. (Bauge., Leist.-Nathitr., Licht-<br>sterbautel. (Bauge., Leist.-Nathitr **Hochsp . Schalt., Mehrfach usw ) 3M; C-Sort 40 Sche-ben 3M. 40 Foäon u MKL 4M;30Kte<ne \*ios6M; 10 x 600mW3M B Ritt. Schmiedestr -10b. Neuseddin. 1514**

B 555; Hall-IC MH 1551; GD 241 1,50 M<br>DSR 10.2; 22 AD; 4.7 kD; 4.7 kD; 470.9; 100 kD;<br>47 kD 1 M, OPV MAA 725; A 109 2 M, D 100.<br>110, 120, 130, 140, 150, 153, 200, 210, 220,<br>230, 410, V 4001, 4011, 4023, 4027, 4050, 7475<br>1M 326A, BU 205, 208, 2 N 3055 5 M, Kúhlkôr-<br>per 10 x 8 x 6 cm<sup>3</sup>, 9 x 9 x 3 cm<sup>3</sup> 7,50 M pass<br>für TO3-Gehäuse → Einpre8dioden, NSF-Rel. 24 V, 40 V 2 M, GBR-Rel. 12 V fur Lei-<br>Iarplatte hag, 3 M; IST-Rass. 24pol. 4 M; Sori.<br>Dioden 100 Sick: 10 M; Sori. Ce (MKT, MKL,<br>KS, Elkos, Scheibe, Rohr). 100 Sick: 15 M;<br>SZX21/5,1.1 M; SZX21/22.0,30 M; SZ 600/ 12 1,50M; Elios 4700µF/40V, 2200µF/<br>63V 3M; Kühlsterna I, TO 39-Gahüusa<br>0.30M; Austótspitzen für Schaltkrese Süück<br>4M, Liste geg: Freumschl, Schreiber, Am<br>Bahnhol 3, Ludwigsleida, 1720<br>Fernsehen mit Starscton! We beten Ih-

**nen eme ausführliche Bauanlertung und Lei**largiatta tur Zweikanal: bzw., Sierectonde-<br>koder für TV-Garata, kaine intercarienstö<br>rungen : durch : Quasiparalitetorium machbäusicher, nur DDR-Bauelamenta, an-<br>gepaßt ani DDR-TV 1980, für 80 M, Gerich,<br>Mart schaiderweg gepatit an uturn investment<br>**Markscharderweg 08/417, Neubranden**<br>burg. 2000<br>**Verk**. Drucker Präsident 6325 mil Garan

Verk. Druckar Präsident 6325 mit Garan-<br>tie 3750 M. Womar, Geisebergstr., 51,<br>Golm, 1501, Tel. Pdm, 93600<br>Komplettes Computersystem, C. 126.0,<br>neuverbg. Drucker 6325, Montor, Joyssock,<br>100 Diskelter, div. Software CP/M mit

10 M; B. 115 Stareolonbandgerål, 1200 M;<br>Bänder: 131–730 m. ja. 20 M; 131–540. ja<br>15 M; B.93-Tonkopf (neu) 35 M; Puppe, Ka-

naiweg 6, Bergzow, 3281<br>- C. 64, Floppy - 1541/II. u. Datasette - f<br>7500 M. Lili, aul Anizage Holger Prüler, Doh-

lenweg 4, Zerbst, 3400<br>- Computer - "Amiga - 500", - unben., - f.<br>9000 M. zu verk, Mario Koch, Innsbrucker

Str. 31, Oschenlaben, 3230, Tel. 4490<br>- F**loppy: LW (TEAV) 720 KByle, geeignal**<br>tür BC, PC, XT 2500 M; 30 Diski, (DS/DD)<br>mil. (ber. 150 Progr. 10r. C 64/128 450 M.<br>Schnfti, an. Rammoth, Fnederikenstr., 4,

**Leipzig. 7030 Hobbyaufl.! Viele neuw. BE aller Art**

#### **Wir bieten an**

- **Fr«» Kapazitäten (auch für 1990)**
- **- D»gitalis»rung von Leiterplatten**
- **- Fertigung von Leiterplatten NDKL und DKL. auch <sup>m</sup> Sondedormen und genngen Stückzahlen**
- **- Gehäusefemgung; Schaltschrank IP<sup>43</sup>**
- **(600 x 400 x 1000) Maße begrenzt vanat»!**
- **Informationen:**

**VEB LIWJüterbog, BT Maschinenbau. Abt. ME/Tel 2395, Str. d Befreiung 124. Juterbog. 1700**

1. Ostsächsische Soft- und Hardwarebörse für Commodore Computer aller Typen am 26.5.1990 in Bautzen Tischbestellungen für Anbieter an:

**Computerclub Bautzen, Postamt 8, postlagernd, Bautzen, 8600**

**LEDs rt. gn. ob je <sup>1</sup> M; Baslefoeulel m. 100**

BE 30 M. M. Stephan, Mitstzer Str. 5, Lexp-<br>2g, 7031<br>Verk. C 64 + Floppy 1541 sowie Hard-<br>ware, Literatur, Solivanea Ulermann, Bise<br>Liszt, 46, Böhlitz-Ehrenberg, 7152<br>Verkaufe: Amstrad ZX Specinum + 2.A<br>(lest now)<br>Schrabma 100 Spielprogramma, Schach, Datawarwal-<br>tung. Lemprogramma Englisch, Russisch,<br>Taxiverarberlung 2 900 M, Martin, Mitschu-<br>instr. 6, Altenburg, 7400<br>\_\_10\_GAME\_ON= C\_64\_Diak ja\_40M, A

Richter, P.-Paschke-Sir, 35, Borna, 7200<br>Invient Bachke-Sir, 35, Borna, 7200<br>Aardt, Dzierzynskistr, 9/1103, Halla, 4070<br>Wellempfleger oder AWE und 2-mod.<br>Empl. bzw. 70cm ges. W. Günther, Regi-<br>nenstr, 24, Leipzig, 7022<br>27. **zig. 7Ö3Ö**

#### **Ankauf**

KW-Empfanger ader AWE und 2-m-<br>Engl. bzw. 70 cm ges. W. Gunther, Regi-<br>nensit. 24, Legazig, 7022<br>- Baugruppen sowie Allwallen-RX u. UHF-<br>Technik, G. Lehmann, 725SF. O. Grotn-<br>wohl-Str. 8, Lehmann, 755SF. O. Grotn-<br>Adlwalle

- Sui, Mard- und Software zum Anachluft<br>S.3004 an Alan 800 XE-V. Niedenzu, Am<br>Waldrand 24, Hartha, 8217<br>Presang, an U. Strümpe, Preuschwitzer<br>Str. 12, Bautzen, 8600

- Sucha dr. Handbuch, u. sonst. Unterla.<br>Kir. "Sinclair 2X-81" u. "Casso. PB-220".<br>Zuschr. an: J. Vogel, E. Thälmann Str. 47.<br>Grödsz. 8402

**Suche: Kompakt-Video-Kassetten Sa-nyo BETACORD L-75Q. L-500 Eckhard Studt«. Rmwtr 19. N-esky. 8920**

- Sucha ATARI-Floopy XF 551, Zuschrift<br>mil Preisangabe an: G. Garisicka, Im Winkel<br>2, Seyda, 7901<br>- Commodore-Farbimonitor, - Alcustik-<br>koppi., Geos V 2.0, Jordan, Ernasir. 8, Ho-

han Neuendori, 1405<br>
and Computerpapier I. Osucher aceea<br>
Joyslick u. Disketten: Verk (Tausche: Soft-<br>
Joyslick u. Disketten: Verk (Tausche: Soft-<br>
22ak: Michighen: J. David: Spiraller, Narl-<br>
23ak: Michighen: J. David: Sp

**Such« alle Funkgeräte bis Bj. 1950 de-fekt oder i. 0 Erdmann Josephstf 43, Leipzig. 7033**

Buchel Niedlatischer V24-Schn, sowie<br>KC 85/3, Software, Angel, an Th. Wendler,<br>Dorfstr, 25, Gleina, 7401<br>Buc, Oazifosstop, NF-Generator, HF-Generator, NF-Generator, Annual Stacking, NF-Generator, NF-Generator, Particular S

pekner Straße 16, Rostock, 2500<br>- KW-Ameleurempfthager: AFE 12 . o.d.,<br>Industria: oder: Eigenbau, zu kaufen ges<br>Zuschr., m. Presang.: an Johannes Senz,<br>Hinter: dem: Schlofipark: 4, Oranianburg

1400<br>- Su, Onginal Tastalur I, 2X81 od. andere<br>geeignele Sow\_ Elektron, Jahrbuch 1971 u,<br>Bauani, I, SAT-Emptengsani, D., Behnke,<br>Alle Doristr, 8b, Burow, 2021

Suche Baser-Steckmodul für Computer<br>Alari 800: Andreaa Seltmann, Spinnereistr.<br>25. Marktleeberg, 7113<br>went, wie "Dabendort" o. "Erlurt", Klaus-<br>went, William Solehandr" o. Erlurt", Klaus-<br>Dieter Kutschewski, Holländer 16,

7306<br>- Suche Drucker LC 10 (Centr.), J. Engel<br>hardi, Dzierzynskiatr. 9/1103, Halle, 4070<br>- Kaufe del.: 2X81-SINCLAIA, mit. Funk-

tionstehlerangabe ohne Zubehör, H. Wie-<br>Gemann, Lennstr. 99. Aus. 9400.<br>- Felntrieb I. R311 (Nastroisa), Altwellen-<br>empfanger, wie KW. E. a, Köln, Schwaben-<br>land, MW. E. c, KST, E10, LW. E.a, Ful. M<br>E., WR 1/T o. a., auch

**KW-Transceiver und UKW-Kanalgerät sucht Mühtoerg. Y28OH. Liebenauer Str**

168, Halle 4020<br>- Sache salebdive Mikrovollmeter, R. Mit-<br>schinli, H.-Lons-Str. 26, Greiz, 6600<br>- Suche dnngend: Profil-KK 03842, 32<br>Stok 6cm u. B. Stok 5cm lang. Angeb. en<br>Tracher, K.-Langebach:Str. 3. Rudolstadt,

**6822**

- Sucheguterhaltenen, möglichst voll funk<br>Iionefähigen - Oszillograph - Typ - FSK 2- zu<br>kaufen: Oberüber, PI: d. J. Pioniere 7, Erluri,

SOS1<br>- Suche Lósung Floppy-LW 1.2 am 2X:<br>Spectrum sowie am Schneider CPC464<br>Brenner, Amtsstr. 5, Elsterberg, 6803<br>- Suche dringend Stromautplan für Farb-<br>fernsehg, Elektromka 2–430, Günzel, Me-

**lanchthonstr 33 E. Görktz. 8900 Suche I C12864 Datas. Maus. Lit Disk**

**Gilt Immer! Programmiere EPROM s 2708 2764 10 M KByte nach Ihren Listings Siegmar Kähne, Th.-Storm-Str. 14 Storkow. 1233**

**Problemanalyse Beratung Prabe, PSF 1099, Rostock, 2500**

**B<ete MSX-Comp. Joys! RAM-Erw Kass u DruckerLrt u. Software 7,5TM evtl' auch (xnzeln Leonhardt, Nuschke-Str. 22, Neubrandenburg. 2000. Tel. 47 33**

#### **LEITERPLATTEN!**

**LEITERPLATTEN! Kurzfristige Anfertigung. 5 b«s 15M Nicht für geseflsch Bed.-träger. Prospekt gg Freiumschlag ATARI-Interface-Bäusatz 600.2400.4800Bd 29 M pe» NN C 6« Eprombrenner selbst gebaut txs 64 K> 16 A4-Seiten. 3 Leiterplatten Cevausrt 79M per NN Barthold. PSF 48. Leipzig. 7022**

#### Hobbyaullösung!

Z1013, 64 K. 2 MHz. Uniert . Softw. 599 M; FSt Mon. Junost 402 300 M: Geracord 300 M; Tast. K7659 18OM; RamdiskLP+BE+ Unt. 249 M; Fschr. (rep.-bed) 29 M; DFU-PI. U 1520 180M; div. Lit. 50 M. Führer, Str. d. Friedens 1, Neudietendorf, 5103

25/DD, Hard-u Software. Ingo Rausch, W.:<br>Pack: Str. 17, Kamerz, 8290<br>- Sucha KW- und UKW-TX oder Transcei<br>ver sowie UFT-Quarze S.20:S.23, Scolash,<br>Y28JL, :R.:Luxemburg-Str., 32, Heidenau,

8312<br>- Suche: RX- u. TX-Quarze. 12 MHz. u.<br>45 MHz fur 2-m-Technik: Y72YF. E. Sbeler.<br>Lisbanwerdaer Str. 20, Falkenberg/E. 7900

#### Verschiedenes

**Su: Erfahrungsaustausch m. C+4 od. Tl99/4A-User IV. K Stiegler. Burkersdorter**

**Str. 125. Burgstädt. 9112 Tausche Programme C64 (Kass/Disk)**

und Literatur, Verkaide Joystick, 200 M und<br>250 M, Fritsch, DF 151, Plauen, 9900<br>- Erweitern, Sai, ihren: Computermonitor<br>und Bauanleiung für 10 M, Gegen Freum<br>und Bauanleiung für 10 M, Gegen Freum<br>schlag: kostenioses: Inf

**Sprtzwetdenwog 29. Jena. 6900 U 555,10M, □215/20'2,4M. U256.20M.** SMY 51/52, 3M: VOB71, 9M, TTL<br>D100\_193/div. elektro. Kleimtelle 1–10M;<br>Tuner 7, 190M; B:56 mil. neuem. Kopf. 12<br>Bander (540m), 300M; UHF-Konv. II, 30M; **IC-Fass**, Pm 25 Pl Kassetlen-LW m. **fronik. 30 M. Suche Festplatte fürXT (PC 1).**

**Junger. Hubertusstr 14. Bin,. 1130 Verkaufe Leiterplatten für Personalcom**puter (PCM, FA 88), 140 M, Selbstbaucom<br>puter aus Mikroelektronik in der Amateur-<br>praxis III, 80 M, BSC-3. (RFE 1/85) 50 M; Netzteil FA 3/89, SM; Melodietürkingel (4/<br>86), 10 M;Ladegerätscheitung, SM: 7- bzw.<br>9-Ton-Mølodegererator, 10 M; Ju → Te-<br>Computer → EPROM-LP, S0 M; Gerlich,<br>Markscheiderweg - 08/417, - Neubranden-

burg, 2000<br>
Suche Programm- und Erlahrungsaus-<br>
tausch I C128D, bes, Hardwareenw<br>
(RAM-Floppy elc.) D. Eggert, Hardenberg-<br>
str.33, Lepzer, 7030<br>
Verk, 1.St. SRS 326 40 M, 2.St. SRS 360<br>
KC 85/2 30 M, Suche EBOCP, 2-m- ul.

Joyst, Matnidrucker, Literatur, 90 Progr.<br>aul 20 Kassetten, 9500M, auch einzeln<br>C64, 4200M, Tausche 2 Poli, 9,525 ge-<br>gen 1 Polig, 3,5" Disketten, Kullak, Schön-<br>brunner Str. 18, Bernsgrun, 6571

- **Biete FA ab Jg. 72, auch ainzain, zur Ver-**<br>vollstandigung von Sammlungen, viele Ex-<br>emplare mahrlach vorhanden. Suche dringend 250 Sick: Verbindungsrohrniet, wie im<br>Polytronicbaukasten – verwendet, – Glase-<br>napp, Str. d. Republik 40, Locknitz, 2103,<br>Tel. 418

**Biete lm Tausch: Computer-Festplatten.** Laufwerke, Farbmonitor, Diskatten,<br>EPROMs bis 255K, Suche Rohvan RE11,<br>RE71, RE2124, 126, 139, 147, LOEWE 3<br>NFB/W, 2 HF, VT 123, 12b, Valvo NZ 420<br>u.a, Radio- u. Delaktorgaråla bis 1930, sowis Zubehör: Angebola an Jürgen Andre-<br>jewski: Teichstr. 51, Je8nitz, 4405<br>- ATARI Fana: Tausche Software für ATA-

**RI ST (viele nützliche Utilities. Spiele U.a m,) Zutthr «n DLB Anj-Ann , Neu-städter Markt 11. Dresden. 8060. 1943**

**Verk. 3.5'-Floppy SF354 mrt Netzte« u. Kabel** *1.* **Atan St neu 1000 M. 4-Kanal-**Digital-Proportional **steuerung .Pnvdeg 2.4'. Femsteuerauto-Eigenbau u Ersatzrudermaschine u Landrover-Emzelte-te kompl f 600 M**

**M. Korn, Schöne Aussicht 41, Sonneberg, 6400. Tel. 38 12 nach 18 Uhr**

Gebe billig akt. u. pass. Bauelemente ab (R. C, LED, Quarz. TTL. CPU. RAM. EPROM usw.) 3M bis 50 M. Bitte Liste anf. **K.-H.** Engel, Moskauer Str. 81, Erfurt, 5060

*SYX-e/ec/ron/c* EI ek tron <sup>i</sup><sup>k</sup> -Der sand Postfach, HERLIN, 1120 00000000000000000 Preislisten u. Info's kostenlos anfordern <sup>1</sup>

- Drucker CP-80X Type 1, suche ROM-Li-<br>sling und Erlahrungsauslausch bei der Nul-<br>zung am Commodore plus/4. Hornt Kleinau,<br>Ench-Plati-Str. 27, Bautzen. 8600

- **Suche C 1281 T**ausch gegen C ∘ 4 mit vle-<br>Ien Extras und Literatur möglich. Liste antor-<br>dern! - Ulrich - Imjang, - Bomhövedstr - 41,<br>Schwenn, 2756

**C 64 Ert.-Lit.- u Softw austausch alte MA-GlC-D>sk F. Züge. Dubnanng 12. Greifs-**

**wald. 2200 Wer wickelt Trafos. Filter. Spulen' Wo-roszek. Dorstraße 26. Osteroda. 7901**

**Hobbyteilauflösung! Uste anfordem o Wunschhste schicken. Suche: FA 1.5.6/87.** Taschenrechnerlastaturen, o.a. Gehäuse<br>vom SV 3930.o.a.mitmogi irailgestallbarer<br>Frontplatte; Kuhlk 1. NF-Versl, NF 01. eins Kuplerkasch, Lederpl, 36 cm x 27 cm; Elkos<br>10 000 µF/63 V, Wer wickell u. pruill Tratos?<br>J, Vollerthum, Bahnholspl, 11/F910, Perie-

**berg. 2910 Suche für ATARI 800XL Programme und Informationen Kättfrfz. Hegelstr 30. Cott-**

**Suche Fotoapparat Penta Six TL oder** Suche Fotoapparat Peria Six TL oder<br>Practic Six, Kompressor 6 at, Piatrenka<br>mera, Bohrmaschine, Schaltungssamm-<br>king, 1: bis 3. Lieferung, Mikroelektronik in<br>der Amateurpraxis 1, FA Hen 7, 8 u. 9766<br>und Schaltung für Video **Lichtenstern, 9275**

- <mark>Sucha</mark> I. C 16 16-, 32- o. 64-K-RAM-Mo<br>dul o. wer kann C 16 umbauen auf 64 K.<br>Brand, Goethestr 29, Amstadt, 5210

**Biete KC85/1 mrt Base. RAN. ROM.** Prog. Modul: umlangr. Soltware. Sucha fur<br>Atari 800 XE. Floppy. und. Soltware...Bart-<br>schat, W.-Koenen-Str.,46, Bin., 1153

**Software für C 64/128 (Disk) Liste gg Freiumschlag Pohler. M Reichpietsch-Str 20. Rostock 12. 2551**

- Wer kann helten? Suchs Baschri für HI-<br>SOFT Gena 3,1 Assemb, und Mona 3,1 De-<br>bug- für CPC 6126 - Kowalewski, Elstraer<br>Str. 24, Steini, 8295

**PC1403H Erfahrungsaustausch ges (Ut.. Progr.. Intert. t Rec . Drucker. RTTY/ GW u a j Schumann, Bänschstr. 77, Bin,, 1035**

Verkaufe Sioskop \*EO 1/77 f. 500 M. Tongen. GF 2 leicht rep. bed. 150M. SO81 rep.-bed. 200 M. URV1 100 M. Präz.-Wellenmesser Typ 121 250 M. Labornetzgerät 0-35V. 2.5A, AC6.12, 24.33VTTL 5 V. 350 V Bongert. Strandstr. 1. Prerow, 2383, Tel. 567

**Fachhandel von Elektronik Belieferung von gesellschaftlichen Bedarfsträgern. Versand ab 25 M. Kurt Jentschke, Str. d. Freundschaft 35, Salzwedel, 3560, Tel. 53 80**

**Bildröhren bts 50cm in sehr gutem Zustand ges. Verk. div. Femsehetektromk bis 1975. uste gegen Freiumschlag. Schmidt. Pf. 138. Neu-Brenz, 2801**

Blete markenerzeugenden Disasse-<br>mbler u.a. Nr. KO 853 Suche C-Compiler<br>für KC 85/1–3 u.a. Frank Fischer,<br>PF 43887, Strausberg, 1260<br>Chernehme Software's stuppen in BA-<br>SIC oder Turbo-Pascal für jedes Betnebs-<br>system Schri

**Tino Schulz. Leningrader Str. 45. Grimmen. 2320**

- ZX-Floppy, Das Diskaltensystem hir den<br>ZX-Spectrum, Bauanleitung, Info. gg. A5-<br>Ruckumschlag, Krille, Gaußstr. 6.A, Greits-

wald, 2200<br>
Hansche, L. Herrmann-Str. 1c, Teltow, 1530<br>
Atari-Str. Learn su. Erfahrungs: u. Progr.<br>
Austausch. Trilinen su. Erfahrungs: u. Progr.<br>
Austausch. Trilinense. Jakobstr. 42, Mag.<br>
Suchen Beite Erfahrungsaustausch

heide, 7817<br>Instanting Mechanikon für Squeeze-Tastem<br>mi Gehäuse, Abstand und Druck je Hebel<br>stufentos regelbar: Maße 70:s 170:s 65 (8/L/<br>H| 10-mm-Stahigrundplatte - cai. - 1,5 kg<br>63 M; Disketten 20/2S 20 M. Suchs laukerd<br>b

**9155 Suche Partner I Erfahrungsaustausch über den KC85/3 Heiko Zeh. Altendestr**

**70. Zwickau. 9580 Bed.-Anl. f Commodore 500-600.700 in deutsch Übersetzung Anfragen an H. Lieb-haber. Niklasberg 6. Burkhardtsdorf. 9135**

... Lône billig TV-Sammlung aut! auch ein-<br>zeln:: Gerate, Ers<sub>i</sub>-teile (Rô<sub>l)</sub>, Bildro,, Zei-<br>lentr.), Transport kann übernommen werd

Kühnberger, Grotewohlstr. 13, Jana, 6902<br>- Stu Piete - Erfahrungs - Softwareaus-<br>lausch C 16, C 64 - Su Turbo-Speed-Modul<br>I, C 64, La. T. Zosgornik, K.-Marx-Str. 27,<br>Bitterfeld, 4400

#### Achtung Antennengemeinschaften!

**Großgemeinschaft verkauft, bed. durch Umbau. Hochtetstungsantennen (Rchtg Berkn) sowie drv. Verstärkermatonal bis 230MHz für teerest Empfang. Kpl Angebotsliste abfordern v A. Dienewald. Röthenbacher Str. 11, Dresden.8027**

**Verkaufe per Nachnahme Tuner HMKT 2427.6-600.05 f. 190M, Präz.-Rö.-Quarz32, 768 kHz f. 70 M. Suche 74LS165. U. Gentzsch, O.- Nuschke-Str. 7, Königsee, 6824**

## *In dieser Ausgabe Nachlese*

- 159 Verbandstag fand statt
- 160 Tips für CB-Einsteiger (1)
- 162 Commodore C 64 vorgestellt
- 162 Leipziger Allerlei für Computerfreaks<br>163 Rundfunkgeschichte in zwei Etagen
- 163 Rundfunkgeschichte in zwei Etagen<br>164 Wissenswertes
- 164 Wissenswertes<br>165 ISDN eine i
- <sup>165</sup> ISDN eine neue Ära der Telekommunikation (1)
- 166 FA-POSTBOX<br>191 Experimental-1
- Experimental-Digipeater Y51N in Betrieb

#### **Amateurfunkpraxis**

- 
- 198 Diplome<br>199 SWL-OT
- 199 SWL-QTC, Digit-QTC<br>200 Ausbreitung Mai 1990
- 200 Ausbreitung Mai 1990<br>201 DX-OTC, OSL-Info DX-QTC, QSL-Info
- 
- 202 KW-Conteste<br>203 Rekordlisten
- 203 Rekordlisten KW 1989<br>203 UKW-OTC, UKW-Contes UKW-OTC, UKW-Conteste

#### **Amateurfunktechnik**

- 190 Elektrische Sicherheit für den Funkamateur und seine Station (4)
- 193 Mehrband-Empfangsumsetzer für den AFE 12 (2)
- 195 Umbau des PRC 1 Y2 zum "PRC2"

#### **Bauelemente**

- 181 U6548 DS1
- <sup>183</sup> LS-TTL-Schaltkreise Anschlußübersicht

#### **Elektronik**

- 178 Digitalvoltmeter mit LCD-Anzeige<br>180 Lauflicht mit FPROM
- 180 Lauflicht mit EPROM<br>185 Heiße Öfen scharf gen
- Heiße Öfen scharf gemacht
- 186 Ansteuerung von 16-Segment-Lichtschachtanzeigen
- 188 Digitaler Kapazitätsmesser für Elektrolytkondensatoren
- 189 Infrarot und das Gesetz

#### **Für Einsteiger**

175 Klangerzeugungs-Allerlei (1)

#### **Mikrorechentechnik**

- 167 Schnittstellenwandler "Centronics" "V.24"<br>168 Einfacher Joystickanschluß am KC 85/3
- Einfacher Joystickanschluß am KC 85/3
- 169 Kompakter Bustreiber für Z 80-Rechner
- 170 Tips für den Commodore 64
- 171 WordPro '86 optimal
- 172 K 7659-Tastaturanschluß für den PC/M (1)
- 174 Softwaretips

### *Titelbild*

Unser Titel zeigt den bei Y56ZN entwickelten und installierten neuen PRC 2, die zum Digipeater gehörige Vertikal auf dem neuen Antennenmast bei Y56ZN und eine Impression aus der Computerwerkstatt der Leipziger Finna Wemcr-Elektronik-Datentechnik. Zu allen Themen finden Sie Beiträge auf den Innenseiten dieses Heftes.

Fotos: M. Schulz

#### **Scbaltungssammlung für dem Amateur, 5. Lieferung BL 5/1/2 Universalzihler mit EMR**

**Auf der Leiteneite sind Fehler enthalten:**

**Leiterseite: Verbindung zwischen Pin 52 von D 13 und Pin 3 von D II sowie zwischen Pin <sup>53</sup> von <sup>52</sup> und Pin von Dil auflrennen und wie folgt ändern: Pin <sup>52</sup>** von D 13 an Pin 2 von D 11; Pin 53 von D 13 an Pin 3 von D 11 Verbindung zwi**schen Pin 10 von D 3 und Pin 8 von D <sup>1</sup> trennen, difur Pin 10 von' D 3 mit Pin 9/10 von D <sup>1</sup> verbinden. Pin 18 von D 14 ist an Masse zu legen. Bei Einsatz eines U2716 sind die Pins 18. 19 und 20 mit Masse zu verbinden.**

**Bestückungsseite: Der Leiterzug für fx ist vom Pin 8 des D <sup>1</sup> zu trennen und dafür an Pin <sup>11</sup> von <sup>D</sup> <sup>1</sup> anzuschließen \_ \_ .. . B. Rabich**

**Elektronisches Roulette ... Heft 8/89, S. 385 Die Pinbelegung von D 2 lautet korrekt: Pin l bis 8:05.01.00.02.07,03. Uss. Leiterzug Rückstellen an Pin 6. an Pin 5 auflrennen! Masseleitung zwischen Pin 4 von D2 und <sup>R</sup> - <sup>100</sup> <sup>Q</sup> verbinden. Plusleitung zwischen Katode VD1. Pin <sup>16</sup> von <sup>D</sup> <sup>1</sup> und Pluspol von C 47 pF verbinden. Verbindung zwischen Anode VD 2 und Minuspol von <sup>C</sup> - pF herstellen. C-lOnF muß C=100nF heißen (für fep -50 Hz)**

**R. Komcnius**

#### **EPROM-Programmiergerät für den AC <sup>1</sup> Heft 11/89. S. 532 Die Leitungsfühning an Pin 13 und 14 der EPROM-Fassung ist zu vertauschen,** also Pin 13 = D 3 an B 20 von X 1 und Pin 14 = D 4 an B 21 von X 1. Diese Korrek**tur ist bei der Fa Berkenkamp bereits berücksichtigt.**

**S. Lyko**

## *Vorschau auf Heft 5/90*

- **• 180-W-Leistungstransverter**
- **• Einstieg auf 1,3 GHz**
- **• Assemblereinführung <sup>8086</sup>**
- **• Atari-Interface**

#### **FUNKAMATEUR Redaktion:**

**Storkower Straße 158**

**Berlin. 1055 Telefon 4300618. App 278/338 Obering Kari-Heinz Schubert, Y21XE (Chefredakteur). Dipl -Journ Harry Radke (smt Chefredakteur), Dipl.-Ing Bernd Petermann. Y22TO (steHv. Chefredakteur/Amatourfunktechnik/praxis). HS-lng. Michael Schulz (Mikrorochen technik/Anfängerpraxis). JOrg Wernicke (Elektronik). Hannelore Spielmann (Gestaltung). Marita Rode (Sekretariat). Heinz Grothmann (Zeichnungen) Klubstetion: Y63Z**

#### **Manuskripte:**

**Wir bitten vor der Erarbeitung umfangreicher Beitrage um Rückfrage - am besten telefonisch - und um Beachtung der .Hinweise zur Gestaltung von technischen Manuskripten \* (siehe FUNKAMA-TEUR 11/88 oder bei uns enfordem) Nach Manuskripteingang erhält der Autor Bescheid über unsere Entschei-**

#### **dung. Hereuegebor:**

**Pressegruppe FFmpV. Geschäftsführer Or Maite Kerber**

#### **Registrier-Nr.: 1504 Verleg:**

**Brandenburgisches Vertagshaus**

**Herstellung:**

**Lichtsatz INTERDRUCK Graphischer Großbetrieb Leipzig - 111/18/97. Druck und Binden 1/16/01 Druckerei Märkische Volksstimme Potsdam**

#### **Nachdruck:**

**Im In- und Ausland, auch auszugsweise, nur mit ausdrücklicher Genehmigung der Redaktion und des Urhebers sowie bei deren Zustimmung nur mit genauer Quellenangabe FUNKAMATEUR/DOR**

**Bezugsmöglichkeiten:**

**In der DDR über die Deutsche Post In anderen Ländern über die Postzeitungs-Vertriebs-Ämter oder über den internal tionalen Buch- und Zeitschriftenhandei BRO Kunst und Wissen. Erich Bieber**

**OHG. Wilhelms» 4. PF 46. 7000 Stuttgart 1; ESKABE GmbH. Kommissions-Grossobuchhandlung, Grashofstr 7 b. 8222 Ruhpolding; Georg Lingenbrink. Stresemannstr 300. 2000 Hamburg 50. Verlag Harri Deutsch. Gräfstr.47. 6000 Frankfurt/Main 90. Gustav Fischer Verleg, Wollgrasweg 49. PF 720143. 7000 Stuttgart 70; Verlag J. Neumann-Neudamm. Mühlenstr. 9. PF 320. 3508 Melsungen. Bertin (Weslj: Gebrüder Petermann GmbH, Kurfurstenstr. 111, 1000 Berlin 30, HELIOS Literaturvertriebs GmbH. Eichborndamm 141-167.1000 Berlin 52 (nur Abo). Elwett und Meurer. Hauptstr. 101. 1000 Bertin 62.**

**Österreich. Globus-Veriegsanstalt GmbH. Höchstädtplatz 3.**

**A 1206 Wien 20;**

**Schweiz Freihofer AG. Postfach. CH - 8033 Zürich**

**Bei Bezugsschwierigkeiten im Ausland wenden sich Interessenten bitte an die Firma BUCHEXPORT. Volkseigener Außenhandelsbetrieb. Leninstr 16. Postfach 16. Leipzig. DDR -7010**

**Anzeigen:**

**Die Anzeigen laufen außerhalb des redaktionellen Teils der Zeitschrift Anzeigenannahme**

- **- für Kleinanzeigen (Leseranzeigen) allo Anzeigenannahmosteilen der DDR. - für Wirtschaftsanzeigen**
- **Redaktion**
- **oderPG**

**FFmpV. Brandenburgisches Verlags-**

**haus. Storkower Str 158. Bertin. 1055 Eracheinungsweise:**

**Die Zeitschrift FUNKAMATEUR erscheint einmal monatlich**

**Bezugspreis**

**Preis je Heft 1.30 M Bezugszeit monatlich Auslandspreise sind dem Zenschriftenkatalog des Außenhandelsbetriebes BUCHEXPORT zu entnehmen Artikel-Nr (EDV) 58215 Redaktionsschluß: <sup>1</sup> Marz 1990**

**Druckerei-Versand: 24 April 1990**

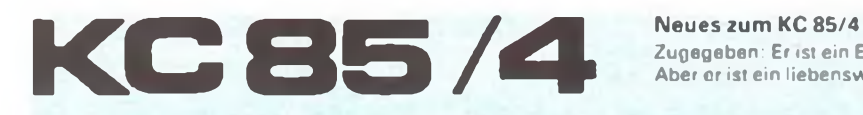

Zugegeben: Er ist ein Exot unter seinesgleichen. Aber er ist ein liebenswürdiger, sehr leistungsfähiger Exot.

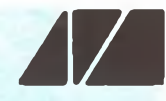

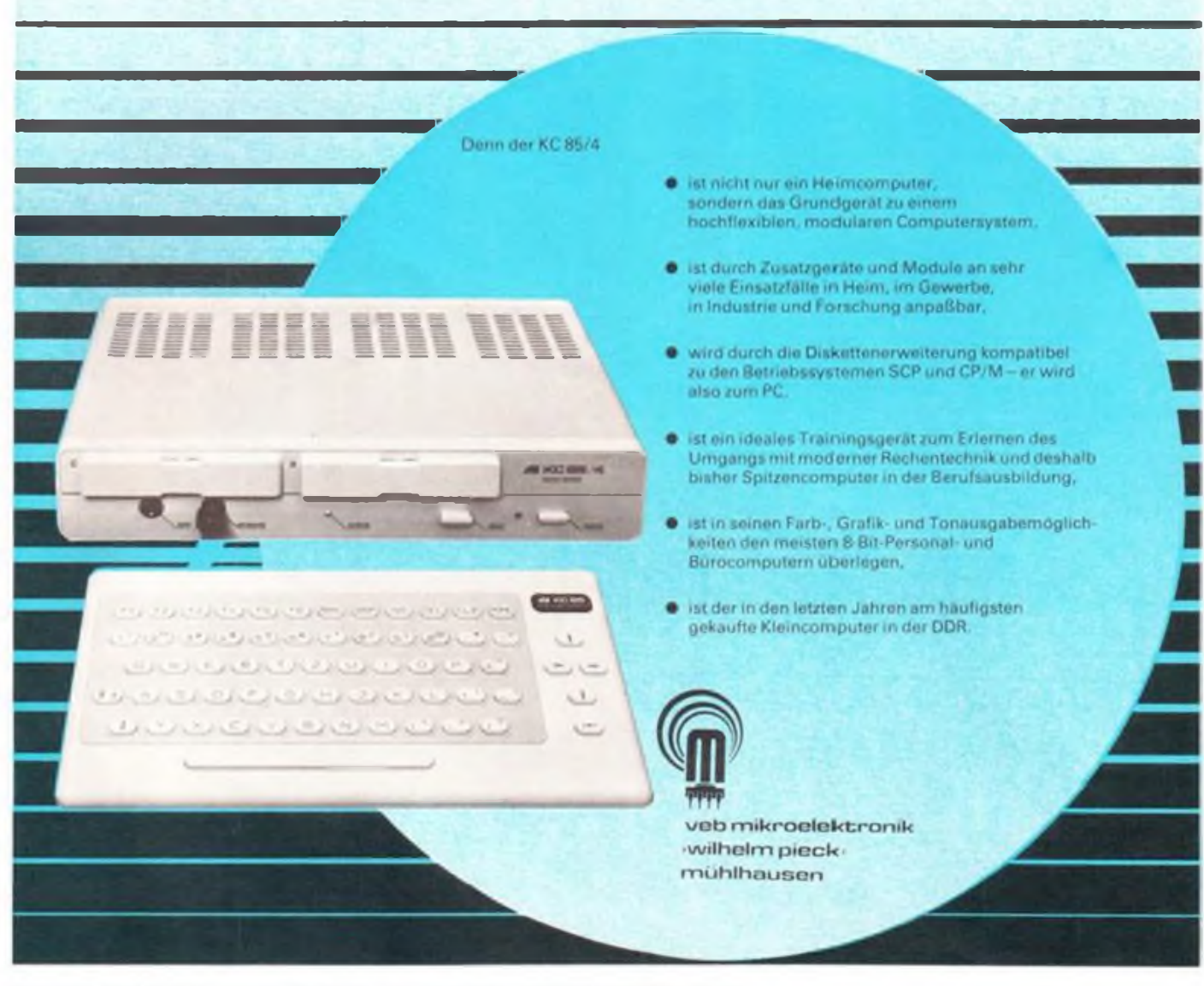

Deshalb wird es ihn weiter geben<sup>1</sup> Die Vielfalt an Zusatzgeraten und Modulen bleibt erhalten und wird vergrößert. Neben dem Grundgerat werden folgende Zusatzgerate produziert!

Der Modulaufsatz D 002 BUSDRIVER ermöglicht die Einbindung von vier weiteren Steckplatzen in das KC-System.

Die Diskettenerweiterung D004 FLOPPY DISK macht den Kleincomputer zum Personalcomputer bei gleichzeitiger Erweiterung des modularen Konzepts

Zum KC-System werden gegenwärtig 11 Module angeboten:

- zwei Speichermodule, die den Arbeitsspeicher um 16 KByte bzw. 64 KByte erweitern.
- vier Schnittstellenmodule, die den Anschluß unterschiedlicher Peripherie ermöglichen, z. B. Drucker, XY-Schreiber, Schülerexpenmentiergerate, und die dem Computer Eigenschaften eines Steuerrechners oder eines Meßgeräts oder eines Speicheroszillografen und anderes mehr verleihen,
- zwei Bastelmodule, in denen der Anwender selbstentwickelte Schaltungen aufbauen und in Betrieb nehmen kann,
- drei Softwaremodulc mit Textverarbeitungssystem. Programmiersprache FORTH und Programmpaket zur Unterstützung derAssembierprogrammierung

In diesem Jahr wird das Modulsystem durch eine Reihe neuer Module erweitert.

das 256 KBYTE SEGMENTED RAM - Erweiterung desArbeitsspeichers um 256 KByte.

der TYPESTAR - Textverarbeitungssystem, Erweiterung von WordPro. das USER PROM - EPROM-Module in den Varianten 8 Oder 16KByte. der EPROMER - EPROM-Programmier-Modul.

der JOYSTICK-Modul zum Anschluß handelsüblicher Spielhebel

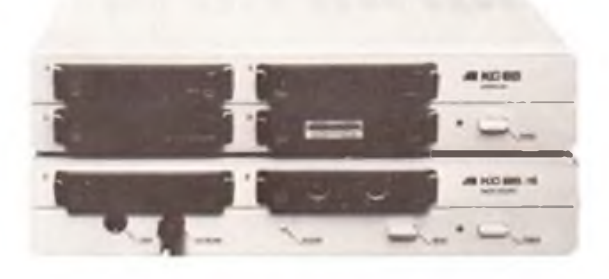

Zusätzlich wird es ab 2 Halbjahr 1990 für das KC-System geben: - kommerzielle Tastatur.

RGB-Anschlußschnur und RGB-Nachrustsatz für Farbfernsehgerate. - weitere Software auf Diskette (u. a. SCP-Software von Robotron).

Schaltungsunteriagen (Versand per Nachnahme).

Kundenfreundliche Gestaltung des Verkaufs und der Beratung durch Einrichtung eines heißen Drahtes nach Muhlhausen jeden Mittwoch bis 20.00 Uhr, Telefon 53208-Applikationsstelle. Die Fachverkaufsstellen, die Service-Werkstatten und die Applikationsstelle des Herstellerbetriebes erwarten Sie zur weiteren Beratung.

# **Mehrband-Empfangsumsetzer für den AFE 12**

**(s. Beitrag in dieser Ausgabe)**

**Dieser Konverter ist für einen Nachsetzer mit 3,9 MHz fester Empfangsfrequenz im oberen Seitenband ausgelegt. Dadurch ergeben sich bei dem angewendeten Konzept immer die richtigen Seitenbandlagen, ohne daß am Nachsetzer eine Seitenbandumschaltung erforderlich ist.**

**Der AFE 12 ist als Nachsetzempfänger auf die nominelle Empfangsfreqenz 3,5 MHz eingestellt, der Preselektor jedoch auf die Spiegelfrequenz 3,9 MHz, wodurch sich auch der Empfang im oberen Seitenband ergibt.**

**Der Empfangsumsetzer ist für vier wählbare Empfangsbereiche vorgesehen, im Original für das 7-, 14-, 21- und 28-MHz-Amateurfunkband. Für die Veränderung auf die Bänder 10,18 und 24 MHz sind Schwingkreisdaten angegeben.**

**Eine Erweiterung des Umsetzers für den Empfang der VHF/UHF-Bänder 144 und 432 MHz wird ebenfalls vorgestellt. Zu diesem Zweck läßt sich der Konverter für einen Zwischenfrequenzbereich 28 bis 30 MHz ändern.**

**Fotos: W. May, Y23NN**

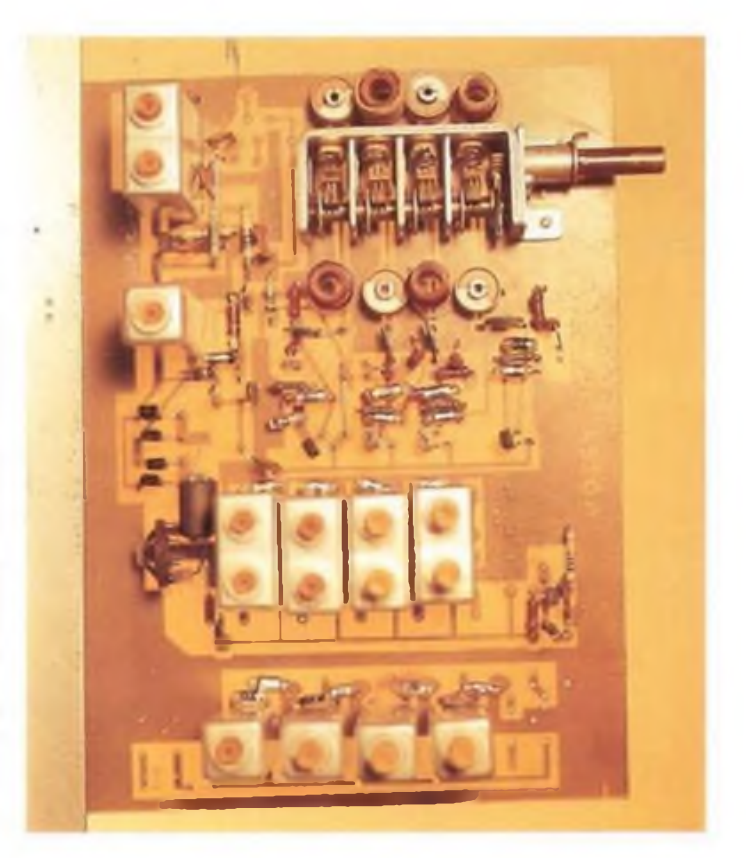

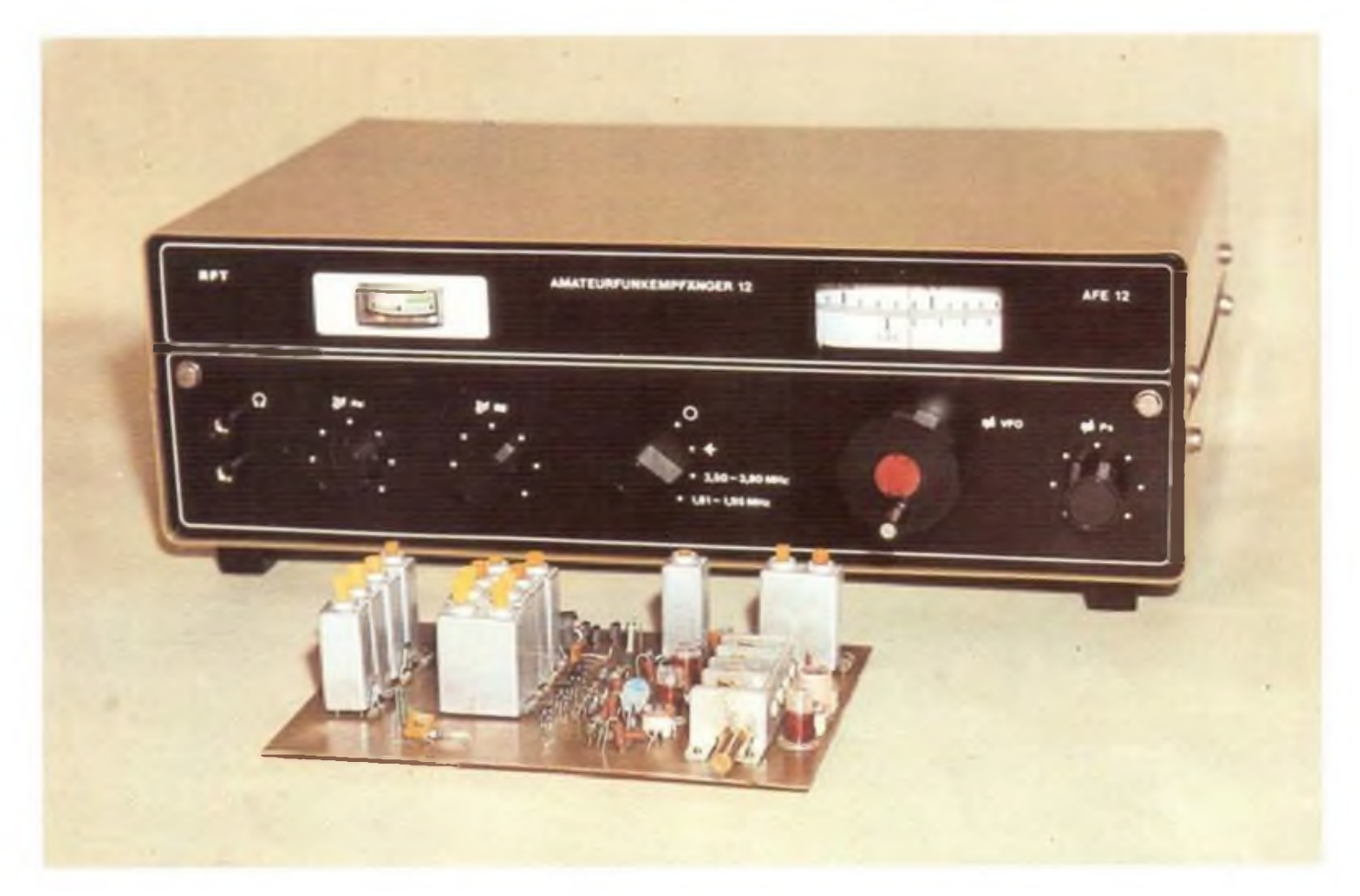